Nº 221 . AOUT 2001

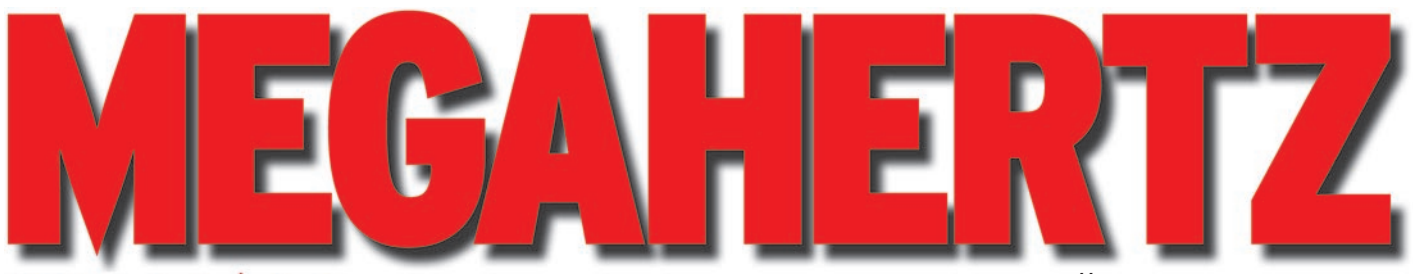

http://www.megahertz-magazine.com

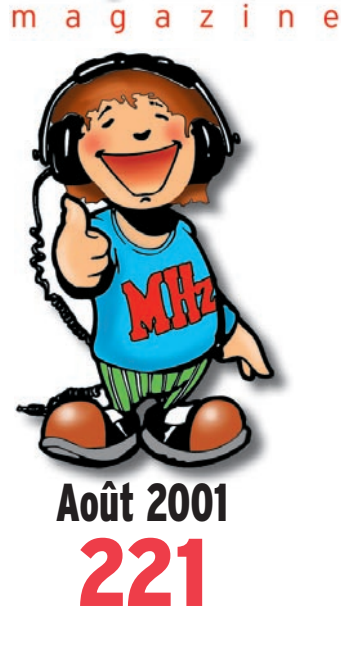

### **Dossier**

**Le QRQ : un pas vers la télégraphie rapide**

### **Expédition**

**TM5N : Glénan par l'équipe de F6KOP Expé IOTA St-Mary's Island AS-096**

### **Reportage**

**Compte-rendu de la 16ème AG de l'UFT à Lattes**

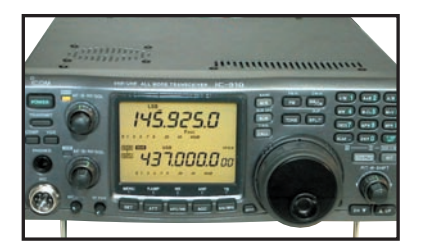

**Essai matériel ICOM IC-910H : un TRX multicartes !**

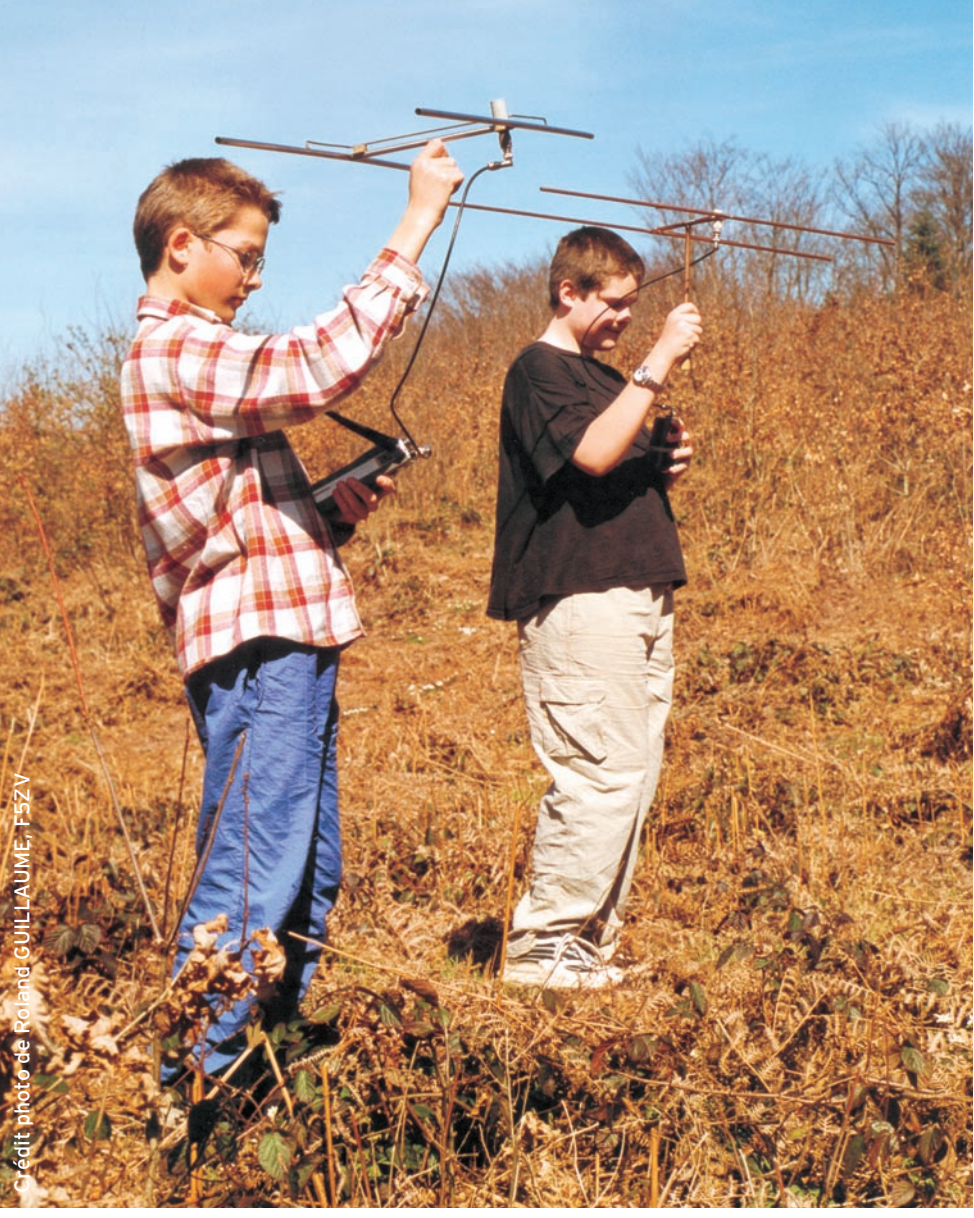

# Cahier spécial 16 pages : premiers pas vers la licence

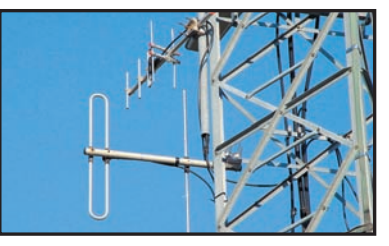

**Reportage Le réseau Kallisté des répéteurs corses**

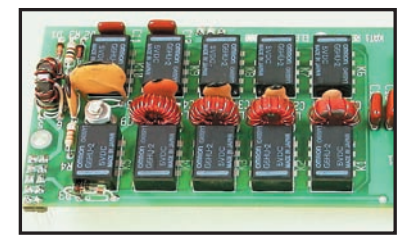

**Kit Deux circuits annexes pour le K1**

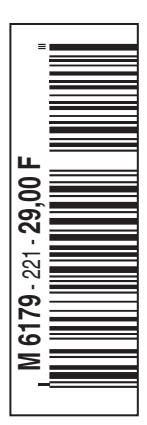

# *La radio de vos vacances...*

 $\circ$ 

**FT-847** Emetteur/récepteur 100 W bandes HF, 10 W bande 50 MHz, 50 W bandes 144 et 430 MHz. Tous modes, crossband/full duplex, trafic satellite avec tracking normal/inverse. Packet 1200/9600 bds. Filtre bande passante DSP. Réducteur de bruit DSP. Notch automatique DSP. Filtres mécaniques Collins en option. Jog-shuttle, commande séparée du VFO secondaire pour le trafic "split" et satellite. Cat-System. Encodeur/décodeur CTCSS et DCS. Alimentation 13,8 Vdc, 22 A. Dimensions : 260 x 86 x 270 mm. Poids : 7 kg.

Filtre FI 500 Hz CW. TCXO et décodeur<br>TCXO et décodeur 2 129500 CTCSS incorporés. Nouveau haut-parleur.

**FTOOD** Emetteur/récepteur 100 W bandes HF et 50 MHz, 50 W bande 144 MHz, 20 W bande 430 MHz. SSB, CW, AM, FM, AFSK. Double VFO. Packet 1200 et 9600 bds. Recherche automatique et mise en mémoire. 300 mémoires. Filtre "DSP" passe-bande, crevasse, réducteur de bruit et equalizeur. Noise blanker FI. Décalage FI. Fonction relais et transpondeur. CTCSS, DCS incorporé pour la FM. Manipulateur électronique incorporé. Deux sorties ANT. Commande l'antenne ATAS-100. Alimentation 13,8 Vdc, 22 A. Dimensions : 160 x 54 x 205 mm. Poids : 3 kg.

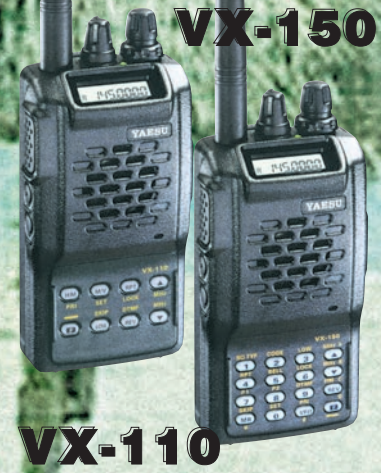

Emetteur/récepteur FM 144/ 146 MHz, 0,5/2/5 W @ 7,2 Vdc. 209 mémoires avec identification alphanumérique. Fonction "Smart-Search". Shift répéteur automatique (ARS). Encodeur/décodeur CTCSS et DCS (squelch codé digital). 9 mémoires DTMF. ARTS: test de faisabilité de liaison (portée). Alimentation 6 à 16 Vdc. Dimensions: 58 x 108,5 x 26,5 mm. Poids: 325 g avec FNB-64 et antenne.

**VX-110:** Clavier simplifié 8 touches. **VX-150:** Clavier DTMF 16 touches avec entrée directe des fréquences. 2 touches programmables.

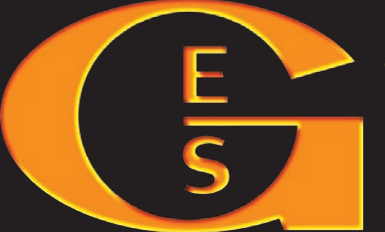

(squelch codé digital). ARTS : test de faisabilité de liaison (portée). Coupure automatique d'émission 45000 (TOT). Packet 1200/9600 bds. Recherche de

**FT-90** Emetteur/récepteur 144/146 MHz, sortie 5/10/20/50 W +

<sup>ធ្ល</sup>។33.508.000 នេះ ស្រុ<sub>5.908.00</sub>

430-440 MHz, sortie 5/10/20/35 W. FM. Pas de 5, 10, 12,5, 15, 20, 25 et 50 kHz. Haute performance de réception avec étage Ga-As MES FET. 186 mémoires multifonctions avec identification alphanumérique. Appel 1750 Hz, shift répéteur automatique. Fonction "Smart-Search". Squelch S-mètre. Encodeur/décodeur CTCSS et DCS

 $\sqrt{100}$ 

code DCS. Fonction beeper. Alimentation 13,8 Vdc ; 9,5 A. Dimensions : 138 x 100 x 30 mm. Poids : 644 g.

**F T-817** Emetteur/récepteur portable HF/50/144/ 430 MHz tous modes AFSK/Packet. Réception bandes amateur et bande aviation civile. Double VFO.

Puissance 5 W SSB/CW/FM sous 13,8 Vdc externe, 1,5 W porteuse AM (2,5 W programmable jusqu'à 5 W avec alimentation par batteries 9,6 Vdc). Packet 1200 et 9600 bauds. CTCSS et DCS incorporés. Fonction analyseur de spectre. Fonction "Smart-Search". Système ARTS : Test de faisabilité de liaison (portée) entre deux TX com-

patibles ARTS. Prise antenne BNC en face avant et SO-239 en face arrière. Dimensions: **135 x 38 x 165** mm. Poids: **0,9 kg** sans batterie.

### **GENERALE ELECTRONIQUE SERVICES** 205, rue de l'Industrie - Zone Industrielle - B.P. 46 - 77542 SAVIGNY-LE-TEMPLE Cedex

modifiées sans préavis des constructeurs. L'acquisition des récepteurs est soumise à autorisation ministérielle (article R226-7 du Code Pénal).

Tél.: 01.64.41.78.88 - Télécopie: 01.60.63.24.85 - Minitel: 3617 code GES<br>http://www.ges.fr — e-mail: info @ges.fr<br>G.E.S. - MAGASIN DE PARIS: 212, avenue Daumesnil - 75012 PARIS - TEL.: 01.43.41.23.15 - FAX: 01.43.45.40.04

aux revendeurs. Nos prix peuvent varier sans préavis en fonction des cours monétaires internationaux. Les spécifications techniques peuvent être

**VA 31 SOOO** Récepteur large bande 0,1 à 2600 MHz. Modes USB/<br>LSB/AM/AM-N/AM-W/FM-N/FM-W. Récepteur auxiliaire AM/FM. 2000 mémoires. Analyseur de spectre 50 canaux. Tri des mémoires par fréquence, mode, numéro de canal ou alphanumérique. Horloge 24 heures avec fuseaux horaires. 22 mémoires pour stations de radiodiffusion (jusqu'à 5 fréquences par station). Fonction "Smart-

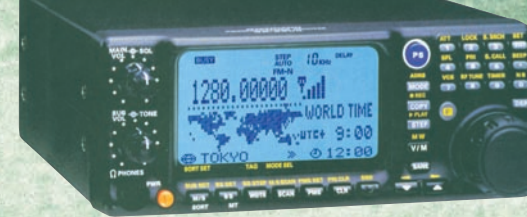

Search". Filtre présélecteur accordable de 1,8 à 1000 MHz. Filtres DSP et module d'enregistrement optionnels. Alimentation 13,5 Vdc. Dimensions: 180 x 70 x 203 mm. Poids : 1,9 kg.

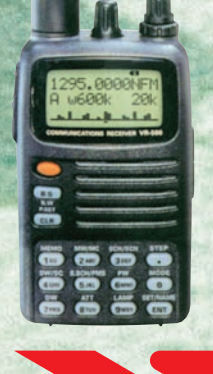

### **VR-500F**

Récepteur de 100 kHz à 1300 MHz. Modes AM/NFM/WFM/USB/LSB/CW. 1000 mémoires + 100 mémoires Pass + 10 mémoires de limite de recherche + 10 mémoires double veille + 1 mémoire prioritaire. Alimentation batterie 3 V ou adaptateur externe 9-16 Vdc. Dimensions : 95 x 58 x 30 mm hors projections. Poids : 220 g avec batterie et antenne.

MRT•0601•4•C

Σ

 $-0601$ 

*Le choix des DX-eur's les plus exigeants !*

**ES** 

# **DECAPOWER/HB** Le TOP des antennes émission-réception

**Antenne : • Professionnelle large bande de 1,5 à 52 MHz + VHF**

- **Radioamateur toutes bandes + VHF**
- **Marine et militaire HB**
- **Spéciale haute impédance pour voiliers…**

### **CARACTERISTIQUES TECHNIQUES CARACTERISTIQUES TECHNIQUES**

**Modèle : • Radioamateur double tores de 1,8 à 52 MHz 500 W • Militaire 2 x 2 tores de 1,5 à 52 MHz + VHF 700 W**

- **Marine HB 3 x 2 tores de 1,2 à 52 MHz +120/160 900 W**
- **Marine LB spéciale étanche pour coupleur long fil**

#### **TOUS LES MOIS, L'OM AYANT RÉALISÉ LES MEILLEURS SCORES AVEC L'ANTENNE DECAPOWER RECEVRA UN CADEAU !**

Ce mois-ci, c'est F6DIE de Challans (85) pour ses performances exceptionnelles en DX, antenne Décapower à 4 m du sol.

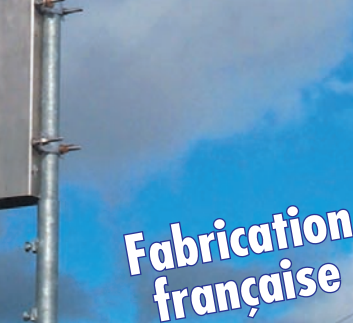

**Largeur de bande révolutionnnaire de 1.8 à 32 MHz avec boîte de couplage de 32 à 144 MHz sans boîte de couplage**

> Charge centrale 22 m

> > **ww**

Transformateur adaptateur haute impédance. 13 selfs intégrées pour adaptation des bandes. Coupleur magnétique 2 à 6 tores selon puissance. Bobinages réalisés en mode "auto capacitit". Couplage antistatique à la masse. Connecteurs N ou PL. Antenne fibre de verre renforcée. Raccords vissables en laiton chromé. Longueur totale 7 mètres. Démontable en 3 sections. Poids total 4,700 kg. Support en acier inoxydable massif, épaisseur 2 mm. Brides de fixation pour tubes jusqu'à 42 mm de diamètre. Support spécial pour tube jusqu'à 70 mm NOUS CONSULTER. Modèle de support étanche

norme IP52 sortie du câble coaxial par presse-étoupe en bronze. Sortie brin rayonnant par presse-étoupe (bronze ou PVC). Selfs d'accords réalisées en cuivre de 4,5 x 1 mm. Utilisation depuis le sol... sans limitation de hauteur.

**OPTIONS :** Couronne de fixation du haubanage pour brin n°2 avec 3 cosses cœur en acier inox. Haubans accordés 1 à 2 fréquences.

**MEGAPOWER**

Self

**Real** 

e sa

Balun =  $50 \Omega$ 

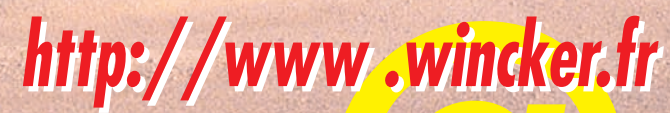

#### **CARACTÉRISTIQUES TECHNIQUES :**

0,4 m

Folded-Dipôle chargé de conception inédite. **L**ongueur 22 m. **C**ouvre de 1,8 à 52 MHz. **F**orte omnidirectionnalité. **P**uissance 1 000 W pep. **G**ain proche de 8 dB en fonction du nombre de longueurs d'ondes développées sur la longueur de l'antenne. **T**OS 1 :1 (avec boîte de couplage) 2,8 :1 (sans boîte de couplage). **C**âble en acier inoxydable toronné **C**harge monobloc non selfique de 250 watts sur substrat haute technologie, **S**elfs d'allongement de qualité professionnelle, **B**alun étanche sur ferrite fermée, **A**limentation directe par câble coaxial 50 ohms. **Un must !**

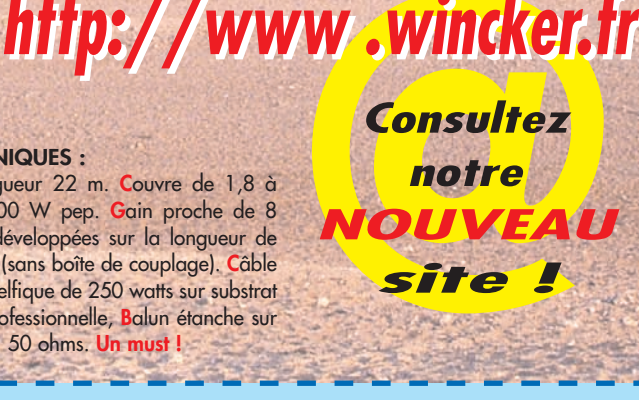

0299425273

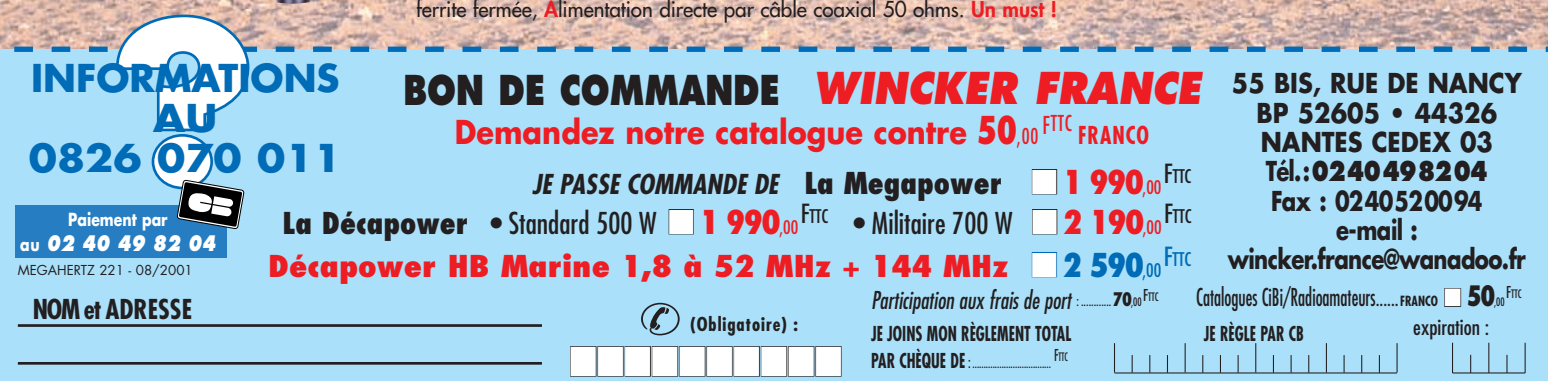

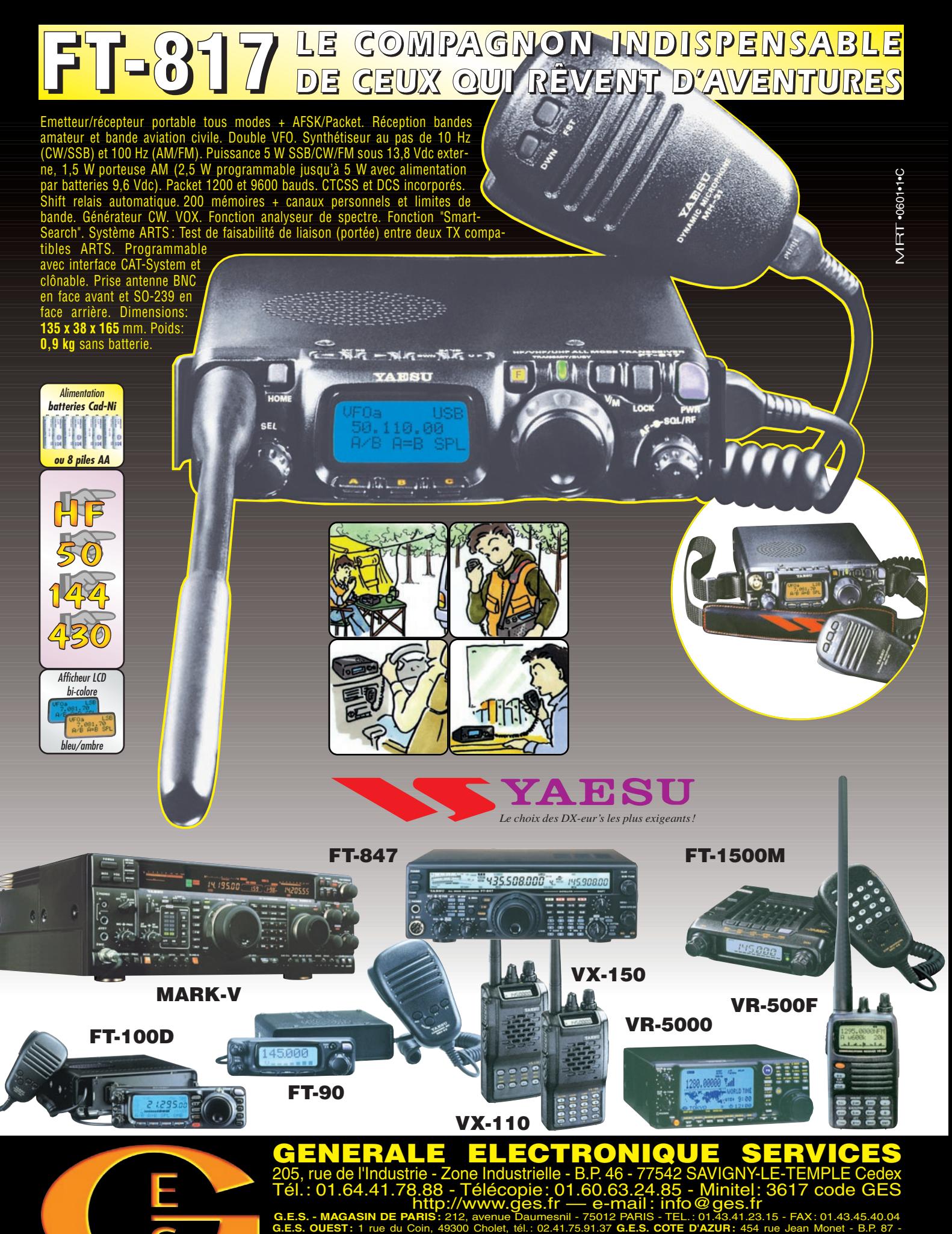

06212 Mandelieu Cedex, tél.: 04.93.49.35.00 **G.E.S. LYON:** 22 rue Tronchet, 69006 Lyon, tél.: 04.78.93.99.55 **G.E.S. NORD:** 9 rue de l'Alouette, 62690 Estrée-Cauchy, tél. : 03.21.48.09.30 Prix revendeurs et exportation. Garantie et service après-vente assurés par nos soins. Vente directe ou par correspondance aux particuliers et

aux revendeurs. Nos prix peuvent varier sans préavis en fonction des cours monétaires internationaux. Les spécifications techniques peuvent être modifiées sans préavis des constructeurs. L'acquisition des récepteurs est soumise à autorisation ministérielle (article R226-7 du Code Pénal).

# SOMMAIRE EDITORIAL

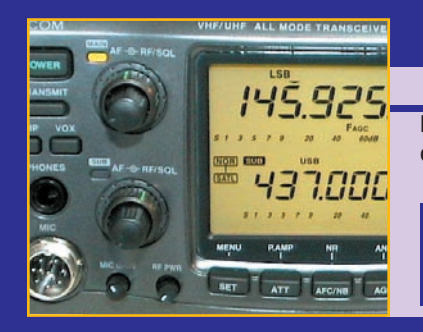

#### **Essai de l'ICOM IC-910H**

#### Denis BONOMO, F6GKQ

**L'IC-910H est un transceiver VHF/UHF (et SHF en option), tous modes. Il comblera l'amateur passionné de fréquences élevées car il est à la fois compact et performant, notamment par sa puissance de sortie élevée : 100 W sur 144 MHz, 75 W sur 430 MHz, 10 W avec l'option 1200 MHz. 10**

#### **Kit : Modules ATU et NB pour le K1**

#### Denis BONOMO, F6GKQ

**Nous décrivons ici la réalisation de deux modules optionnels : le coupleur automatique d'antenne et le noise blanker, destinés au petit transceiver CW "K1" d'Elecraft, présenté en détail dans notre précédent numéro. Ces deux options en font un transceiver QRP très complet ! 12**

#### **Construisez vos CV de puissance**

#### Luis Sanchez Perez, EA4NH

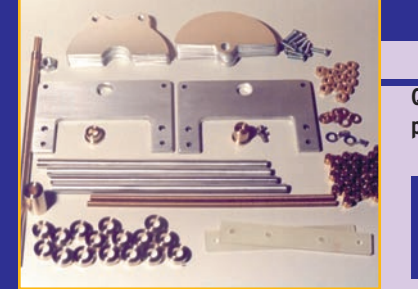

**Que ce soit pour réaliser un ampli linéaire ou un coupleur d'antenne de puissance, ces composants sont**  devenus difficiles à trouver de nos jours. **Lorsque vous en trouvez dans les surplus, leur capacité et leur encombrement correspondent rarement à vos besoins et leur prix est devenu prohibitif. 20**

#### Ce numéro de 80 pages est un numéro d'été, vous retrouverez vos 96 pages habituelles en septembre.

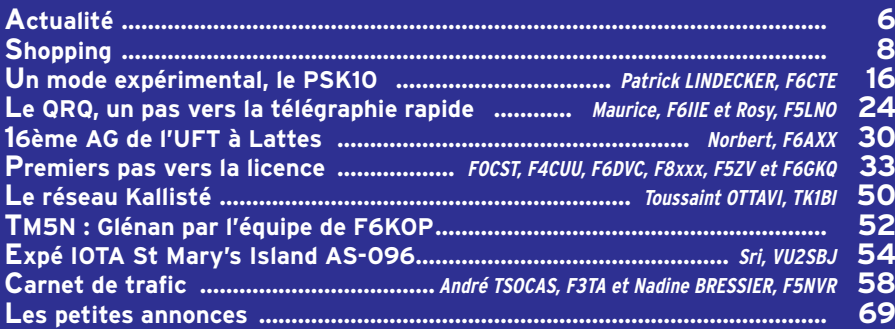

La photo de couverture, œuvre de Roland F5ZV, montre que la relève est assurée ! En pleine chasse au renard, Pierre GUILLAUME et Mathieu COUPRIAUX, deux futurs radioamateurs.

Ce numéro a été routé à nos abonnés le 23 juillet 2001

Premiers pas vers la licence ! C'est le titre de notre cahier spécial de 16 pages que vous trouverez dans ce numéro. Ce cahier est, en priorité, destiné aux jeunes… mais il conviendra également à tous ceux qui s'interrogent sur l'examen radioamateur. Nous espérons répondre ainsi à la plupart des questions et les lecteurs de ce cahier trouveront de bonnes adresses pour compléter leur information. Il va sans dire que nous vous invitons à recommander sa lecture à ceux qui vous entourent et qui manifestent quelque intérêt pour le radioamateurisme. Peut-être faut-il s'interroger sur le manque d'information à l'adresse du grand public ? Il y a sûrement moyen de faire la promotion du radioamateurisme au sein des collèges, des lycées, des établissements d'enseignement supérieur : cette tâche appartient aux associations "représentatives" mais c'est aussi notre rôle à tous et ceux qui, étudiants ou enseignants, sont déjà radioamateurs se trouvent placés en première ligne. Augmenter le nombre de radioamateurs ne peut se faire que grâce à cette promotion tournée à l'endroit de ceux qui ne nous connaissent pas : il ne sert à rien d'organiser de multiples rencontres entre initiés (salons) si l'on n'y invite pas le grand public, sauf à finir comme des vieux éléphants dans une réserve ! Publier ce cahier au mois d'août est un choix délibéré : les vacances sont prétexte à une plus grande convivialité, à des rencontres impromptues et constituent une occasion de partager notre passion. Bonnes vacances à tous !

#### Denis BONOMO, F6GKQ

http://www.megahertz-magazine.com e-mail : redaction@megahertz-magazine.com

#### **INDEX DES ANNONCEURS**

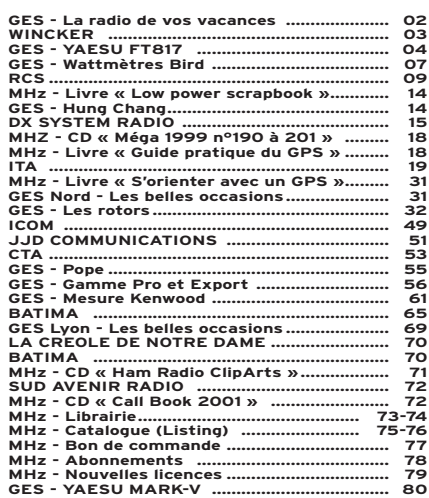

Nous attirons l'attention de nos lecteurs sur le fait que certains matériels présentés dans nos publicités sont à usage exclusivement réservé aux utilisateurs autorisés dans la gamme de fréquences qui leur est attribuée. N'hésitez pas à vous renseigner auprès de nos annonceurs, lesquels se feront un plaisir de vous informer

#### **ACTUALITÉ**

informations

# L'actualité

#### HOT LINE "MEGA"

La Rédaction peut vous répondre le matin entre 9 h et 12 h les lundi, mercredi et vendredi au : 02.99.42.52.62 Nous ne prendrons pas d'appel en dehors de ces créneaux horaires mais vous pouvez communiquer avec nous : par FAX (02.99.42.52.88) ou par E-mail (redaction@megahertzmagazine.com). Merci pour votre compréhension.

Pensez aux dates de bouclage : toute information doit être en notre possession avant le 5 du mois pour parution dans le numéro du mois suivant.

> INTERNET : Notre site est à l'adresse suivante : http://www.megahertz-magazine.com Informations par E-mail à l'adresse suivante : redaction@megahertz-magazine.com

de publication. Soyez créatifs, nous recevons trop de photos d'antennes, imaginez autre chose ayant trait à la radio. Attention, pour être retenue, votre photo doit être de parfaite qualité (nous recevons beaucoup de documents flous, mal cadrés, mal éclairés, avec un arrière plan gênant, etc.), tirée sur papier brillant (format 10 x 14 mininal).

mum) et impérativement dans le sens vertical. Nous attendons vos œuvres.

Bonne chance ! La photo de couverture est

de © R. GUILLAUME, F5ZV.

#### CRÉATION DE L'ADAM

CONCOURS PHOTO

Faites travailler votre imagination pour la photo de couverture, objet de notre concours permanent qui vous permet de gagner 12 mois d'abonnement en cas

L'ADAM (Association de Développement de l'AM) est née pour promouvoir la modulation d'amplitude en France, qui montre un regain d'intérêt, notamment depuis l'arrivée sur les ondes de Ciel AM (Paris et Ile-de-France). Association loi de 1901, elle a aussi pour but de regrouper les synergies des opérateurs existants et à venir, des diffuseurs et de tous les acteurs concernés par ce secteur. Son siège se situe 20 rue de Thorigny – 75003 PARIS.

#### PLAIDOYER DU RADIO DX CLUB D'AUVERGNE POUR RADIO CANADA INTERNATIONAL

Nous reproduisons, ci-après, une motion adoptée par les membres du Radio DX Club d'Auvergne, dans le but d'éviter la restriction des émissions en français de RCI (Radio Canada Internatio-

Le Radio DX Club d'Auvergne a pris connaissance des velléités de Radio Canada International de réduire ses émissions en supprimant notamment les programmes de fin de semaine.

Le Radio DX Club d'Auvergne, réuni en assemblée plénière le samedi 2 juin, s'élève vigoureusement contre les mesures quelles qu'elles soient, visant d'abord à diminuer le temps d'émission de RCI, mesures qui risquent de déboucher sur la suppression de cette radio de qualité et appréciée de tous.

Unanimement, il est reconnu que la radio en ondes courtes est le système de communication le plus efficace et qui touche le plus de monde. Les récepteurs sont peu coûteux, souvent mobiles, utilisables sans connaissances techniques.

L'écoute est gratuite, sans publicité, sans porno, sans virus.

Un pays généreux comme le Canada n'a pas le droit de priver ses amis dont les Français, de toutes les informations sur sa vie, sa culture, son économie.

L'assemblée pleinière, unanime et parlant au nom de 115 adhérents du Radio Club, demande instamment aux autorités compétentes de reporter ces mesures de réduction au moment où les sommes les plus fabuleuses sont investies dans des dépenses de toutes sortes (aviation, armée, grands travaux, urbanisme...), il est navrant d'envisager la fin d'un élément qui permet au Canada d'être à chaque instant présent au monde et partenaire des efforts de Paix.

Le Canada et la France ont des liens privilégiés depuis plusieurs siècles, renforcés par leur présence simultanée à l'occasion de guerres ou de conflits. Il est impensable que les Français soient privés des informations sociales, culturelles, politiques de ce pays frère. Les liens d'amitié et de fraternité sont particulièrement importants et doivent être sauvegardés de préférence à toute autre considération.

Soyez nombreux à protester rapidement et vigoureusement auprès de :

• M. le Directeur - Radio Canada International - Service Français - PO Box 6000 - Montréal Canada - H3C 3A8 • M. l'Ambassadeur - Ambassade du Canada - 35 avenue Montaigne - 75008 Paris

• Comité d'actions de RCI ST- Wojtek Gwiazda : rciaction@yahoo.ca Fin de citation

# **Radioamateurs**

#### PORTES OUVERTES AU RADIO-CLUB DE GENÈVE

Le radio-club de Genève vous invite à découvrir les activités radioamateurs lors de sa journée portes ouvertes le samedi 8 septembre 2001 de 14h00 à 18h00 au LOCAL DE L'USKA GENÈVE - ÉCOLE CÉRÉSOLE - Chemin de la Vendée - Petit Lancy Genève.

Seront exposés entre autres : les communications radio internationales, le futur réseau Intranet par radio de Genève et des environs, les communications par satellites amateurs, les transmissions informatiques par radio, des exemples de stations mobiles, la participations des amateurs aux activités humanitaires, les hyperfréquences, quelques exemples de réalisations techniques, etc.

La formation de préparation à l'examen de radioamateur HB3 (novice) qui démarrera le 18 septembre à 20h00 au radio-club y sera également présentée. Les personnes intéressées par ce cours pourront avoir à cette occasion toutes les informations qu'elles désirent.

Pour toute information : site web www.hb9g.ch

Portes ouvertes : Info@hb9g .ch ou tél.: 793 85 85 le jeudi soir

Formation radioamateur : hb9vba@hb9g.ch

#### 23ÈME CONVENTION DU CLIPPERTON DX CLUB

Elle se tiendra le samedi

**MEGAHERTZ magazine 6 6 221 - Août 2001** 

#### **ACTUALITÉ**

#### informations

entendus.

2001

129JCG Cher Monsieur

sistent.

disponible sous forme élec-

Si cette hypothèse était retenue, pour tenir compte du rôle que vous jouez au sein de la communauté des radioamateurs français et à titre exceptionnel, je me ferai un plaisir de vous en faire parvenir un tirage papier. Par ailleurs, si vous disposez d'un accès à Internet, je vous indique que vous pouvez dès maintenant vous porter sur le site de l'Autorité de Régulation des télécommunications à l'adresse : www.arttelecom.fr où vous pourrez extraire du fichier, très régulièrement mis à jour, des bandes de fréquences affectées à l'Autorité, les informa-

tronique sur ce site.

22 septembre 2001 au golf d'Adrée à quelques km au nord de Tours, en direction de Saint-Antoine-du Rocher. Pour l'hébergement : la liste des hôtels situés à proximité, dans la zone Tours-Nord, sera communiquée aux membres du club. L'assemblée générale se tiendra le samedi matin, au siège du REF-Union à Tours. Ensuite, le repas du samedi midi, la convention et le dîner de gala auront lieu au Golf d'Adrée dans un cadre champêtre. Plusieurs conférences/ projections y auront lieu ainsi que les concours simulés CW/SSB dans le cadre du "doctorat es DX".

#### RSGB INTERNATIONAL HF & IOTA CONVENTION

Elle aura lieu du 12 au 24 octobre 2001 au "Beaumont Conference Centre", Old Windsor, Berkshire, Angleterre, Royaume-Uni. Infos sur les pages du site web : http:/ /www4.rsgb.org/hfc2001

#### UN BEAU GESTE !

En réponse à l'appel au secours lancé par la communauté radioamateur DX internationale, concernant la perte totale de matériel des seuls résidents de l'île Tristan da Cunha, suite à un cyclone, Didier F5OGL a envoyé son FT-102 via leur QSL manager GM6HGW. Andy et Loren ZEPETTO ZD9BV et ZD9YL l'ont maintenant reçu et reprendront donc leurs émissions avec ce transceiver dès septembre prochain. D'autres leur ont en effet offert antennes et matériel....

#### HAMRADIO 2001

Le salon de Friedrichshafen a fermé ses portes sur une note pessimiste. Nos correspondants ont tous remarqué

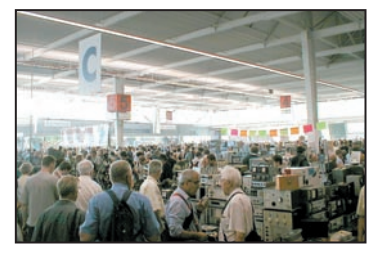

une baisse du nombre des exposants… et des visiteurs. On trouve moins de matériel à construire (kits, composants HF, etc.) et davantage de matériel "à consommer" tout prêt. L'informatique est omniprésente, parfois même avec des produits n'ayant plus rien à voir avec les radioamateurs. Une manifestation qui reflète bien l'actuelle tendance.

(photo Eric, F5PJE).

#### COMMUNIQUE D'INFORMATION DE LA CFRR

L'ANFr à l'écoute des requérants…

1°) Dans son communiqué n° 2001-03 du 14 mars 2001, suite à l'arrêté Premier Ministre du 6 mars 2001, la CFRR informait la communauté radioamateur de la publication du nouveau Tableau National de Répartition des Bandes de Fréquences, tout en faisant remarquer qu'à la demande de l'ART l'annexe A3 (récapitulatif des bandes de fréquences accessibles aux Services amateur et amateur par satellite) avait été supprimée dans cette édition 2001.

2°) Dans le procès-verbal de sa dernière Assemblée Générale, le 3 mars dernier, (www.cfrr.org ou www.f8air.org ) paragraphe ANFr, la CFRR informait ses membres d'une erreur de codification dans le nouveau Code des P et T. Erreur découverte par notre ami F3PJ, conséquence d'une lecture attentive des différents ouvrages juridiques, suite au dépôt des saisines au Conseil d'Etat.

L'ANFr ayant été avertie à plusieurs reprises. Les argumentations avancées par les requérants sont enfin entendues, nous ne pouvons que nous en réjouir. Faites vous-même votre opinion en lisant la réponse que vient de faire le Président du Conseil d'Administration de l'ANFr à notre ami Jean F3PJ.Nous ne comprenons pas pourquoi certains OM persistent encore à prétendre que les requérants défendant le statut du Ser-

 **MEGAHERTZ magazine 221 - Août 2001 7**

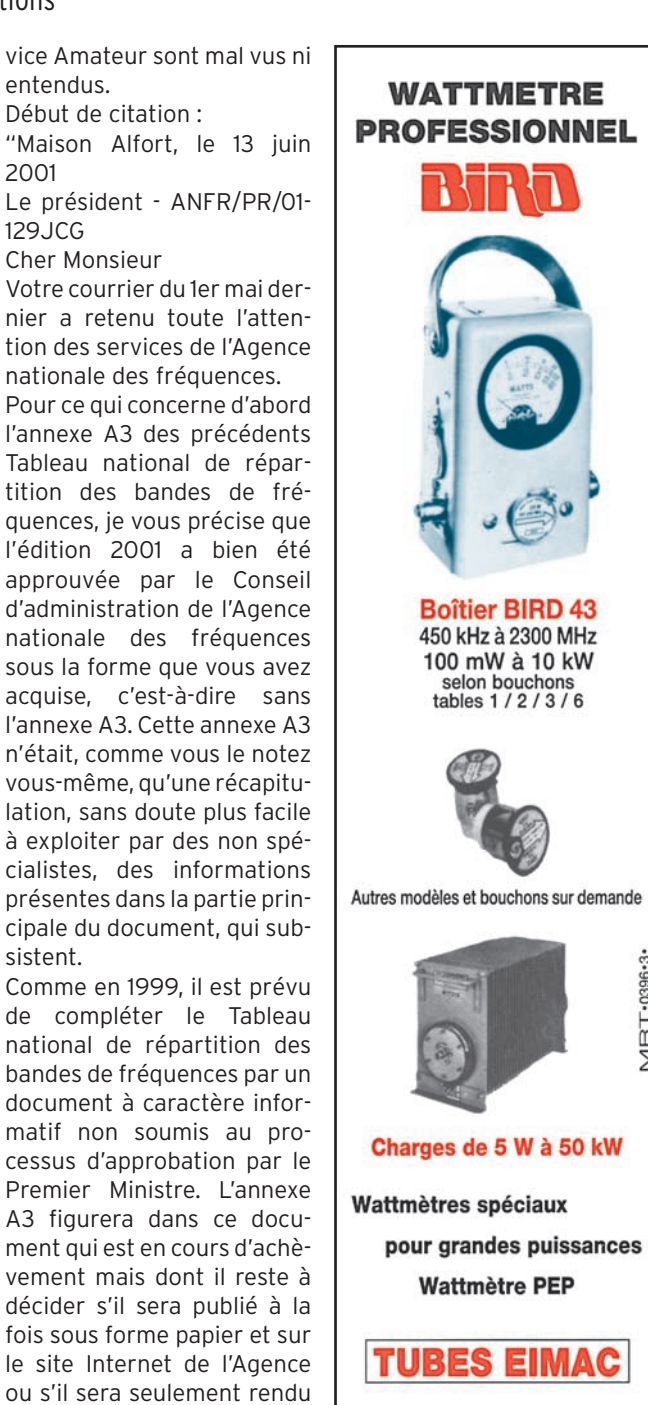

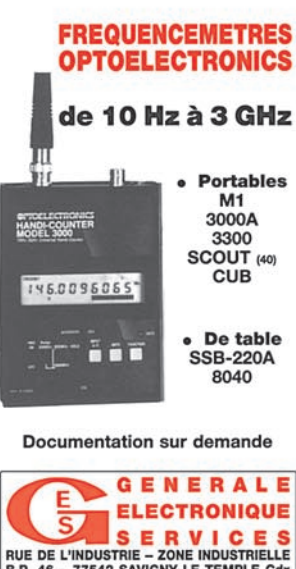

MRT-0396-3

ELECTRONIQUE<br>
SERVICES<br>
RUE DE L'INDUSTRIE – ZONE INDUSTRIELLE<br>
B.P. 46 – 77542 SAVIGNY-LE-TEMPLE COX<br>
ET AUSSI LE RESEAU G.E.S.<br>
ET AUSSI LE RESEAU G.E.S.

#### **ACTUALITÉ**

#### informations

arale

– 05

tion correspondantes à celles que fournissait l'annexe A3. Pour ce qui concerne le deuxième point de votre lettre, je me dois de rendre hommage à la perspicacité de votre lecture en vous indiquant que nous n'avions pas détecté cette incohérence entre l'édition 1999 du Code des postes et télécommunications et le texte du décret 96-1178 du 27 décembre 1996, que l'édition du code aurait dû reprendre textuellement, sans aucune modification.

C'est bien entendu le texte du décret publié au J.O. du 29 décembre 1996 (pp 19 448 à 19 451) qui fait foi : l'Agence nationale des fréquences est placée auprès du ministre chargé des télécommunications.

Les services juridiques de l'Agence ont vérifié dans Codes et lois édité par le Juris-Classeur, dans le code de la communication édité par Dalloz et sur le site Légifrance (www.legifrance .gouv.fr) que cette erreur n'avait pas été reproduite et qu'elle paraissait donc limitée à l'édition du Code des P et T. Ils se préparent à demander à la Direction des Journaux Officiels qu'une rectification soit apportée au Code des postes et télécommunications à la prochaine occasion.

En vous remerciant donc d'avoir bien voulu nous signaler cette erreur, je vous prie de croire, Cher Monsieur, l'expression de ma considération distinguée.

Jean Claude Guiguet

Président du conseil d'administration de l'Agence nationale des fréquences" Fin de citation

Ce communiqué est disponible sur le réseau packet et

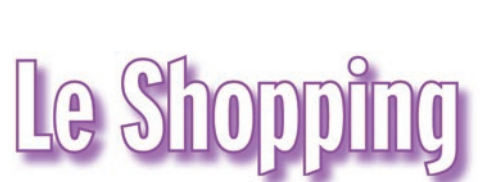

A l'attention de nos fidèles annonceurs. Cette page vous est ouverte : n'hésitez pas à nous contacter pour présenter vos dernières nouveautés !

gique, fonctionnant en wattmètre à l'émission. Le Model 526 est doté de 100 mémoires.

ment accessible. La direction à prendre pour se retrouver est Centre Ville puis Gare SNCF. Un fléchage sera mis en place au niveau des feux tricolores de la gare SNCF.

Convention du Clipperton DX Club (C-DX-C) le 22 septembre au golf d'Adrée à quelques km au nord de Tours, en direction de Saint-Antoinedu-Rocher (voir numéro pré-

TOURS (37)

cédent).

tembre…

CESSON-SÉVIGNÉ (35)

Le Salon des Technologies de l'Information et de la Communication se tiendra les 3, 4 et 5 octobre prochains à l'ESAT (Ecole Supérieure et d'Application des Transmissions). Davantage d'infos dans notre numéro de sep-

#### AOR MMT TDF-370

Chez AOR-Telereader, le MMT TDF-370 est un "Multi-Media Terminal" comme ils l'ont baptisé ! En plus de ses fonctions DSP, lui permettant d'extraire des signaux faibles, cet appareil permet de recevoir du PSK31 et du RTTY

sans l'aide d'un PC… auquel il peut toutefois s'interfacer ! Côté DSP, on notera la fonction "stéréo simulée" qui devrait permettre d'obtenir une sorte de BLU HiFi. Un équaliseur traite le signal de votre microphone pour offrir à vos correspondants la meilleure modulation possible.

Enfin, le MMT est équipé d'une mémoire numérique enregistrant jusqu'à 102 secondes d'audio. Alimenté par 4 piles internes ou une source 9 à 15 V externe.

#### INFRACOM, 2.4 GHZ TOUJOURS !

Module émetteur complet, livré prêt à l'emploi, avec sous-porteuse Caractéristiques techni $q$ ues  $\cdot$ 

– Dimensions : 115 x 20 x 7,5 mm – Puissance : 20 mW sous

50 ohms

– Une entrée vidéo

– 4 canaux pré-programmés : 2413, 2432, 2451, 2470 MHz

– Température de fonctionnement : 0 à 40 °C, 5 % à 85 % d'humidité

– Consommation : 80 mA sous 5 Vcc

– Sortie d'antenne : SMA femelle

– Voie audio : 1 (microphone à électret fourni)

– Utilisation avec récepteurs Réf. CCTV1500 ou COMRX24 + ATVPRO24

#### TEN-TEC MODEL 526

Un nouveau transceiver Ten-Tec, le Model 526, vient d'être mis sur le marché.

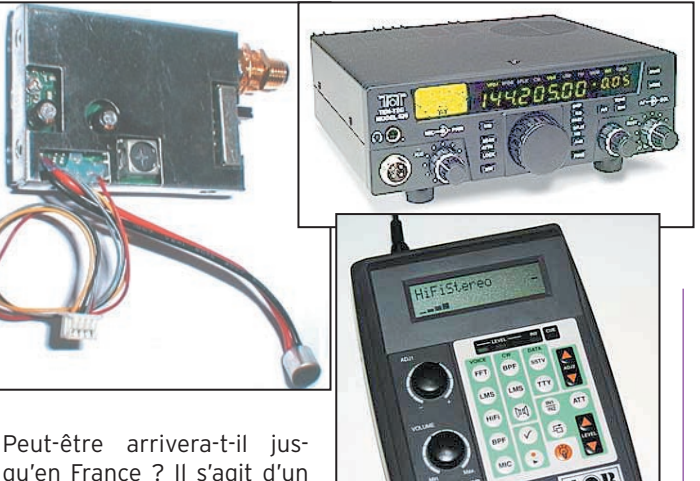

qu'en France ? Il s'agit d'un<br>transceiver multimodes. multimodes. fonctionnant sur 6 m et 2 m, doté d'une FI DSP offrant 35 formes de filtres ! C'est une première dans le genre, en terme d'appareils destinés aux VHF… Grâce à ses deux connecteurs antennes et à ses circuits de commutation pour amplis linéaires séparés, il permet de tra-

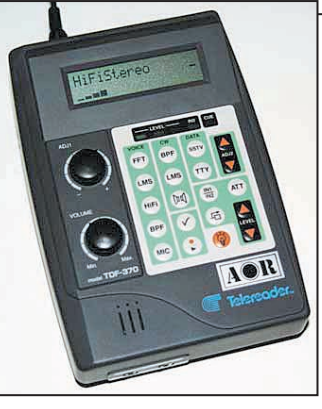

FONTENAY-LE-COMTE (85) Pour la septième année consécutive, le Club RadioAmateur Vendéen, organise le Forum des Radiocommunications de Vendée (85). Il se déroulera les samedi 15 et dimanche 16 septembre. La ville de Fontenay-le-Comte nous accueillera dans la salle de Bel Air, située à proximité du centre ville, facile-

**Manifestations** 

Internet (http://www.cfrr.org) et libre de diffusion sous réserve qu'elle soit inté-

Fin du communiqué n° 2001

Bernard SINEUX / F5LPQ

Le Président

fiquer confortablement sur les deux bandes. Ses 20 W de sortie sont ajustables depuis la face avant. Il est équipé d'un S-mètre analo-

**LA GAMME ET ACCESSOIRES**

**TOUTE**

**TS-50**

**Nous ne serons pas à Marennes PRIX EXCEPTIONNELS DU 1er AU 5 AOUT**

# **CONSULTEZ-NOUS !**

### **NOS OCCASIONS REVISEES ET GARANTIES 6 MOIS**

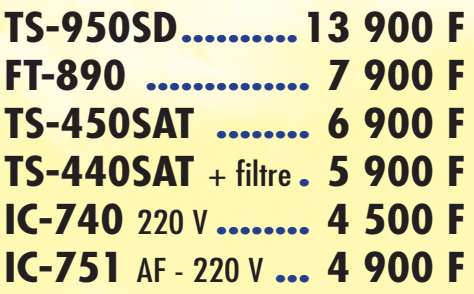

**TH-G71**

*R*C*<sup>S</sup>*

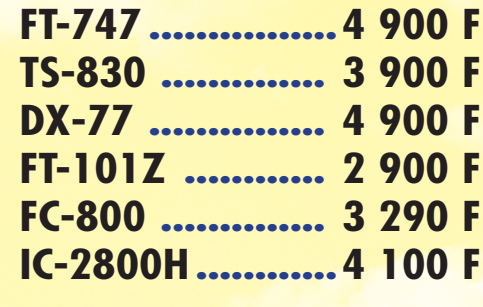

### **MATERIEL EN DEPOT-VENTE**

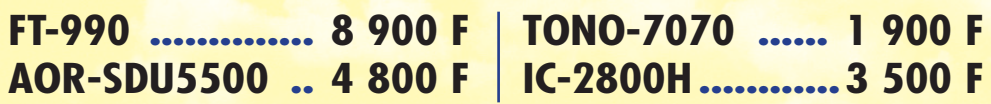

**4, Bd Diderot • 75012 PARIS**

**L'appareil «Slow-scan Television» portable, nouveau concept en matière de communication visuelle, permet d'élargir les possibilités de transmission radioamateur.**

**municator V** 

ENWO

**TH-D7 VC-H1**

**TM-D700 TM-V7**

Cef áfá,

**ATTENTION Magasin de PARIS : fermé du 10 au 20 août CLERMONT-FERRAND Permanence tél. au : 04 73 93 16 69**

**de 9H à 17H hors férié**

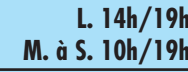

**23, r. Blatin • 63000 CLERMONT-FERRAND Tél. : 04 73 93 16 69 - Fax : 04 73 93 73 59**

**Tél. : 01 44 73 88 73 - Fax : 01 44 73 88 74 e.mail : rcs\_paris@wanadoo.fr - Internet : http ://perso.wanadoo.fr/rcs\_paris**

**L. à V. 9h/12h 14h/19h**

#### **À L'ESSAI**

matériel

# **ICOM IC-91** Un transceiver multicartes!

ares sont les transceivers multimodes consacrés aux VHF/ UHF et SHF. Nous saluons donc ici l'effort fait par ICOM pour offrir aux adeptes de DX sur les fréquences élevées, un outil de travail adapté à leurs ambitions. En effet, l'IC-910H se suffit à luimême pour la plupart des applications : ses 100 W 144 MHz et 75 W 430 MHz s'avéreront en général satisfaisants pour trafiquer en direct… ou par satellites, soutenus par des antennes installées dans les règles de l'art. L'aspect compact de l'IC-910H (241 x 94 x 239 mm) ne sera pas pour déplaire à tous les amateurs de trafic en portable sur les points hauts ! Dans un volume réduit, on dispose d'un matériel performant, facile à mettre en œuvre. Nous allons voir quelles sont les qualités de ce transceiver.

#### UNE ERGONOMIE RÉUSSIE

Il convient de saluer d'abord l'ergonomie particulièrement réussie du 910H. Le panneau avant est clair, les commandes logiquement disposées pour les deux bandes, l'écran LCD d'une exemplaire lisibilité. Autre exemple, la commande de fréquence parfaitement équilibrée avec une inertie agréable. Celle-ci permet de se régler finement, aux 10 Hz ou au 1 Hz près (selon le choix de l'opérateur). L'appareil n'a pas de poignée de transport (sur un appareil de ce prix elle n'est L'IC-910H est un transceiver VHF/UHF (et SHF en option), tous modes, capable d'offrir de multiples utilisations possibles. Il comblera l'amateur passionné de fréquences élevées car il est à la fois compact (pour envisager des déplacements faciles) et performant, notamment par sa puissance de sortie élevée : 100 W sur 144 MHz, 75 W sur 430 MHz, 10 W avec l'option 1200 MHz.

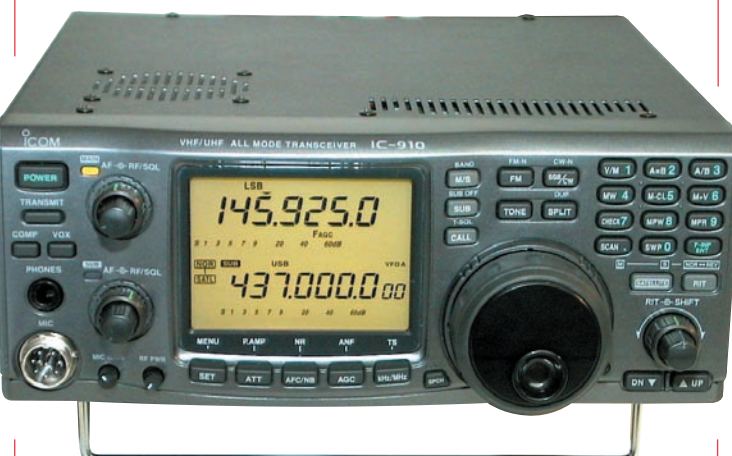

Grâce à des commandes bien disposées, l'IC-910H est facile à utiliser.

proposée qu'en option !) mais il dispose d'une béquille escamotable permettant de l'incliner sur la table de trafic.

Le panneau arrière du 910H laisse apparaître deux prises antennes : une SO239 pour VHF, une N pour UHF. Le module optionnel 1200 MHz (UX-910) arrive avec son propre connecteur N. Par ailleurs, le panneau arrière réunit toutes les autres prises

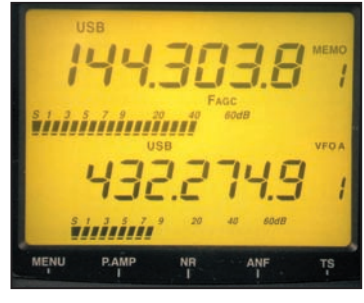

Un LCD parfaitement lisible.

nécessaires : haut-parleurs pour les deux bandes, entrées-sorties vers un terminal, données 1200 et 9600 bauds pour le packet, commande d'ampli, manipulateur et keyer morse, commande par ordinateur…

Revenons au panneau avant. Sur la gauche, les commandes de volume et squelch (nous allons y revenir) pour les deux bandes. La puissance

d'émission est réglable par un potentiomètre : de 5 à 100 ou 75 W, suivant la bande. Cela permet d'envisager tous les cas de figures pour exciter un éventuel amplificateur linéaire. Par contre, il eût été judicieux de descendre jusqu'au watt, pour attaquer un transverter par exemple (2,4

 **MEGAHERTZ magazine 221 - Août 2001 10**

ou 10 GHz). L'appareil de test délivrait 105 W en VHF pour 22 A consommés sous 13,8 V. En UHF, nous avons trouvé 70 W (mais notre wattmètre est moins précis sur cette bande) pour 18,5 A…

L'émission sur une bande est signalée par l'allumage en rouge d'une petite LED.

Cette même LED s'éclaire en vert à l'ouverture du squelch, en réception. On retrouve sa sœur jumelle pour l'autre bande. Le signal audio des deux bandes peut être mixé ou séparé dans le casque commun (utilisation d'un casque stéréo, prise 6.35 mm). Le connecteur micro est un traditionnel

8 broches. Avec le micro fourni, les contrôles de modulation obtenus en BLU ont été très corrects, y compris en mettant en œuvre le compresseur qui apportera son aide dans les cas difficiles (fort fading, signal un peu faible…). La modulation en FM est parfaite. L'IC-910H est équipé d'un circuit VOX. Sous le LCD (éclairé en vert),

on trouve 5 touches :

- Sélection des options du menu ;
- Atténuateur (ou préampli externe) ;
- AFC (contrôle automatique de fréquence en FM) / NB en  $SSB$
- AGC (contrôle automatique de gain) ;
- Pas (kHz / MHz).

Au-dessus de la commande de fréquence se trouvent les touches de sélection des bandes principale et secondaire ainsi que celles qui permettent de choisir le mode de

#### **À L'ESSAI**

#### matériel

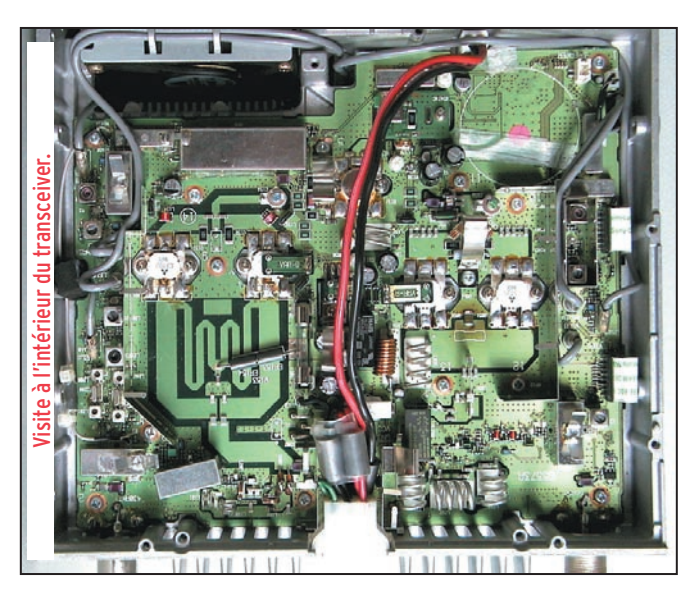

trafic. Enfin, la partie droite du panneau de commande regroupe les touches qui permettent d'entrer directement la fréquence. Ces touches ont toutes un autre rôle (gestion des mémoires, des VFO, du mode SPLIT, du scanning, satellite, etc.).

L'IC-910H dispose d'un RIT (normal !) et d'une commande IF-SHIFT permettant de jongler avec les signaux interférents quand on trafique dans une bande un peu chargée, pendant un contest par exemple.

#### RÉCEPTION

En réception, la sensibilité du 910H est à la hauteur de ce que peut en attendre l'utilisateur fervent de VHF. De plus, il est possible d'ajouter des préamplis optionnels… externes et étanches, proposés par ICOM, que l'on montera de préférence au niveau des antennes. Petit inconvénient, pour des raisons de téléalimentation du préampli ou de commutation, ICOM recommande de ne pas utiliser de wattmètre ou de ROSmètre entre le 910H et le préampli ! Un choix technique qui nous semble contestable, chacun aimant, en principe, s'assurer qu'il n'y a pas de défaillance côté émission.

La commande de squelch est conjuguée avec la commande de gain HF, ce qui n'est pas sans poser quelques problèmes au début ! Quand on passe de la FM (récepteur squelché assez haut) à l'écoute de la BLU, il faut penser à modifier la position du potentiomètre, sinon on risque des surprises ! La gestion Squelch/Gain HF peut être modifiée par le menu de paramétrage. Un bargraphe fait office de S-mètre. En émission, il indique la puissance relative…

#### MODE SATELLITE

L'un des atouts de l'IC-910H est sa capacité de trafiquer sur les satellites, en mode V/UHF (modes B et J, voire mode L si le module 1200 MHz est installé). Ce mode de trafic est accessible dès que l'on possède de bonnes antennes (si possible orientables en site en plus de l'azimut), grâce à la puissance d'émission du

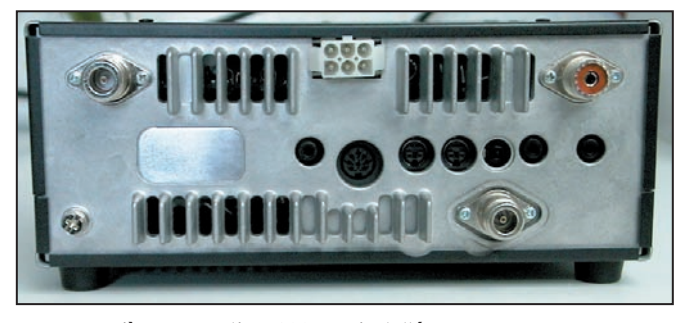

Panneau arrière avec option 1200 MHz installée.

transceiver, suffisante pour V/UHF. Dans ce mode, la fréquence de montée (émission) suit automatiquement la fréquence de descente (celle que vous écoutez) en normal ou inversée. L'IC-910H réserve 10 mémoires au trafic satellite. Cela permet d'y introduire les couples de fréquences le plus souvent utilisés sur différents satellites. La correction de l'effet Doppler doit être effectuée par l'opérateur, sur la fréquence de montée.

#### DSP OPTIONNEL

ICOM permet à l'utilisateur du 910H d'installer une platine UT-106, DSP optionnel. Le transceiver peut recevoir deux platines UT-106, une pour chaque bande… Si vous montez un seul DSP, il sera actif en VHF ou en UHF, pas sur les deux bandes simultanément comme c'est le cas avec deux platines… Ce DSP agit en réducteur de bruit (NR), à seuil ajustable, et en notch automatique (ANF) chargé de rejeter les porteuses et autres signaux perturbateurs en SSB ou FM.

#### TRAFIC EN CW

L'IC-910H est confortablement équipé pour le trafic en télégraphie grâce à la présence d'un keyer interne, dont la vitesse est ajustable entre 6 et 60 wpm (mots par minute). Ce keyer permet aussi de régler le poids (ratio point-trait). L'inversion des palettes gauche/droite se fait par menu. L'IC-910H fonctionne en semi break-in, avec un délai paramétrable. Enfin, le pitch (tonalité de la note reçue quand on est bien calé sur la fréquence) est réglable entre 300 et 900 Hz ; quant au sidetone (contrôle d'émission), son volume est ajustable. L'opérateur pratiquant assidûment la télégraphie aura tout intérêt à équiper son transceiver du filtre optionnel proposé par ICOM (en fait, il en existe deux, un pour la bande principale, l'autre pour la bande secondaire). Ce conseil vaut également pour ceux qui écoutent régulièrement des petits signaux…

#### MODE AFSK/DATA

Le transceiver fonctionne en mode AFSK (pas FSK) pour les transmissions en RTTY, AMTOR, PACKET… ce en SSB ou FM. En packet, il fonctionne en 1200 ou 9600 bauds. On doit câbler le TNC sur l'entrée DATA de la bande correspondante (principale ou secondaire). Le 9600 bauds ne peut être utilisé qu'en FM alors que l'on peut faire du 1200 en FM ou BLU. Si l'on utilise le connecteur ACC1, il est conseillé d'ôter le micro quand on trafique en mode AFSK.

#### MÉMOIRES, SCANNING, ETC.

C'est le sujet sur lequel nous ne nous étendons jamais. L'IC-910H possède 106 mémoires dont une d'appel et 6 pour les limites de scanning. L'opération de mise en mémoire et de rappel des données est simple à effectuer. Ces mémoires pourront servir à stocker les fréquences des balises, des relais les plus utilisés et des QSO locaux… Par ailleurs, le transceiver dispose, par bande, de 5 mémoires rapides (Memo Pad) dans lesquelles il est facile, d'un simple appui touche, de transférer des données pour retrouver instantanément une station DX par exemple…

Le scanning permet un balayage par modes (FM, USB…), par segment de bande ou lots de mémoires. La vitesse et les conditions d'arrêt et de reprise du balayage sont paramétrables par l'utilisateur.

Pendant les essais que nous avons réalisés, l'IC-910H est apparu comme un transceiver simple à utiliser, pour lequel le choix des fonctions (et la disposition des commandes) est très intuitif. Ses performances, tant en réception (sensibilité, résistance aux signaux locaux) qu'en émission (puissance et qualité de modulation), son fonctionnement en duplex intégral, en font un engin qui ne peut que séduire les amateurs de VHF/UHF.

> Denis BONOMO, F6GKQ

**KIT**

matériel

# Deux circuits annexes pour le Ki

'un des gros avantages du K1, en plus de l'aspect compact et complet de l'appareil, c'est de consommer très peu de courant en réception. De nombreux

amateurs ont compris tout l'intérêt qu'on pouvait en tirer lors d'opérations en portable… ou tout simplement depuis le jardin ! Il est possible de l'alimenter sur une petite batterie rechargeable qui lui conférera une autonomie suffisante. Mais un transceiver si petit soit-il réclame, pour le servir, une antenne. Quand on part, sac au dos, il n'est pas toujours possible d'emporter avec soi une antenne perforNous avons présenté, dans notre numéro 220, le K1 d'Elecraft, un petit transceiver (petit par la taille, grand par ses possibilités), qui donne une autre dimension au trafic QRP en télégraphie. L'appareil, livré en kit, est bien équipé : filtre à 3 positions, keyer intégré, affichage digital, sélection des fonctions par menus. Son utilisateur ne manquera pas de compléter la version de base au moyen d'options que nous présentons ici.

cat à opérer lorsque la platine ATU est en place, car il faut ôter celle-ci pour accéder "aux bandes".

Suivant l'agilité de l'opérateur, la manœuvre ne demandera pas plus de 5 à 7 minutes… ce qui, reconnaissons-le, n'est pas une catastrophe, surtout si l'on ne change pas ces modules tous les jours. En effet, un opérateur malin aura soin de bien déterminer, dès le départ, ses bandes de prédilection : exemple, 20 et 40 sur une platine, 30 et 17 sur une autre pour échapper à l'enfer des week-ends de contests !

 $R11$ 

ELECRAFT

GAIN

mante. On se contente alors d'un simple "long fil" qu'on lancera dans un arbre. D'où l'intérêt de l'option ATU (coupleur d'antenne automatique) proposée par Elecraft pour le K1. Cette platine se monte à l'intérieur de l'appareil, donc pas besoin de transporter un autre accessoire ! De plus, elle ne consomme pratiquement rien et ne grèvera pas le bilan énergétique du K1.

÷

**RAND** 

Autre option disponible, le NB (noise blanker), chargé de supprimer les parasites impulsionnels qui, malheureusement, sont de plus en plus fréquents, qu'ils émanent de lignes EdF, de moteurs mal antiparasités, d'alimentations à découpage de téléphones ou d'ordinateurs portables… Le circuit NB s'insère également dans le K1.

Avant de voir le montage et la mise en œuvre de ces deux extensions, nous allons faire un petit retour en arrière sur les extensions de bande, simplement pour rappeler que le K1 est, d'origine, équipé de deux bandes amateur définies par une platine interchangeable (chaque platine supporte les filtres de bande et oscillateurs locaux pour les deux bandes). L'opérateur pourra donc disposer de plusieurs bandes additionnelles et garder les modules en question à portée de main. Le changement d'une platine prend quelques minutes, ouverture et fermeture du boîtier compris. Il est un peu plus déliL'ATU DU K1 : KAT1

L'ATU ou Automatic Tuner Unit (cou-

pleur d'antenne automatique) est, à mon avis, un complément presque indispensable à l'appareil, sauf à disposer toujours d'antennes parfaitement adaptées. Par ailleurs, cette platine garantira une plus longue vie à l'étage final de votre K1. Elle permet d'accorder pratiquement n'importe quelle longueur de fil relié à la prise antenne du K1. Son circuit en L autorise le raccordement d'antennes alimentées par coax ou d'un simple fil… voire de lignes symétriques par l'intermédiaire d'un balun.

**ATTN** 

RIT / XIT

La KAT1 fonctionne à l'émission comme à la réception, offrant un filtrage supplémentaire à l'entrée du récepteur, améliorant de ce fait la réjection de signaux hors-bande indésirables. Grâce à ses relais latchés, elle réduit au strict minimum la

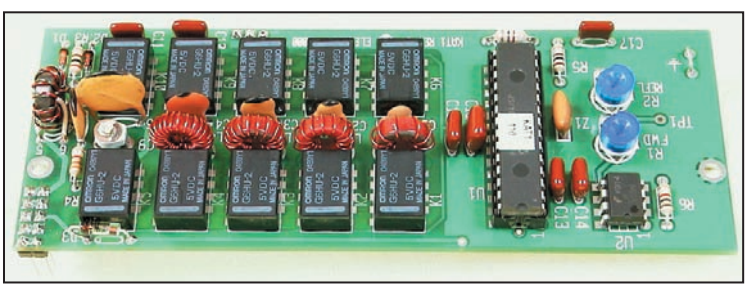

L'ATU du K1.

# **KIT**

#### matériel

consommation de courant (de 10 à 30 mA pendant l'accord, moins de 5 mA ensuite). Ces relais servent à commuter les selfs et capas qui font former la valeur idéale du circuit en L. Seize valeurs de self peuvent être associées à 32 valeurs de capas. La self est réglable entre 0 et 5 µH, la capa entre 0 et 300 pF.

La KAT1 est pilotée par un microcontrôleur PIC 16C72. Les valeurs trouvées sont mémorisées, ce qui permet de ne pas avoir à relancer une séquence de réglage lorsque l'on revient sur la même bande avec la même antenne. A l'origine, le temps de recherche du meilleur accord prend de 1 à 8 secondes. Par la suite, quand cette valeur est mémorisée, il faudra moins de 0,5 s à la KAT1 pour les retrouver. En fonctionnement, cela se traduit par un battement de relais très caractéristique (et bruyant) pendant la recherche initiale… mais c'est le cas avec la plupart des ATU que j'ai eu l'occasion d'utiliser. Autre avantage du microcontrôleur, il permet d'afficher le ROS et, après calibration de l'ATU, la puissance d'émission sur le LCD du K1. Par ailleurs, les paramètres L et C peuvent aussi y être affichés, grâce aux diverses sections du menu.

On soulignera ici l'effort d'Elecraft d'offrir aux utilisateurs du K1 un circuit ATU à la fois performant et suffisamment petit pour être intégré dans le transceiver qui corrige des désadaptations allant jusqu'à un ROS de 9,9 :1.

#### RÉALISATION DE L'ATU

Le montage complet demandera un peu plus de 3 heures, sauf si vous travaillez très vite. On commencera par vérifier la présence de tous les composants en se reportant au manuel de montage. En respectant à la lettre la séquence d'instructions prévue par Elecraft, comme vous l'avez fait pour le K1, vous n'aurez aucune difficulté.

On continuera avec la mise en place des 10 relais en prenant garde au sens… repéré par un point blanc. Viendra ensuite la mise en place du support de PIC, des diodes et résistances, etc. La phase la plus longue, et la plus délicate, consiste à bobiner les 5 tores de l'ATU. Mais vous avez déjà subi un entraînement consistant avec ceux du K1 ! Vous savez donc dénuder le fil en le passant dans une grosse goutte de soudure bien chaude et "coudre le fil" à travers l'anneau ! L'un de ces tores se bobine "2 fils en main", il est utilisé pour la mesure du ROS. La mise en place des connecteurs requiert le même soin que pour ceux du K1 : bien respecter leur orthogonalité par rapport au circuit imprimé afin que l'accouplement avec la platine du K1 se fasse dans les meilleures conditions. L'adjonction de l'ATU au K1 impose quelques petites modifs : sur la platine filtres et sur la platine principale du K1. Le manuel de montage recommande de régler toutes les platines filtres dont vous disposez à ce moment, pour éviter de devoir retirer inutilement la KAT1, le réglage des filtres étant impossible en sa présence. Agissez avec soin pour couper la piste sur la platine du K1. Personnellement je pratique, avec un cutter, deux petites incisions de part et d'autre de la partie de piste à éliminer puis, avec la pointe du fer à souder, je chauffe ce morceau de piste pour le décoller.

#### TESTS, RÉGLAGES, UTILISATION

La KAT1 étant en place, il ne reste plus qu'à tester son bon fonctionnement. Si vous n'avez pas fait d'erreur, elle sera reconnue par le menu du K1 qui affichera ATU sur le LCD. Selfs et condensateurs peuvent être sélectionnés en affichant L0, L1, etc. puis C0, C1, etc. A chaque fois, vous entendrez les relais coller.

Pour régler la KAT1, il faut disposer d'une charge 50 ohms de 5 W (ou plus) et, si possible, d'un wattmètre extérieur précis (sinon, une sonde HF peut suffire). On commencera par régler le pont de mesure du ROS grâce à la fonction calibration du menu, en agissant sur le condensateur ajustable C9. Cette opération s'effectue en émission sur la charge 50 ohms, en contrôlant une tension au point test TP1 avec un voltmètre à affichage digital.

Du réglage des résistances ajustables R1 et R2 va dépendre la précision de l'indication de puissance fournie par le LCD du K1 : faites-les donc avec soin !

Les réglages étant terminés, vous pourrez refermer le boîtier du K1 (évidemment, pas si vous souhaitez monter une autre extension comme le NB par exemple !) et utiliser le transceiver avec son coupleur automatique…

Pour accorder une antenne à l'aide de la KAT1, on sélectionne la fonction tune (TUN) du K1. On entre dans le mode TUNE : l'appareil passe en émission, puissance réduite autour de 1,5 W puis le ROS s'affiche pendant la phase de réglage qui va durer quelques secondes (sous le crépitement des relais). Quand vous n'entendez plus les relais, le réglage est terminé : vous pouvez alors sélectionner la puissance de votre choix par les touches WPM ou quitter le mode TUNE en appuyant sur n'importe quelle autre touche ou le manip. Si le ROS est déjà inférieur à 1,2:1, la KAT1 ne fait aucun réglage. Les réglages sont mémorisés en EEPROM.

Quand la KAT1 est installée, le K1 peut afficher des paramètres tels que la puissance, le ROS, mais aussi toutes les infos de la KAT1 et pratiquer différents tests que nous ne détaillerons pas ici. Par ailleurs, l'utilisateur peut sans problème préférer un coupleur externe pour diverses raisons sans pour autant devoir démonter la KAT1.

En conclusion, on peut dire sans se tromper que la KAT1 est une extension quasi nécessaire pour tout utilisateur voulant exploiter le K1 dans toutes les conditions. Nous avons pu vérifier que son fonctionnement était fiable en toutes circonstances. Cependant, soulignons à nouveau, s'il le fallait, qu'une antenne mal adaptée n'est pas ce qu'il y a de mieux pour trafiquer en petite puissance…

#### LE NB DU K1

Le noise blanker du K1 est une petite platine, qui s'assemble en une heure environ, installation comprise. Le KNB1 est chargé de supprimer les parasites impulsionnels. On sélectionne sa mise en œuvre par le menu : OFF, HI, LO (deux réglages de seuil). Il vient s'enficher directement sur la platine principale du K1.

Le câblage du circuit imprimé ne présente vraiment aucune difficulté, la phase la plus longue étant celle qui consiste à bobiner un tore. Là encore, vous prendrez soin de bien disposer le connecteur enfichable afin que la mise en place dans le K1 ne pose aucun problème. A ce propos, il est bon de souligner qu'il faudra faire très attention lors de l'installation de l'entretoise qui maintient la platine. Celle-ci nécessite une rondelle et un écrou de fixation qui passent très près de deux soudures déjà existantes sur le CI : gare au court-circuit !

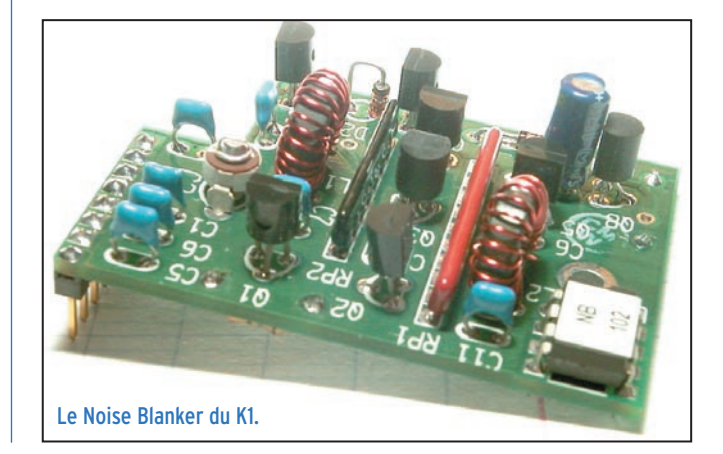

#### matériel **KIT**

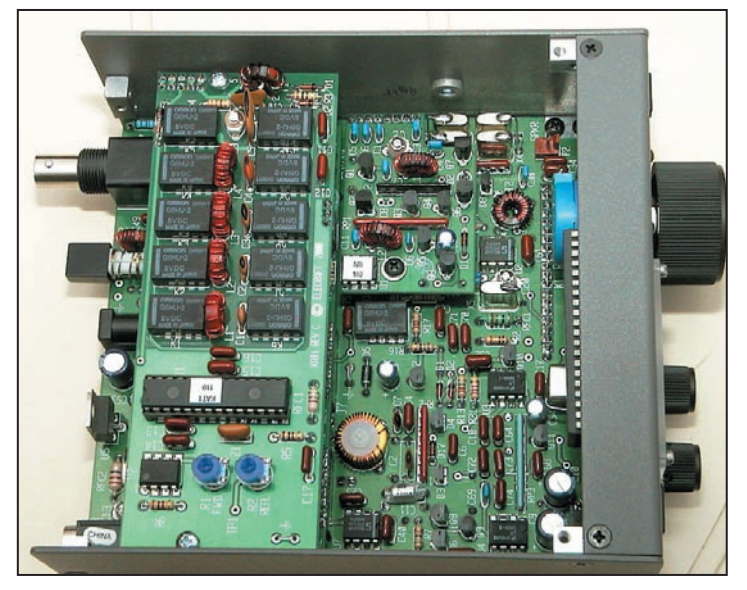

Les deux platines installées dans le K1.

Le test initial consiste à vérifier que le KNB1 est bien enfiché et qu'on peut ensuite le sélectionner par le menu. Le réglage est très simple : il se limite à celui d'un condensateur ajustable que l'on tournera pour obtenir le maximum de bruit de fond, antenne branchée sur le récepteur. En dépit d'un claquement

## **ABONNEZ-VOUS A**

et bénéficiez des 5 % de remise sur tout notre catalogue\*! \* à l'exception des offres spéciales (réf. BNDL…) et du port.

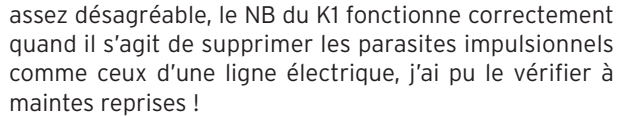

Equipé de ces deux options, le K1 est un transceiver très séduisant, qui permet de trafiquer en QRP dans de bonnes conditions. Personnellement, j'ai effectué de nombreux QSO avec l'appareil et, en règle générale, je n'annonce pas QRP lorsque je réponds à quelqu'un, ce qui permet d'obtenir des reports sans complaisance. Associé à une bonne antenne (j'ai pu le vérifier lors du WPX CW), il permet de faire du DX à tel point qu'on se demande parfois à quoi servent les kilowatts de certains. Après quelques semaines en sa compagnie, je ne lui reproche pas grand chose, sinon sa tendance à transmoduler un peu dans certaines conditions de propagation ou en fonction de l'antenne, mais l'atténuateur est là et je n'ai jamais manqué un QSO pour cette raison !

#### *Denis BONOMO, F6GKQ*

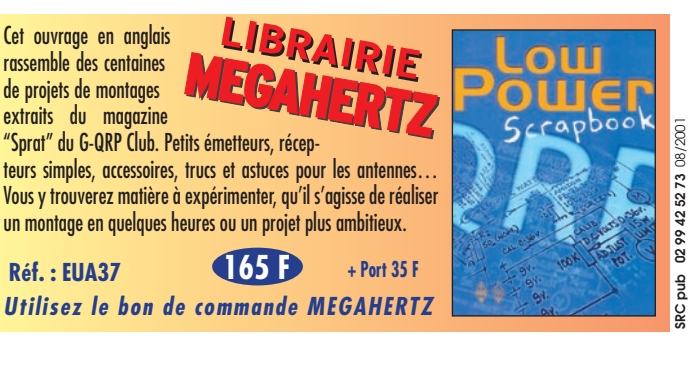

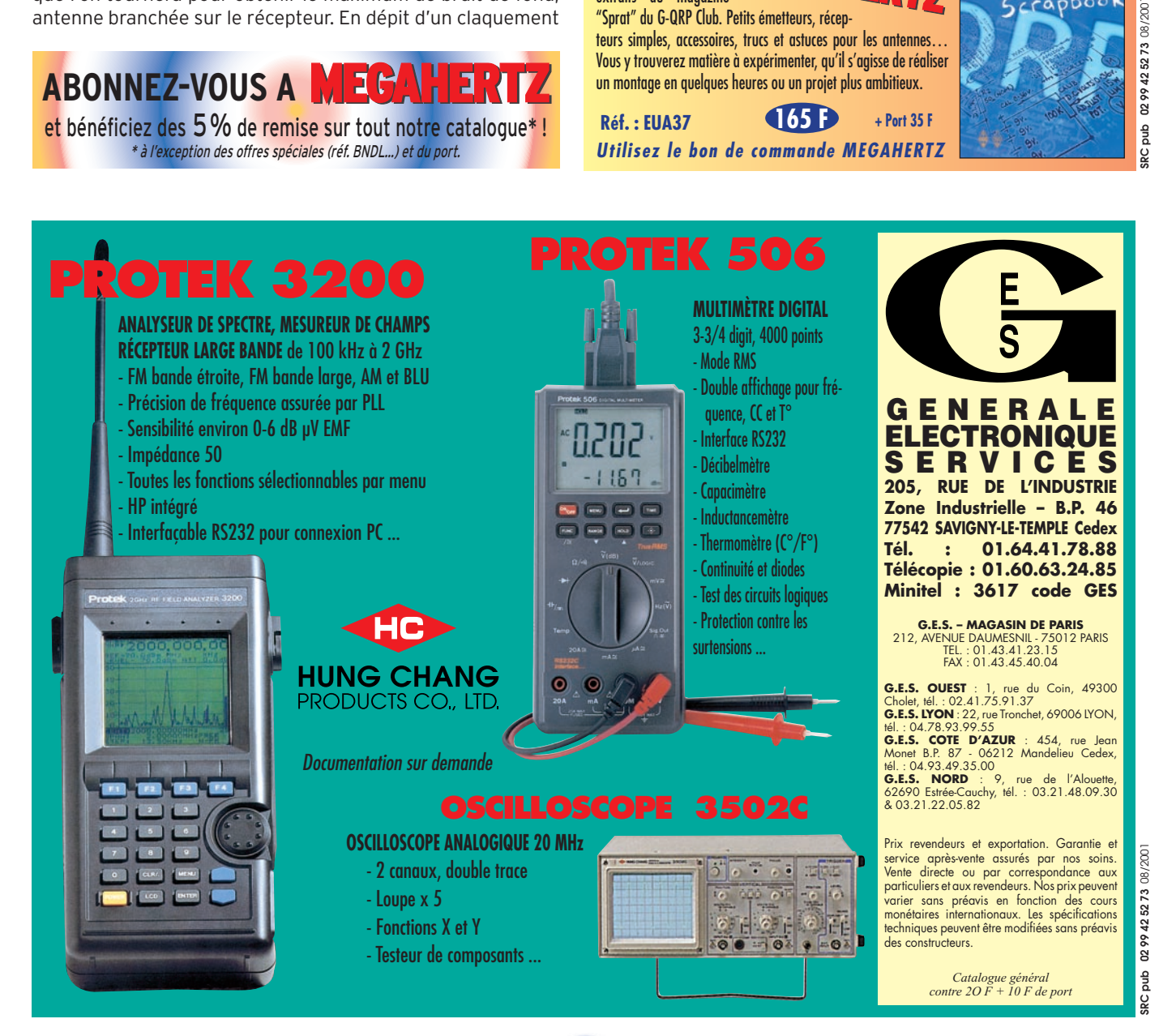

# DX SYSTEM RADIO **Fabricant français d'antennes**

# DXSR VB 800 Antenne verticale sans radians<br>1.8 - 52 MHz

**Caractéristiques techniques** 

- Antenne verticale 1.8 à 52 Mhz sans trappes
- Utilisation de 3.5 à 30 Mhz sans boîte de couplage avec un ROS maximum de 1.8:1
- Ne nécessite aucun radians ou plan de sol
- Système d'alimentation spécifique (pas de transformateur 1/9 ou 1/10, ni de résistances...) sur connecteur SO 239.

Vue des éléments constituants la DXSR VB 800

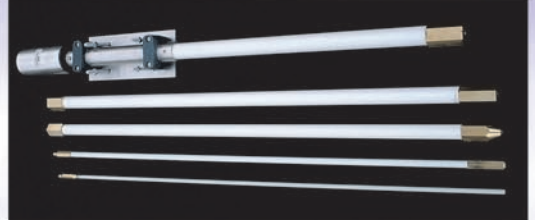

- Pièces de fixation des éléments réalisées en laiton massif.
- Montage ou démontage en 2 minutes "Chrono".
- Eléments en tubes de fibre de verre Ø 32.5, 28.4, 25.0, 12.0, 8.0 mm
- Résistance au vent garantie à 180 Km/h.
- Longueur électrique: 7 m.
- Longueur mécanique totale: 5.25 m.
- Longueur démontée: 1.05 m.
- Poids 5 Kg
- **Puissance admissible 800 W**

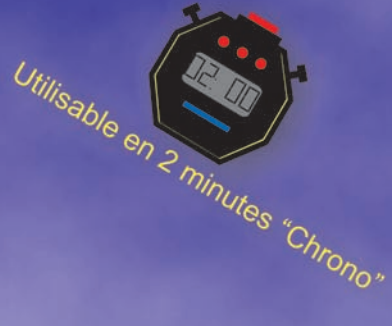

Venez la découvrir au salon de Marennes (17) du 4 au 5 août.

# 440 €uros TTC

[2886.21F] **Port France métropolitaine et Corse: 12,20 Curos [ 80,02 F ] en sus** 

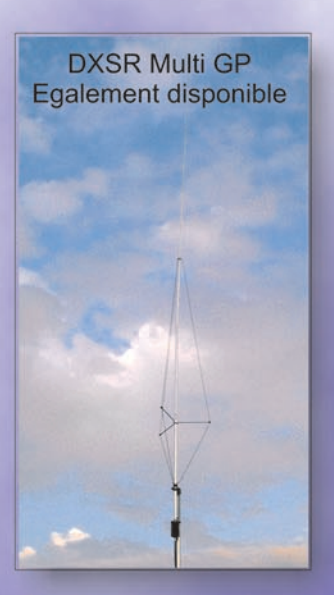

**DX SYSTEM RADIO Boîte Postale 3 F28240 CHAMPROND EN GATINE** Téléphone: 02 37 37 04 01 Télécopie: 02 37 37 04 03 Internet: www.dxsr-antennas.com

٠

č

k

 $\bullet$ 

logiciel

# Un mode expérimental :

Amateurs de communications numériques QRP, le nouveau mode PSK10 peut vous intéresser !

Ò ō Ö Ò  $Q2$   $Q3$ **©** 1  $\bigcirc$  4  $\bullet$  E 685  $\bigcirc$  6  $\bigcirc$  7 8 PSK10  $S/B = 0.030$ **FST A PHISSANCE REDHITE RECHE AVEC L'ANCIENNE** /ERSION<br>1123456789 0123456789 0123456789 0123456789<br>1123456789 0123456719 0123456789 0123456789<br>PSE K.A. EESNC F6CTE DE F9JR ESSAIS EN RECEPTION | **TRADUCTEUR** Traduction en cours Retour au menu Edition (ou <Echap>) Nettoyage fenêtres **ADémarrer | 3 & SI | REPsk10 PASS** 12:45 mot "PARIS" (référence CW), la vitesse est deux fois plus faible.

Bernard, G3SMW, a fait des tests plus précis avec le logiciel PathSim. Il mesure pour un taux d'erreur nul -15 dB (30 fois moins que le bruit) pour le PSK10 et -8dB pour le PSK31 DIGIPAN (6 fois moins que le bruit) soit une différence de 7 dB (ou un rapport 5 (et non 3) entre les 2 modes). Le bruit est référencé sur 3 kHz de bande passante.

#### CHOIX DU MODE DE COMMUNICATION

\* fort souffle radio mais sans parasites (QRN) ni QRM proche,

es communications numériques sont quelquefois rendues impossibles, non pas à cause du QRM d'autres stations, mais du fait d'un rapport signal/bruit (souffle) par trop défavorable (le signal est

noyé dans le bruit).

Or, s'il est difficile d'extraire un signal noyé dans d'autres signaux numériques, il est plus simple d'extraire un signal dans un bruit blanc. L'auteur (NUM-CQ, HOR-LOGE...) s'est donc donné comme but de permettre les communications dans les conditions suivantes :

\* communication possible sur un spectre BF compris entre 200 et 2200 Hz, c'est-à-dire, par convention de l'auteur, avec moins de 2 % de caractères reçus faux, ceci pour un rapport S/B (signal/bruit), avant filtrage, égal ou supérieur à 0,028 (signal 35 fois moins puissant que le bruit donc peu audible). En dessous de 0,028, le taux d'erreur augmente très rapidement.

Nota: il est supposé un bruit parfaitement blanc, dont la puissance ne varie pas (pas de QSB) et qui n'est pas affecté de raies parasites (porteuses). Le bruit radio (souffle) n'étant pas, dans la réalité, ce modèle idéal, on s'éloignera plus ou moins de ce résultat théorique. Il est supposé, également, que le signal est bien cadré dans la gamme d'entrée de la carte son (pour ne pas ajouter un bruit de quantification dû à un niveau trop faible).

\* vitesse de transmission aux environs de 18 mots/ minute, en équivalent CW, cette vitesse correspondant grosso modo à une frappe normale pour un radio-amateur standard (mais évidemment pas pour une secrétaire…),

\* émetteur-récepteur stable en fréquence,

\* PC disponible par l'OM : Pentium 200 ou plus équipé d'une carte son avec l'entrée son faite via la prise "ligne" (par la prise "microphone", les performances sont légèrement dégradées).

Comparaison avec le PSK31: des tests moyennement précis ont été faits, par l'auteur, avec DIGIPAN. Pour un même taux d'erreur, le rapport S/B minimum est environ 3 trop fois plus faible avec PSK10 qu'avec PSK31 (ce qui signifie qu'il faut 3 fois moins de puissance à l'émission). Par contre, sur la base du

Dans un premier temps, il a fallu déterminer quel était le mode de communication le plus intéressant compte tenu des hypothèses prises.

Si l'on suppose le problème de la synchronisation réglé, les taux d'erreur dans les différents modes (PSK, FSK...) sont, alors, bien connus. Une rapide étude montre que la modulation de phase est celle qui est la plus efficace.

Cependant, dans ce dernier mode, on peut se demander si, à rapport S/B et à débit binaire constants, il vaut mieux moduler en 2, 4 ou 8 phases, voire plus. D'après mes calculs, la modulation à 2 phases est finalement la plus efficace. De plus elle est facile à mettre en œuvre, les phases étant alors 0° (pas de changement de phase) ou 180 ° (on inverse le signal).

Par ailleurs, pour éviter tout problème de référence de phase, il sera choisi un mode différentiel (on détecte non plus la phase mais l'inversion ou non de la phase, c'est-à-dire les fronts 0°--->180 ° ou 180°--->0°).

La détection restera cohérente: un signal en interne (PLL numérique) suit (ou essaye de suivre...), en permanence, la phase du signal, bien que ce ne soit plus obligatoire en mode différentiel. Dans ce cadre, le taux d'erreur théorique est, malheureusement, doublé.

Pour ce qui est de la disposition des bits dans les caractères, je me suis inspiré de ce qui est fait en morse et en PSK 31, à savoir un code de longueur variable. Entre chaque caractère, est inséré un code de séparation composé des trois bits: "011".

Pour ne pas alourdir le codage, il n'y a pas de redondance (du type codage convolutif de Viterbi ou répétition de la lettre comme en AMTOR-FEC). Il n'y a non plus d'entrelacement temporel, puisque par construction, on ne peut avoir des sui-

#### logiciel

tes ininterrompues de 0 ou de 1. Il n'y a pas non pas, évidemment, d'entrelacement fréquenciel.

#### **SYNCHRONISATION**

Il existe, cependant, le problème épineux de la synchronisation. Si on faisait l'hypothèse que chaque OM dispose d'une horloge synchronisée sur une horloge atomique capable de lui fournir des fronts électriques à des instants bien définis, alors le problème ne se poserait pas. En effet, en supposant que les correspondants se soient mis d'accord à l'avance sur les instants d'échantillonnage (par exemple, débuts de seconde ou de dixièmes de seconde), leurs PC correctement programmés sauraient à quel moment précis faire la mesure de phase. Dans ces conditions, l'on pourrait espérer des taux d'erreurs proches des théoriques.

Malheureusement, la possession de telles horloges n'est pas encore d'actualité. Il faut donc se résoudre à chercher la synchronisation avec les éléments que l'on possède, c'est-à-dire le signal lui-même.

Après expérimentation, il est très difficile voire impossible de se synchroniser sur un signal dont le rapport S/B est trop faible (correspondant, par exemple, au rapport S/B qui produirait de manière théorique 1 % d'erreur). La synchronisation (réalisée numériquement, évidemment) nécessite un rapport S/B minimum et c'est en fait l'aspect synchronisation qui fixe, in fine, le taux d'erreur.

N'ayant pas trouvé dans la littérature (que j'ai sous la main) de théorie sur l'estimation du taux d'erreur en fonction des algorithmes de synchronisation, il a fallu expérimenter.

#### ACCROCHAGE DE LA PLL ET STABILITE DE L'EMETTEUR-RECEPTEUR

Il faut considérer, par ailleurs, le problème de la PLL (boucle à verrouillage de phase) et son aptitude à se synchroniser ("accrocher") rapidement. En effet, il est nécessaire que celle-ci "accroche" dans un délai raisonnable (disons 6 secondes maximum) or plus le rapport S/B diminue, plus la PLL a du mal à "accrocher" surtout si la fréquence centrale du signal n'est pas égale à celle considérée par la PLL (la recherche d'un écart peut être long). A l'extrême, lorsque le rapport S/B est de 0,028, la plage maximum d'accrochage est de  $\pm$  3 Hz (pour un délai de 6 sec max), ce qui implique que les émetteurs-récepteurs doivent être très stables (variation de moins de 3 Hz entre le début et la fin du QSO).

Nota 1 : pour atteindre  $\pm$  3 Hz à S/B=0,028, on doit dégrader les autres caractéristiques de la PLL, sinon la durée d'accrochage risque d'être prohibitif (c'est un compromis).

Nota 2 : une fois accrochée, la PLL peut suivre une dérive de 5 Hz/minute maximum sur 15 à 20 Hz environ mais pas audelà.

Pour que l'émetteur-récepteur soit stable en fréquence, il faut que celui-ci soit en équilibre thermique. Ceci s'obtient après 1h30 de fonctionnement préalable en récepteur (si je me base sur mon KENWOOD). Ceci limite les possibilités aux ondes longues et courtes et éventuellement à la VHF (non testé). En UHF, je ne pense pas possible d'assurer une stabilité quasiparfaite.

Cependant, au départ, ce problème d'accrochage n'existe pas car un spectre BF "temps réel" est lancé et permet de se caler sur un pic spectral, la PLL étant alors initialisée avec la bonne valeur de fréquence. La plage de fréquences proposée est comprise entre 200 et 2200 Hz.

Nota: il est impossible (et inutile) d'essayer de se positionner manuellement en fréquence avec le vernier du récepteur (il faudrait une précision de  $\pm$  2 Hz).

En conclusion de ce point, si l'on respecte les spécifications suivantes:

1) la fréquence centrale réelle du signal PSK10 en cours de QSO ne s'écarte pas de plus de 3 Hz de la fréquence centrale initiale obtenue au début du QSO,

2) le rapport S/B du signal reçu est supérieur ou égal à 0,028,

alors l'accrochage se fera en 6 secondes maximum (ce qui implique qu'éventuellement, quelques caractères au départ pourraient être oubliés).

#### DIVERS

Relativement au maintien de la fréquence, on peut choisir 2 modes:

\* soit le mode "maître" : l'OM conserve la même fréquence. Une dérive du correspondant est automatiquement corrigée par un retour à la fréquence initiale lors du retour en émission du "maître",

\* soit le mode "esclave" : l'OM ne cherche pas à conserver la même fréquence. Il accepte la dérive éventuelle du correspondant sans chercher à la corriger.

Les communications peuvent se faire sur 2 types : soit en "maître/esclave" soit en "esclave/esclave".

Le premier cas est avantageux (l'appelant choisit le mode "maître", l'appelé le mode "esclave") quant au maintien de la fréquence, par contre les écarts de fréquence centrale pour "l'appelé" seront plus grands. Le deuxième type est le plus simple.

Les communications peuvent se faire en LSB ou en USB, indifféremment cependant par convention on choisira l'USB. La bande passante affectée à une communication est de 200 Hz. Donc deux émissions contiguës doivent être séparées de 200 Hz minimum. En conséquence, sur le spectre BF "temps réel" du logiciel, ne pourraient apparaître qu'au maximum une dizaine de communications simultanées.

Le dictionnaire utilisé pour ce mode est limité aux caractères BAUDOT +  $@ + " + \% +$  une touche de correction de caractère.

#### LE LOGICIEL

Pour mettre en œuvre ce mode de communication, l'auteur a développé le logiciel en graticiel ("freeware") PSK10 (en anglais et français) qui ressemble, visuellement, à l'application ET\_RTTY de NUM-CQ (du même auteur). Il est disponible sur mon site Internet:

http://members.aol.com/f6cte

#### FONCTIONS DU LOGICIEL

Une présentation rapide de ce logiciel va suivre. Elle correspond à la partie "Fonctions du logiciel, synoptique des branchements et exemple d'utilisation" du fichier d'aide

Ce logiciel fonctionne sur les Pentium 200 ou + tournant sous WINDOWS 95 ou 98. Les autres PC ou Pentium (<200) ne sont pas assez rapides.

Il permet :

\* d'une part, de traduire une transmission PSK10 (modulation de 2 phases à 10 bauds) reçue sous forme acoustique depuis un récepteur BLU (en USB), en texte,

\* d'autre part d'émettre, sous forme acoustique, du code PSK10, vers un émetteur radioamateur (en USB). Le signal transmis en fréquence BF est modulé en phase à une vitesse de 10 bauds.

Les deux opérations (émission/traduction) se font par l'intermédiaire de la carte son insérée dans un emplacement (slot) libre de votre micro, carte elle-même reliée, d'une part pour la réception, au haut-parleur du récepteur radio ou à une sortie BF auxiliaire (AFSK OUT) et, d'autre part pour l'émission, à

#### logiciel **DIVERS**

l'entrée RTTY (AFSK IN) de l'émetteur. Les cartes son 100 % compatibles SOUND-BLASTER doivent fonctionner sans problème.

Il est supposé que votre émetteur dispose de la fonction VOX. Si non, la borne d'attente PTT de l'émetteur doit être reliée via un montage adéquat à la borne RQS (de préférence) ou DTR du port série sélectionné.

#### SYNOPTIQUE DES BRANCHEMENTS

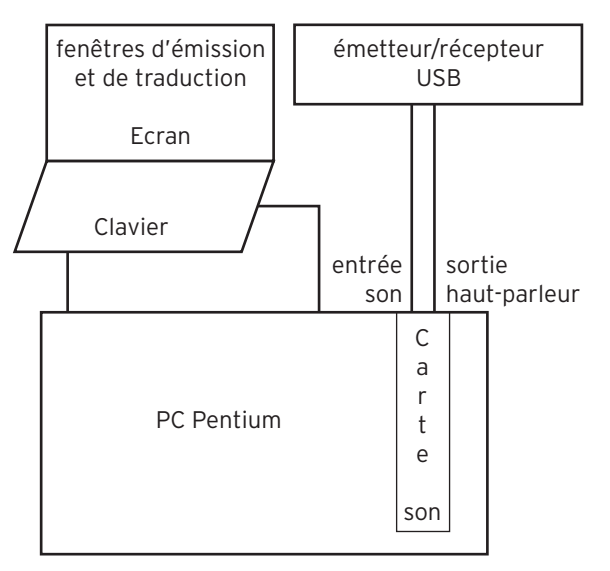

#### PRISES SUR LA CARTE SON

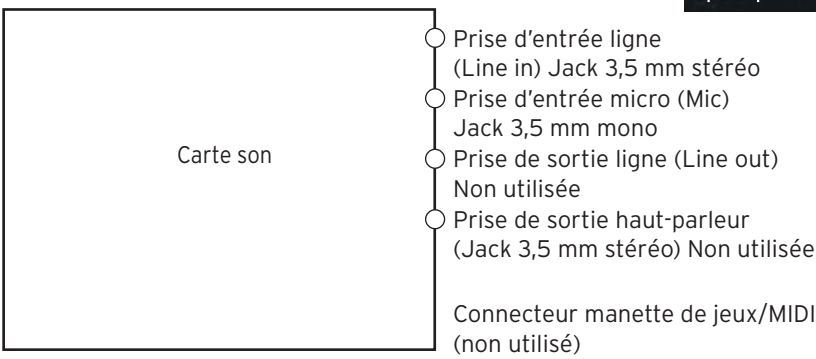

Soit la prise d'entrée ligne soit la prise d'entrée micro est utilisée ainsi que la sortie H.P (qui doit être reliée à l'entrée RTTY (AFSK IN)).

Nota : sur certaines cartes son, les entrées ligne et micro sont géographiquement inversées.

#### EXEMPLE D'UTILISATION

L'utilisateur commence par mettre son émetteur-récepteur en USB (une heure et demie de chauffe préalable serait idéale). En réception, il lance le traducteur PSK10 (en mode "esclave") et ajuste, éventuellement, le niveau d'entrée, s'il n'a pas choisi le CAG (Contrôle Automatique de gain).

Il sélectionne une émission en PSK10 en choisissant un pic depuis le spectre BF périodiquement affiché puis en observant la pseudo LED "PSK10", pour savoir s'il s'agit d'une émission PSK10.

Il pourra, alors, lire le texte traduit sur la fenêtre de traduction, la qualité de celle-ci dépendant principalement du bruit radio et des éventuels parasites.

Les 100.000 premiers caractères reçus pendant la session

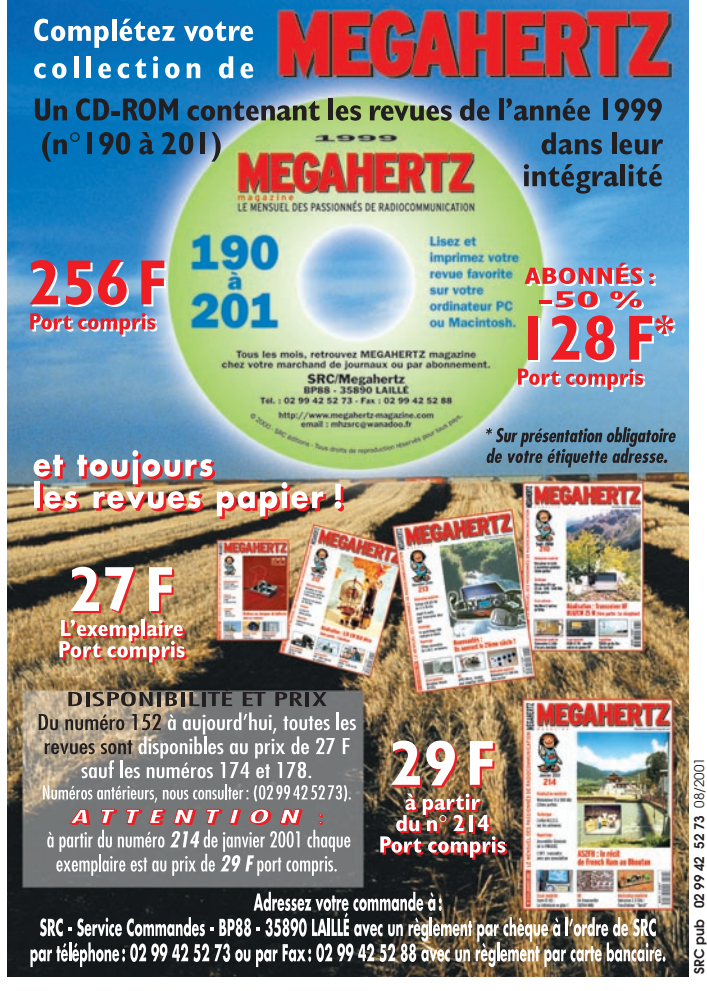

sont sauvegardés dans le fichier QSO\_PSK.TXT. Dès lors, on pourra, si on le souhaite, lire le texte reçu via l'option "Lecture du QSO en cours ou du précédent QSO".

S'il souhaite lancer un appel, il passe soit en mode "maître" s'il souhaite imposer sa fréquence soit il reste en mode "esclave" s'il craint une trop grande dérive en fréquence de son correspondant.

En émission, l'utilisateur, après avoir réglé son émetteur, pourra, grâce à l'éditeur du logiciel,

envoyer le message PSK10 souhaité vers son correspondant. Les caractères envoyés sont également stockés dans le fichier QSO\_PSK.TXT.

Pour toutes questions, contacter l'auteur à son adresse Internet: f6cte@aol.com

#### *Patrick LINDECKER, F6CTE*

425273 0299 ghd ä

08/200

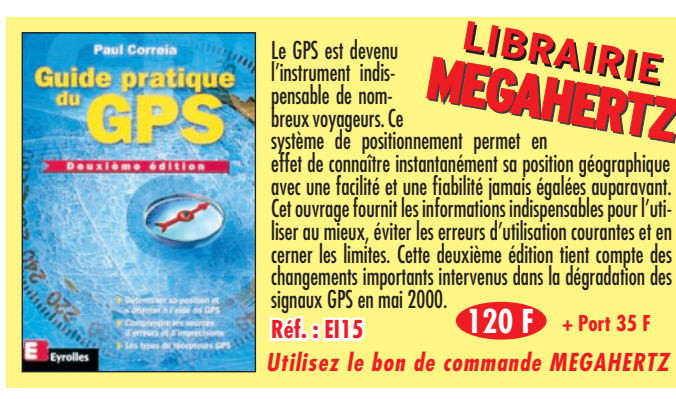

# **IInternational nternational TTechnology echnology AAntenna ntenna**

**NOUVEAU**

## **ITA-OTURA ITA-OTURA**

**Fréquences : 1,8 à 60 MHz Taille : 7,50 m**

**L'ITA-OTURA est une exceptionnelle nouveauté testée en août 2000 par EA7/F5MSU depuis Granada, 60 pays furent contactés en quelques jours, dont : BV, BY, DU, FH, FO, FW, HK, HS, J, K, LU, OX, PT, T7, UA0, V2, YB, ZP, 9K, etc. Elle est réalisée dans les mêmes conditions et matériaux que nos monobandes. Il s'agit en fait d'un brin rayonnant de 7,5 m couplé à un ITA-MTFT. Le diamètre important des tubes utilisés et la hauteur totale de l'antenne permet une utilisation depuis la bande des 160 m ! L'utilisation d'une boîte de couplage est recommandée pour profiter au maximum de toutes les bandes H.F. Cependant, sur toutes les bandes le ROS est inférieur à 3:1 et il est inférieur à 1,5:1 sur de nombreuses bandes sans coupleur ! Simple et performante, à essayer absolument.**

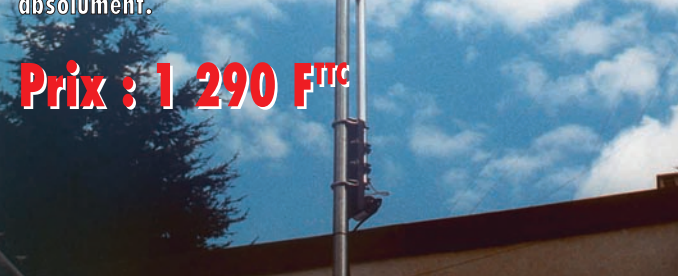

#### **ANTENNES VERTICALES MULTIBANDES**

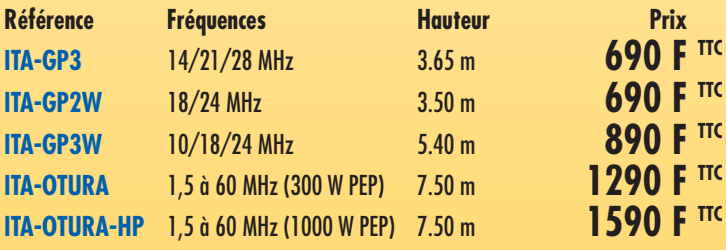

# **ITA MINIMAX**

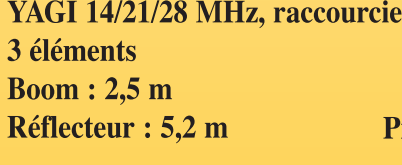

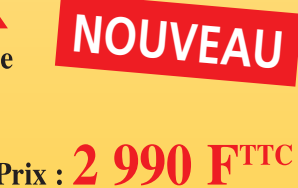

**ITA MTFT**

Avec quelques mètres de câble filaire, vous pourrez recevoir et émettre de 0.1 à 200 MHz !

ITA MTFT : 290 F Puissance max. : 300 W (PEP)

ITA MTFT-HP : 390 F Puissance max. : 1 000 W (PEP)

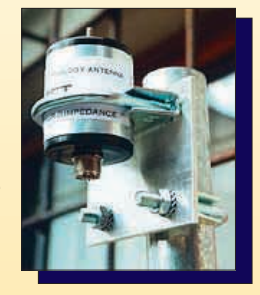

KIT de fixation pour MTFT sur mât :  $75 \text{ F}$ 

KIT de fixation pour MTFT-HP : 85 F

### **EGALEMENT DISPONIBLE YAGI MONOBANDES** de 10 MHz à 174 MHz

YAGI pour les bandes "Pro" (Aviation, Marine, Pompier...), radioamateurs et CB.

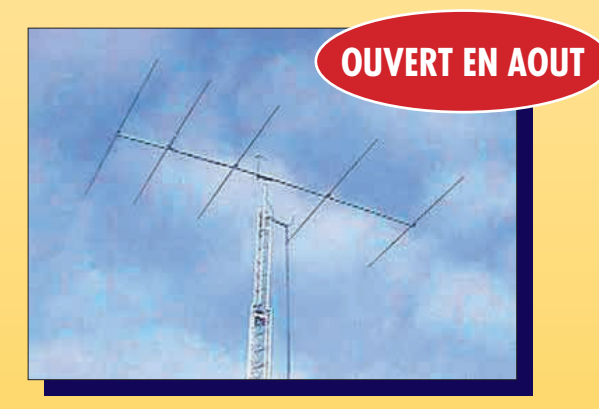

### **RETROUVEZ TOUTES LES CARACTÉRISTIQUES SUR WWW.RDXC-ITA.COM**

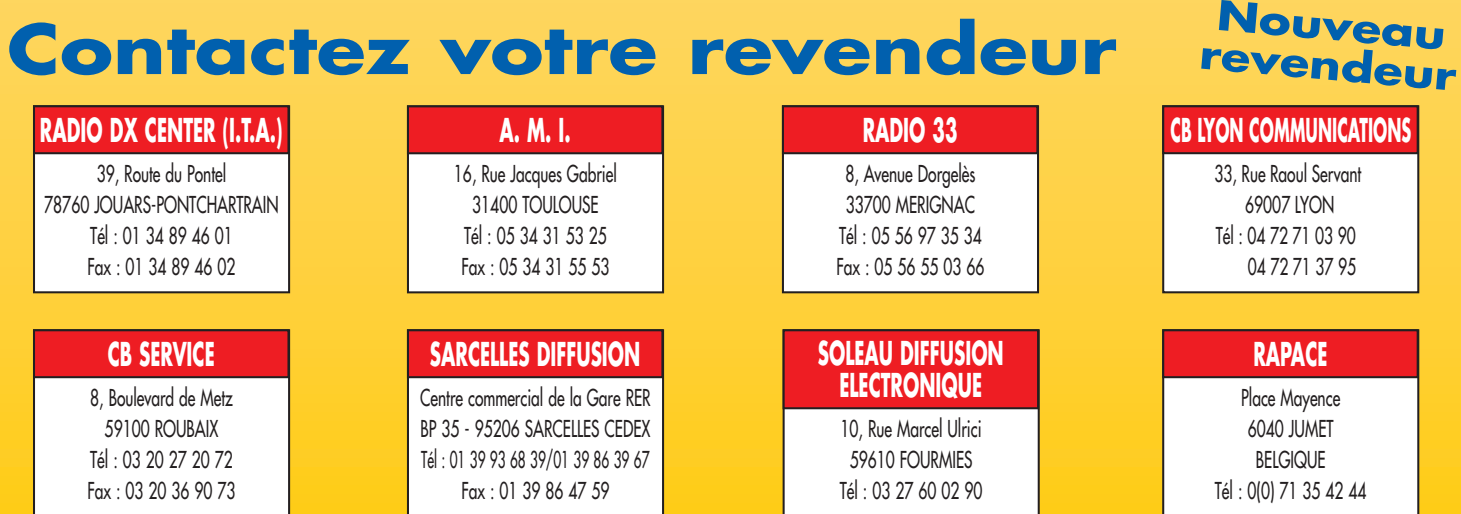

matériel

# **Construisez vous-même vos Condensateurs Variables** uissance

Que ce soit pour réaliser un ampli linéaire ou un coupleur d'antenne de puissance, ces composants sont devenus difficiles à trouver de nos jours.

orsque vous en trouvez dans les surplus ou les "marchés aux puces" par exemple, leur capacité et leur encombrement correspondent rarement à vos besoins et leur prix est devenu prohibitif.

#### INTRODUCTION

Cet article décrit la réalisation "home made" d'un condensateur variable d'une capacité de 250 pF max, sous une tension de service de 3000 V, destiné à l'accord d'un amplificateur à tubes de 2 kW p.e.p. max. Elle est à la portée d'un amateur quelque peu expérimenté en travaux mécaniques de précision et vous demandera un peu de patience pour obtenir un produit de qualité professionnelle.

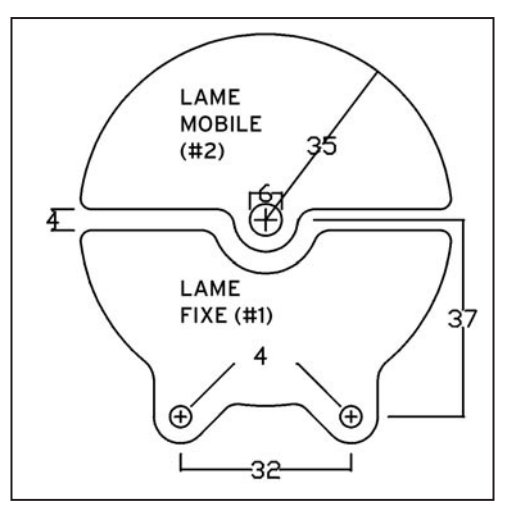

Figure 1 : Les lames fixes et mobiles.

la cage du condensateur.

- Les deux plaques (#5) sont en matériau isolant tel que décrit cidessus. Matériau : elles peuvent aussi être faites à partir de chutes de plaque de verre Epoxy comme celle des circuits imprimés mais dépourvues de surface cuivrée. Le verre Epoxy a une excellente tenue diélectrique et mécanique. Ces plaques sont de faible épaisseur (épaisseur 0,8 à 1 mm max) et vous devrez en superposer 2 ou 3 ensemble pour satisfaire aux dimensions requises.

- Les 15 lames fixes (#1) et les 16 lames mobiles (# 2) pourront être dégrossies par 15 rectangles de 70 x 40 mm et 16 rectangles de 70 x 42 mm qui pourront être directement découpés à la cisaille sur pied de votre fournisseur. (Dans ces conditions leur planéité est respectée et

c'est ce qui compte avant tout).

- Vous devrez disposer des outils suivants :

Diverses limes plates à grain fin (douces), d'un étau d'établi, d'une perceuse à main (ou mieux "sensitive"), d'un jeu de forets et de tarauds et filières M3 et M4 et d'un pied à coulisse au 1/50 mm).

Seul l'usinage de pièces de précision, telles que les paliers/ butées d'extrémité et les entretoises de lames nécessitent

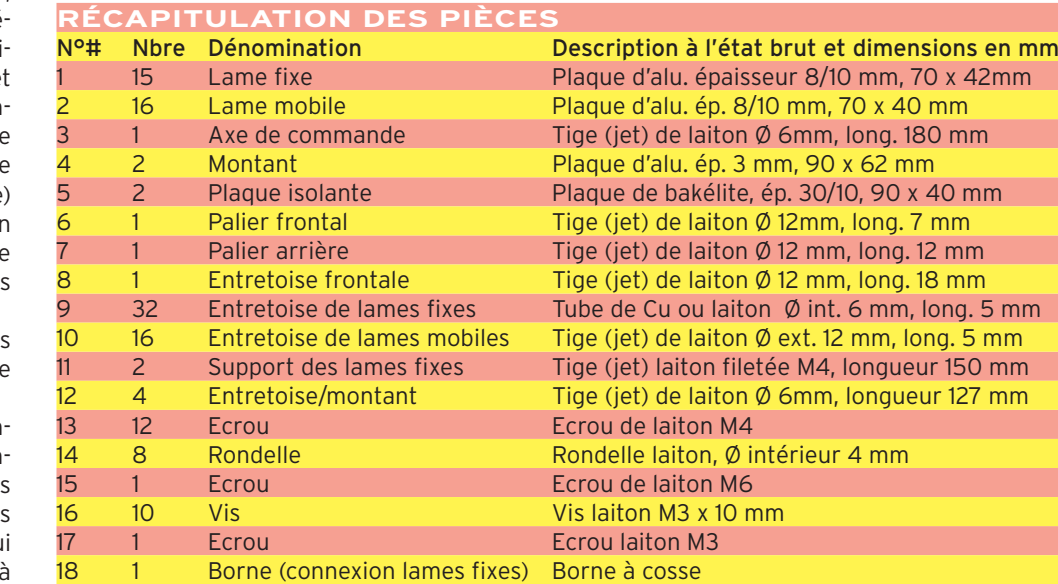

#### LES MATÉRIAUX ET L'OUTILLAGE NÉCESSAIRES

En gros, pour réaliser ce condensateur variable vous devrez disposer de feuille d'aluminium de 8/10 mm d'épaisseur destinée à la réalisation des armatures (lames) fixes et mobiles, de plaque d'aluminium de 3 mm d'épaisseur pour les deux montants d'extrémité, de morceaux de récupération en matière

isolante (en résine acrylique, Bakélite ou tout autre matériau isolant), de tige de lai ton filetée M4, d'écrous et de rondelles correspondantes en laiton, d'une tige de laiton de 6 mm de diamètre (pour l'axe de commande) ainsi que de la tige de laitor de 12 mm diamètre destinée aux entretoises espaçant les deux montants etc.

Une description des pièces à confectionner, est donnée dans le tableau ci-contre.

Ici, le condensateur comprendra 15 lames fixes maintenues isolées et 16 lames mobiles directement fixée sur l'axe de commande qu formeront l'armature reliée à

matériel

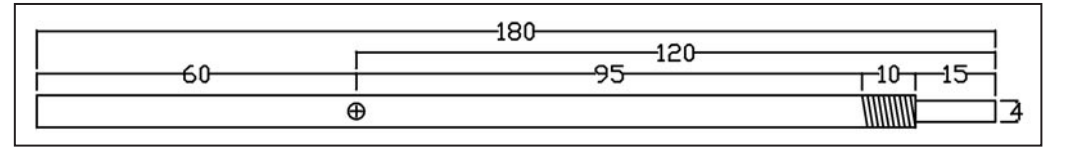

aux cotes des lames mobiles (# 2) y compris leur contour. Des chutes de tôle fine conviennent pour cela. Les trous correspondants vous serviront ensuite à pointer puis percer les lames avec une bonne reproductibilité. Les contours des gabarits vous

▲ Figure 2 : L'axe de commande. ▼ Figure 3 : Montant de la cage.

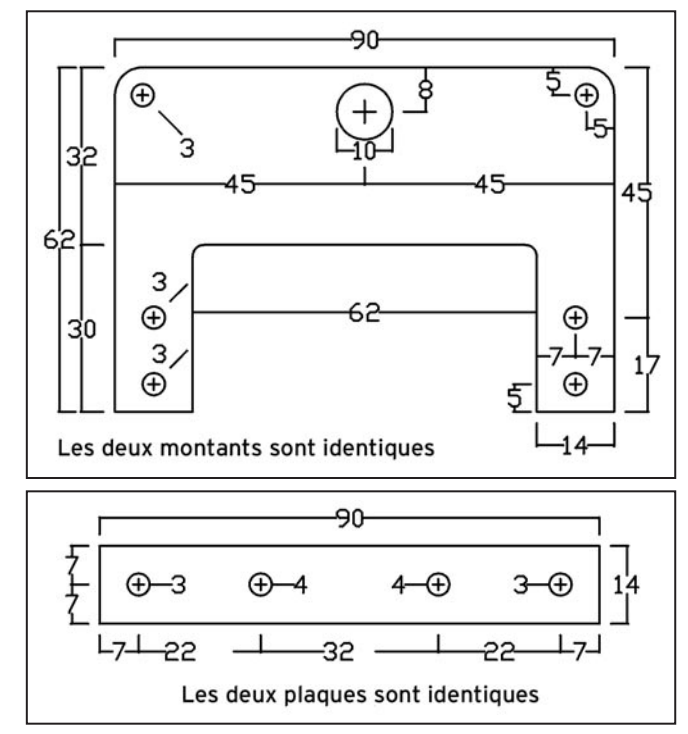

Figure 4 : Les plaques isolantes.

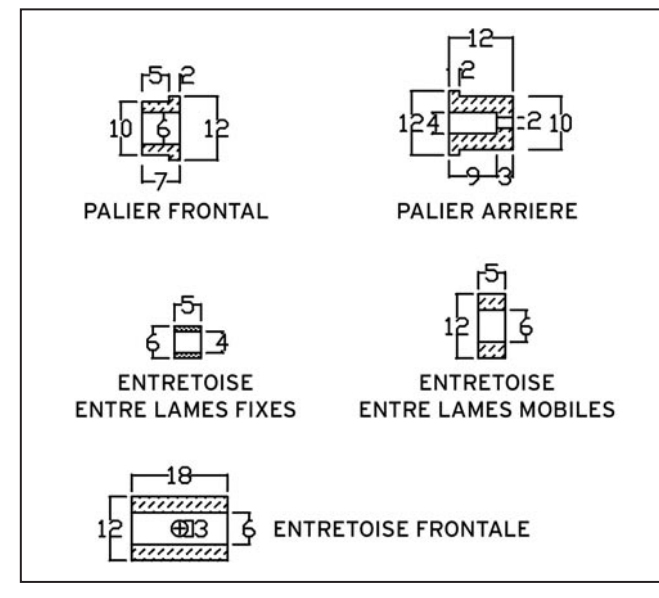

l'usage d'un tour : si vous n'en disposez pas, vous devrez avoir recours à un ami qui en possède un.

#### LES LAMES FIXES ET MOBILES (ARMATURES)

Les lames sont réalisées à partir de feuille d'aluminium ou de Dural de 8/10 mm d'épaisseur... Les lames fixes (# 1) seront percées à Ø 4 mm (2 trous) et les lames mobiles (# 2) le seront à Ø 6 mm (1 trou pour le passage de l'axe). Voir la figure 1.

Confection, traitement et alignement des lames : pour cela, vous devez d'abord confectionner deux gabarits de perçage tracés et percés, l'un aux cotes des lames fixes (# 1) et l'autre

 **MEGAHERTZ magazine 221 - Août 2001 21**

serviront ensuite à découper le profil correspondant (prévoir quelques lames de plus, en cas de problème durant l'assemblage final). Pour cela : vous empilez, gabarit compris, toutes les lames fixes sur les deux tiges filetées et toutes les lames mobiles de la même manière mais sur l'axe de commande. Serrez-les entre elles à l'aide d'écrous. Ensuite, à l'aide de limes, ramenez leur contour à celui des gabarits.

N.d.l.r. - après cette opération, les lames devront être ébarbées à la main, à la lime douce. Leurs perçages seront ébarbés à la main à l'aide d'un foret de Ø plus grand ou mieux à l'aide d'une fraise conique et pour que les lames soient parfaitement planes.

#### FINITION DES LAMES

Les lames fixes et mobiles (#1 et 2), une fois exécutées, devront être aussi identiques que possible, entre elles. La qualité du condensateur en dépend ! Aussi nous vous recommandons de les soumettre ensuite à l'un et/ou l'autre des traitements suivants :

- Traitement mécanique : A l'aide d'une éponge abrasive verte (Scotchbrite® ou autre utilisée dans votre cuisine) imbibée de savon (liquide pour la vaisselle…), vous frottez les deux faces de chaque lame pour éliminer tout ébarbage et éraflure persistants.

- Traitement chimique (Attention danger !) : Vous pouvez aussi éliminer ces défauts en plongeant les lames dans une solution aqueuse de soude caustique qui attaque l'aluminium. La solution doit être composée de 400 à 500 grammes de soude caustique par litre d'eau. La réaction chimique ainsi produite dégage beaucoup de chaleur et il faudra opérer à l'air libre ou dans un local bien ventilé. Malgré cela, la soude caustique demeure très agressive ; aussi l'usage de gants en latex, de vêtements de travail et d'une bonne ventilation est recommandé pour ce genre de manipulation. En cas de contact accidentel, n'hésitez pas à vous laver abondamment à l'eau courante. Après un tel traitement chimique, les lames ainsi obtenues devront être abondamment rincées à l'eau courante et séchées. (N.d.l.r. : En France, cette méthode est à éviter, d'autant plus qu'on ne peut trouver dans les drogueries que des solutions de soude caustique à plus faible concentration sous forme de cristaux).

- Une fois soumises à l'un des traitements ci-dessus, les lames seront plongées pour finition, dans une solution fortement diluée de soude caustique pendant 60 à 15 minutes selon la

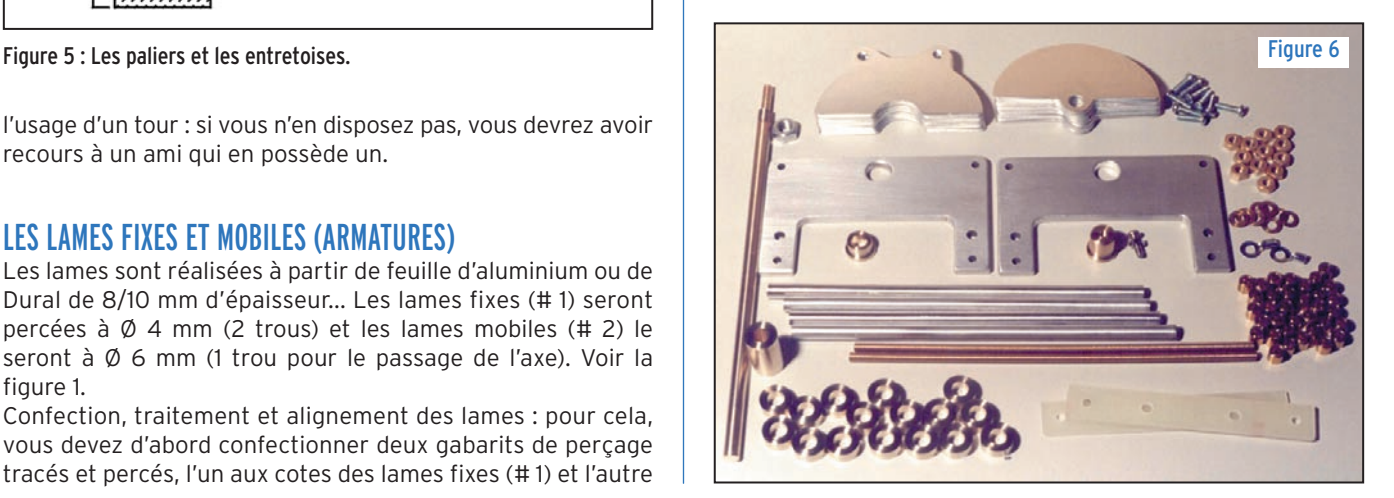

matériel

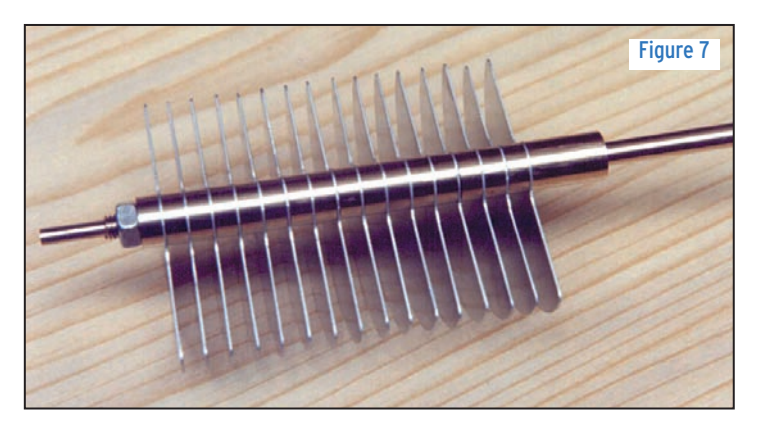

température ambiante. Vous pourrez utiliser pour cela, des récipients en matière plastique, en Pyrex® ou en céramique. Les lames seront plongées une à une (ou ensemble mais espacées entre elles par un moyen quelconque tel que fil de Nylon etc.).

Ces traitements de surface sont destinés à éliminer tout défaut persistant sur les lames du condensateur. Ensuite, les lames seront abondamment rincées à l'eau courante : elles sont alors dépourvues de la couche d'oxyde d'aluminium (alumine) qui le protège des agents extérieurs. Laissez-les exposées à l'air libre pendant quelques heures pour que cette couche superficielle épaisse de quelques microns  $(\mu m)$  seulement, se reconstitue naturellement.

#### L'AXE DE COMMANDE

Cet axe (#3) est destiné à supporter les lames mobiles. Il sera exécuté à partir de la tige de laiton de 6 mm de diam. et de 180 mm de long. (L'aluminium ou le Dural ne conviennent pas pour un tel usinage mais vous pouvez opter pour du fer doux ou de l'acier plus difficile à usiner mais de meilleure tenue mécanique). Cet axe devra comporter une extrémité filetée M6 sur une longueur de 25 mm, laquelle sera ensuite réduite au tour à un diamètre de 4 mm sur une longueur de 15 mm (voir la figure 2 ). Cette extrémité est destinée à être supportée par le palier arrière et sert de référence aux cotes suivantes :

A la cote 120 mm, un trou transversal sera percé à un diamètre de 2,5 mm et ensuite taraudé à M3, il servira à immobiliser les lames mobiles vers l'avant. Voir la figure 2.

#### LES DEUX MONTANTS

Il s'agit des montants frontal et arrière (# 4) qui constitueront la "cage" et assureront la rigidité mécanique et électrique du condensateur.

Ils sont formés par les deux plaques d'aluminium de 90 x

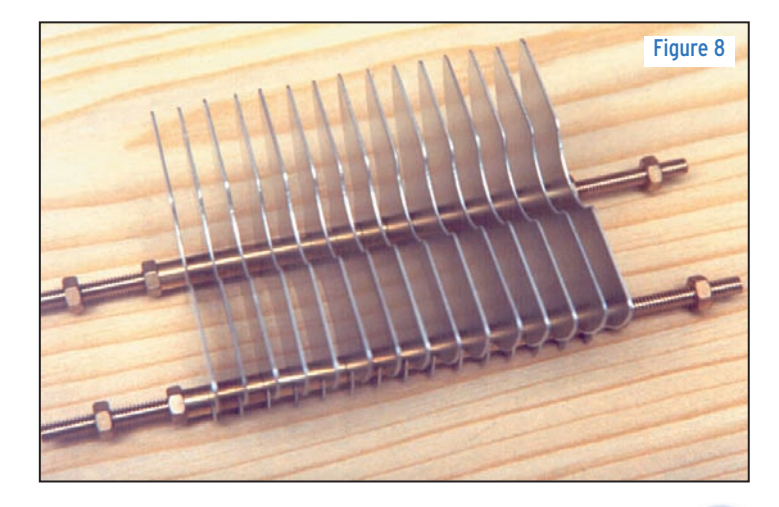

62 mm et de 3 mm d'épaisseur. Leur découpe pourra se faire à l'aide d'une petite scie à découper (abrafil etc.) suivant la figue 3. Figure dans laquelle les perçages marqués 3 seront à Ø 3mm et les perçages marqués 10 seront Ø 10mm. Ces deux derniers sont destinés à recevoir les paliers de l'axe de commande. Voir la figure 3.

#### LES PLAQUES ISOLANTES

Ces deux plaques solidaires (#5) des deux montants serviront à maintenir les lames fixes. Elles devront être en matériau isolant HF de très bonne tenue mécanique et capable de supporter des tensions électriques élevées. Des matériaux isolants tels que la résine métacrylique

(Plexiglass), la Bakélite, la fibre isolante ou mieux encore : trois plaques de résine Epoxy superposées et dépourvues de leurs couches de cuivre pourront convenir. Leurs dimensions seront de 90 x 14 mm, d'une épaisseur totale de 3 mm et seront percées aux cotes données sur la figure 4.

#### LE PALIER FRONTAL

Le palier frontal (# 6) destiné à recevoir l'axe de commande, sera exécuté au tour à partir d'une tige de laiton de 12 mm de diamètre aux dimensions données sur la figure 5.

#### LE PALIER ARRIÈRE

Ce palier (# 7) est aussi destiné à recevoir l'axe des lames mobiles. Il sera exécuté de la même manière et avec la même précision que le palier frontal. Cependant, il servira de butée et son alésage borgne intérieur sera de 4 mm et le perçage axial destiné à recevoir la vis de butée, sera percé à Ø 2,5 mm\*\* puis taraudé à M3. Voir la figure 5.

#### L'ENTRETOISE FRONTALE

Ce tube cylindrique (# 8) maintient l'ensemble des plaques mobiles sur la partie avant de l'axe de commande et sert de butée sur le palier frontal. Exécuté à partir d'une tige de laiton de 12 mm de diamètre, il aura 18 mm de long et sera alésé à un diamètre de 6 mm pour le passage de l'axe. De plus, il sera percé en son milieu et transversalement à un diamètre de 3 mm pour le passage de la vis de blocage M3 destinée à l'immobiliser sur l'axe de commande. Voir la figure 5.

#### LES ENTRETOISES DES LAMES FIXES

Ce sont les 32 entretoises (# 9) destinées à maintenir les lames fixes sur les deux tiges filetées les supportant. Elles sont exécutées à partir d'un tube de cuivre de 6 mm de dia-

mètre extérieur et de 4 mm de diamètre intérieur et sur une longueur de 5 mm. Cette longueur et le parallélisme des faces devront être rigoureusement respectés. Voir la figure 5.

#### LES ENTRETOISES DES PLAQUES MOBILES

Ce sont les 16 entretoises (# 10) destinées à maintenir les lames mobiles sur l'axe de commande. Elles sont exécutées à partir de tige de laiton de Ø 12 mm alésée à 6 mm de diamètre intérieur et ayant une longueur de 5 mm. Cette longueur et le parallélisme des faces devront être rigoureusement respectés. Voir la figure 5.

#### LES TIGES SUPPORTANT LES LAMES FIXES

Ces deux tiges en laiton (# 11) et filetées M4 ont une lon-

#### matériel

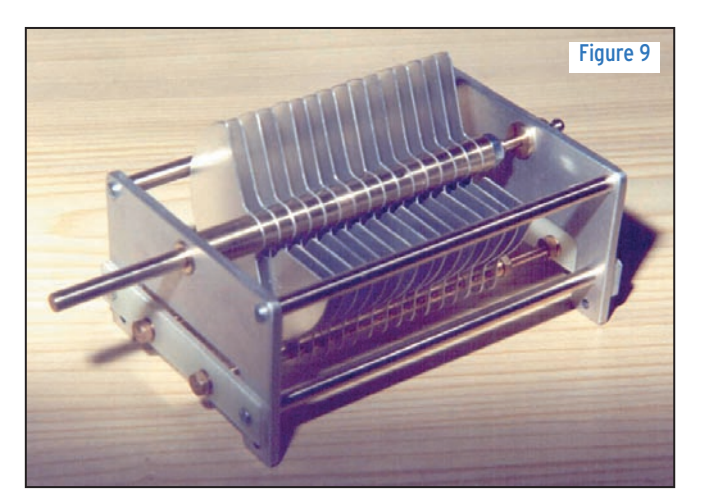

gueur de 150 mm et sont destinées à supporter l'ensemble des lames fixes. Elles seront ultérieurement fixées sur les plaques isolantes.

#### LES ENTRETOISES ENTRE LES DEUX MONTANTS

Ces sont quatre tiges de laiton (# 12) de 6 mm de diamètre et de 127 mm de long (cote à respecter) maintiennent la rigidité mécanique des deux montants pour constituer la cage du condensateur. Leurs extrémités sont alésées à Ø 2,5 mm sur une profondeur de 10 mm et taraudées M3.

#### LES AUTRES PIÈCES

Les autres pièces (# 13 à 18) telles que les divers écrous, vis, rondelles et la cosse de connexion, sont standard.

#### MONTAGE

Le montage du condensateur n'est pas compliqué. La seule chose à respecter est l'espacement et l'alignement des lames fixes et mobiles. Le reste est à la discrétion du constructeur. Nous commencerons par assembler l'armature mobile sur son axe de commande suivant la photo de la figure 7. L'entretoise frontale sera d'abord introduite sur l'axe et immobilisée à l'aide d'une vis M3 x 10 fermement serrée sur le trou transversal, puis on enfile une lame, une entretoise, une lame, une entretoise et ainsi de suite jusqu'à la dernière entretoise ; puis le tout sera serré par l'écrou M6. Pour cela, vous disposerez l'ensemble sur une surface dure et plane, à même l'établi, sur deux morceaux de bois parallèles qui épauleront les bords rectilignes des lames. Vous maintenez bien le tout à la main et vous serrez fermement l'écrou M6 à l'aide d'une clé plate correspondante.

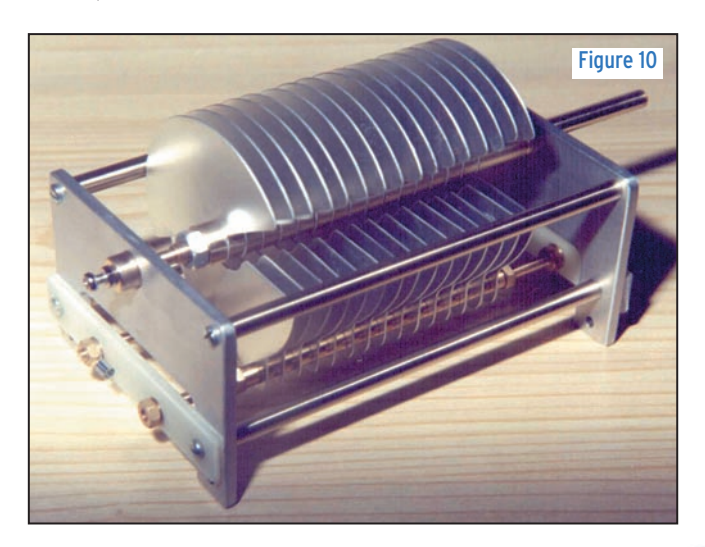

Ensuite nous introduirons les deux paliers munis à l'intérieur d'un peu de graisse (si possible au silicone) aux extrémités correspondantes de l'axe. Puis le tout sera provisoirement monté sans serrer sur les deux montants d'extrémité.

Nous monterons de la même manière, l'ensemble des lames fixes et leurs entretoises sur leurs tiges filetées en immobilisant le tout par 4 écrous M4 énergiquement serrés aux extrémités suivant la photo de la figure 8.

Puis les deux plaques isolantes seront introduites à ces extrémités et fixées à l'aide de 4 rondelles et de 4 écrous M4. L'une des plaques isolantes (à votre choix) sera munie au préalable de la cosse de connexion (# 18). L'ensemble des lames fixes devra alors coïncider avec celui des lames mobiles avant de procéder à l'assemblage final.

Ensuite, l'ensemble des lames mobiles sera monté superposé sur celui des lames fixes en position ouverte (lames sorties) en fixant le tout par les écrous M4 serrés à la main. Les plaques isolantes seront définitivement fixées sur les montants à l'aide des vis et écrous M3 restants. Puis nous procédons à la dernière étape qui consiste à rendre solidaires les deux montants à l'aide des 4 entretoises de Ø 6 et des 8 vis M3 restantes. A ce stade les lames mobiles et fixes devront être parfaitement alignées et écartées entre elles en jouant légèrement sur le couple de serrage des écrous maintenant les lames fixes. Voir la photo de la figure 9.

La vis de butée du palier arrière vous servira à rattraper tout jeu axial résiduel et à régler la dureté de rotation de l'axe. Cependant, ne la serrez pas trop fort sous peine de déformer les montants. La photo de la figure 10 vous montre la partie arrière du condensateur, une fois terminé, avec la vis de butée en place et son contre-écrou de blocage. On y distingue aussi la cosse de connexion des lames fixes.

- Si vous disposez d'un capacimètre, vous constaterez que la capacité maximale du condensateur ainsi construit, se situe autour de 250 pF. L'écartement entre les lames mobiles et fixes, lui permet de supporter une tension max. de 3000 volts. Ceci permet de l'utiliser tel quel pour l'accord (tune) d'amplificateurs (ou de boîtes d'accord) de puissance HF respectable. - Le nombre, les dimensions et l'écartement des lames peuvent être extrapolés pour d'autres applications.

#### $N.d.l.r.$ :

- La capacité résiduelle de ce condensateur variable (lames ouvertes) sera comprise entre 20 et 30 pF. Cette valeur est à prendre en considération, si vous voulez que votre circuit LC puisse être accordé sur 30 MHz avec un Q raisonnable. - Les jeux mécaniques radiaux et axiaux de l'axe de commande sur ses deux paliers ne devront pas être perceptibles. La rotation de l'axe sera "douce" sans plus. La vis de butée arrière M3 pourra être avantageusement remplacée par une vis "pointeau" M3 en acier munie d'un contre-écrou de blocage.

- Attention aux couples galvaniques entre alu ou dural et cuivre ou laiton : les lames mobiles, fixes et les deux montants de la cage pourront être avantageusement remplacés par des lames ou des plaques de laiton façonnées aux mêmes cotes puis éventuellement argentées avec les autres pièces en laiton.

L'auteur Luis, EA4NH, demeure à votre entière disposition pour tout renseignement complémentaire concernant cet article.

"Buena suerte y buenos picofaradios" !

Luis Sanchez Perez, EA4NH, Apartado 421, Toledo, Espagne E-mail ( lusape@ribernet.es ) Traduit et adapté par André, F3TA

radioamateurs

# Le ORO Un pas vers la télégraphie rapide

h lui hé ! c'est pas facile de les rattraper ! Et voilà, des idées toutes faites qui n'en finissent plus de ressortir. En plus, je sais bien que l'on va me reprocher de faire de la pub pour une activité somme toute particulière et bien "timide", du moins au niveau Français, voire même du nombrilisme. Je vous rassure, ce papier n'a pour but que votre information. Chacun son truc, pour d'autres ce sera le DXCC, le IOTA, moi c'est le QRQ.

Les adeptes de ce genre de trafic vous le diront TOUS, il n'y a qu'un seul secret, si l'on peut appeler cela un secret : de la pratique un point c'est tout ! Et quand je dis adepte, surtout ne pas relier ce mot vers une connotation péjorative qui nous entraînerait immanquablement vers un comportement sectaire. Tout un chacun pourra devenir, au cours d'une période plus ou moins longue, opérateur télégraphiste QRQ. N'y voyez pas simplement le seul avantage d'encadrer un ou plusieurs nouveaux diplômes dans votre station. Diplômes qui d'ailleurs, c'est notable, ne font appel à aucun moyen matériel démesuré comme les amplis et autres grosses stations souvent nécessaires pour faire le dernier DX qui vient d'apparaître sur le DX cluster. Certaines des dernières expéditions DX ont montré les qualités limitées de leurs opérateurs, qui ont tout simplement décrété prendre un split de 20 kHz en CW afin de pouvoir trouver un corresMaurice, F6IIE et Rosy, F5LNO, publient sur le site de l'UFT d'excellents conseils pour progresser en télégraphie et aller, pas à pas, vers le QRQ : le trafic à grande vitesse. Pour partager ces conseils avec le plus grand nombre, ils ont autorisé MEGAHERTZ magazine à reproduire ici leur prose. Alors, si vous pensiez que ces signaux morse très rapides étaient produits par des ordinateurs, détrompez-vous et plongez dans la lecture de cet article !

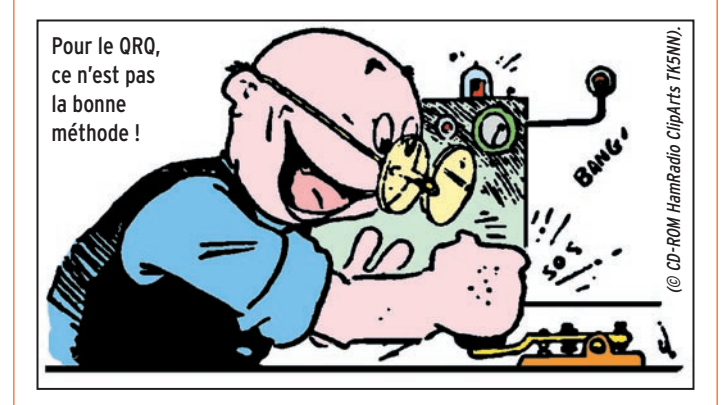

pondant à chaque coup de pied donné au VFO… Mais, revenons au sujet qui nous préoccupe.

#### VOULOIR C'EST POUVOIR ! SELON QUELS CRITÈRES ?

Pour sûr ! C'est la condition 'sine qua non' notamment dans le domaine de l'émission d'amateur. Cela l'a été en ce qui concerne la plupart d'entre nous qui sont devenus des radioamateurs alors que leur profession n'a absolument aucune connexion avec l'électricité, l'électrotechnique ou l'électronique. Alors c'est quoi ce truc d'opérateur CW QRQ ? Il savent quoi faire de plus que les "opérateurs Lambda" ?

Simple… C'est celle ou celui qui va pouvoir contacter à l'aise ce foutu DX qui pédale à 40 mots minutes, faire des QSO fleuves (ou simplement les écouter !) sur tel ou tel

sujet à 50 mots minute tout en continuant une autre opération du style écoute du relais local.

En bref, c'est ceux qui vont se sentir à l'aise, enfin débarrassés de ce stress si compréhensible lorsque l'on débute et que l'on se pointe sur une fréquence. C'est tout bonnement basé sur un certain confort, prodigué par le fait que l'on n'ait pas besoin d'être aussi attentionné et que le trafic qui vous concerne s'écoule un peu de la même façon que si l'on engageait une conversation de vive voix.

#### COMMENT ?

Ben non, c'est la question, on n'est pas sourd ! Oui, comment faire pour s'aligner à ces cadences trop souvent qualifiées d'infernales par les non pratiquants ? Au départ, il faut nous classifier par catégorie. C'est un peu comme la religion, certains sont d'une religion soit par conviction (intérêt pour le hobby), soit par concours de circonstance (service militaire, marine marchande etc.). D'autres sont de cette religion mais sont pratiquants et vont célébrer leur culte à intervalles réguliers. Et pour finir, il y a les fervents adeptes, ceux qui sont scotchés sur les lieux de pratique du culte ! En résumé, on peut être radioamateur, radioamateur ET télégraphiste, radioamateur ET télégraphiste à grande vitesse.

Que ce soit clair, je rassure les détracteurs de la CW, nous les télégraphistes ne faisons pas de racisme. Nous considérons que nous sommes TOUS des radioamateurs. Qu'est ce qui nous différencie alors ? Si je peux me permettre un parallèle avec la couleur, nous pouvons dire qu'on est tous bleus… mais il y a les bleus clairs et les bleus foncés !

Pour changer de couleur, c'est une question donc de pratique à l'aide de laquelle on va former son esprit, son subconscient et entraîner son cerveau à travailler selon SES propres volontés pour ne pas qu'il se laisse déborder par une autre activité. La meilleure façon de gérer ces exercices de pratique sera de débuter les entraînements quand on est déjà à l'aise sur l'air à la vitesse de l'examen, soit 12 mots par minute. Il faut être suffisamment entraîné à cette vitesse et n'y souffrir d'aucun stress. La pratique des QSO courants sur toutes les bandes sera donc un inévitable préalable.

#### radioamateurs

Mettez de côté, seulement pour un temps, tous ces modes très intéressants que sont le packet, la SSB, l'ATV et laissez vous bercer par la musique de la télégraphie. Essayez pour un temps d'être pur sucre 100% (lire : CW !), sans mélasse et autre mélanges (je vais encore me faire des amis…).

Les QSO en clair et en Français seront une bonne opportunité de vous faire progresser. Utilisez un maximum de caractères, n'occultez pas les caractères accentués ni la ponctuation. Un signe mal connu ou peu pratiqué pourra faire "perdre" les trois ou quatre caractères suivants. Utilisez plutôt des bandes de fréquences comme le 7 MHz ou le 10 MHz où, malgré le fort niveau de bruit, les niveaux RF des signaux des stations contactées ont un rapport signal sur bruit plus que valable. En plus, ce qui ne gâte rien, on y retrouve vers 7.028 MHz et 10.117 MHz les copains de l'UFT toujours à la recherche d'autre chose que des QSO vite faits du style NAME/QTH/ RST et ciao !

Fuyez les opérateurs qui ne se mettraient pas à votre portée quand vous êtes à ce stade, ce ne sont pas vos amis ! N'hésitez pas à leur "balancer" en pleine figure un QRS pas piqué des vers en insistant bien dessus, s'il le faut à deux reprises, pour notifier le manque de savoir vivre de votre correspondant. Dans le cas où il ne se "soigne" pas, n'ayez pas peur de le laisser tout seul en monologue, il en sera d'autant plus vexé.

#### LES CONCOURS…

Lorsque vous vous sentirez confiant à cette vitesse, tentez une participation à l'un de ces concours dits "familiaux" organisés à longueur d'année par telle ou telle association amateur. Point n'est besoin d'expédier de compte rendu, qu'on se le dise, car c'est souvent ce qui rebute la plupart d'entre nous. On ne souhaite pas participer car il y aurait un compte rendu obligatoire à faire parvenir… Faux, faux, archi faux !

Pour participer à ces concours, de nombreuses aides informatiques sont disponibles comme le logiciel CT de K1EA. Malgré l'aide incontestable qu'ils peuvent vous apporter en ce qui concerne la partie manipulation, la partie décodage est laissée à votre entière initiative, c'est donc formateur au possible. Quant à la manipulation, dans un premier temps, ne vous servez pas de l'interface recommandée, faites vous violence et allez y au manipulateur. Par la suite vous y viendrez à ces techniques d'aide au trafic, en attendant, apprenez à faire ça "à la main".

#### AIDE LOGICIELLE…

Pour mémoire, je vous rappelle qu'il existe un logiciel d'entraînement aux concours CW (PED V 5.19) qui fonctionne sous DOS et avec carte son. Non content de vous entraîner en CW, il vous familiarise avec le logiciel CT de K1EA car ce n'est pas le jour du concours que l'on apprend que ALT H appelle le menu d'aide. Avec ce logiciel, on a vraiment l'impression de se croire sur l'air alors qu'on est sur la carte son… Personne pour se moquer ou à l'écoute.

Utilisez l'informatique quand cela est possible. Quand vous avez un petit moment à consacrer et si vous êtes équipé, utilisez RUFZ. Ce logiciel est LE logiciel utilisé par le High Speed Telegraphy Working Group pour l'organisation des compétitions de télégraphie à grande vitesse. Ne soyez pas inquiets, ce ne sont que des mots. Tout est paramétrable dans ce logiciel, y compris la vitesse de début de l'épreuve.

Elle consiste à tenter de reconnaître un indicatif radioamateur manipulé à une vitesse bien précise. Vous l'avez reconnu ? La vitesse augmente lors de l'envoi de l'indicatif suivant. Vous avez reconnu le suivant ? La vitesse augmente encore un peu. Vous ne l'avez pas reconnu ou avez fait une faute ? Elle redescend un peu. C'est entièrement automatique et particulièrement ludique ! Après cinquante indicatifs, la machine vous donne votre score. Vous vous rendrez vite compte que votre score n'est pas si mauvais que cela et rentre tout à fait dans le cadre des résultats obtenus lors de ces championnats de télégraphie à grande vitesse. Alors, pourquoi ne pas y particiner ?

Oui, je sais, les meilleurs scores détenus par les utilisateurs de RUFZ, au cours des championnats de télégraphie à grande vitesse, se situent autour de plus de 450 lettres/chiffres et espaces à la minute. Oui, moi aussi ça me laisse rêveur mais à l'impossible, nul n'est tenu. Si l'on peut vous rassurer sur ce point, déjà il faut partir du principe que les participants ont l'habitude des préfixes manipulés, et ils s'entraînent plutôt à reconnaître le suffixe pour y rajouter ensuite le "bloc" reçu en guise de nom du pays. C'est une des astuces mais il en existe pas mal d'autres.

Au bout de quelques temps de ce régime, tentez une autre approche de la CW. Choisissez sur l'air une liaison dont vous maîtrisez parfaitement la vitesse. Écrivez les textes manipulés pendant un moment.

#### Puis, posez votre crayon sur le coin de la table…

Vous verrez que vous arriverez à reconnaître des signes et mêmes certains mots sans les écrire. Tout ceci peut se pratiquer dans un anonymat garanti, donc vous n'avez aucune raison d'être "bousculé" ou stressé. Tous les télégraphistes dits QRQ le savent, c'est du style galère au début mais vous maîtriserez bientôt l'art du décodage CW sans stylo. Il vous suffit de savoir que Paris ne s'est pas fait en un jour et que cela vous prendra un certain temps pour vous habituer à cette technique.

#### LA BARRIÈRE INFRANCHISSABLE…

Il faut savoir aussi que lorsque l'on veut faire du trafic QRQ, il y a une barrière presque infranchissable et variable selon les individus. Elle n'a rien à voir avec votre capacité maximum de vitesse de lecture. Si je prends mon cas personnel, je ne sais plus écrire au delà de 28 mots par minutes. Au delà, soit je n'arrive plus à lire ce que j'écris tellement c'est mal écrit, soit il me faudrait prendre des cours de dactylo pour pourvoir exploiter le clavier. Cette technique a été très employée par les réseaux militaires et permettait une écriture parfaite avec une exploitation possible immédiate des informations.

Ce n'est pas que l'on ne sache pas écrire un poil plus vite, c'est plutôt que la partie du cerveau qui est affectée à cette tâche demande de plus en plus de ressources au fur et à mesure que la vitesse augmente, gênant de plus en plus celle qui est attribuée à la lecture au son. Le réflexe qui en découle est un décrochage à l'avantage de la commande de l'écriture.

Cette tâche d'écriture est devenue, au fil des années, nettement plus habituelle que le décodage d'une langue "presque" neuve, surtout lorsque l'on est en période d'apprentissage. En résumé, faites QSO avec votre tête et plus avec votre stylo ! Double avantage, économie substantielle de papier et de stylos ouf ouf ouf…

#### AUTRE ASTUCE…

Une autre méthode d'amélioration pourra être l'enregistrement de textes en clair sur un magnétophone à cassettes, en manipulant soi-même dans un premier temps. Cela permet de se corriger en terme de manipulation. Mieux encore, en générant de la CW à l'aide de logiciels comme UFT de F5ZV, Roland ou PRO-FMORS de F8BYC, Sylvain. Dans tous les cas, une diversification est souhaitable car elle va permettre de vous mettre face à toutes sortes

de situations télégraphiques. Si vous utilisez le logiciel de Sylvain, ajoutez des espaces supplémentaires au début. Il vaut mieux que le caractère soit manipulé à une vitesse nettement plus importante que la limite basse à laquelle notre cerveau est capable d'enregistrer le nombre d'éléments qui forment ce caractère.

C'est d'ailleurs pour cela que, de l'avis unanime des formateurs, la vitesse de 5 mots

#### radioamateurs

par minute n'est certainement pas la bonne façon d'apprendre la télégraphie, et dans tous les cas, c'est un des meilleurs moyens de vous en dégoûter ! Le son du caractère, rien d'autre ne doit compter…

Ces logiciels offrent des possibilités de se tester et progresser grâce à différents types de tests comme de l'aléatoire, du texte en clair, et des fichiers que l'on peut se générer en ligne à l'écran pour ensuite les enregistrer sous forme de fichiers .WAV lisibles aussi sur le PC. On peut même, si l'on est équipé d'un graveur, se fabriquer des CD-ROM que l'on pourra emporter avec soi en vacances ou en déplacement.

#### LE TEMPS DE LE DIRE, ET ON EST DÉJÀ À 24 WPM…

Toutes ces techniques combinées vous amèneront à pratiquement doubler la vitesse de l'examen, soit 24 mots par minute très rapidement, ce qui est déjà confortable en matière de trafic HF puisque la vitesse de trafic des opérateurs commerciaux et militaires est de 20 mots minutes. A se souvenir que pour eux, c'est obligatoire d'écrire et que le document écrit ne soit pas une suite de hiéroglyphes inexploitables.

#### LE PLATEAU… A QUELLE ALTITUDE ?

Puis, en progressant par petites étapes, on arrive vite à 35/40 mots par minute. Cette vitesse, utilisée lors de QSO en clair, est très confortable et permet de nombreuses heures de trafic sans fatigue notable. Comme lors de l'apprentissage de la CW, il y aura nécessairement une période dite de "plateau" à laquelle vous allez stagner, pire régresser mais ce ne sera que pour quelques heures, voire quelques jours. Je me souviens encore du mal de chien que j'ai eu pour passer de la douzième à la treizième leçon avec l'ancien cours du REF.

On peut évaluer ce plateau à la valeur de ce que les adeptes du trafic QRQ appellent la "fausse speed". Ceci va vous paraître bizarre, mais contrairement à beaucoup d'idées reçues, il y a une vitesse, du moins une plage (sur environ 3 à 4 mots minute) dans laquelle notre manipulation risque d'être QSD et bourrée de fautes de manipulation.

#### ATTITUDE POUR SURVOLER LE PLA-TEAU…

Comme par enchantement, ces désagréments disparaissent juste au dessus, et franchement au dessous. Certains disent qu'il faut ralentir dans ces cas là, à la limite pourquoi ne pas franchement accélérer ? Attention : A la condition d'avoir un opérateur en face capable d'encaisser le brusque changement de vitesse ! Petit à petit, vous vous rendrez compte que votre stress et votre confiance en vousmême augmenteront dans le même rapport que l'écart entre votre vitesse maximum de lecture et la vitesse utilisée à l'instant de la liaison. C'est malheureusement autour de ces 35/40 mots par minutes que cette fausse vitesse se situe pour la plupart d'entre nous et il faudra faire avec. En tous cas, je dois avouer que cela laisse assez perplexe quand on se retrouve quelques années plus tard à se demander comment on faisait pour trafiquer à la vitesse maximum du manipulateur… que l'on trouve maintenant d'une lenteur !

#### ARTIFICES…

Ceux qui sont équipés d'un ordinateur et d'un TNC multimodes seront tentés de les mettre en service pour vérifier que ce que l'on prend correspond parfaitement avec ce que l'ordinateur écrit. Vous serez surpris du nombre de T et de E que cette foutue machine peut afficher ! Sans compter que, si l'opérateur avec qui on correspond "dérape" un peu, on va se retrouver avec des drôles de mots et phrases. Tout ceci pour vous dire que, quel que soit l'algorithme utilisé dans le logiciel de décodage, il n'arrivera JAMAIS à la cheville du cerveau du plus jeune débutant d'entre nous.

#### TECHNIQUES COMBINÉES ET AUTO SATISFACTION…

Tout en travaillant à l'aide de ces techniques combinées entre elles, on arrive au dessus du plateau, disons à 50 mots par minute. J'attire votre attention sur le fait que vous risquez de vous auto satisfaire d'être, à ce stade là, arrivé (enfin !) à un niveau nettement au dessus de la moyenne en terme de vitesse de lecture. Il ne faudra absolument pas que ça vous monte à la tête, on trouve toujours son maître.

Souvent, le "Radioamateurus Communus" ne se souvient plus qu'il y a deux jours il disait encore : "Break,break tu me copies ?". Alors pensez un peu quand il possède le "privilège" d'accès aux bandes HF et s'il peut par dessus le marché faire montre de vitesse à ses collègues.

Je me souviens encore que c'est à une XYL à qui j'ai demandé QRS… Ca me cuit encore sur les joues. Il faut dire que je l'avais "asticotée" avec une vitesse qui était déjà nettement au dessus de sa vitesse de trafic. En clair, j'avais manqué de respect envers mon correspondant, correspondante dans ce cas là. Par manque de chance pour moi, il s'agissait d'une excellente opératrice Russe qui avait opéré durant de nombreuses années dans une de ces bases perdues au fin fond de la toundra. BJR l'angoisse, j'en transpire encore…

#### OÙ ÇA S'ARRÊTE ?

Certains s'arrêteront dans ces eaux là, vers ces vitesses, ce qui suffit largement dans tous les cas de trafic sur les bandes HF. C'est le top du top si l'on veut se sentir à l'aise dans un monde où le nombre de compétiteurs, que ce soit pour le trafic en clair, les concours et autres expéditions DX , ne fait qu'augmenter.

#### ET AU DESSUS, ÇA SE PASSE COM-MENT ?

On arrive ensuite à un point à partir duquel on ne perçoit plus les caractères comme tels mais comme une suite qui fait donc office de mot complet, notamment en ce qui concerne le trafic en clair avec des opérateurs dont on parle couramment la langue, exemple le français. Sur le chapitre de la langue, bien que l'on soit conscient du fait que nous utilisons tous des abréviations de langage, il ne faut pas non plus que le QSO se transforme en liaison entre personnes qui ne sont que deux à utiliser ce dialecte local. Si cela peut s'apparenter à du "RTTY", il faudra bien se rappeler que ce mode utilise 5 ou 7 moments selon le code utilisé et que ces fameux moments ont un protocole de vitesse et de durée des éléments entre eux PARFAITS ! Un peu de respect pour ceux qui écoutent…

D'ailleurs, nous avons aussi nos amis écouteurs et c'est quand même dommage de ne pas être représentatifs de notre si belle langue. Je sais, des fois on manipule OCI pour dire AUSSI mais entre Français ou amateurs de langue française, il faut que cela reste marginal. C'est pénible de faire QSO avec un F6 qui vous dit GM DR OM, MY NAME  $IS...$ 

#### ET AU BOUT DU COMPTE ?

D'autres poursuivront au delà de 50 mots par minute avec des fortunes diverses. C'est le cas par exemple d'une YL, Rosy, F5LNO que tout le monde connaît ainsi que du regretté Alain, TK5NI, trop tôt disparu dans un tragique accident. Ils sont passés en un éclair de 30 à plus (nettement plus !) de 60 mots par minute. De l'avis de beaucoup, ça semble invraisemblable que ce qui prend plusieurs années à certains se fasse si vite pour d'autres. Il est vrai que moi j'écoute les CD ou la radio dans ma voiture, pas les QSO de la veille au soir sur cassette, mais quand on aime, on ne compte pas ! C'est ce que j'appelle être religieux, pratiquant et fervent adepte, ce qui au bout du compte fera la différence entre les bleus clairs et les bleus foncés !

#### LES DIPLÔMES…

Il y a le côté diplôme de cette activité. Rien ne s'achète dans ce domaine, ni antennes, ni transceiver etc. Compte tenu qu'aucun autre critère que les vitesses de manipulation et/ou de lecture n'entre en ligne de compte, c'est seule-

#### radioamateurs

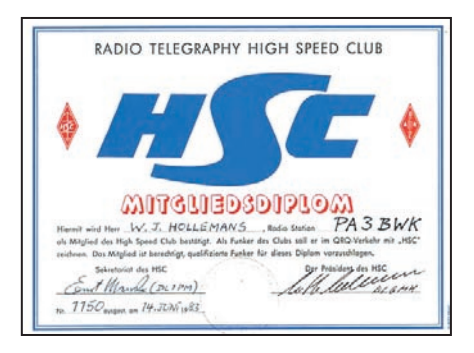

ment sur cela que vous allez être "testé" et jugé à votre juste valeur par vos pairs. Contrairement à des légendes qui sont répandues auprès d'ailleurs de qui veut bien les entendre, les diplômes ne sont délivrés qu'après avoir entièrement satisfait complètement aux règles d'obtention ! Pas de copains ni de copines !

On peut rester bons amis et accepter de se remettre en cause sur un conseil amical souvent doublé d'une aide. Sinon ? Le diplôme n'aura plus aucune valeur et ce ne sera qu'un autre bout de papier accroché sur le mur de la station ! Tu parles d'une réussite…

La langue ? Si l'on veut des parrains autres que des sponsors Français, il faudra bien en passer par l'Anglais. C'est vrai qu'à 60 mots minute, il y a intérêt à avoir de bonnes connaissances dans la langue de Chaque Spire. Je vous rassure, votre parrain, si c'est un DL ou un YU, sera confronté au même problème que vous : la pratique d'une langue qui n'est pas sa langue maternelle. De quoi tempérer les ardeurs des plus rapides.

On trouve dans le monde et sur l'air, mis à part quelques clubs un peu plus orientés vers tel ou tel pays, les clubs internationaux les plus représentatifs les suivants…

RADIO TELEGRAPHY HIGH SPEED CLUB

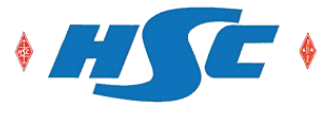

#### HIGH SPEED CLUB

Le Radio Telegraphy High Speed Club (HSC) a été fondé en 1951 en tant que rassemblement interne au "Deutscher Amateur Radio

Club" (DARC) de radioamateurs intéressés par la télégraphie à grande vitesse. Aujourd'hui, on trouve des membres dans plus de 70 contrées (liste DXCC) et sur 6 continents. Le HSC est membre de l' "European

CW Association" (EUCW) et est en étroite collaboration avec les autres clubs de télégraphistes. Les stations officielles du club DL0HSC et DK0HSC transmettent les bulletins "HSC" chaque premier samedi du mois à 15:00 heures UTC sur 7.025 MHz en Anglais et à 21:00 heures UTC (En été, à 20:00 heures UTC) sur 3.555 MHz en Allemand. De cette manière, vous êtes tenus informés des nouveaux membres, des activités et des sujet d'intérêt communs. Il y a deux concours annuels organisés par le HSC ainsi qu'un marathon tout au long de l'année. Pour promouvoir l'activité , un diplôme est proposé dont la particularité est qu'il faut contacter le plus possible de membres du HSC (WHSC). Ce diplôme est aussi disponible pour les SWL. La liste des membres est disponible sur plusieurs sites Internet, dont celui de PA3BWK. Le bureau du HSC est constitué des membres suivants: DK5JI Président, Dr. Hans Schwarz, Sandstrasse 27, D-49536 Lienen, Germany DL1PM Secrétaire, Ernst Manske, Ansgarstrasse 14, D-21220 Seevetal, Germany DF5DD Manager des diplômes, Werner Hennig, Holzstrasse 312, D-59556 Lippstadt, Germany DL8WAA Manager Contests, Frank Steinke, Postfach 1188, D-56238 Selters, Germany

#### CONDITIONS D'ACCÈS AU CLUB…

On peut retrouver des membres du HSC sur les fréquences aux alentours des 25 kHz des débuts de bandes et aussi sur 3570 kHz. La vitesse requise est de 25 wpm (NB : Comptez plutôt 30 wpm !) ou plus rapide. Le candidat devra montrer ses capacités d'opérateur en lecture et manipulation à cette vitesse de manière parfaite. Il faut utiliser, quand cela est possible, les meilleurs techniques telles que le full break-in (QSK intégral). On doit être courtois et agréable, observer la réglementation en vigueur dans son pays ainsi que les lois qui ne figurent nulle part : celles de l'esprit OM ! L'utilisation de claviers, décodeurs et autres ordinateurs n'est pas autorisée. De plus, cela se remarque de suite ! Après quelques contacts, vous pourrez demander à votre correspondant de vous parrainer. Le QSO test se fera sur une durée minimum de 30 minutes. Il faut soumettre 5 recommandations (parrainage ou sponsoring) et envoyer votre dossier auprès du secrétaire du HSC, DL1PM. Vous devrez confirmer, par écrit à votre demande, que vous certifiez sur l'honneur ne pas avoir utilisé de claviers, décodeurs et autres ordinateurs lors du QSO test. Le tarif du diplôme est de 10 DM ou 8 IRC pour couvrir les frais. En Allemagne, les candidats au diplôme doivent certifier être membres du DARC.

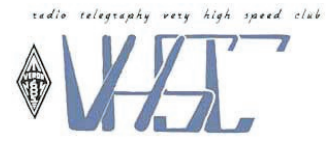

#### VERY HIGH SPEED CLUB

Le Radio Telegraphy Very High Speed Club (VHSC) a été fondé le 1er mai 1961 sous l'égide du VERON et du DARC, avec le but de rassembler les radioamateurs capables de lire et manipuler de la télégraphie à très haute vitesse. Par ailleurs, il s'agit de promouvoir le trafic en CW en général et en QRQ en particulier.

Le bureau du VHSC est constitué des membres suivants : PA0LOU : Président

PA0DIN : Secrétaire et trésorier

DK5JI : Membre (Président du HSC)

#### CONDITIONS D'ACCÈS AU CLUB…

Il faut être actif sur les bandes amateur à une vitesse de 40 mots minute. Le candidat devra montrer ses capacités d'opérateur en lecture et manipulation à cette vitesse de manière parfaite. Les membres du VHSC pourront vous donner un parrainage pour vous permettre de devenir membre à votre tour. Il est de bon ton de ne pas demander ni de "chasser" cette recommandation pour le VHSC ! Montrez vos capacités de lecture et de manipulation à 40 wpm !

Les parrainages sont valables seulement pour une durée maximum de trois années. Les parrainages ne peuvent être délivrés qu'après passage d'un QSO test avec un membre du VHSC pour une durée minimum de 30 minutes en utilisant une vitesse d'au moins 200 signes par minute, soit 40 wpm sur la base du mot Paris. Une lecture parfaite sera exigée de même qu'une excellente manipulation. Vous devrez confirmer, par écrit à votre demande, que vous certifiez sur l'honneur ne pas avoir utilisé de claviers, décodeurs et autres ordinateurs lors du QSO test car ceux-ci sont interdits d'utilisation. Vous devrez être en possession, lors de la présentation de votre dossier, d'un minimum de quatre parrainages. Les frais de dossier se montent à 10 IRC ou l'équivalent à adresser au secrétaire. Votre indicatif sera alors publié dans le bulletin du VHSC qui est envoyé à tous les membres. Si aucune objection n'est émise par des membres du VHSC pendant les trois mois qui suivent la publication, le candidat sera enregistré comme membre du VHSC. Chaque carte QSL de recommandation devra porter mention de la durée du QSO de test, ainsi que de la vitesse utilisée. Un diplôme de membre est alors envoyé au candidat. Il n'y a plus rien d'autre à payer, l'admission est à vie. Le bureau du VHSC est constitué comme suit : PA0DIN D.J. Hoogma, Schoutstraat 15, 6525 XR NIJ-MEGEN, NETHERLANDS E-mail: dingelom@hetnet.nl

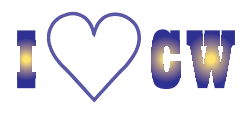

#### radioamateurs

# radio telegraphy super high speed club

#### SUPER HIGH SPEED CLUB

Le Radio Telegraphy Super High Speed Club (SHSC) a été fondé le 20 mars 1982 en association avec le HSC et le VHSC. Il est ouvert à tous les amateurs et a pour but de rassembler les radioamateurs qui aiment le trafic Morse à grande vitesse. Ceci pour permettre une émulation et créer un challenge entre les amateurs qui leur permet d'améliorer leurs capacités de lecture et de manipulation. Les membres actifs devront respecter une discipline optimale dans leur trafic, encourager et aider les autres amateurs à utiliser la télégraphie à grande vitesse. Le club rassemble des membres honoraires, actifs et SWL qui ont les mêmes droits. Le club est ouvert à tous, quel que soit le pays d'origine ou la langue utilisée.

#### CONDITIONS D'ACCÈS AU CLUB…

Pour devenir membre actif du SHSC, le candidat devra présenter trois parrainages au minimum venant de membres actifs. Le membre actif pourra délivrer un parrainage uniquement à la suite d'un QSO test dans les conditions suivantes :

Durée du QSO test minimum de 30 minutes

Vitesse minimum de 250 lettres ou plus par minute, soit 50 wpm sur la base du mot Paris. Une copie parfaite ainsi qu'une manipulation excellente sont exigées. Vous devrez confirmer, par écrit joint à votre dossier de demande, que vous certifiez sur l'honneur ne pas avoir utilisé de claviers, décodeurs et autres ordinateurs lors du QSO test car ceux-ci sont interdits d'utilisation.

Réception uniquement à l'oreille et manipulation seulement à l'aide de manipulateurs électroniques à l'exclusion de tout autre système de manipulation, par exemple l'ordinateur.

Lorsque le candidat est en possession de ses trois confirmations de parrainage, il pourra envoyer son dossier avec 10 IRC ou l'équivalent de frais d'établissement du diplôme. Il n'y aura rien d'autre à payer, on devient membre à vie. Le dossier devra être adressé au président :

ON5ME Oscar Verbanck, Pijlijzerlaan 109C, B-8670 OOS-TDUINKERKE, BELGIUM

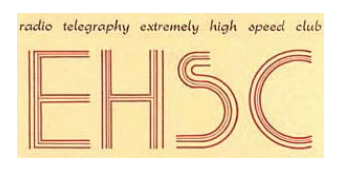

#### EXTREMLY HIGH SPEED CLUB

Le Radio telegraphy Extremly High Speed Club (EHSC) est, à ma connaissance, le club dont l'accès a été mis au plus haut, la barre des 60 wpm doit être franchie, et je dirais même un poil plus histoire d'être à son aise. Le club a été fondé aussi le 20 mars 1982. Il est basé sur les mêmes principes que le SHSC et ne diffère dans les règlements que sur la vitesse demandée qui est de 60 wpm. Compte tenu du nombre peu élevé de membres à ce jour, moins de cent avec par exemple Rosy F5LNO au N° 88, il suffit seulement de deux parrainages car vous pensez bien qu'il y a beaucoup moins de membres au fur et à mesure que la vitesse augmente ! Le dossier complet devra être adressé au président avec le montant des frais identique à ceux du SHSC à :

ON5ME Oscar Verbanck, Pijlijzerlaan 109C, B-8670 OOS-TDUINKERKE, BELGIUM

#### ET LES AUTRES ?

Comme je vous l'ai déjà indiqué, il existe d'autres clubs qui regroupent des amateurs de télégraphie à grande vitesse comme le U-QRQ-C, le CFO etc. Ce ne sont quand même que des clubs n'ayant que très peu de membres et dont les spécificités sont propres à leur pays d'origine.

#### OUF, MERCI ASPRO…

Voilà donc les informations les plus importantes. Il y a quelques règles à respecter ou conseils à appliquer : outre les conseils qui sont habituels pour l'émission d'amateur, à savoir que lorsque l'on est demandeur de quelque chose, la moindre des politesses est d'expédier une enveloppe timbrée et selfadressée ou la contrepartie pour le pays intéressé, il faut prendre garde à :

Surtout ne jamais demander dès le premier QSO le parrainage pour tel ou tel club. Ça fait désordre…

Mieux, faites vous ami avec le parrain potentiel et "soutirez" lui des conseils pour améliorer votre manipulation, des conseils sur sa façon de décoder, les clefs de manipulation utilisées etc. Vous verrez qu'il n'y a rien de classifié "confidentiel défense" et qu'il vous abreuvera de conseils très bons à prendre. Sachant que vous travaillez pour l'obtention d'un des diplômes de trafic QRQ CW, il finira presque à coup sûr par vous parrainer sans que vous le demandiez. Vous pourrez être fier, cela sera la preuve qu'il vous estime et que votre trafic entre dans le cadre du règlement du diplôme, souvent même mieux. C'est un peu une règle d'or…

#### NE JAMAIS ESSAYER DE TROP EN FAIRE DÈS LES PREMIÈRES MESURES DE LA POLKA…

Bien rythmer sa manipulation, ne surtout pas faire ce que l'on appelle en musique des fioritures, sortes d'embellissement de son texte à l'aide de caractères accentués… que l'on ne maîtrise pas parfaitement. C'est du plus mauvais effet. A la limite, il vaut mieux utiliser un A sans accent qu'un hiéroglyphe qui est censé être un A avec accent ! Votre correspondant ne connaît peut-être pas l'égyptien !

#### ÊTRE EN POSSESSION DE LA LISTE DES MEMBRES DU CLUB AUQUEL ON SOUHAITE APPARTENIR…

Cela aide beaucoup, permet d'être en contact avec ses membres, facilite la recherche et l'on peut, dès le premier QSO, entamer la conversation sur le style : PSE CFM UR HSC NR XXXX. On pourra, comme sujet de conversation, dire que l'on a déjà fait plusieurs QSO avec DL4XXX l'ami Fritz. On ne se rend peut être pas bien compte mais, avec la vitesse qui augmente, il va falloir en trouver des sujets de conversation et des choses à dire.

Ce qui peut être désagréable pour le parrain, c'est de se voir agresser en terme de vitesse pour l'obtention d'un diplôme dont on n'est pas soimême titulaire.

Sachez AVANT le QSO ce que vous allez demander et à qui vous avez affaire. Faites vous une liste des QSO effectués avec la même station. Notez-y quelques faits remarquables sur son comportement, si c'est un parrain potentiel plutôt bavard, plutôt pète sec, de quoi il aime causer, etc.

#### UTILISER AU MAXIMUM LES ABRÉ-VIATIONS DE TRAFIC POUR ACCÉLÉ-RER LA CADENCE…

Outre le grand bien que cela procure à ses propres oreilles, il faut prêter une attention toute particulière à les connaître.

#### NOTER MÊME BRIÈVEMENT LES QUES-TIONS QUI RISQUENT DE VOUS ÊTRE POSÉES LORS DU QSO DE PARRAI-NAGE ET Y RÉPONDRE DANS L'OR-DRE…

Ah ! Là oui, et ça m'est arrivé personnellement. Votre correspondant va vous poser des questions, histoire de vous donner matière à répondre et lui donner les moyens de tester votre cadence et la régularité de votre manipulation. Même si vous n'avez pas d'avis bien tranché sur l'une d'entre elles, dites-le. Sinon ? Il ou elle vous coupera dans votre QSK si vous êtes équipés ou même quand il reprendra, d'un air étonné vous indiquera que vous n'avez pas tout décodé !

NE PAS DIRE D'UN COUP : "OH ! C'EST LA QTR, ÇA FAIT TRENTE MINUTES !" QUAND ON EST ARRIVÉ À TRENTE MINUTES PILE. VOUS N'ÊTES PAS PAYÉ À LA TÂCHE ET VOUS RISQUEZ DE FAIRE LA "TACHE" QUI RETAR-DERA D'AUTANT LA DÉLIVRANCE DU PAPIER TANT CONVOITÉ…

C'est malpoli comme comportement, c'est du même style que de dire à quelqu'un qu'il vous "gave" alors qu'il est en train de défendre des arguments valables.

#### radioamateurs

Les QSO de parrainage sont prévus pour durer un minimum de 30 minutes, il n'y a pas de limite supérieure. Si vous faites QSO pendant 45 ou 50 minutes, c'est que vous serez encore plus prêt que prêt pour l'obtention du diplôme. J'ai personnellement laissé à mon correspondant l'initiative de dire au revoir. Dans tous les cas, les QSL en votre possession devront porter mention, outre le parrainage effectif, de l'heure de début, de fin du QSO ainsi que de la vitesse utilisée !

#### ASSUREZ LE COUP AVEC UN NOMBRE DE PARRAINS SUFFISAMMENT ÉLEVÉ…

Si l'on vous demande trois sponsors comme pour le SHSC à 50 mots par minute, montez un dossier dans lequel vous en aurez quatre ou cinq. Abondance de parrainages ne nuit pas. Ceci s'applique d'ailleurs à l'UFT ! Si vous le pouvez, offrez-vous un panel de parrains de nationalités différentes. Ca coupe court à toutes discussions et légendes selon lesquelles on propose des parrainages à des copains plus facilement qu'à ceux qu'on ne connaît pas. Que nenni et bien au contraire, j'en connais une qui a du, rien que du fait que c'était une amie et que c'était une YL, attendre que les conditions d'obtention de l'EHSC soient remplies et même dépassées.

Par ailleurs, vous savez que, ou plutôt c'est le règlement, maintenant il existe une période probatoire durant laquelle votre indicatif est publié. Dans le cas où l'un des membres du club aurait une remarque à faire et des doutes à émettre sur vos capacités réelles, il se trouverait confronté aux parrainages de plus nombreux sponsors.

#### UTILISEZ DU BON MATÉRIEL (MANIPU-LATEUR ET KEYER ÉLECTRONIQUE)…

Ne vous laissez pas "trahir" par une clef de mauvaise qualité. La clé dans une station est l'élément qui ne se démodera JAMAIS ! Un transceiver aux yeux bridés sera obsolète dès sa mise en service car vous pensez bien que les ingénieurs chargés des développements sont déjà occupés à un autre projet. Cherchez à vous équiper d'une clé de très bonne qualité. G4ZPY, SCHURR, BENCHER, VIBRO-PLEX, et bien d'autres, c'est selon ses goûts. C'est facile d'en essayer une d'une autre marque à l'occasion d'un salon ou d'une visite chez un copain.

Le réglage devra être parfait et précis pour le jour et l'heure voulue et l'on devra y consacrer du temps, mais de grâce, pas sur l'air. Bien sûr, une fois le meilleur réglage trouvé à sa main, on n'est jamais à l'abri de départ de clés intempestifs surtout si l'on serre ses contacts au plus près. Mais, le moins souvent cela arrive correspondra au meilleur confort pour votre correspondant. Inutile d'exciter les neurones du parrain avec des séries d'éléments indésirables. La clé se règle avant, surtout pas pendant le QSO de parrainage. Le réglage doit être adapté à ce genre de trafic : aucun effort inutile ! Un réglage avec des contacts le plus rapprochés possibles ne nécessite pratiquement aucun mouvement de la main, donc pas d'effort. On a l'impression de caresser sa clef. De même, le réglage du ressort de rappel doit être tendu ou comprimé au minimum vital nécessaire pour rappeler la clé à sa position de départ quand on actionne une des palettes, rien de plus. Une clé bien réglée ne fait aucun bruit qui pourrait capter votre attention avec un rythme qui ne correspondra sûrement pas du tout avec le timing de vos signaux CW. Utilisez la technique Iambic, vos signaux n'en seront que mieux répartis dans le temps.

#### PRATIQUER RÉGULIÈREMENT…

C'est là que réside le secret ! Le soir, au lieu de vous endormir devant la TV qui devient de plus en plus soporifique (sauf le vendredi sur la 3… pub non payée !), faites de l'écoute.

Vous avez de nombreux réseaux auquel vous pourrez participer, même si ceux-ci ne sont pas forcément QRQ tous les soirs. Commencez par l'écoute, apprenez les petites manies des uns et des autres. Puis, jetez vous dans l'arène, vous verrez que les lions ne sont pas si méchants. Tiens, venez par exemple sur le 3.537 MHz vers 21:00 locales, ou 10.117 et 7.028 MHz avant le repas du soir.

#### TÉLÉCHARGEMENT DE FICHIERS SONS EN .MID…

Pour vous permettre de voir ce que donnent exactement ces vitesses dont nous vous avons parlé, il vous suffit de télécharger les fichiers sons en cliquant sur le diplôme équivalent (voir site UFT http://www.uft.net)…

Même si aujourd'hui il vous semble impensable ou impossible (n'est pas Français !) de lire à ces vitesses, vous verrez, peut-être qu'un jour cela vous paraîtra vraiment facile…

#### EN CONCLUSION…

Nous avions l'intention avec quelques copains Français de créer un énième club de trafic QRQ, le F-QRQ-CW Club. La triste réalité des événements m'a rappelé que notre regretté Alain, TK5NI aurait été avec quelques autres amis(ies) l'un des membres fondateurs. Ce projet est toujours d'actualité et cela pourrait permettre de s'affranchir du problème du langage. Après tout, on peut être capable de trafiquer à bonne cadence mais pas en langue étrangère. Ce n'est pas dit que cette affaire ne se remette pas en route.

De toutes façons, les adeptes du trafic QRQ vous cernent ! Vous êtes entourés, cernés, RENDEZ VOUS ! Un proverbe en langue anglaise dit : "If you can't beat them, join'em !". En clair, si vous ne pouvez les battre, joignez vous à eux. Ca ne vous pose aucun problème, les adeptes sont prêts à vous accueillir parmi eux, et avec leurs meilleurs vœux de bienvenue. On peut vous aider, vous renseigner par courrier ou courrier électronique. De même vous fournir les logiciels qui vont bien. N'oubliez pas : ETSA, suffisamment affranchie SVP, mci !

Tiens, vous ne vous ne vous êtes pas aperçu le temps de la lecture de ce papier que vous aviez quelque peu abandonné la trafic packet et que votre correspondant habituel SSTV avait fait claquer son PA pour vous appeler via des images en VHF ! Peut être que vous êtes en train de basculer vers le pur sucre…

73 de F6IIE , Maurice, UFT 061, mais aussi HSC 1442, VHSC 252, SHSC 116, EHSC 069, U-QRQ-C 126… N'oubliez pas, une question ? Une information sur le trafic QRQ ? Des détails sur les championnats de télégraphie à grande vitesse ? Rosy, F5LNO (UFT 688) et F6IIE, Maurice, (UFT 061) sont à votre disposition, soit par courrier avec ETSA, soit par courrier électronique…

> Maurice, F6IIE Rosy, F5LNO

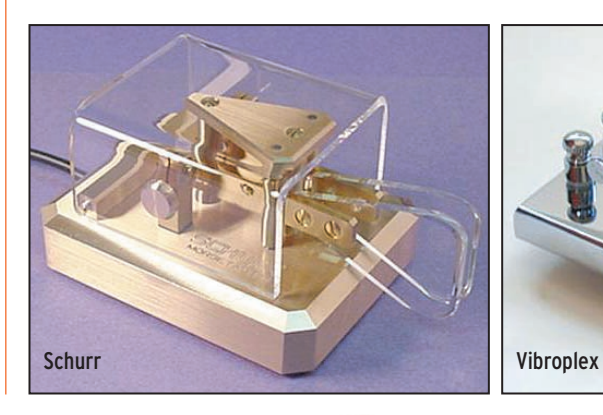

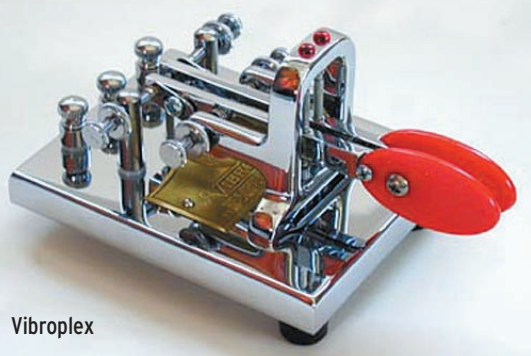

#### **REPORTAGE**

radioamateurs

# Compte-rendu<br>de la 16ème AG de l'UJET.

# **a** Lattes

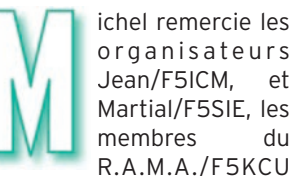

membres du R.A.M.A./F5KCU et toute l'équipe qui s'est jointe à eux pour prendre part à l'organisation, sans

oublier les XYL qui ont contribué à la parfaite réussite de cette 16ème assemblée générale.

Une minute de silence est observée à la mémoire de nos camarades disparus en cours d'année.

Le président sollicite l'assemblée pour que les votes des points inscrits à l'ordre du jour soient effectués à main levée, l'unanimité est obtenue.

#### 1 - EXPOSÉ DU RAPPORT MORAL ET VOTE

Lecture du rapport moral paru dans la dernière Pioche avec commentaires sur certains points.

Adopté à l'unanimité.

#### 2 - BILAN FINANCIER ET VOTE

Jacqueline SY013 nous présente les comptes de l'association. Adopté à l'unanimité.

#### 3 - COMMISSAIRE AUX COMPTES

Le président donne lecture du courrier de Jacques SINOU, F5SEE UFT 547, commissaire aux comptes, qui incite les membres de notre association à approuver le rapport financier en formulant quelques suggestions de pure forme pour une gestion Elle s'est déroulée à Lattes, dans le département 34. Le président, F5JDB, souhaite la bienvenue à l'assemblée et remercie F5HLZ délégué régional et F5OFS présidente du REF 34. Il présente les membres du bureau et les candidats au nouveau conseil d'administration qui ont pu faire le déplacement : F5LNO, F5MNW, F6DHV et F6IIE (F5JBR et F5MGZ se sont excusés).

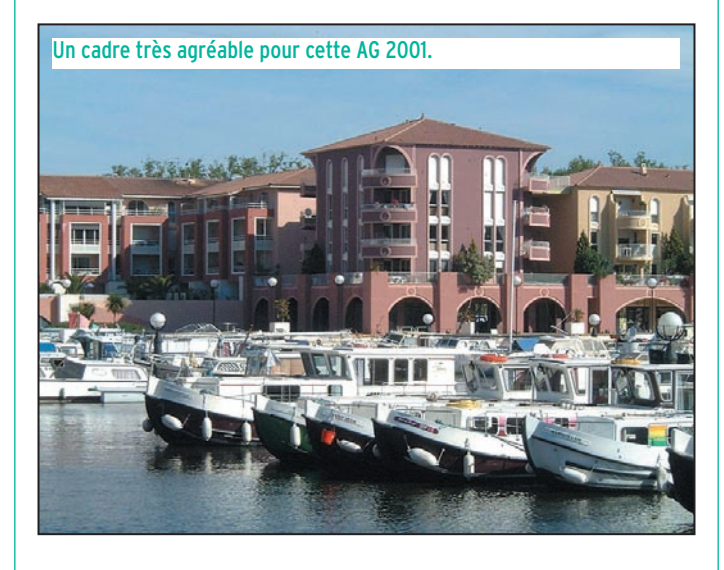

informatisée du registre des comptes. Adopté à l'unanimité.

#### 4 - LIEU DE LA 17ÈME A.G.

Les propositions antérieures n'ayant pas été renouvelées, l'appel est lancé pour trouver une équipe organisatrice.

#### 5 - PROCLAMATION DES RÉSULTATS DES CONCOURS

F5MNW s'est occupé, comme il le fait chaque année, de présenter toutes les coupes et trophées.

La proclamation des concours est faite par les correcteurs que nous remercions.

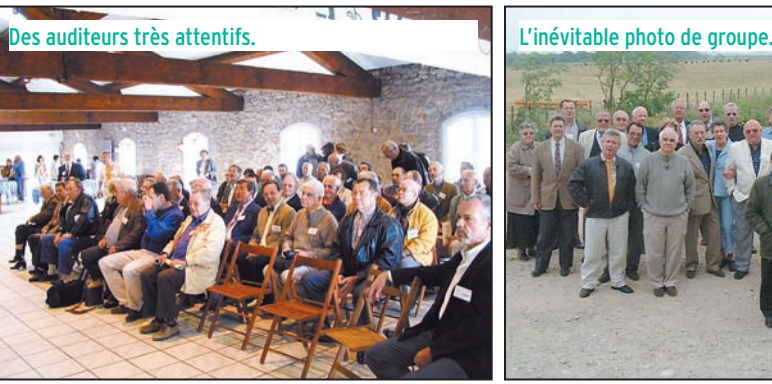

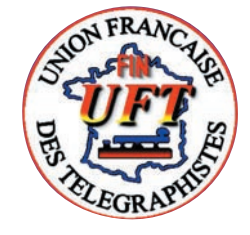

F6CEL continuera à diffuser le bulletin mensuel. Merci Ghislain !

#### 6 - ACTIVITÉS

Participation à Hamexpo. La commission CW était également représentée, ce fut l'occasion d'accueillir de nombreux membres et de répondre à de nombreuses questions des visiteurs. Le site de l'UFT était présenté en "hors ligne" par F6IIE. Maurice en profite pour nous donner quelques infos sur

notre site dont la qualité est unanimement reconnue : 262 pages/jour sont transférées en moyenne. Il remercie F5JBR (concours), F5PLG (listing) et F5NQL (DX) pour leur travail.

#### 7 - ANNUAIRE DES MEMBRES – PIOCHE

Cédric ne souhaite pas continuer faute de temps. La question est à l'étude par le bureau.

#### 8 - BOUTIQUE UFT

Un nouveau modèle de QSL (plus économique) est mis à

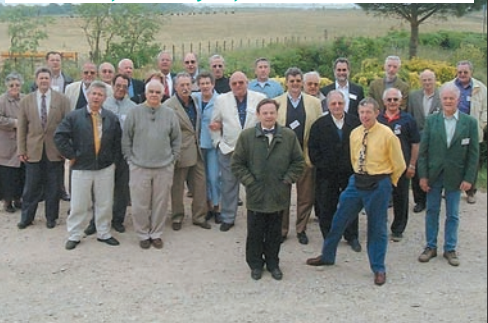

#### **REPORTAGE**

#### radioamateurs

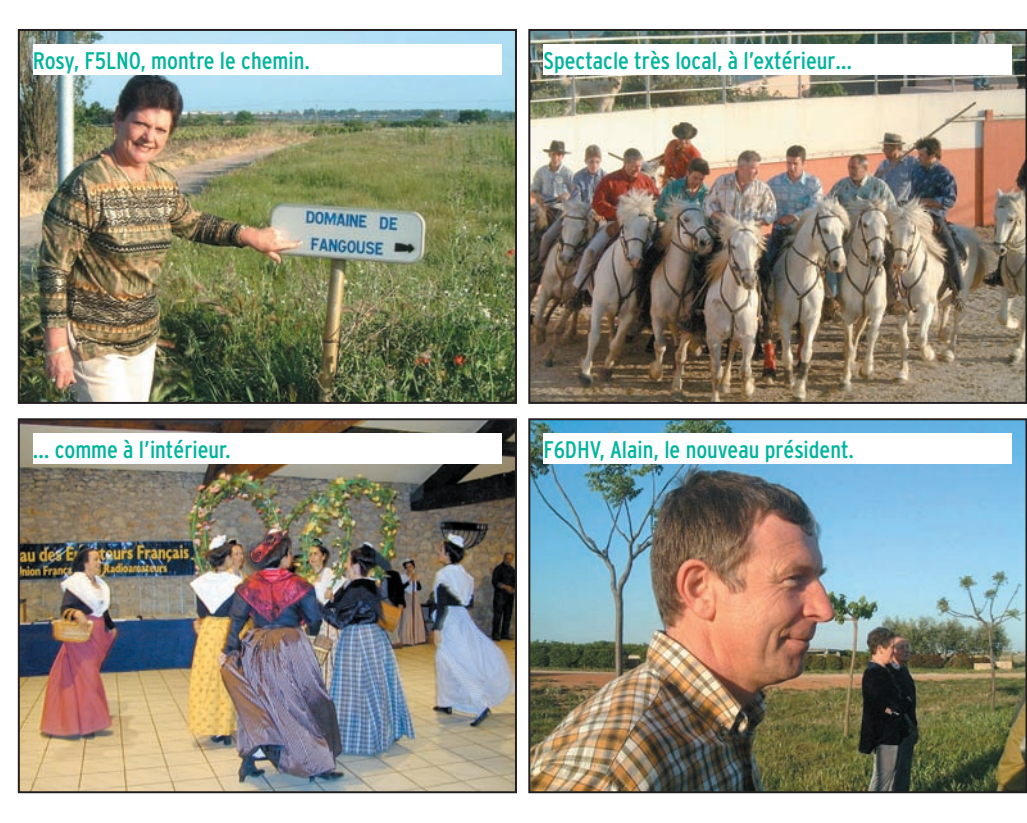

la disposition des membres à compter de début avril. Les QSL quadrichromie sont toutefois maintenues avec la possibilité de personnaliser vous même la QSL (photos, support informatique…). En raison du stock et de la stagnation des ventes, il ne sera proposé que les cassettes CW, les CD, les macarons et les QSL (sont supprimés sacs, casquettes, stylos, T-shirts). 22 diplômes "Millénium" ont été demandés.

#### 9 - EXAMEN RADIOAMATEUR

Le sujet a déjà été développé dans le rapport moral et commenté.

10 - REMISE DES DISTINCTIONS UFT Mérite de l'UFT :

- Jean Pierre F6BDM UFT 428 pour l'organisation de l'AG 2000.

- André F5JBR UFT 918 pour la rubrique concours et le site UFT.

- Cédric F-14675 UFT 895 pour la PIOCHE.

- Ivan F3AT UFT 600 pour "l'ensemble de son œuvre".

• Clin d'œil :

Maurice F6IIE remet le trophée "l'ami du morse" à Guy F6DTU.

#### 11 - RÉSULTATS DES ÉLECTIONS

162 votants, 26 nuls. - F5LNO 121 voix

- F6IIE 102 voix
- F5JBR 94 voix
- F5MNW 91 voix
- F5MGZ 80 voix
- F6DHV 79 voix

#### 12 - RÉPONSES AUX QUESTIONS DIVERSES

Toutes les questions posées ont été évoquées, à savoir : 10 MHz ;

examen 12 mots + manipulation ;

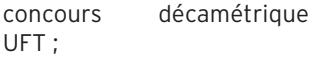

participation Field Day IARU région 1;<br>demandes articles plus

courts, courrier lecteurs ; nouveaux membres dans la Pioche.

#### 13 - COMPOSITION DU NOUVEAU BUREAU

Président : F6DHV Vice-président : F6DTU Trésorier : F5JDB Secrétaire : F8CHL Membres : F5JBR – F5LNO – F5MGZ – F5MNW – F6BDM – F6GNL – F6IIE .

#### CONCLUSION

Un grand bravo pour les représentations des samedi et dimanche sur le lieu de l'A.G. avec un spectacle de gardians, de folklore régional et le marquage de taureaux, un ensemble que nous avons pu apprécier avant de nous retrouver pour déguster les spécialités régionales avec la participation dynamique des XYL.

Norbert, F6AXX

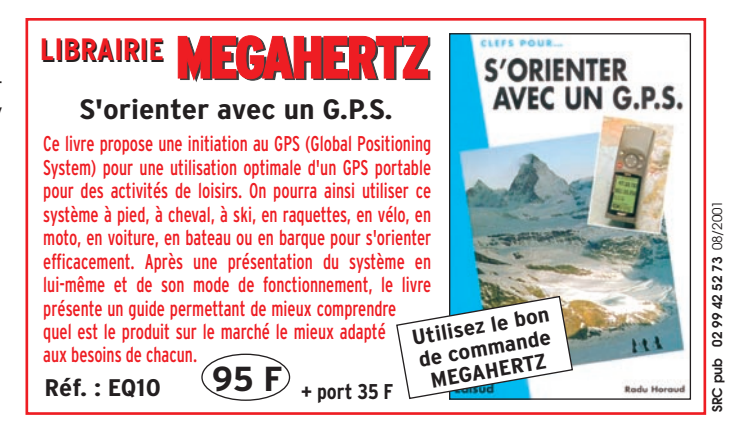

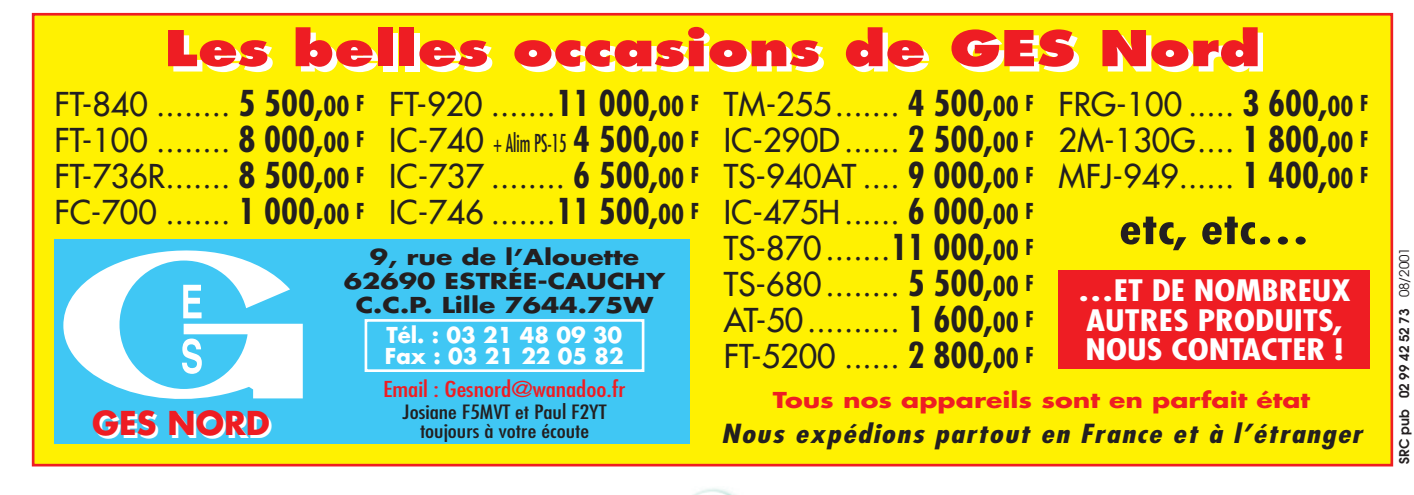

**Une gamme complète de rotors pour orienter en site et/ou azimut vos antennes, de la simple beam SHF jusqu'aux plus grosses beams multi-bandes décamétriques.**

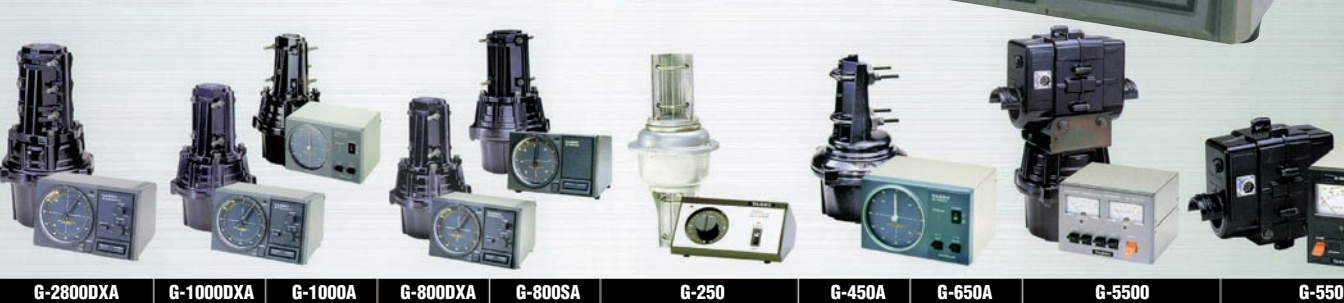

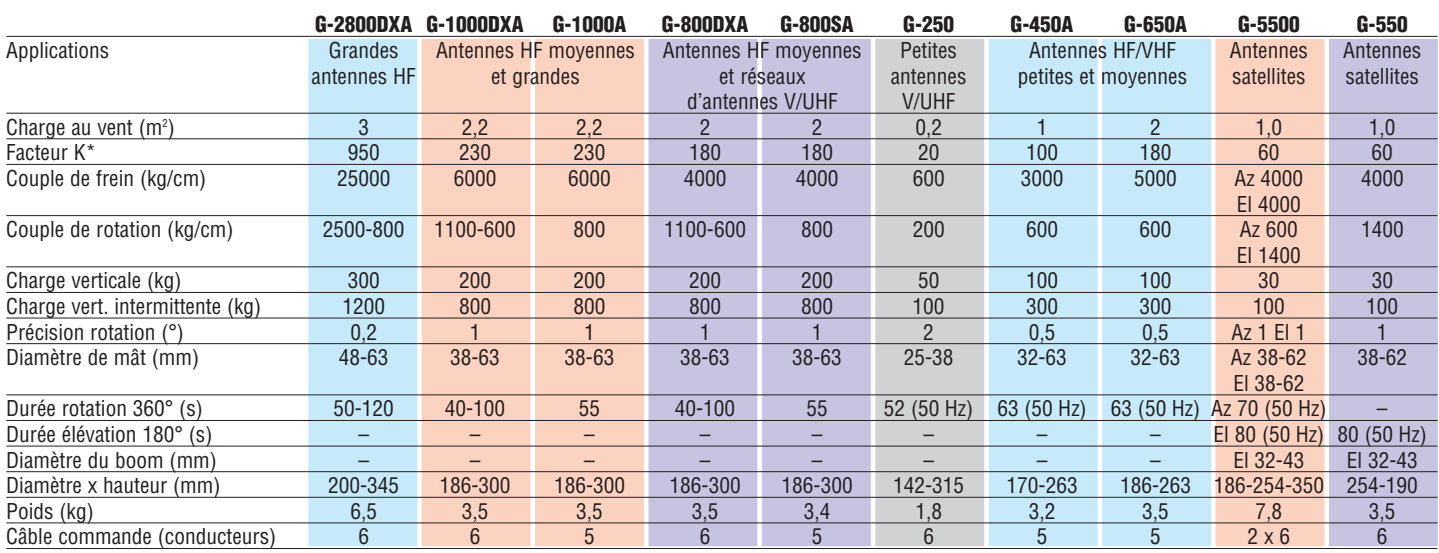

Connexion rapide permettant d'isoler le boîtier de commande en cas d'orages pour les suffixes DXA/A. — Vitesse de rotation variable pour les suffixes DXA. \* Ajouter le faceur K de chaque antenne dans le cas de montage en «arbre de Noël».

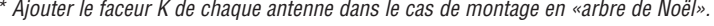

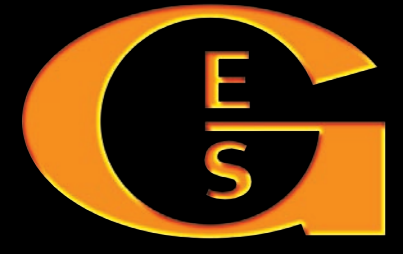

#### **GENERALE ELECTRONIQUE SERVICES** 205, rue de l'Industrie - Zone Industrielle - B.P. 46 - 77542 SAVIGNY-LE-TEMPLE Cedex Tél.: 01.64.41.78.88 - Télécopie: 01.60.63.24.85 - Minitel: 3617 code GES http://www.ges.fr — e-mail : info@ges.fr

*Le choix des DX-eur's les plus exigeants!*

MRT•0601•1•C

**MRT-0601+1-C** 

**G.E.S. - MAGASIN DE PARIS :** 212, avenue Daumesnil - 75012 PARIS - TEL. : 01.43.41.23.15 - FAX : 01.43.45.40.04 **G.E.S. OUEST :** 1 rue du Coin, 49300 Cholet, tél. : 02.41.75.91.37 **G.E.S. COTE D'AZUR :** 454 rue Jean Monet - B.P. 87 - 06212 Mandelieu Cedex, tél. : 04.93.49.35.00 **G.E.S. LYON :** 22 rue Tronchet, 69006 Lyon, tél. : 04.78.93.99.55 **G.E.S. NORD :** 9 rue de l'Alouette, 62690 Estrée-Cauchy, tél. : 03.21.48.09.30

Prix revendeurs et exportation. Garantie et service après-vente assurés par nos soins. Vente directe ou par correspondance aux particuliers et aux revendeurs. Nos prix peuvent varier sans préavis en fonction des cours monétaires internationaux. Les spécifications techniques peuvent être modifiées sans préavis des constructeurs.

# Premiers pas...

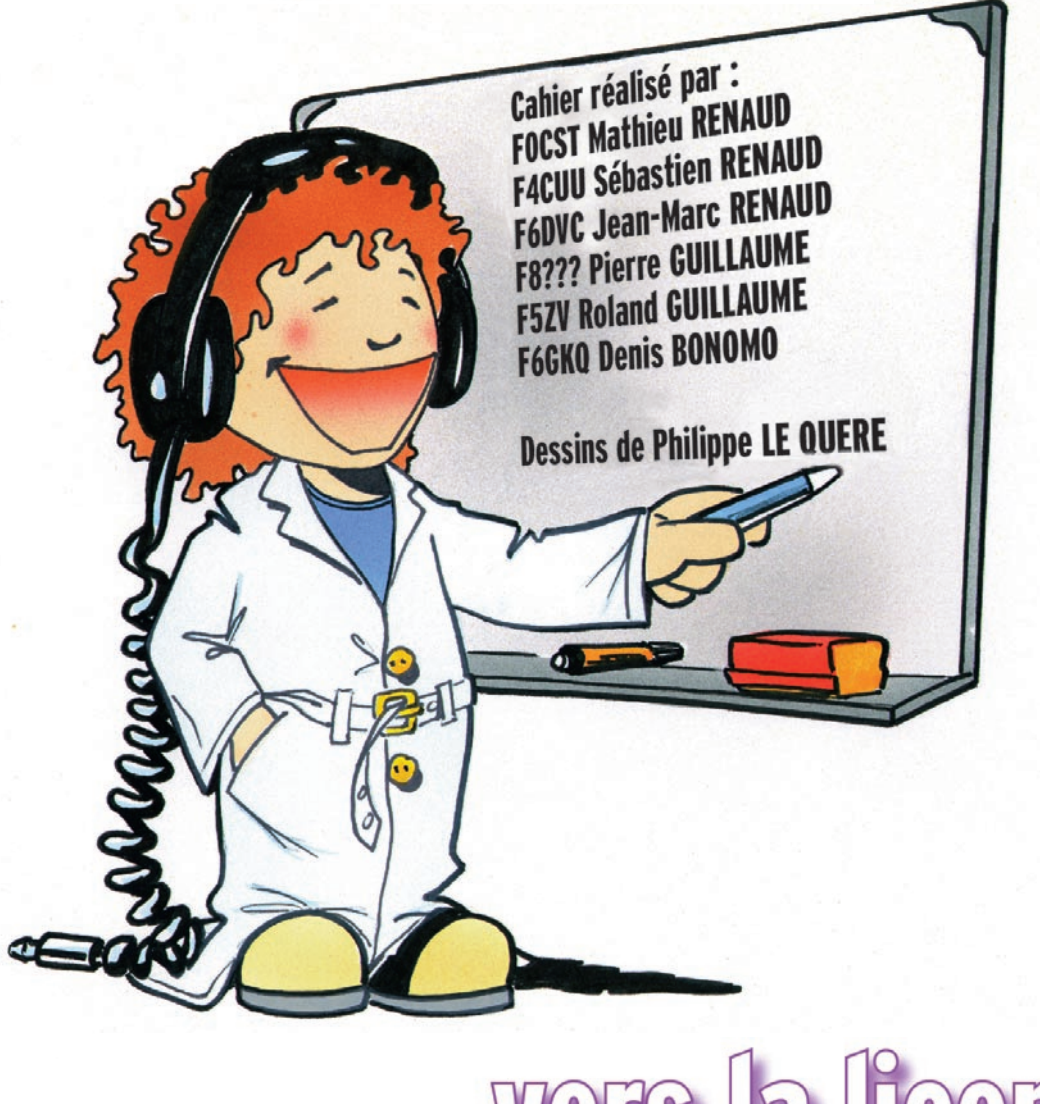

# ooo Vers la licence

**Salacte de faire vos proposons<br>de faire vos premiers<br>pas vers la licence<br>radioamateur... et si<br>vous êtes déjà radioamateur,** ous vous proposons de faire vos premiers pas vers la licence radioamateur… et si d'offrir ces quelques pages à un ami intéressé pour l'inciter à préparer l'examen qui lui permettra, à son tour, de nous rejoindre.

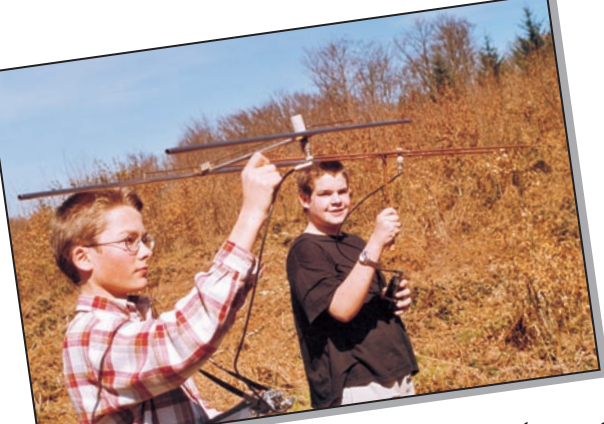

Nous avons réuni ici quelques renseignements utiles sur la préparation, les modalités de passage de l'examen, et des témoignages de radioamateurs ayant franchi le pas. Notre but ?

Etre toujours plus nombreux et éviter que les candidats potentiels ne se posent trop de questions qui resteraient sans réponse…

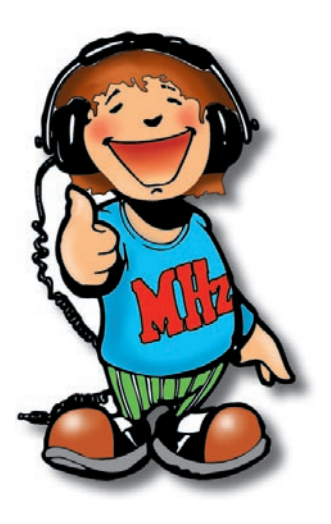

uand il m'arrive de présenter à des amis ma passion, la radio d'amateur, je ne me lasse pas de leur poser la question préliminaire : "pour vous, qu'est ce qu'un radioamateur ?". A présent leurs réponses ne me surprennent plus guère et montrent bien la difficulté à faire connaître une activité peu médiatique et pratiquée par un faible pourcentage de la population. Mais ne nous décourageons pas, il en est de même pour une foule d'autres domaines (tiens, vous qui savez la différence entre vol-à-voile et planche-à-voile, demandez-la donc à vos collègues de travail, vous aurez peut-être des surprises...). C'est en participant sans relâche à des manifestations populaires (expositions, fêtes, salons, portes ouvertes...), en organisant des démonstrations dans les établissements scolaires, en fournissant des informations aux médias ou plus simplement en faisant visiter sa propre station à un néophyte que l'on fera connaître notre passionnante occupation. Mais au fait, comment définir ce qu'est la radio d'amateur en quelques phrases ?

#### QU'EST CE QU'UN RADIOAMATEUR ?

Dans le mot "amateur" il y a la racine "aimer". Un radioamateur est donc une personne qui aime la radio, on

# Mais qu'est-ce qu'un radioamateur ?

devrait dire la radioélectricité, celle qui fascinait déjà Marconi, Branly et tous ces pionniers, physiciens professionnels ou amateurs des années 1890-1900. C'est leur état d'esprit qui anime encore les centaines de milliers de bricoleurs ou passionnés de trafic sur ondes courtes qui construisent leurs appareils ou leurs antennes et cherchent ensuite à en vérifier leurs performances.

#### QUELLE DIFFÉRENCE AVEC UN CIBISTE ?

Il y a des cibistes (utilisateur de la bande 27 MHz) qui ont l'esprit "radioamateur", ils ne sont pas rares. Mais la différence essentielle est qu'ils utilisent du matériel commercial homologué et sont limités par la réglementation aux conversations en phonie. Le radioamateur a le droit de concevoir et de réaliser son équipement d'émissionréception et peut émettre de multiples façons : en phonie, bien sûr, mais aussi en morse ; il peut transmettre des fichiers informatiques, des messages écrits, des images fixes ou de la télévision. Des radioamateurs ont construit des satellites qui permettent à tous d'échanger des messages avec tous les pays du monde

tandis que d'autres explorent les bandes de fréquences très élevées qui seront sans doute utilisées dans l'avenir par les communications commerciales comme la téléphonie mobile.

#### A L'HEURE D'INTERNET ET DU TÉLÉPHONE PORTABLE, QUEL INTÉRÊT À ÊTRE RADIOAMATEUR ?

Je répondrai simplement par une autre question : à l'heure de l'automobile et de l'avion, quel intérêt à utiliser un vélo ou à traverser l'océan en solitaire ? Les radioamateurs utilisent aussi Internet (ils en furent des pionniers) et le téléphone portable qui ne sont que des outils de la vie de tous les jours. Quand un radioamateur établit une liaison avec une station lointaine il se peut qu'il communique avec un ami des antipodes pour échanger des informations techniques mais il est fort probable qu'il le fasse pour étudier les phénomènes de propagation des ondes ou pour vérifier le fonctionnement de sa nouvelle antenne.

#### LA PROPAGATION DES ONDES NE DOIT PLUS AVOIR DE SECRETS POUR LES SCIENTIFIQUES ?

Je ne crois pas qu'il y ait dans le monde un spécialiste

**PAS TERRIBLE** PERDU! AVEC TA AVEC TA<br>NOUVELLE ANTENNE?<br>AO KILOMETRES JE SENS QUE 15 KILOMÈTRES **PAS PLUS!** J'AI FAIT UN QTH JAI HAIT UN<br>AVEC MARCE C'HEST PAS POUR TE FAIRE DE LA PEINE, MAIS CEST<br>SUREMENT PLUS DE 15 : J'AI TENDANCE À COUPER MES VIRAGES ...

 **MEGAHERTZ magazine 221 - Août 2001 34**

en radioélectricité qui affirmerait cela. Bien sûr on n'est plus en 1920 où la plupart des savants étaient convaincus que les ondes courtes n'avaient que peu d'intérêt pour les communications et proposèrent de les abandonner aux amateurs. Quand des radioamateurs français et américains eurent prouvé que des liaisons transatlantiques étaient possibles avec des moyens dérisoires, les services officiels eurent tôt fait de récupérer ce qu'ils avaient négligé et les amateurs durent se cantonner dans des bandes de fréquences qui leur sont encore réservées. L'expérimentation est toujours d'actualité chez les amateurs, d'autant plus que certains d'entre eux occupent des postes importants dans des grands centres de recherches et se servent de leur expérience de radioamateurs dans leur réflexion.

#### ALORS LA RADIO D'AMATEUR EST RÉSERVÉE AUX ESPRITS SCIENTIFIQUES ?

Sûrement pas, on trouve des radioamateurs dans toutes les catégories de population : littéraires, scientifiques, techniciens, fonctionnaires, commerçants, agriculteurs... du lycéen au retraité. Les femmes sont peu nombreuses mais ce ne sont pas les moins passionnées. Il est vrai que l'examen qui permet d'obtenir la licence comporte des questions techniques qui exigent du candidat de connaître les rudiments de la radio et de l'électricité.

#### IL FAUT DONC PASSER UN EXAMEN ?

Ah, je ne vous l'avais pas dit ? Alors ça tombe bien, nous allons en parler pendant les 16 pages que comporte le cahier spécial que MEGAHERTZ magazine consacre à l'examen de radioamateur ce mois-ci. Nous verrons que cet examen officiel, organisé par l'Agence de Régulation des Télécommunications (ART), se compose de 2 épreuves comportant des questions relatives à

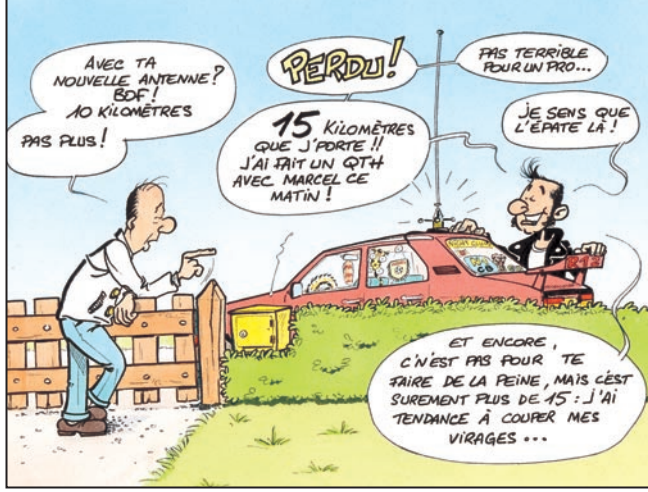

la technique et à la réglementation des radiocommunications. Une épreuve de réception auditive de l'alphabet morse s'ajoute à ces deux épreuves pour celui qui souhaite obtenir une licence de radiotélégraphiste.

Nous passerons en revue les différentes méthodes de préparation de l'examen, la procédure d'inscription et le déroulement des épreuves jusqu'à l'aboutissement final avec l'établissement du premier contact radio avec un autre radioamateur.

# La licence et l'indicatif

n plus de l'amateur écouteur, qui n'a pas à passer d'examen puisque l'écoute des bandes amateurs est libre, il existe trois catégories de radioamateurs, (trois classes, selon la réglementation) correspondant chacune à une forme

de l'examen. On distingue les radioamateurs des différentes classes grâce à leur indicatif, ce numéro d'immatriculation attribué par l'Administration après réussite à l'examen et obtention de la licence.

Sans trop rentrer dans les détails, voyons les particularités de chaque classe de licence.

#### CLASSE 1

Elle regroupe les amateurs de technique mais surtout de trafic puisqu'elle permet d'accéder à toutes les bandes, en particulier aux bandes décamétriques (de fréquences inférieures à 30 MHz) qui permettent de réaliser facilement des contacts avec le monde entier. Pour y accéder il suffit de réussir les trois épreuves de l'examen, en particulier la séance de lecture au son (télégraphie en morse). L'indicatif attribué aux radioamateurs de la classe 1 est de la forme F8XXX (voir tableau des indicatifs).

#### CLASSE<sub>2</sub>

Pour ceux qui pratiquent l'expérimentation technique sans chercher à collectionner les contacts avec les contrées lointaines, un indicatif de la classe 2 suffit. Il est de la forme F4YYY mais peut se transformer en F8YYY après réussite de l'épreuve de morse. Les F4 ont accès aux bandes de fréquences supérieures à 30 MHz pour pratiquer des activités aussi variées que l'émission en télévision (d'amateur), la transmission de données numériques, l'expérimentation en hyperfréquences et bien sûr le trafic habituel en en direct, via relais, par satellite...

#### CLASSE 3

C'est la classe des novices, on y accède au travers d'un examen simplifié avant de recevoir un indicatif commençant par "F0", par exemple F0ZZZ. En contrepartie les possibilités sont réduites, tant du point de vue des bandes accessibles que des modes d'émission autorisés (voir tableau 2). C'est toutefois un bon moyen de mettre le pied chez les radioamateurs.

#### DANS LES AUTRES PAYS

La réglementation française s'inspire de la réglementation internationale. Les radioamateurs des autres pays possèdent également des indicatifs dont la structure est semblable à celle que nous avons évoquée pour les F0, F4 et F8 avec toutefois un préfixe différent comme, par exemple, "HB9" pour la Suisse ou "ON5" pour la Belgique. Du fait de la réciprocité existant entre la France et la plupart des pays européens, le radioamateur français peut trafiquer depuis l'étranger en utilisant son propre indicatif précédé du préfixe du pays visité. Il bénéficie alors des droits en vigueur dans le pays mais se doit d'en respecter les lois.

#### LES DROITS ET DEVOIRS DU RADIOAMATEUR

La détention d'une licence d'émission impose des devoirs et donne des droits, en voici quelques exemples. - Tout radioamateur est assujetti à une taxe annuelle d'émission de 300 F.

- Le contenu des conversations et des messages échangés doit être en rapport avec la radio d'amateur (réglage et essais des appareils, propagation des ondes et par extension informatique, météo...)

- Le radioamateur est libre du choix de sa fréquence d'émission à l'intérieur des bandes amateurs mais il doit le faire après s'être assuré qu'il ne risquait pas de gêner une autre station.

- La puissance d'émission doit être limitée à ce qui est nécessaire pour établir la liaison et inférieure au maximum fixé par la réglementation.

- La stabilité de la fréquence et la pureté du signal émis doivent être conformes aux normes.

- Le radioamateur peut fabriquer lui-même ses appareils sans les faire homologuer et les utiliser avec une grande liberté sur de larges bandes de fréquences. Quand on sait les contraintes qui sont imposées aux constructeurs et le coût de location des fréquences, on mesure mieux les privilèges dont profitent les radioamateurs.

#### L'INDICATIF ET LA CARTE QSL

On a dit qu'il était attribué par l'administration après réussite de l'examen. Pour le radioamateur ces 4 ou 5 lettres sont une sorte de second patronyme, on ne parle pas

#### TABLEAU 1 : CLASSES D'ÉMISSION AUTORISÉES EN FONCTION DES CLASSES ET DES BANDES DE FRÉQUENCES ATTRIBUÉES AUX SERVICE D'AMATEUR

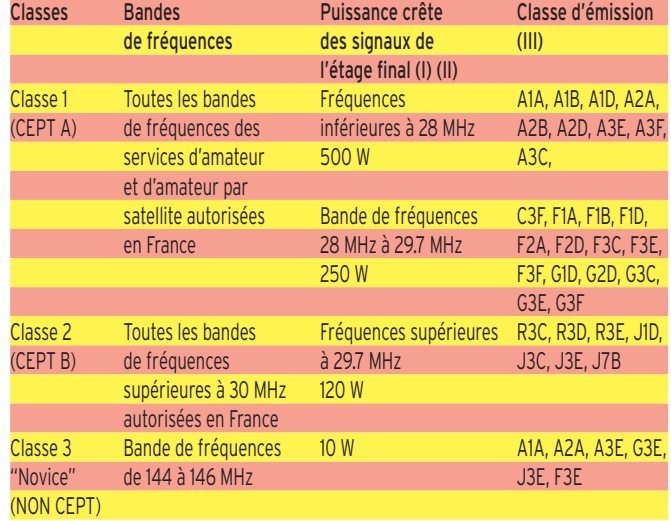

#### Notes :

(I) Il s'agit de la puissance en crête de modulation donnée par la recommandation UIT-R SM. 326-6 (1990) en modulant l'émetteur à sa puissance de crête par deux signaux sinusoïdaux (BLU) et en puissance porteuse pour les autres types de modulation.

(I) En case de perturbation radioélectrique, les puissances indiquées peuvent être réduites à titre personnel temporairement par notification de l'Autorité de Régulation des Télécommunications.

(I) Pour les classes 1 et 2, des émissions expérimentales, limitées à 1 watt de puissance crête et d'une durée minimale de trois mois, dans d'autres classes d'émissions peuvent être effectuées sous réserve d'en avoir préalablement informé l'Autorité de Régulation des Télécommunications.

(I) Les caractéristiques de chacune des classes d'émission sont définies à l'article S 2.7 du règlement des radiocommunications.

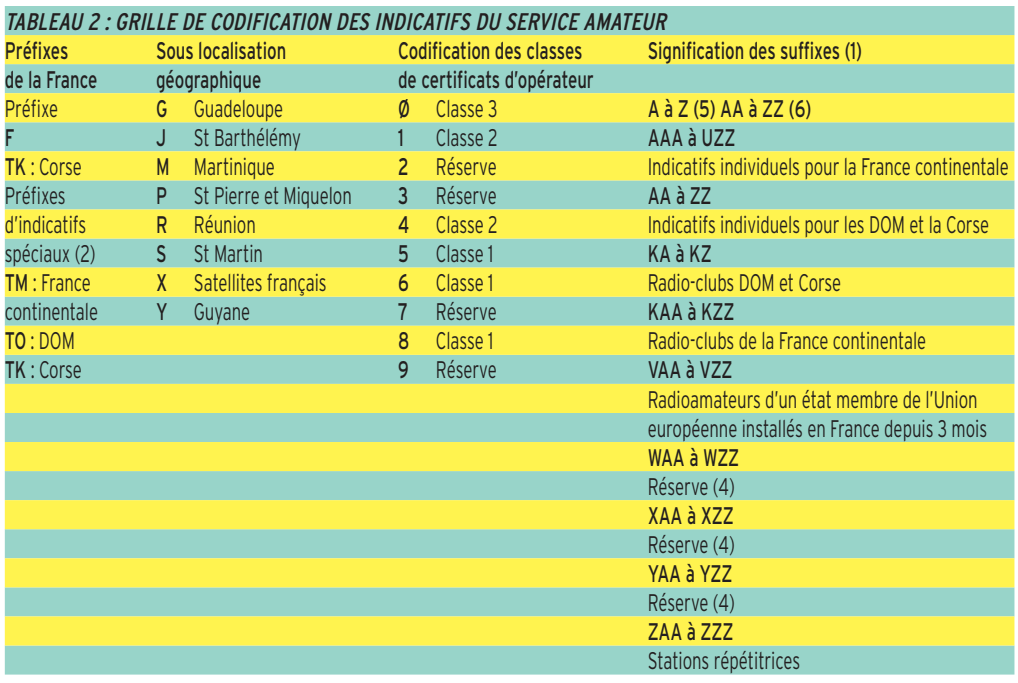

Pour les pays de la CEPT (hors de l'Union Européenne) ou pour les pays hors CEPT mais ayant conclu un accord de réciprocité avec la France, l'indicatif des services d'amateur délivré aux personnes concernées par l'Autorité de Régulation des Télécommunications est du format suivant : Préfixe français (F, FY, TK, etc.) suivi d'une barre de fraction (/) puis de l'indicatif étranger (Exemples : FM/W2SY/P, TK/SP5MP/MM, F/VE2PX/M etc.)

Notes :

(1) Les indicatifs radioamateurs de métropole comportant deux lettres au suffixe ne sont pas concernés.

1. Préfixes des indicatifs spéciaux pour utilisation temporaire.

1. Seule la série des indicatifs à 3 lettres est réservée pour la Classe 2.

1. Les séries d'indicatifs mises en réserves peuvent être ouvertes si le besoin est constaté par l'Autorité de Régulation des Télécommunications. Les séries F2xx, F3xx, F5xx, F6xx, F8xx et F9xx affectés aux installations pouvant être manœuvrées par des opérateurs de certificat de la classe 1, elles sont réattribuées aux anciens titulaires et dans le cadre de la procédure de l'article 8 de la présente décision. La série F1xx n'est pas réattribuée.

1. Suffixes non attribués, sauf pour les indicatifs spéciaux temporaires TM, TO et TK. 1. Cf. article 8 de la décision.

de Roger Lambert mais de 6XYZ (en omettant le F, on est entre nous). Je connais plusieurs OM (radioamateurs) qui n'ont pas fait un QSO depuis 20 ans et qui continuent de payer la taxe annuelle, pour garder leur indicatif et continuer ainsi à faire partie de la confrérie. Ce signe de reconnaissance se retrouve sur la carte de visite du radioamateur (appelée carte QSL) qu'il échange avec ses correspondants pour confirmer un contact mémorable.

#### QUELLE LICENCE PRÉPARER ?

Le nouveau venu à la radio d'amateur, après avoir pris connaissance des infinies possibilités de notre hobby, se trouve à une croisée de chemins dont l'un mène à la licence F0, un autre à la licence F4 (classe 2) et le dernier à un indicatif F8 (classe 1). Quelle chemin choisir, quel examen préparer ? En fait le choix n'est pas si difficile. Dans le doute, on peut toujours commencer par étudier la technique et la réglementation tout en débutant l'apprentissage du morse.

En fonction du temps disponible, de sa progression personnelle et du type d'activité envisagé (trafic, réalisation...) le candidat à la licence s'orientera vers un examen ou un autre, sachant que la différence entre classe 1 et 2 se tient dans la seule épreuve de morse. Mais en attendant l'inscription à l'examen, qui constitue la date limite pour faire un choix, voici les raisons personnelles et subjectives (donc n'engageant que leurs propres auteurs) de deux radioamateurs : F4CST, F4CUU et de Pierre, candidat à la licence F8.

#### POURQUOI CHOISIR LA LICENCE FØ ?

J'ai choisi la licence FØ car, au moment où je l'ai passée, je n'avais que 12 ans. Ce qui signifie que je n'avais pas les connaissances nécessaires pour le passage de la licence F4. De plus, je n'étais pas trop porté sur la technique. Le programme technique se limite seulement aux

connaissances de la mise en place d'une station radioamateur complète (filtre secteur, alimentation, antenne et groupements de celles-ci), sujet que je connaissais bien puisque mon père est lui aussi radioamateur. Le reste du programme se limitait à l'apprentissage de la réglementation, sujet facile car il suffit d'apprendre par cœur les bandes de fréquences, le code Q, l'alphabet international…, le reste devant être connu mais non appris par cœur. Du point de vue pratique, la licence FØ me convenait parfaitement pour débuter, même si la bande d'émission est limitée de 144 MHz à 146 MHz. En effet, avec la FØ, on peut tout faire, en passant par de la phonie (FM, BLU), de la télégraphie (CW), de la télévision… mis à part le packet qui ne m'intéressait pas tellement. Un autre argument qui me poussa à passer la FØ, c'était tout de même cette fameuse bande 144 où l'on rencontre le plus d'OM qui trafiquent, à part sur le décamétrique. En effet, si j'ai voulu devenir radioamateur, c'est pour faire des contatcs (QSO) et non pas seulement de la bricole même si c'est la base du radioamateurisme. De plus, l'attrait des relais me forçait à passer la FØ car on réalise beaucoup de contacts grâce à ces derniers. Pour la petite histoire, les 200 QSO à mon actif actuellement ont été partiellement réalisés avec l'aide d'un relais très performant dans ma région, où le trafic est très dense tous les jours. Peut-être qu'un jour, je changerai d'avis et préférerai le bricolage : les choix évoluent. Mais depuis le passage de ma licence, j'ai quand même réalisé une antenne yagi 6 éléments et un ampli 20 watts... En outre, avec cette licence, on peut tout de même participer à des concours (on dit contests) en petite puissance (QRP) très intéressants et qui ont lieu pour la plupart du temps au moment des grandes vacances. Enfin, même si je suis un radioamateur peu expérimenté, je peux en faire profiter les élèves de ma classe,
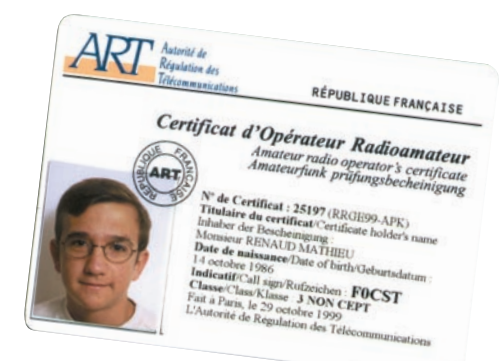

à l'aide d'ex-

posés leur expliquant les principes de base de la radio et du radioamateurisme. C'est toutes ces raisons que j'ai préféré la licence FØ.

Mathieu, F0CST

#### POURQUOI J'AI CHOISI LA LICENCE F4

Lorsque j'ai choisi de passer ma licence, j'étais en seconde dans un lycée technique. Les bases techniques que je possédais à l'époque m'ont permis, avec du travail supplémentaire, d'acquérir le niveau requis. Par contre, côté législation, j'ai dû apprendre par cœur certains thèmes comme les fréquences, les indicatifs… Les autres parties du programme sont à connaître, mais de façon plus raisonnée, sans cette notion de par cœur.

C'est parce que j'aime la technique et surtout l'informatique que j'ai voulu devenir radioamateur, car de l'informatique à la radio il n'y a qu'un pas : le packet radio. Ce mode de transmission permet d'envoyer des messages en numérique. De plus, cela m'a permis de développer des petits programmes qui ont servi dans des expériences avec d'autres radioamateurs. Pratiquer la

radio m'a permis aussi, au niveau scolaire, d'acquérir des bases plus complètes que celles de copains.

Bien sûr, j'aime aussi le trafic radio, mais surtout en contest (concours). Sur VHF (bande 2m) on

peut réaliser de nombreux contacts avec des stations situées dans toute l'Europe. Il y aussi tout le côté expédition qui est très intéressant dans ces concours que l'on réalise le plus souvent en allant sur des points hauts. Toutes ces activités (et bien

d'autres) sont possibles même sans avoir accès aux bandes décamétriques. Personnellement, je ne suis pas pressé de passer l'épreuve de Morse car je trouve que je ne suis pas prêt d'avoir épuisé toutes les possibilités qu'autorise la licence F4.

Sébastien, F4CUU

#### POURQUOI J'AI CHOISI DE PRÉPARER LA LICENCE F8

A vrai dire je ne me suis jamais posé la question : mon père était radioamateur télégraphiste, je n'imaginais pas qu'on pouvait être radioamateur sans "titi-tata". Depuis, j'ai appris qu'il existait trois classes de licence mais il était trop tard, j'avais attrappé le virus de la "cédouble" (CW). C'est peut-être parce que j'étais déjà musicien que je n'ai pas vraiment eu de mal à apprendre le morse (quoique, de la croche à la pioche, le rapport n'est pas évident).

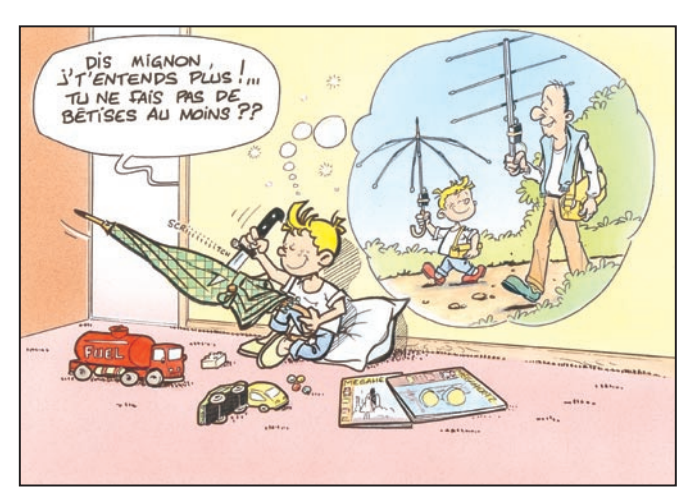

Je prenais déjà à plus de 20 mots/mn avant de connaître la loi d'Ohm. Pour moi, ça a été un jeu d'enfant puisque je n'avais que 12 ans à l'épo $q_{\text{LID}}$ 

Depuis je prépare l'examen : théorie, législation... J'ai quand même du mal à retenir toutes ces limites de bandes, ces classes d'émission... sans parler de la théorie qui n'est pas toujours évidente à apprendre. Je préfère bricoler et je vais attaquer la réalisation d'un petit émetteur en télégraphie sur la bande 20 m. Il paraît qu'avec 1 watt et une antenne doublet on peut contacter le monde entier. Pour l'instant je ne suis pas très attiré par le trafic mais il paraît que l'appétit vient en mangeant. J'ai choisi la licence complète pour ne pas avoir à retourner au centre d'examen une deuxième fois. A mon avis, je préférerais que l'examen se limite à la seule épreuve de morse puisque beaucoup de radioamateurs achètent leur matériel d'émission tout fait, c'est finalement plus facile d'apprendre le morse que de comprendre les décibels ou la différence entre J3E et A2A.

On dit aussi qu'il est plus facile de réaliser un émetteur-récepteur pour les décamétriques que pour les UHF, que les appareils de mesure sont plus accessibles à l'amateur ; l'ennui, c'est que les antennes sont aussi beaucoup plus encombrantes. Mais je crois qu'en fin de compte je serai quand même content de pouvoir tester mon futur émetteur avec une station d'Afrique ou d'Amérique, car il y a quand même plus de monde sur la bande 20 m que sur la bande 2 m. D'un autre côté, avec un indicatif F8 je pourrai aussi trafiquer en SHF et, qui sait, contacter un jour une station américaine, sur 2m, avec une antenne à grand gain pointée vers la lune, mais çà, c'est du rêve, en attendant il faut d'abord réussir l'examen. Et c'est pour bientôt !

Pierre, futur-F8???

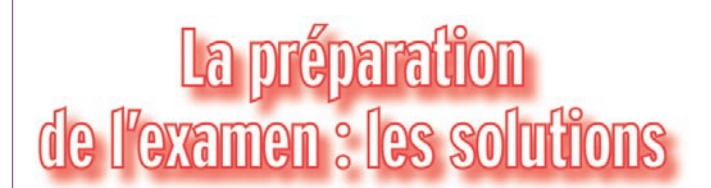

ne fois le type de licence choisi, reste à préparer l'examen qui permettra d'y accéder. Le niveau de l'examen, même s'il s'apparente à celui d'un CAP d'électronique, ne réclame heureusement pas une préparation aussi lourde. La plupart des questions posées concernent l'application simple de formules générales comme la loi d'Ohm ou le calcul de la PIRE d'une station d'émission. Dans tous les cas, l'acquisition des notions nécessaires pour atteindre, voire dépasser, ce niveau nécessite un réel travail personnel qui peut être complété par les explications d'un formateur. Passons en revue les différentes méthodes de préparation de la licence.

#### LES COURS COLLECTIFS

Ils sont organisés dans beaucoup de radio-clubs, en fonction des demandes, par des formateurs bénévoles. Leur but est de fournir un canevas aux candidats pour leur permettre d'organiser leur plan de travail en essayant de ne rien omettre. Les cours sont basés sur le programme officiel complété par des rappels de maths. Le cours, généralement hebdomadaire, s'ajoute au travail quotidien mais ne peut en aucun cas s'y substituer.

#### LE PARRAIN RADIOAMATEUR

Il est prêt à tout pour accompagner son filleul jusqu'à la licence et lui fournira des réponses à toutes ses questions, quand ce n'est pas un enseignement complet. Comme l'animateur du cours collectif, il soutiendra moralement le candidat radioamateur en lui fixant des objectifs, en lui fournissant souvent les moyens de les atteindre et en contrôlant sa progression. En outre, après la réussite à l'examen, il sera une aide précieuse pour la mise en place des antennes ou l'établissement du premier QSO.

#### LES LIVRES, CD ET INTERNET

Il y a une vingtaine d'années il n'existait pas grand chose pour préparer la licence : le débutant n'avait qu'à savoir ! On apprenait sur le tas et l'examen était alors symbolique. Les choses ont changé et les connaissances nécessaires ont poussé des auteurs à préparer des cours souvent très complets. On peut les trouver sur des supports aussi divers que des articles dans les magazines, des livres ou des programmes sur disquette ou CD. Depuis quelques années, des sites Internet se sont spécialisés dans la préparation à la licence. Dans les pages qui suivent nous évoqueront plus particulièrement quelques-uns de ces médias.

#### LES LIVRES

Les livres constituent, à notre avis, le meilleur support de cours. On peut les emporter avec soi, pas besoin d'un ordinateur pour les consulter. Depuis de nombreuses années, plusieurs auteurs et éditeurs se sont attelés au programme de la licence et proposent des ouvrages dont l'approche est parfois différente. Choisir un livre (ou plusieurs livres) ne doit pas être le fruit du hasard. Le principal critère à prendre en compte avant la sélection est le niveau du candidat. En effet, le titulaire d'un BTS en électronique aura peu de choses à apprendre, un mécanicien auto qui veut passer l'examen radioamateur en aura certainement plus. De même, un candidat qui a stoppé ses études après le brevet des collèges devra probablement acquérir plus de connaissances en mathématiques qu'un bachelier série S !

Parmi les ouvrages retenus, fiables, qui ont déjà formé centaines radioamateurs, on peut citer :

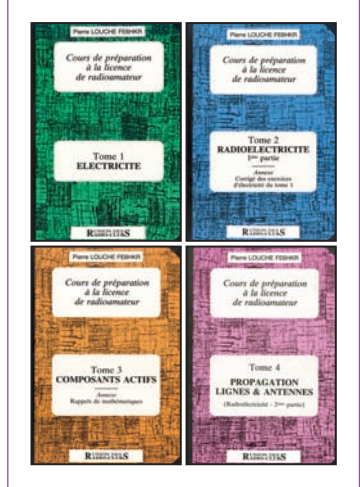

Titre : Cours de préparation à la licence radioamateur Auteur : Pierre Louche Editeur : Union des Radio-Clubs Cours en 4 volumes. N°1 Electricité N°2 Radioélectricité N°3 Composants actifs N°4 Propagation, lignes & antennes Chaque volume est donc thé-

matique mais l'ensemble du cours couvre tout le programme de la licence, sauf la partie réglementation. On peut décider de travailler volume par volume (conseillé) ou sauter de l'un à l'autre. Ces ouvrages peuvent également être utilisés pour renforcer les connaissances d'un candidat dans un domaine : par exemple, l'électronicien ne connaissant pas les lignes et les antennes achètera seulement le tome 4…

Chaque thème est abordé en détail, dans une partie cours. A la fin de chaque livre, on trouve des séries d'exercices sur chaque chapitre et le corrigé des exercices du tome précédent. Convient à une formation initiale.

Titre : Le Radio-Amateur Auteur : Olivier Pilloud

Editeur : Editions Technip Cours en un seul volume de 520 pages. Il ne traite pas des questions de réglementation. Cet ouvrage peut aussi être considéré comme un manuel de référence que le candidat, devenu radioamateur, pourra conserver à portée de la main. Le livre est divisé en deux parties : l'électrotechnique et la radiotechnique. La partie cours alterne avec des séries d'exercices corrigés. En tout, le candidat pourra s'en-

traîner sur 600 problèmes et exercices. Convient à une formation initiale.

Titre : Préparation à la licence radioamateur Auteur : Pierre Villemagne

LE RADIO-AMATEUR

Editeur : Spirales Editions Livre hybride de 250 pages, à la fois cours et entraînement à l'examen. La partie réglementation n'est pas traitée. Il présente l'avantage de montrer les questions sous la forme d'écrans minitel, ce qui mettra le candidat en condition pour l'examen. Commençant avec les bases de l'électricité, il se termine sur une partie "antennes et lignes de transmission". L'auteur insiste sur les parties à connaître par cœur en les plaçant dans des encadrés.

Un peu moins détaillé que les deux précédents ouvrages, il vient se poser en complé-

> **PREPARATION A LA LICENCE RADIOAMATEUR**

ment et sera apprécié par tous ceux qui v e u l e n t rafraîchir leurs connaissances.

#### Titre : Questions & Réponses pour la licence radioamateur

Auteur : André Ducros Editeur : Editions SRC Cet ouvrage de 340 pages est le seul à intégrer également des questions de réglementation. Les questions traitées, et les réponses qui sont apportées, sont classées par thèmes en commençant par l'électricité et en progressant jusqu'aux mesures avant d'aborder la réglementation et les procédures de trafic. Il se termine sur des notions de calcul et quelques rappels mathématiques. Bien que l'on puisse se

former en utilisant cet ouvrage, il nous apparaît davantage comme un complément aux deux premiers présentés ci-dessus et surtout, il constitue un excellent test de validation des acquis. C'est ce livre que choisiront

pour tester leurs connaissances ceux qui p e n s e n t avoir le niveau de l'examen.

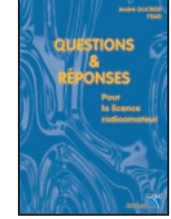

#### Titre : Apprendre et pratiquer la télégraphie

Auteur : Denis Bonomo Editeur : Editions SRC Comme son nom le laisse supposer, cet ouvrage de 160 pages est entièrement consacré à la télégraphie, de son apprentissage aux méthodes de trafic à retenir par la suite, licence en poche !

Abondamment illustré, il aborde les méthodes d'apprentissage de la lecture au son, renvoyant notamment au cours sur CD audio proposé par le même éditeur, les bons gestes pour bien manipuler, et dispense de nombreux conseils pour choisir, et régler un manipulateur, sur le trafic,

les codes et abréviations utilisés, les l o g i c i e l s d'entraînement ou de décodage...

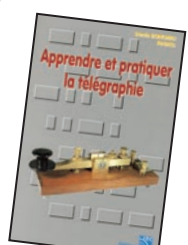

Tous ces

ouvrages sont disponibles en vente par correspondance auprès de : SRC/MEGAHERTZ magazine BP 88 35890 Laillé Tél. 02.99.42.52.73 FAX 02.99.42.52.88

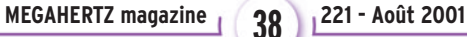

#### LES CD-ROM ET CD AUDIO

Certains candidats préfèrent adopter des méthodes de formation plus "visuelles", parfois "interactives". Ils pourront alors se tourner vers l'un des deux CD-ROM qui existent à ce jour :

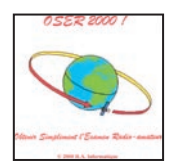

OSER 2000 Il aborde la plupart des thèmes de l'examen,

en proposant un cours basé sur le principe des liens hypertexte et des exercices avec leurs corrigés. On peut, de l'exercice, accéder directement au cours pour revoir les notions oubliées.

à notre avis, un bon complément à l'apprentissage basé sur les livres. Comme ceux-ci, il est disponible auprès de SRC (voir plus haut).

#### LicenceRA 2.03

Nous ne pouvons émettre un avis sur ce CD-ROM car il venait juste d'être annoncé lors de la réalisation de ce fascicule de présentation de la licence radioamateur. Une courte présentation sur le site Internet des auteurs http://licencera.multimania

.com/index\_frm.htm nous a favorablement

impressionnés.

Pour davantage de renseignements ou se procurer le CD, contacter l'auteur :

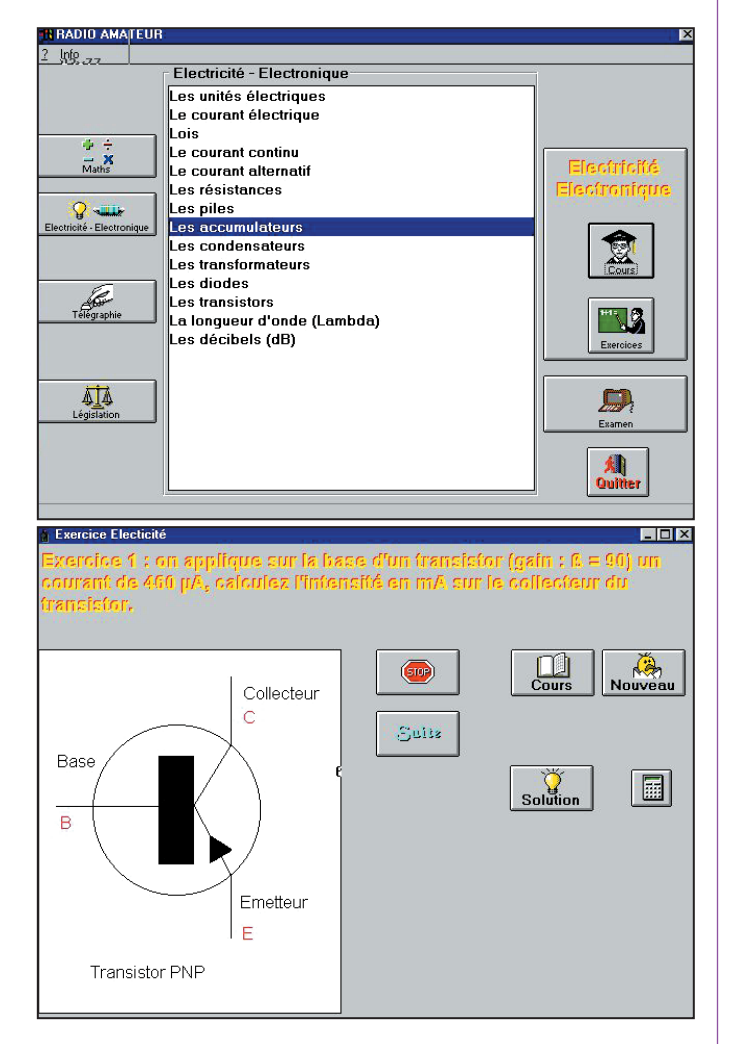

Le CD-ROM permet également de découvrir la télégraphie (présentation des caractères, du code Q, écoute des sons correspondants) mais il ne convient pas pour son apprentissage.

OSER 2000 intègre une partie consacrée à la législation, tant dans son cours que dans les exercices. C'est, Serge Balaguer - Rue Marcel Pagnol - Le Causse - 34630 St Thibery.

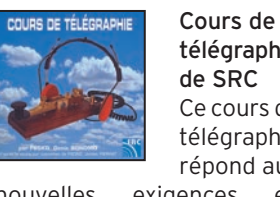

télégraphie de SRC Ce cours de télégraphie répond aux

nouvelles exigences en

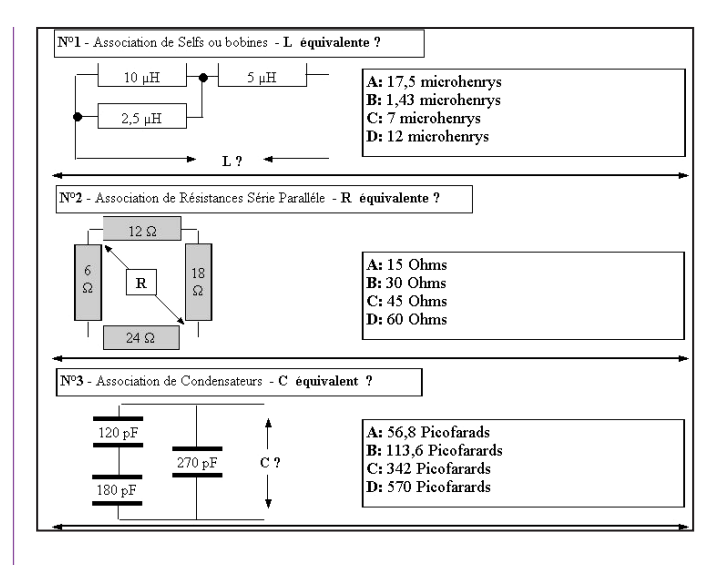

vigueur, les 12 mots/mn de l'examen. Le choix d'un support CD audio, lisible sur n'importe quel lecteur de salon, portatif… ou sur le lecteur de CD-ROM d'un ordinateur, permet d'obtenir une qualité audio irréprochable. L'apprentissage se fait suivant une méthode réputée, utilisée par les militaires. Pour éviter que l'élève ne s'habitue trop à une tonalité et ne soit dérouté lors de l'examen, celle-ci change de leçon en leçon.

Il existe d'autres supports d'apprentissage de la lecture au son (K7 et logiciels) disponibles auprès du REF-Union ou de l'UFT. Votre "parrain radioamateur" saura sans nul doute vous conseiller…

#### L'INTERNET

Autre moyen de travailler pour préparer l'examen, l'utilisation de l'Internet. Plusieurs sites sont consacrés à la formation des radioamateurs. Ils sont en constante évolution

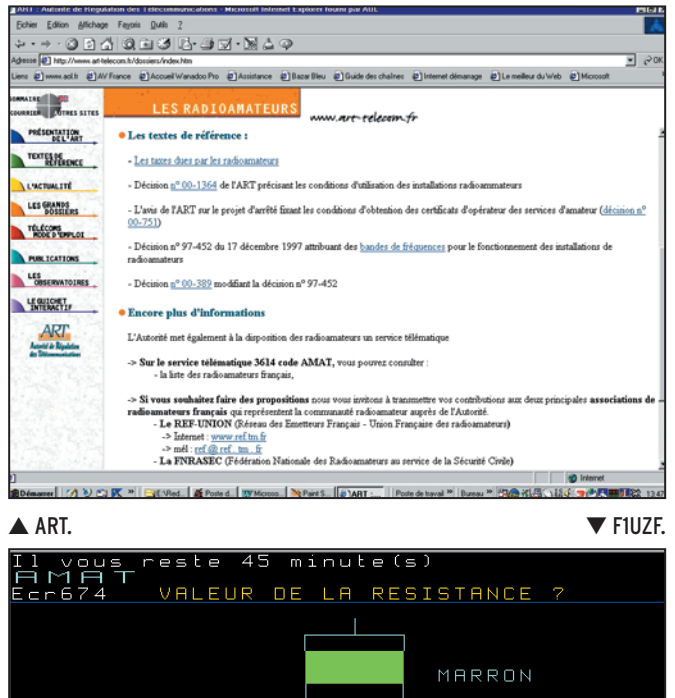

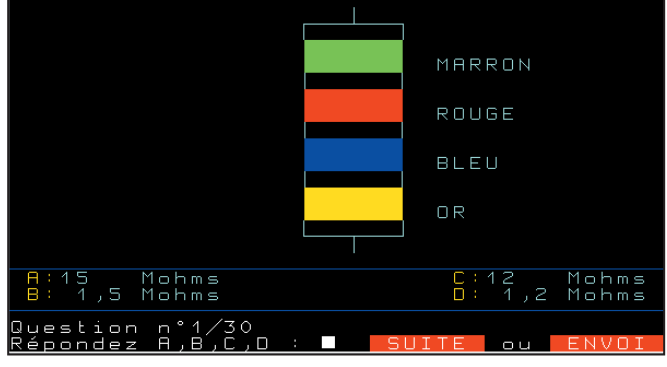

 **MEGAHERTZ magazine 221 - Août 2001 39**

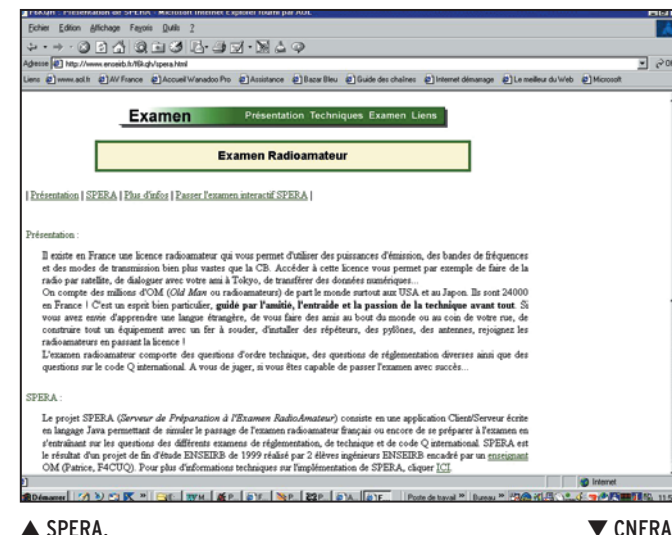

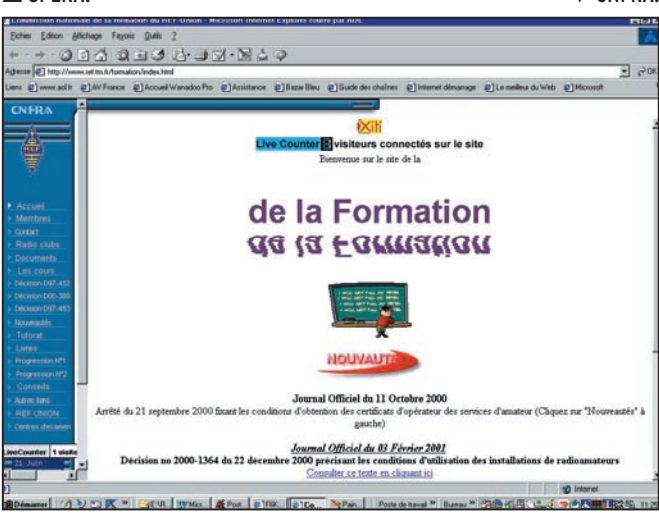

et l'utilisation d'un moteur de recherche (Altavista par exemple) vous permettra probablement d'en découvrir de nouveaux dans les prochains mois. Nous citerons donc les adresses suivantes, en encourageant les candidats ayant accès à Internet à les visiter au moins une fois :

#### • Dossier de l'ART sur les radioamateurs

#### http://www.art-telecom.fr/dossiers/radioam/index-d.htm Textes de référence (décisions ART, réglementation, contenu du programme de l'examen).

• Commission Nationale de la Formation RadioAmateur http://www.ref.tm.fr/formation/index.html

Textes en vigueur, centres d'examen, numéros de téléphone. Informations sur le tutorat, sources de documentations, conseils de préparation à la licence…

• Un petit entraînement à la licence (site F1UZF)

#### http://www.kyxar.fr/~f1uzf/droite.htm

Entraînement à la licence radioamateur et comment la passer.

• LicenceRA (site très complet F4CUK, F5ZV)

http://licencera.multimania.com/index\_frm.htm Formation en ligne avec cours et exercices. Un CD-ROM est

disponible, à commander sur le site…

• SPERA (F6KQH Club Radio ENSEIRB)

http://www.enseirb.fr/f6kqh/spera.html#Présentation Présentation de la licence, des textes en cours, renvoi vers d'autres liens utiles.

• Traité d'électronique de F6CRP

http://perso.wanadoo.fr/f6crp/elec/index.htm

Un cours d'électronique en ligne, abondamment illustré et couvrant largement le programme de l'examen radioamateur.

000000  $-1$ n. nos<br>/anados Pro @] Amistance @] Bazar Bleu @] Guide des chaînes @] Internet démanage @] Le meilleur du Writi @] Microsoft with artistical  $= -1$ nce dite <mark>fréquence</mark>  $Z = 0$ , le circuit est résonnant. Il co Pour  $\angle$  = 0, le circuit est resonnant, il corre:<br> **le coupure** fo<sub>c</sub>.<br>  $0 = R - 1/2\pi$  fo  $C = R = 1/2\pi$  fo C  $\begin{array}{|c|c|c|}\hline t_0 = 1/2\pi\, \text{RC} & \begin{array}{|c|c|}\hline k\, m\,\Omega \\ \text{C}\, m\,\Gamma \\ \text{6}\, m\,\text{Hz} \\ \hline \end{array}\hline \end{array}$ 2.1 Comment reconnaître facilement le filtre passif passe-haut CR? 2.1.1 La méthode Page suivante **M** 

callege time lead to a land lead level by time 20 cm of Anilla

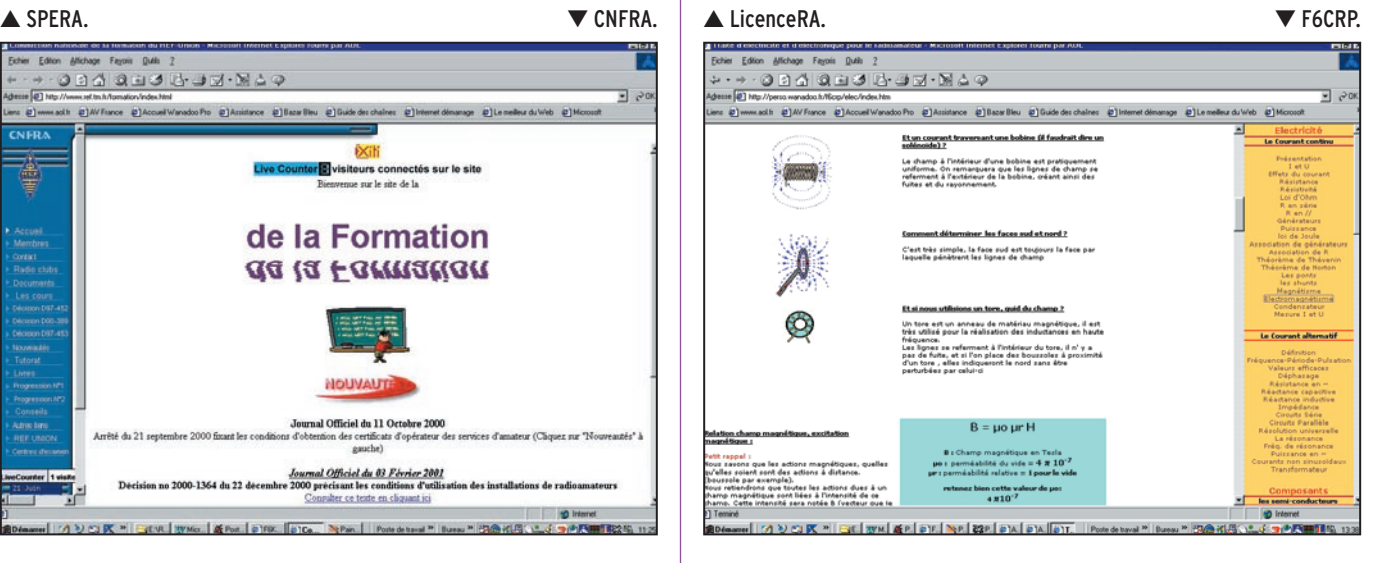

#### LE MINITEL

Le minitel est un outil mis à disposition de tous les Français. L'ART dispose d'un 3614, code AMAT, où il est possible d'obtenir des renseignements sur les radioamateurs et l'examen.

Sur ces pages minitel, on trouve notamment un annuaire des radioamateurs qui pourra servir au candidat qui ne connaît personne dans sa région pour trouver l'adresse d'un club… ou d'un radioamateur qui voudra bien le conseiller, voire le parrainer.

L'ART a mis en ligne des questions d'examen, permettant de s'entraîner en temps réel, dans des conditions très proches de celles du jour "J".

Profitez-en, n'hésitez pas à faire plusieurs séries de questions… mais surveillez la facture téléphonique !

Nous reproduisons ici quelques écrans extraits du 3614 AMAT montrant le genre de questions posées.

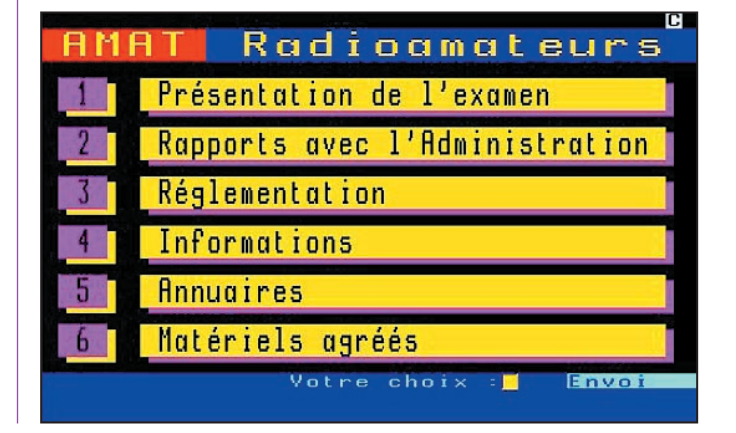

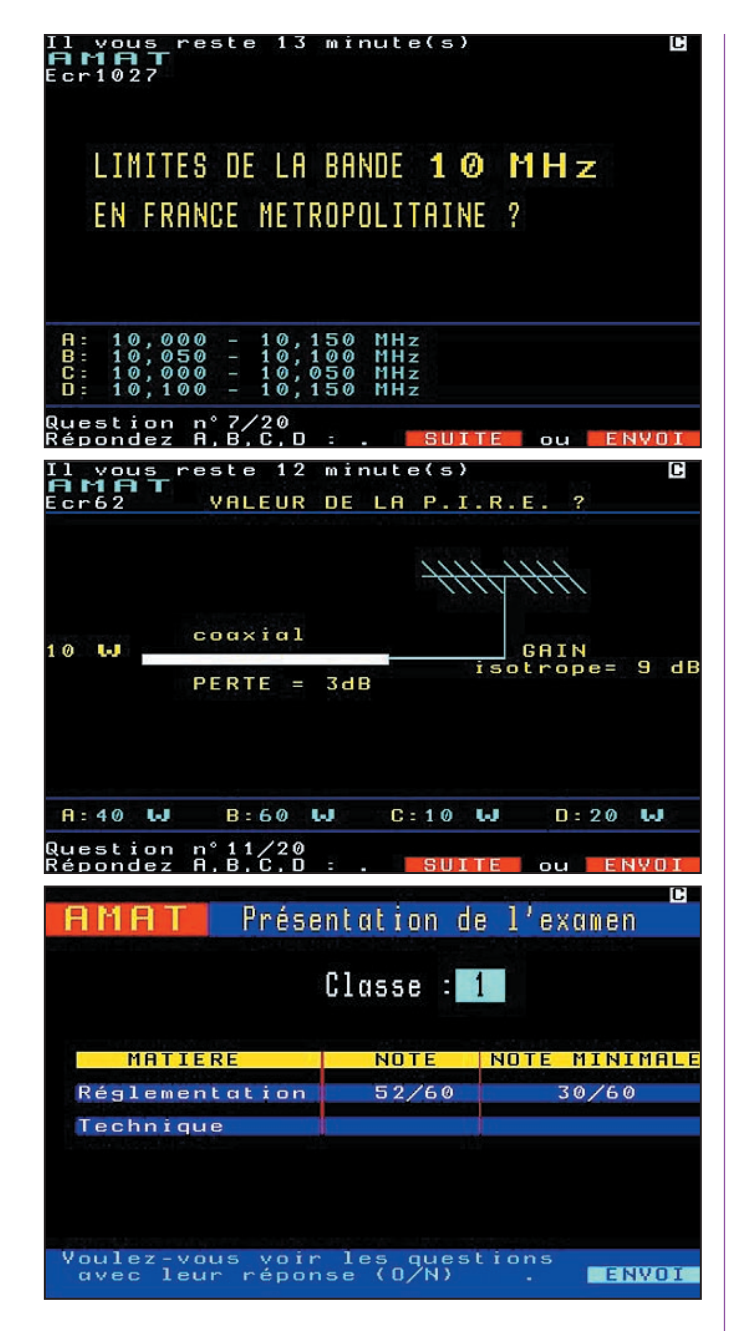

clair. C'est à ces deux sortes d'exercices qu'il va falloir se préparer.

#### MÉTHODE D'APPRENTISSAGE

La formation à la réception du morse commence par l'apprentissage de l'alphabet. Il peut se faire en chantant les caractères lus sur des affiches ou étiquettes, par exemple les trois lettres "M" "H" et "Z" se traduiront par la phrase : "tah-tah", "ti-titi-ti", "tah-tah-ti-ti". Il ne faut pas chercher à tracer des points et des traits sur une feuille de papier. Il n'est pas nécessaire de connaître tous les caractères de l'alphabet pour commencer à recevoir du morse. On commencera par des exercices simples composés de quelques caractères mélangés : A, D, O, G et F, par exemple. Le tableau ci-après donne la liste des caractères à connaître pour l'examen.

#### QUELQUES CONSEILS POUR L'APPRENTISSAGE

- Ci-après, un mot égale un ensemble de caractères, un caractères est une lettre, chiffre, signe de ponctuation.

- Écouter des textes manipulé à vitesse normale (12 mots/ minute = 60 caractères/mn) quitte à introduire des espaces supplémentaires entre les caractères.

Faire souvent varier la vitesse et la tonalité des textes émis.

- S'entraîner tous les jours avec des séances de durée comprise entre 10 et 20 minutes. La régularité est le secret de la réussite. Le temps moyen nécessaire à un élève adulte pour atteindre le niveau de l'examen est de l'ordre de quelques mois. - Lire globalement les caractères sans chercher à compter les points et les traits.

- Pour le texte en clair : surtout, ne pas chercher à lire ou deviner le texte reçu.

- En cas d'erreur ou de caractère "loupé", oublier immédiatement l'erreur pour ne se concentrer que sur le caractère à venir.

- Au fur et à mesure que l'on monte en vitesse, essayer d'écrire sur le papier avec un petit temps de retard.

- Après réussite à l'examen il peut être judicieux de continuer à étudier en essayant de ne pas écrire, en mémorisant les caractères reçus pour reconstituer les mots du message dans sa mémoire. Ne plus écrire est la meilleure façon d'atteindre de très hautes vitesses (plus de 40 mots/minute), ce que l'on désigne par QRQ.

#### LA FORMATION

Le meilleur formateur est sans doute le professeur particulier. Il va émettre à l'aide d'un manipulateur découpant le signal à basse fréquence d'un "buzzer" (oscillateur BF). En voyant les résultats de son élève, le professeur peut adapter la vitesse et choisir les caractères à émettre.

Pour le candidat isolé, le moyen idéal est certai-

# Apprentissage<br>de la lecture au son

n a vu plus haut que la lecture au son était le décodage, à l'oreille, de la télégraphie. L'opérateur entend des groupes de traits et de points émis à la suite les uns des autres, il les traduit en temps réel avec l'aide de son seul cerveau et les écrit sur une feuille de papier. Le texte transmis peut être codé, c'est-à-dire composé de lettres chiffres et caractères spéciaux assemblés sans signification apparente ou ce peut être un texte en clair (français, anglais...).

A l'examen, l'épreuve de morse consiste à recevoir à une vitesse modérée un texte codé composé de lettres et chiffres et un texte en

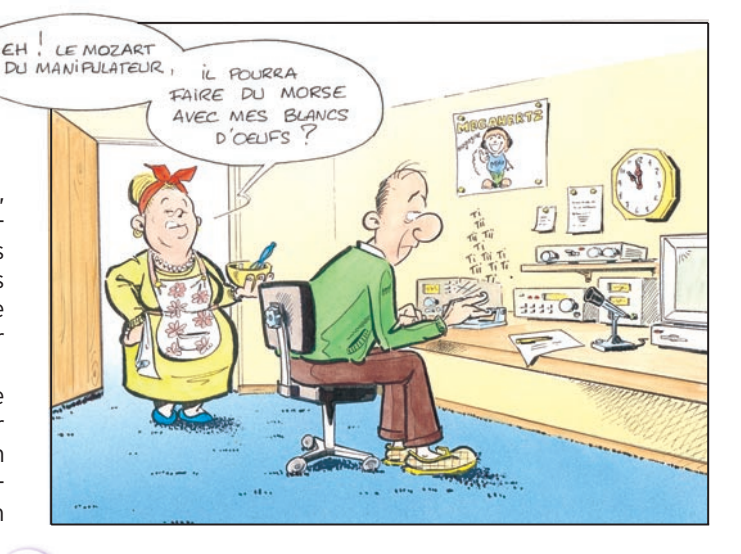

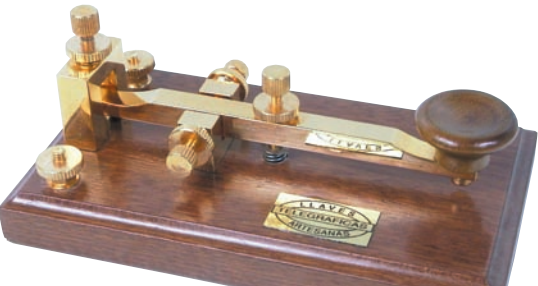

nement un programme d'apprentissage du morse sur ordinateur. Il en existe plusieurs

téléchargeables sur Internet ou distribués sur CD ou disquettes (voir l'UFT). Les principaux avantages de ces outils sont les possibilités de générer toutes sortes de textes en morse (codé, clair, simulation de trafic...) en pouvant régler facilement

#### ALPHABET MORSE A di dah

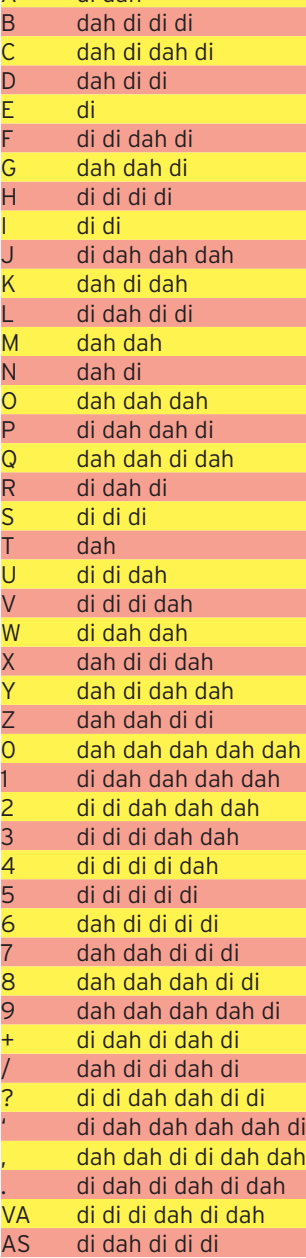

tonalité du signal émis ou l'espacement entre les caractères. A défaut d'ordinateur, on peut se former en écoutant des cassettes audio sur lesquelles ont été enregistrés des textes (il existe aussi des CD audio). Bien qu'il soit impossible de régler les conditions d'émission du texte (contenu, vitesse et tonalité sont figés), les cassettes peuvent être très pratiques pour s'entraîner à l'écoute en se déplaçant en voiture. L'inconvénient principal est qu'on finit par connaître par coeur

la vitesse, la

L'apprentissage de la manipulation peut se faire après la réussite à l'examen car celui-ci ne comporte pas d'épreuve de manipulation. En réalité, il suffit de quelques heures d'entraînement pour être capable de manipuler un texte. On s'efforcera de bien respecter les rapports entre points, traits et espaces, sachant qu'un trait a une durée égale à trois points et que l'espace entre deux caractères est au moins égal à un trait. On a aussi intérêt à bien séparer les mots pour rendre le message plus intelligible au correspondant.

le texte enregistré.

#### L'EXAMEN

L'épreuve de morse comporte deux volets :

- réception d'une série de 36 groupes de 5 caractères décomposés en 30 groupes de 5 lettres et 6 groupes de 5 chiffres. 4 fautes maximum sont admises.

- réception d'un texte en clair d'environ 180 lettres, chiffres et caractères spéciaux. 4 fautes maximum également.

Une petite séquence d'échauffement précède l'épreuve et permet au candidat de se familiariser avec la vitesse et la tonalité du signal manipulé. Les caractères sont émis à la vitesse de 12 groupes de 5 par minute.

# Le programme de l'examen

l serait trop long de détailler ici le programme de l'examen, celui-ci ayant fait l'objet de publications dans les décisions suivantes de l'ART :

- Décision n° 00-1364 de l'ART précisant les conditions d'utilisation des installations radioamateurs;

- L'avis de l'ART sur le projet d'arrêté fixant les conditions d'obtention des certificats d'opérateur des services d'amateur (décision n° 00-751);

- Décision n° 97-452 du 17 décembre 1997 attribuant des bandes de fréquences pour le fonctionnement des installations de radioamateurs;

- Décision n° 00-389 modifiant la décision n° 97-452.

Pour se donner une idée voici une liste non exhaustives des matières à connaître.

#### A) LA TECHNIQUE

Chapitre 1 : Électricité, électromagnétisme et radioélectricité

Électricité, résistance, loi d'Ohm, énergie et puissance électrique. Champ électrique et magnétique, blindage. Ondes électromagnétiques, vitesse de propagation, polarisation, fréquence et longueur d'onde.

Signaux sinusoïdaux, tension efficace, période, fréquence, le hertz, différence de phase, harmoniques.

Signaux modulés, en amplitude, en fréquence, en phase, déviation de fréquence et indice de modulation, modulation d'amplitude à bande latérale unique, porteuse, bandes latérales...

#### Chapitre 2 : Les composants

Résistances, condensateurs, capacité, réactance de capacité Xc. Bobinages, self,

 **MEGAHERTZ magazine 221 - Août 2001 42**

réactance de self Xl. Transformateurs : relation entre rapport du nombre de spires (primaire/secondaire). Diode : redressement, Zener, LED, varicap... Transistors : NPN et PNP, facteur d'amplification, transistor à effet de champ, circuits émetteur commun, base commune, collecteur commun, tubes à vide diode, triode...

#### Chapitre 3 : Les circuits

Résistances, selfs, condensateurs, diodes en série et en parallèle, transformateurs et diodes, impédance, réponse en fréquence. Filtres : circuits série, parallèle, filtres en pi, filtres en T, filtres à quartz, filtres passe-bande, passebas, passe-haut, coupe-bande, fréquence de résonance, formule de Thomson.

Alimentation : redressement, circuits de filtrage. Amplificateur, classes de polarisation A, AB, B et C.

Détecteur pour modulation d'amplitude, modulation de fréquence, détecteur de produit pour la CW, la BLU, discriminateur. Oscillateur LC, à quartz et sur fréquences harmoniques, stabilité, PLL...

#### Chapitre 4 : Les récepteurs

Récepteur superhétérodyne, rôle et fonctionnement des étages dans un schéma synoptique de récepteur. Caractéristiques des récepteurs, sélectivité, sensibilité, stabilité, fréquences images, transmodulation...

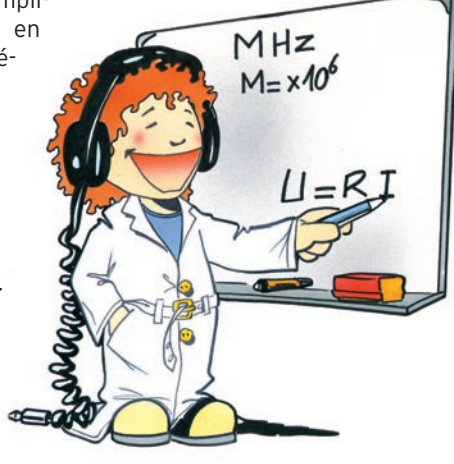

#### Chapitre 5 : Les émetteurs

Schémas synoptiques, rôle et fonctionnement des étages dans un schéma synoptique d'émetteur.

Caractéristiques des émetteurs, stabilité de fréquence, bandes latérales, déviation de fréquence, indice de modulation, impédance et puissance de sortie, nonlinéarité, rendement, rayonnements parasites HF...

#### Chapitre 6 : Propagation et antennes

Propagation, couches ionosphériques, fréquence maxi utilisable (FMU), onde de sol, onde d'espace, influence de la hauteur des antennes, réflexions, inversion de température...

Caractéristiques des antennes, distribution du courant et de la tension le long de l'antenne, impédance.

Lignes de transmission, guide d'ondes, impédance caractéristique, vitesse de propagation, pertes, lignes ouvertes et fermées comme circuits accordés...

#### Chapitre 7 : Mesures

Principe des mesure des courants et tensions continus ou alternatifs, erreurs de mesure, influence de la fréquence, de la forme d'onde, mesure de puissance en continu et en HF, mesure du ROS, de la fréquence...

Instruments de mesure, mul-<br>timètre. ROS-mètre. ROS-mètre, ondemètre à absorption, compteur de fréquence, griddip, oscilloscope et analyseur de spectre...

#### B) LA RÉGLEMENTATION

Pour ce qui est de la réglementation et de la procédure, le programme est commun aux trois classes de licence.

#### Chapitre 1 : Réglementation internationale

Règlement de l'UIT, définitions des services amateur, article 32 du RR, bandes de fréquences, indicatifs, préfixes...

Règlement de la CEPT, recommandations et décisions concernant les radioamateurs.

#### Chapitre 2 : Réglementation nationale

- Connaissance des textes essentiels.

#### Chapitre 3 : Brouillages et protections

Brouillages, intermodulation, cause de brouillage des équipements électroniques, rayonnements indésirables d'un émetteur, gains et affaiblissements, décibel, rendement, puissance crête de la porteuse modulée (PEP).<br>Protection contre Protection contre les brouillages, prévention et élimination des effets des

brouillages, filtrage, découplage, blindage...

Protection électrique des personnes, compatibilité électromagnétique.

#### Chapitre 4 : Antennes et lignes de transmission

Types d'antennes, doublet demi-onde alimenté au centre ou à une extrémité, doublet avec trappes, replié... Antenne verticale 1/4 d'onde, antenne yagi, parabolique... Caractéristiques des antennes, impédance au point d'alimentation, polarisation, gain d'une antenne par rapport au doublet et par rapport à la source isotrope, puissance apparente rayonnée (PAR), puissance isotrope rayonnée équivalente (PIRE), diagrammes de rayonnement (plans vertical et horizontal). Lignes de transmission...

# <u>l'inscription à l'examen</u>

utrefois, l'examen<br>se déroulait au déroulait au domicile du candidat et le matériel d'émission était vérifié par l'inspec-

teur. De nos jours, il est nécessaire de se rendre dans un des neuf centres d'examen dont la liste figure cicontre.

L'inscription peut se faire par téléphone. Il suffit d'appeler le SRR de la région du domicile et un rendez-vous est pris immédiatement. Il vaut mieux s'y prendre un bon mois à l'avance. Quelques jours plus tard, le candidat reçoit une confirmation écrite par la Poste qui lui rappelle les lieu, date et heure de l'examen. Ce dernier dure de une à deux heures. A cette convocation est joint un coupon à remplir et à envoyer au Centre de Gestion des Radiocommunications accompagné d'un chèque de 200 francs. C'est seulement après avoir confirmation du paiement de la taxe d'examen que le centre valide le rendez-vous. En cas d'échec il faudra reprendre la procédure au début…

#### LISTE DES CENTRES D'EXAMEN

On peut consulter la liste des centres d'examen sur le 3614 AMAT (rubrique "Rapports avec l'Administration") ou téléphoner au SRR (Service Régional de Radiocommunication) de la région de son domicile. En voici la liste  $\cdot$ 

#### - SRR Paris, 112 rue Édouard Vaillant - 94815 Villejuif Cedex (01 43 41 77 22)

#### = Centre de Villejuif : 01 47 26 00 33

 = Centre de Boulogne-sur-Mer : 03 21 80 12 07 - SRR Nancy, Technopôle de Brabois, 7 Allée de Longchamp - 54603 Villers-les-Nancy (03 83 44 70 00)

 = Centre de Villers-les-Nancy : 03 83 44 70 07 SRR Lyon, Route de Neuville, St-André de Corcy - 01390 Lyon BP 57

 = Centre de St-André de Corcy : 04 72 26 80 05 - SRR Marseille, Le Mont Rose, La Madrague de Montredon - 13008 Marseille (04 91 25 07 00)

 = Centre de Marseille : 04 96 14 15 05 - SRR Toulouse, 4 bd Marcel Proust, ZI de Pahin - 31170 Tournefeuille BP103 (05 61 15 94 30)

 = Centre de Tournefeuille et Arcachon : 05 61 15 94 32 - SRR Nantes, Donges - 44480 La Pommeraie BP 39 = Centre de Donges : 02 40 45 36 36

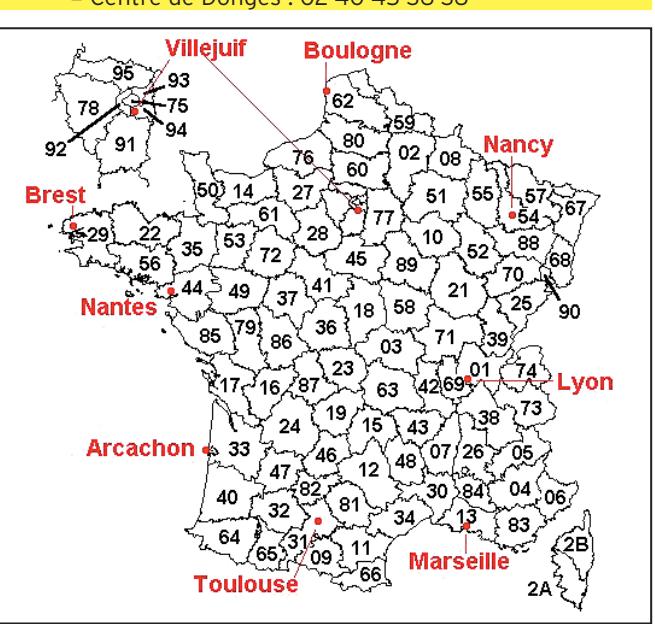

Sur la carte de France ci-contre ont été positionnés les neufs centres d'examen. Les habitants de la Corse doivent se rendre à Marseille et ceux des départements d'Outre-mer (DOM) devront s'adresser au centre de Paris-Villejuif. Pour les territoires d'Outre-Mer, prendre contact avec le Secrétariat d'État à l'Industrie à l'adresse suivante : DIGITIP, Cellule TOM, 20 avenue de Ségur - 75354 PARIS 07 SP.

En fait, on doit pouvoir se présenter dans n'importe quel centre.

Pour les handicapés (qui peuvent bénéficier d'un examen aménagé), l'épreuve peut se dérouler à domicile.

On pourra trouver l'ART (Autorité de Régulation de Télécommunications) au 7, square Max Hymans - 75730 PARIS CEDEX 15 ou sur Internet : www.art.telecom.fr (rubrique "Les Grands Dossiers/ Radioamateurs"). Ce site regorge d'informations intéressantes sur la réglementation des télécommunications en général et permet de situer les radioamateurs dans l'ensemble des services se partageant le spectre radioélectrique.

*COMBIEN ÇA COÛTE ?* Taxe d'examen : 200 F Taxe annuelle : 300 F Duplicata du certificat : 80 F

# Récit d'un examen

#### L'ATTENTE

Quand je décidai de devenir radioamateur en janvier 99, toute la maisonnée attendit la nouvelle réglementation. Elle arriva enfin... Ouf !

#### L'APPRENTISSAGE

Je me rappellerai toujours cette image de mon père étendu sur le lit (les radioamateurs disent parfois dans leur langage imagé "en polarisation horizontale") nous formant (ah oui, j'ai un frère) à l'apprentissage du radioamateurisme. Tous les soirs ou presque, notre apprentiprof nous remplissait le cerveau jusqu'à débordement (cours de 20 à 45 minutes) afin d'être prêts pour le Jour J (Juliett).

Certains soirs, je lui posais des questions incompréhensibles selon eux (mon frère a 16 ans).

Problème : pouvais-je devenir radioamateur à mon âge soit 4565 jours après ma naissance (égal à l'âge de 12 ans). Quelques jours après la découverte de ce problème, mon père m'appela (je ne vous l'ai pas dit, mon père est radioamateur lui aussi). Il me fit une grande frayeur en disant que l'on ne pouvait pas devenir radioamateur avant l'âge de 13 ans. Mais c'était une blague ! Avec la nouvelle réglementation, il n'y avait plus de limite d'âge…

#### L'INSCRIPTION

Puis vint le jour de l'inscription. F6DVC (c'est toujours mon père) appela l'ANF de Nancy pour nous inscrire au passage de l'examen FØ pour moi et F4 pour mon frère. Le jour tombait le jeudi 8 avril 1999.

#### LE VOYAGE, L'ACCUEIL

L'ambiance dans la voiture était assez détendue, mais au fond de moi-même, j'étais un peu stressé. La veille, mon père m'avait déconseillé de réviser le jour de l'examen mais j'y suis tout de même parvenu le matin avant de partir et pendant le trajet. Après quelques minutes pour trouver le bâtiment de l'ANF, nous arrivâmes sur le parking. C'est un beau bâtiment avec derrière un pylône haut de 15 mètres de couleur verte. Puis nous rentrâmes. Mme Viller nous attendait. C'est une dame rassurante et qui n'est pas stressée. Cela me mit en confiance tout de suite. Elle nous fit patienter quelques minutes dans la salle d'attente afin de mettre en route les minitels.

#### L'EXAMEN, L'AMBIANCE DANS LA SALLE D'ATTENTE

Nous entrâmes dans la salle et nous nous assîmes. Puis l'examen commença. Les questions étaient plus simples que je ne le pensais : épellation d'indicatifs, questions administratives, formule du TOS...

Pendant ce temps, dans la salle d'attente, ma mère lisait tranquillement mais je pense qu'elle était un peu tendue. Et mon père, n'en parlons pas...

#### LE RÉSULTAT

Puis vint le moment de vérité, étais-je radioamateur ou non ? Le minitel afficha le résultat : 13 sur 20. Ouf ! J'étais si content après avoir travaillé des soirées entières à apprendre la réglementation. Je sortis, l'air d'avoir échoué. Mon père me regarda d'un air désespéré. Puis, je levai mon pouce devant ma poitrine en guise de victoire. Il avait l'air soulagé et il me dit : "Et Sébastien ?" Je lui répondis que non, il ne l'avait pas. F6DVC se rassit sur son siège, mettant ses mains sur sa tête et dit : "Mais quel bêta ?". La porte de la salle de l'examen se referma pour la suite : le passage de la technique pour Sébastien. Après trente minutes, il sortit, mais cette fois avec un résultat positif. Dommage, il fallait revenir pour que Sébastien repasse la réglementation.

#### L'ATTENTE DE L'INDICATIF, RÉCEPTION SUR LES ONDES

Maintenant, il fallait attendre mon indicatif. Tous les jours, je regardais le courrier. Le lundi de la rentrée des classes, je reçus mon indicatif : FØCST.

Le mardi, je fis mon premier QSO avec F6DVC. Le jeudi suivant, je fis huit QSO. Je me rappellerai toujours de ces moments magiques où je fus très très bien reçu par les radioamateurs. Je les remercie tous.

(Sébastien a eu sa réglementation le mercredi 12 mai, il est donc un radioamateur de classe 2 : F4CUU )

73, FØCST

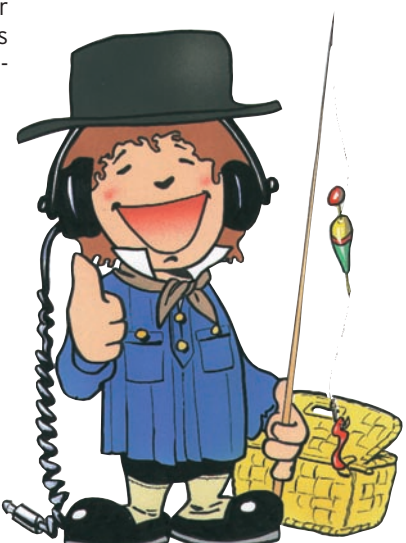

## A chacun sa station

e "shack" (la pièce où il est installé) du radioamateur est sa tour d'ivoire, son antre ou son laboratoire, selon le caractère de son propriétaire et sa façon à lui d'être radioamateur. Entre l'annexe construite spécialement pour la radio et l'émetteur-récepteur portatif posé sur une table de nuit, il y a toute une gamme de possibilités d'installation d'une station, en fonction de l'espace dispo-

**MEGAHERTZ magazine | 44** | <sup>221 -</sup> Août 2001

 **MEGAHERTZ magazine 221 - Août 2001 45**

ristiques d'un transistor peu commun.

Claude est un passionné d'informatique. Son PC est au top. On devrait dire ses PC car il en a cinq qui peuvent fonctionner en réseau et sont dédiés à des tâches particulières : calculs de circuits ou d'antennes (bien qu'il n'ait guère le temps d'en fabriquer beaucoup), asservissement de l'antenne pour le trafic via satellites amateurs, tenue du journal de trafic (bien qu'il ne trafique pas beaucoup), packet-radio, Internet... Bien sûr il fut un des premiers membres du radio-club à être connecté au web mais ce qui l'intéresse, c'est la transmission de données à haut débit, par radio, évidemment. Il s'occupe aussi du relais packetradio de la région et gère un serveur consacré aux logiciels pour radioamateurs. F4 depuis toujours, c'est un éternel étudiant en télégraphie (il possède tout ce qui peut exister comme programmes d'apprentissage du morse) mais il est évident que ce n'est pas vraiment sa tasse de thé.

Damien a réussi l'examen l'an dernier et n'a pas beaucoup de temps ni d'argent à consacrer à la radio. Sa station se résume à un petit transceiver VHF qui lui permet de trafiquer via le relais phonie régional. Un chargeur et une batterie lui permettent de trafiquer en fixe ou en portable. La station est posée sur un coin de son bureau et il écoute en permanence la fréquence du relais tout en révisant ses cours. C'est un OM du radio-club qui lui a prêté (à vie) cet émetteurrécepteur qui commence à avoir de l'âge et il est très fier de l'antenne qu'il a réalisée lui-même, dans sa chambre d'étudiant.

Estelle, d'après son mari, est une dingue de télégraphie. C'est lui qui l'a poussée à préparer la licence mais il y a des jours où il se demande s'il n'a pas fait une bêtise. Il suffit qu'une expédition de radioamateurs s'établisse

atoll désertique de l'Océan Indien pour qu'il soit obligé de préparer la soupe et ce jusqu'à ce qu'elle ait réussi à contacter la station rare. Elle a banni les microphones de la maison et ne jure que par la CW, affirmant que les autres modes de trafic lui donnent des nausées. En quelques années de trafic sur décamétriques elle a réussi à contacter la quasi totalité des pays du monde et collectionne les cartes QSL. Les cartes les plus rares sont précieusement rangées dans un album et les autres tapissent les murs de la chambre conjugale. Il n'est pas toujours facile d'être le mari d'une radioamateur...

pour quelques jours sur un

Fred, malgré sa licence F8, n'a jamais effectué un QSO sur une fréquence inférieure à 10 GHz. Autant dire que son carnet de trafic est mince. Mais les liaisons qu'il renferme sont mémorables pour lui, même si son plus lointain QSO est à 300 km. Il faut dire que les images de télévision échangées avec un autre passionné d'hyper-fréquences comme lui étaient à la limite de la lisibilité. Mais qu'importe, son plaisir est de monter tous les dimanches matin sur le point haut du canton et de guetter l'ouverture de propagation qui lui permettra de battre ses propres records. Sur ces fréquences-là, pas question d'acheter du matériel japonais, c'est le fer à souder et la loupe binoculaire pour réaliser le préampli ou

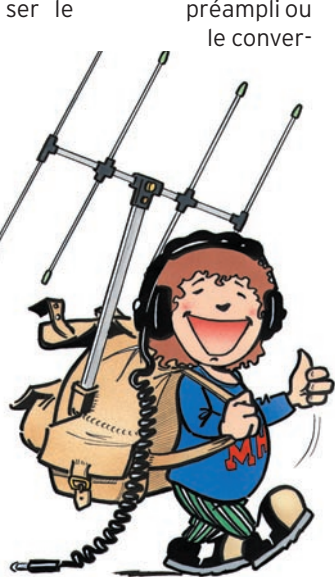

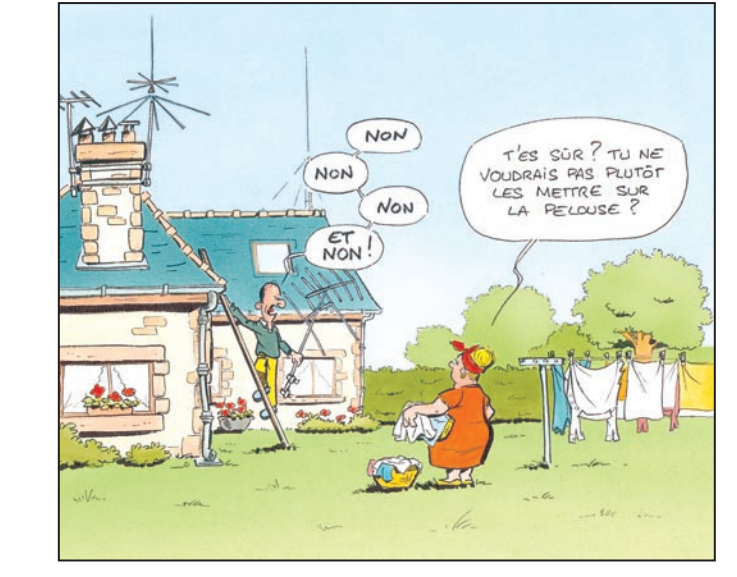

nible mais aussi du type de trafic ou de l'importance des réalisations personnelles. Pour le néophyte qui découvre la radio et pour le futur OM qui projette l'aménagement de son futur shack, voici la description de quelques stations de radioamateurs.

Coon

Albert habite dans un petit appartement au dernier étage d'un immeuble qui en comporte quatre. Après moult discussions, il a convaincu le syndic de copropriété que son antenne "Lévy", tendue entre les deux ailes du bâtiment, n'altérerait pas l'esthétique de la résidence et que ses émissions ne gêneraient pas la réception de la télévision pour les autres locataires. Il s'est appuyé sur la loi de juillet 1966 qui donne à tout radioamateur le droit d'installer une antenne. Cette antenne décamétrique est complétée par un simple dipôle vertical, taillé pour la bande 2 m, qui lui permet

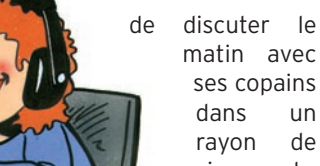

matin avec ses copains dans un rayon de cinquante kilomètres.

Bernard a de la chance, il dispose de tout le sous-<br>sol de sa sol de sa maison pour

bricoler. La surface occupée par la radio est de loin la plus importante. Une pièce entière, bien isolée thermiquement, est consacrée à la station. Une grande table lui sert d'établi pour la réalisation de son matériel d'émission. Au dessus de la table, des étagères en cornières perforées abritent les appareils de mesure : générateurs, oscilloscope, alimentations... qui lui servent pour la mise au point. D'autres étagères supportent toute la documentation qu'il a patiemment rassemblée : articles de revues, livres, catalogues de composants... Dans une autre pièce s'accumulent toutes sortes de débris, téléviseurs hors d'usage, antennes démontées, boîtes remplies de composants de récupération, montages sur lesquels il a transpiré il y a des années et qu'il ne se résout pas à démonter. Son trafic se limite à quelques contacts pour tester les performances d'un nouvel émetteur ou demander brièvement à un ami les caracté-

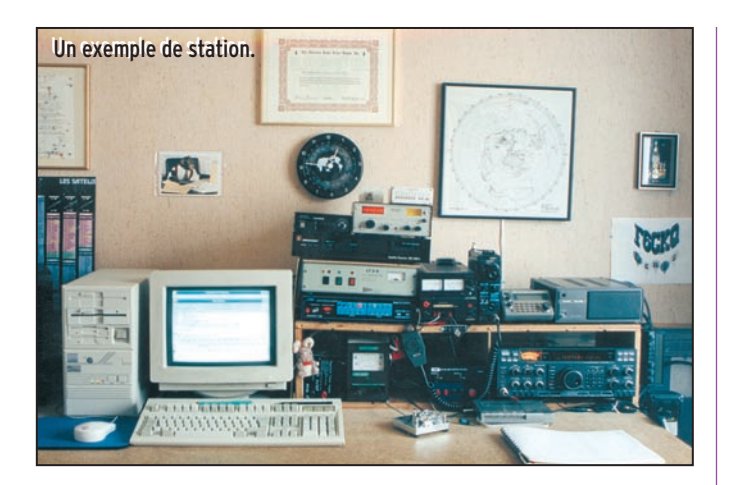

tisseur qui lui permettra de gratter un décibel. Toute sa station tient dans une valise, le plus encombrant est sa collection de paraboles.

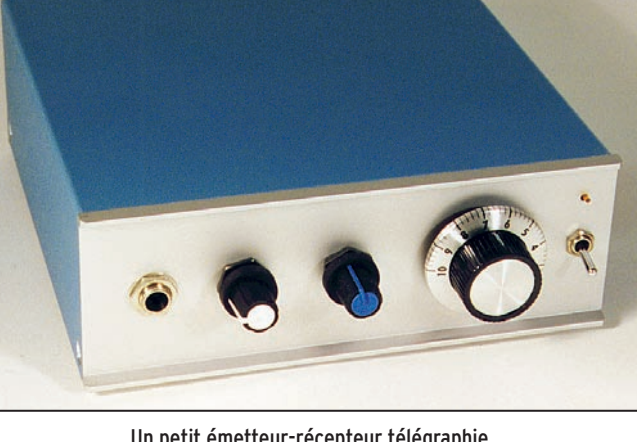

Un petit émetteur-récepteur télégraphie.

# La station et le trafic en petite puissance (ORP)

RP signifie "petite puissance" en langage de radioamateur. On désigne aussi les enfants par ce mot extrait du "code Q", un ensemble d'abréviations utilisées pour raccourcir les messages en télégraphie.

En majorité, les émetteurs utilisés par les radioamateurs peuvent fournir un signal d'une puissance de l'ordre de 100 watts. Avec un tel équipement, contacter le Japon sur la bande 20 m un jour de bonne propagation ne constitue pas un exploit.

Par contre, réaliser la même liaison avec seulement 100 milliwatts (une puissance d'émission mille fois moindre) exige beaucoup de patience et un système d'antenne bien optimisé. C'est ce genre de sport qui attire de plus en plus de radioamateurs à la recherche d'un trafic plus sportif.

La réalisation d'un émetteurrécepteur QRP est aussi plus facile que celle d'une station puissante. Il existe des kits qui sont à la portée du débutant averti et qui permettent de trafiquer réellement. A un prix de revient très abordable s'ajoute le plaisir d'annoncer lors du QSO "... et la station est de fabrication maison...". Il n'est pas nécessaire d'être un super technicien disposant d'un laboratoire pour construire sa propre station dans ces conditions et le budget nécessaire peut se limiter à quelques centaines de francs.

Mais que peut on espérer d'une station de 100 milliwatts ?

Si les antennes fonctionnent bien et que la propagation est bonne il n'est pas impossible de contacter le monde entier sur les bandes "hautes" (10 à 20 m). En télégraphie (CW) bien sûr. Pratiquement, une efficacité identique est obtenue en phonie (BLU) avec une puissance 100 fois supérieure.

Sur VHF, tout dépend de l'antenne et de la situation de l'antenne (altitude, dégagement...), un émetteur de 100 watts branché sur une antenne quart-d'onde placée dans un rez-de-chaussée situé au centre ville sera

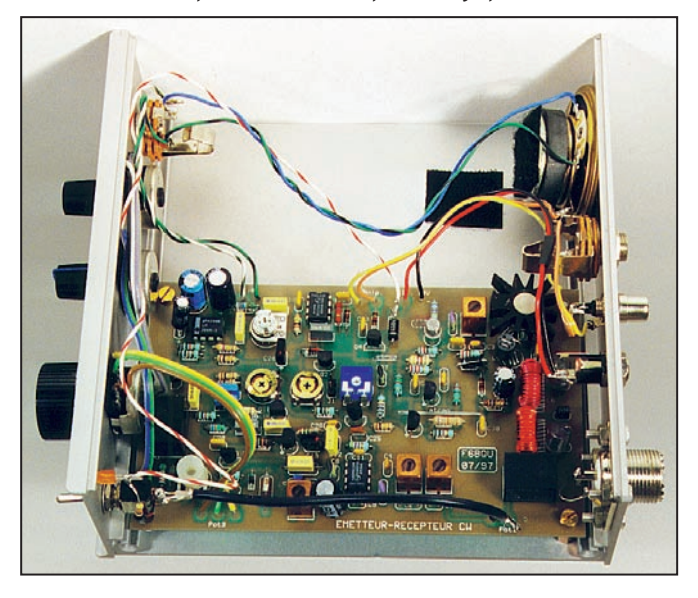

certainement moins efficace qu'une station QRP débitant 100 milliwatts dans une antenne yagi de 17 éléments placé au sommet d'un mât de 18 m bien dégagé…

Le trafic en QRP exige quand même de l'opérateur des qualités dont l'opérateur disposant de 100 watts peut être dispensé.

Il va falloir choisir le moment

opportun pour répondre à l'appel d'une station rare et s'obstiner parfois pendant une demi-heure pour se faire entendre d'un Japonais ou d'un Chilien. Mais le plaisir est proportionnel à la difficulté.

On pourra profiter des concours pour contacter des stations qui sont inaccessibles en temps normal.

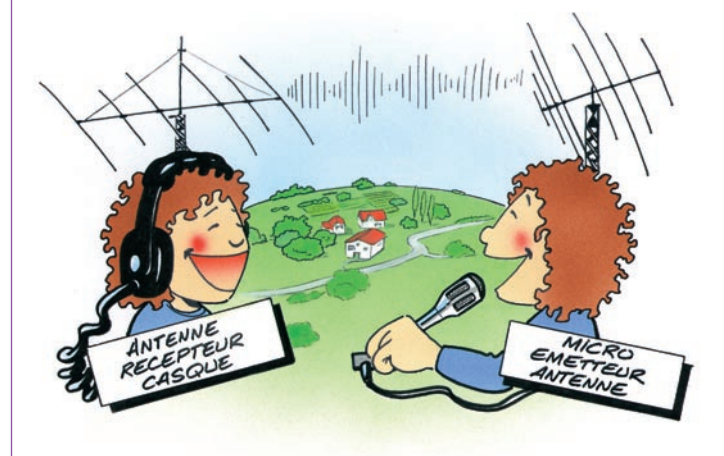

**MEGAHERTZ magazine 10 AC 1221 - Août 2001** 

# La station VHF

e nouvel opérateur titulaire d'une licence de classe 2 voudra étrenner sans tarder son indicatif F4 tout neuf.

Quel émetteur-récepteur acheter ?

Voici quelques éléments de réponse. Nous évoquerons plus loin les avantages et les inconvénients du matériel d'occasion.

Le choix de la station dépend :

- du type de trafic envisagé,

- des conditions d'utilisation,

- du budget disponible.

#### LE TRAFIC DX DES DÉBUTANTS SUR VHF

Les bandes supérieures à 30 MHz offrent des possibilités énormes. Sans parler de la bande 6m qui permet de contacter le monde entier par propagation ionosphérique (quand la propagation

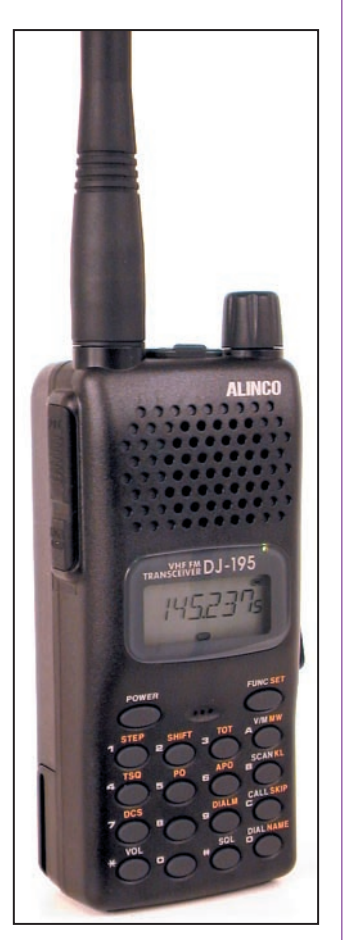

Pour du trafic local, ce genre d'appareil suffit !

est bonne, évidemment), il est possible de trafiquer à moyenne voire grande distance en utilisant un des satellites que les amateurs ont construits et fait lancer. Contrairement au trafic par réflexion sur la Lune (EME), ces deux modes sont à la portée du débutant averti et équipé d'un émetteur de quelques watts à quelques dizaines de watts fontionnant en BLU (modulation d'amplitude à bande latérale unique).

Ce genre de station permet aussi de contacter des stations situées à des centaines de kilomètres, simplement par propagation troposphérique.

Une telle station neuve, associée à une antenne yagi de 11 à 17 éléments, coûte quelques milliers de francs (sans compter le mât, support de l'antenne).

#### LE TRAFIC LOCAL EN FM

Si l'on désire seulement contacter les amis de la région, le budget nécessaire peut ne pas dépasser deux mille francs. Il suffit alors d'un "pocket" de quelques watts du format d'un téléphone mobile. On pourra lui adjoindre une antenne plus performante, voire y brancher un microphone et une alimentation secteur pour en faire une station fixe honorable. Bien sûr, il ne fonctionne qu'en modulation de fréquence mais rien n'empêche de le relier par une interface très simple à un ordinateur et de trafiquer dans d'autres modes comme la SSTV (transmission d'images fixes) le RTTY (transmission de textes) ou encore le packetradio (transmissions numériques).

Notons qu'il est également possible de récupérer gratuitement (ou pour quelques dizaines de francs), de vieux radiotéléphones réformés qui peuvent être mis en service sur les bandes radioamateurs.

Il existe aussi des transceivers (émetteursrécepteurs) fonctionnant simultanément sur plusieurs bandes (bandes 2 m et 70 cm, par exemple). Les transceivers destinés au trafic en mobile et alimentés par la batterie du véhicule peuvent fournir jusqu'à une cinquantaine de watts. On peut aussi les utiliser en station fixe.

Pocket ou station mobile<br>permettent également permettent d'utiliser les relais radioamateurs pour accroître la portée de la station et sur-

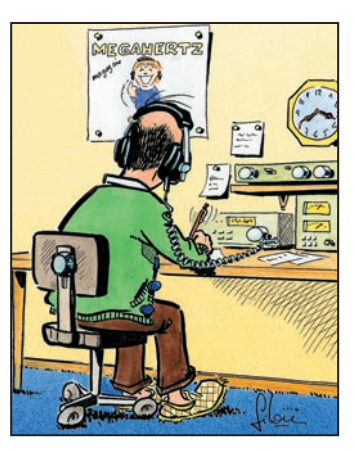

monter les obstacles dus au relief.

# Home-made, neuf ou occasion ?

#### LA STATION DE FABRICATION "MAISON"

La construction personnelle revient à la mode. Ce peut être un kit construit en quelques heures, un vieil appareil de surplus militaire restauré ou un prototype conçu par son réalisateur. Le but n'est pas seulement de faire des économies, car il peut s'avérer meilleur marché d'acheter une station d'occasion, mais de retrouver le plaisir de la création et de l'expérimentation. Souvent, celui qui réalise lui-même sa station ne trouve plus le temps de trafiquer mais qu'importe, il sait qu'en cas de panne il saura trouver sans trop de difficultés et sans frais le composant défectueux ou le circuit déréglé.

#### LE MATÉRIEL NEUF

Quel plaisir que de déballer le dernier bijou d'un grand fabricant et de le raccorder à une antenne pour un premier QSO ! Dommage que, la plu-

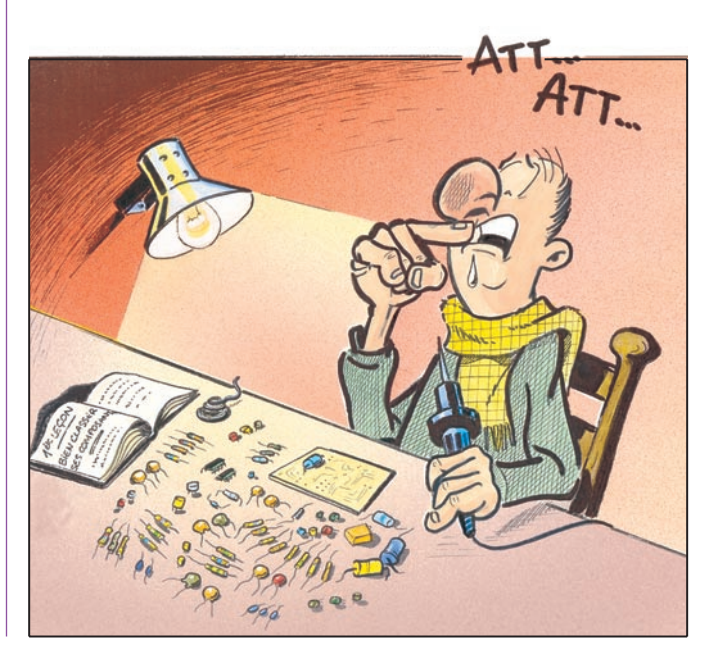

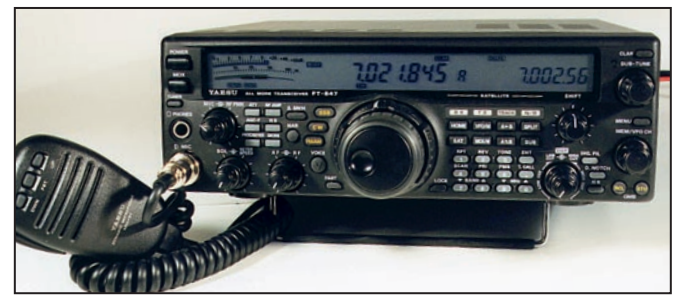

Un émetteur-récepteur couvrant HF, VHF et UHF.

part du temps, il soit nécessaire de sortir la notice pour découvrir toutes les possibilités de l'appareil, gadgets inconnus qui se révéleront souvent indispensables. Au fil des ans, les fonctionnalités du matériel commercial ont été décuplées et les performances sont sans cesse améliorées. Il est quasiment impossible pour l'amateur de réaliser lui-même une station possédant les mêmes avantages qu'un transceiver de fabrication commerciale. Quelques défauts du matériel neuf : le prix souvent élevé et les coûts de dépannage prohibitifs… mais on investit bien dans un très beau vélo, une moto ou du matériel de pêche de haut de gamme, alors pourquoi pas dans la radio ?

#### LE MARCHÉ DE L'OCCASION

Les transceivers sont comme les voitures, ils perdent assez vite de la valeur. Il peut être intéressant d'attendre un peu et d'acheter d'occasion une station ou une antenne. Dans tous les cas, le débutant aura intérêt à se faire accompagner par un amateur chevronné qui saura juger l'opportunité de l'achat et de la cohérence performance-qualité-prix de l'appareil de seconde main.

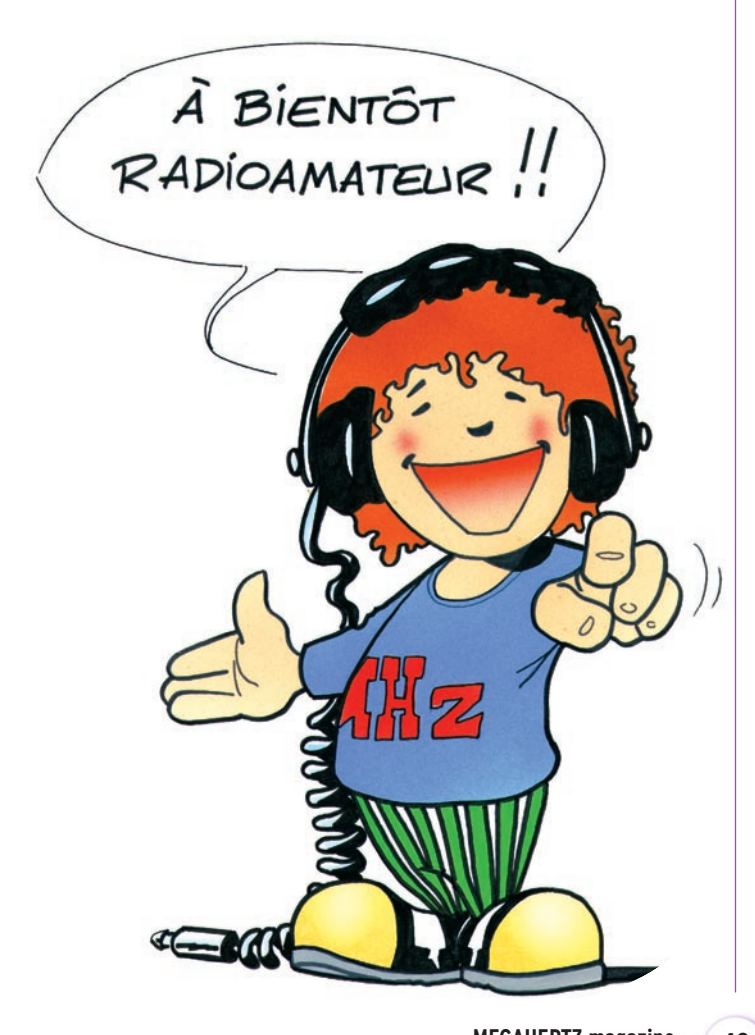

#### La Croix aux Beurriers - BP 88 - 35890 LAILLE Tél. 02.99.42.52.73 - FAX 02.99.42.52.88 http://www.megahertz-magazine.com - REF - Réseau des Emetteurs Français 32, rue de Suède - BP 2129 - 37021 TOURS cedex Tél. 02.47.81.88.73 - FAX 02.47.41.88.88 http://www.ref.tm.fr - FNRASEC - Fédération Nationale des Radioamateurs Service de Sécurité Civile BP 2 - 67810 HOLTZHEIM http://www.interpc.fr/mapage/rasec/ - UFT - Union Française des Télégraphistes 33570 PETIT PALAIS Tél./FAX 05.57.69.68.56 http://www.uft.net - AIR - Association Internationale des amateurs Radio Ecole du radioamateur - BP 2835 - 75028 PARIS cedex Tél. 01.42.60.47.74 http://www.f8air.org/index.htm - IDRE - Institut pour le Développement du Radioamateurisme par l'Enseignement BP 113 - 31604 MURET cedex - URC - Union des Radio-Clubs 25, allée des Princes - 95440 ECOUEN http://www.cfrr.org/urc/index.htm - CFRR - Confédération des Radioamateurs et Radioécouteurs 26, rue Dargono - 75012 PARIS http://www.cfrr.org - UEF - Union des Ecouteurs Français BP 31 - 92242 MALAKOFF cedex FAX 01.46.54.06.29 http://www.u-e-f.net - ART - Autorité de Régulation des Télécommunications 7, square Max Hymans - 75730 PARIS cedex 15 Tél. 01.40.47.70.00 http://www.art-telecom.fr Il existe de nombreuses autres associations de radioamateurs qu'il est impossible de toutes citer ici… • Serveur Minitel de l'ART • (Informations, adresses des radioamateurs, des radio-clubs, entraînement examen).

- MEGAHERTZ magazine

3614 AMAT

La liste des centres régionaux figure sur le fascicule distribué par l'ART.

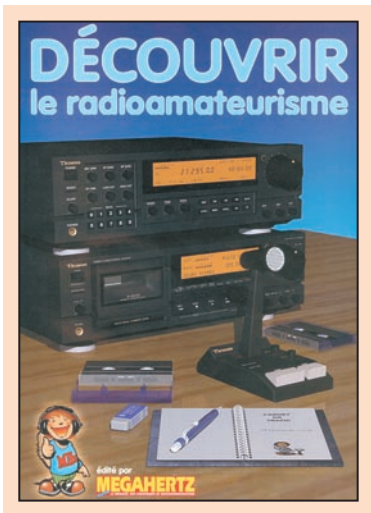

Pour en savoir plus sur les activités des radioamateurs, vous pouvez vous procurer le fascicule "Découvrir le radioamateurisme", qui avait été inséré dans notre numéro 200.

CE FASCICULE DE 16 PAGES PEUT VOUS ÊTRE EXPÉDIÉ CONTRE CE FASCICULE DE 16 PAGES PEUT VOUS ÊTRE CONTRE 5 TIMBRES À 3 FRANCS. 5 TIMBRES À 3 FRANCS.

SRC - BP 88 - 35890 LAILLÉ

 **MEGAHERTZ magazine 221 - Août 2001 48**

# **Example 2 Prenez ce qu'il y a de mieux sur l'air!**

# RANSCEIVER UHF UHF SHF\* POUR LES OPERATIONS SATELLITES

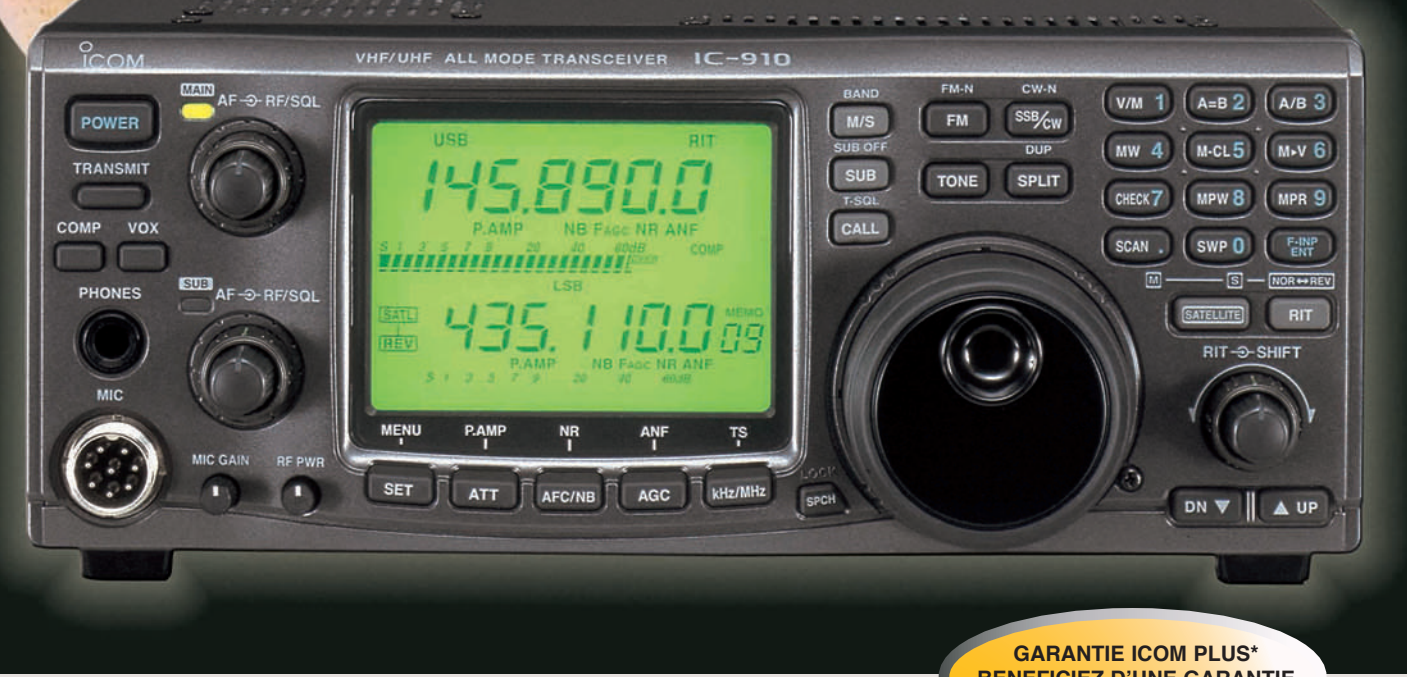

- Puissance : 100 W VHF / 75 W UHF / 10 W SHF**\*** (transistors bipolaires employés en parallèle dans la PAUnit) 50 CTCSS encodés d'origine S-mètre qui apparaît horizontalement sur l'écran
- Option DSP avec l'UT-106
- **\***Option SHF (1,2 GHz) avec l'UX-910 (instal. facile)
- Clavier 10 touches
- 198 canaux mémoires
- WFM en réception
- Opération satellite
- Shift FI et fonction VOX
- Trafic en duplex
	-
	- Particulièrement bien adapté au Packet 9600 bauds
	- Ecran LCD 3.5 pouces
	- Manip' électronique intégré
	- Pilotable par PC via CI-V
	- Blocage du clavier
	- Nombreuses fonctions scanning
	- Atténuateur RF ajustable sur chaque bande

**BENEFICIEZ D'UNE GARANTIE DE 3 ANS**

 $\sqrt{0,11\mu}$ V de sensibilité ( à 10 dB SIN sur SSB en mode CW). 4,5 Kg seulement Option Synthèse vocale avec UT-102

ROOVEAU

Option filtre FL-132 et FL-133 (CW)

\*Pour bénéficier de la garantie de 3 ans sur toute la gamme radioamateur ICOM, renseignez-vous chez votre distributeur ou lisez les instructions sur la carte de garantie ICOM PLUS. Portatif : 190 F T.T.C. (EX : IC-T2H) / Mobile : 390 F T.T.C. (EX : IC-2800H) / Autre radio : 690 F T.T.C. (EX : série IC-706, IC-910H)

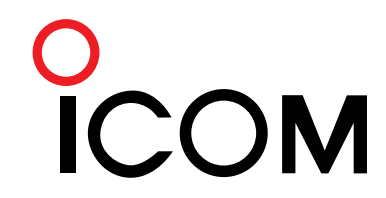

#### **ICOM FRANCE**

**ICOM SUD EST**

1, Rue Brindejonc des Moulinais - BP-5804 - 31505 TOULOUSE CEDEX Web icom : http://www.icom-france.com - E-mail : icom@icom-france.com

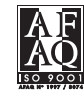

Port Inland locaux N°112 et 113 - 701 Avenue G. de Fontmichel - 06210 MANDELIEU Tél : 04 92 19 68 00 - Fax : 04 92 19 68 01

## **REPORTAGE**

radioamateurs

# Le réseau Kallisté

allisté : c'est le nom (ô combien mérité) donné par les Grecs à l'Ile de Beauté car il signifie "la plus belle". Le réseau est une installation radioamateur, régie par la régle-

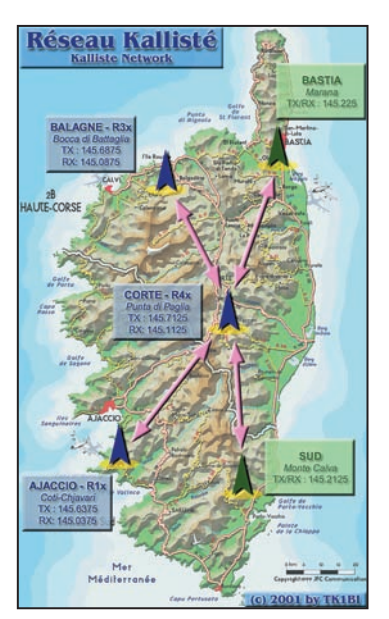

La carte du réseau Kallisté.

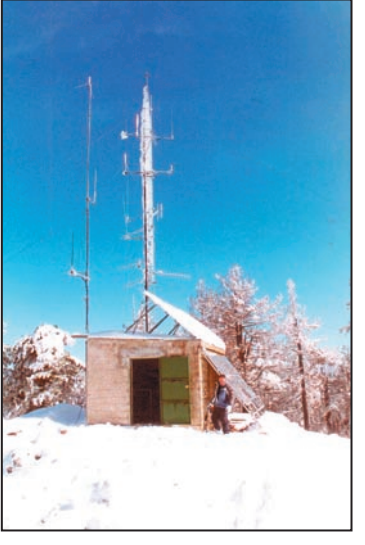

La Corse dispose d'un réseau de relais et transpondeurs VHF interconnectés. Véritable modèle du genre, celui-ci couvre la quasi-totalité de l'Ile et permet, par ailleurs, une bonne ouverture sur l'ensemble du Bassin Méditerranéen. Un site Internet est consacré à ce réseau mais, pour tous ceux qui ne sont pas connectés, en voici une présentation sommaire.

mentation radioamateur et utilisable par tout amateur, résidant ou de passage,

titulaire d'une licence et d'un indicatif.

L'époque n'est pas si lointaine où la Corse ne disposait encore que de relais locaux en VHF et UHF à Ajaccio (gérés par l'Association des Radioamateurs de la Corse du Sud) et un VHF à Bastia placé sous la responsabilité de l'ED REF 2B. Ces relais avaient leurs avantages mais n'offraient qu'une couverture limitée de l'Ile. A cause des montagnes, des OM, géographiquement proches les uns des autres, se trouvaient radioélectriquement parlant, éloignés. Pour diverses raisons, l'idée d'interconnecter ces relais avait bien germé dans l'esprit de certains mais n'avait pu être mise en application jusqu'au jour où…

### **PREMIÈRES** EXPÉRIMENTATIONS

Sous l'impulsion de TK5EL et de quelques autres, le radioclub TK5KT est réactivé en 1998, de même que l'Association des Radioamateurs de Haute-Corse (A.R.A.H.C.), qui deviendra plus tard l'Association des Radioamateurs de la Corse (A.R.A.C.) puis finalement l'Union des Radioamateurs Corses (U.R.A.C.). Cette association, à vocation régionale, se positionnait comme un groupe de liaison pour l'ensemble des radioamateurs de l'île, autour des thèmes communs de la radio et des activités connexes.

Une petite équipe technique commence les premières expérimentations : Claude TK5HW prend les choses en main, assisté d'André TK5DD ainsi que de Thierry TK1CX. D'autres OM se joignent activement à la démarche.

Un premier relais R4x est installé à Rutali, à proximité de Bastia. Cependant, le point haut n'est pas optimal, et finalement une tempête aura raison de la baraque hébergeant les installations. Dans le même temps, des essais de transpondeur UHF/VHF sont effectués, cette fois sur des points hauts professionnels beaucoup plus adaptés. Les résultats sont spectaculaires, en raison essentiellement des sites retenus. Deux transpondeurs sont interconnectés entre eux, et permettent ainsi les premiers QSO au delà des montagnes. L'embryon du réseau Kallisté est né !

Malgré les performances, des limitations inhérentes font rapidement leur apparition : certains OM ne s'entendent pas entre eux, et il faut jongler entre les fréquences VHF et UHF. De plus, les deux points hauts ne permettent pas d'établir une liaison UHF fiable.

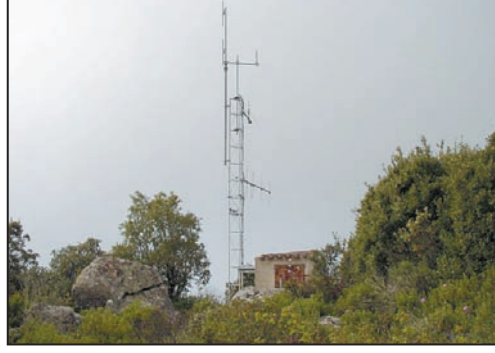

Claude, TK5HW, à Paglia sous la neige. Le pylône de Coti-Chjavari, au nord d'Ajaccio. Coucher de solei au col de Battaglia (Calvi).

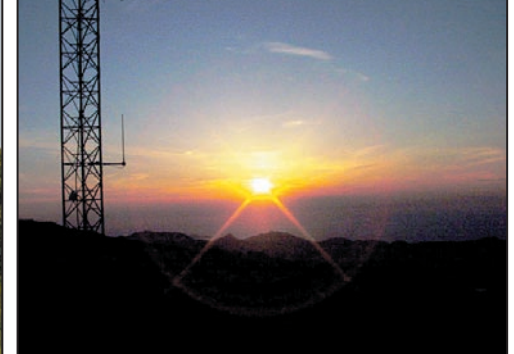

 **MEGAHERTZ magazine 221 - Août 2001 50**

## **REPORTAGE**

radioamateurs

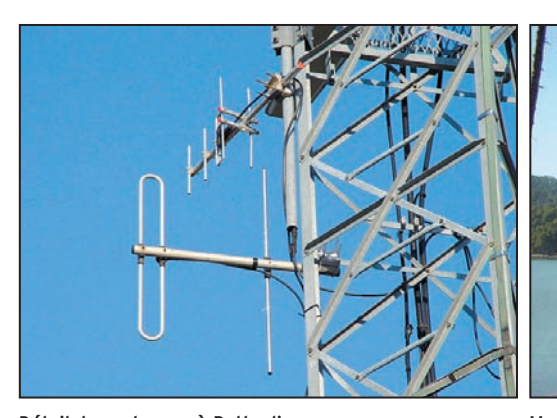

Détail des antennes à Battaglia. Monte Calva, au sud de l'île, un site de toute beauté.

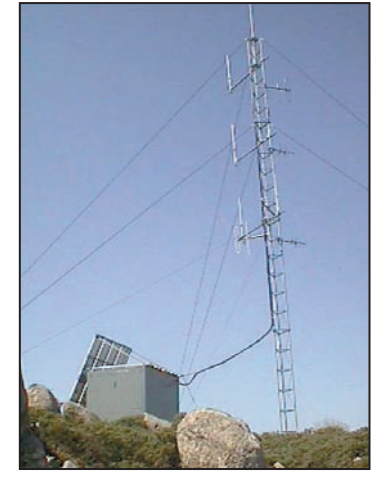

San Petru, un dégagement exception-

L'équipe technique décide donc de remonter le relais R4x sur un point haut au centre de l'Ile. Différents transpondeurs sont progressivement installés dans l'Ile, et reliés à ce relais central : un à Bastia, un à proximité d'Ajaccio, un dans le Sud, et finalement un en Balagne. Ceci donne lieu aux premiers QSO couvrant la totalité de l'Ile, et les OM corses commencent à prendre conscience de la puissance et des possibilités du système. Par ailleurs, ceci a été pour l'équipe technique l'occasion de tester différents points hauts, différentes méthodes d'interconnexion, et de réaliser de nombreux essais comparatifs d'antennes et d'équipements.

Dans le même temps, l'A.R.C.S. décide de se mettre en relation avec l'U.R.A.C. pour étudier une éventuelle interconnexion du relais R1x d'Ajaccio au réseau ainsi constitué. Cependant, le relais est l'objet d'un QRM aléatoire mais violent pre-

nant naissance sur le site de la Punta, et sur lequel TK5EP et moi même (TK1BI) nous sommes cassé les dents. Ainsi, après concertation et mise en commun des moyens humains et matériels, le relais R1x est déplacé sur la rive sud du golfe d'Ajaccio, et simultanément relié au réseau au printemps 2001. (Le relais UHF RU6 d'Ajaccio est, lui, installé sur l'ancien site du R1x, et garde sa vocation de relais local). Dans la foulée, la collaboration San Petru, un dégagement exception-<br>
Ret garde sa vocation de **ABONNEZ-VOUS A MEGAHERTZ** 

se poursuit par la construction et la mise en place du relais R3x du Col de Battaglia en Balagne, destiné plus particulièrement à la couverture de la Côte d'Azur.

#### DU CÔTÉ DE LA TECHNIQUE

La réalisation du réseau tel qu'il existe aujourd'hui a nécessité une quantité importante de matériel (émetteurs, récepteurs, antennes, etc.) ainsi qu'un nombre incalculable d'heures de travail et de kilomètres parcourus pour les différents OM qui se sont investis dans l'opération. Quelques chiffres :

- 19 émetteurs/récepteurs et autant d'antennes
- 18 cavités VHF
- 5 points hauts de diffusion (altitude moyenne : 1200m)
- 8 sites radio au total

#### INAUGURATION OFFICIELLE

Pour le plus grand bonheur d'une grande majorité d'OM de l'Ile, il est désormais possible de faire un QSO Ajaccio/ Bastia/Porto-Vecchio/Calvi en passant par Corte, et ce avec de simples portatifs. Ce qui semblait inenvisageable il y a encore quelques années a pu enfin voir le jour, grâce à la ténacité de quelques uns, et surtout grâce à la compétence et au dynamisme des techniciens qui ont réalisé le système, et des OM qui leur ont apporté une aide. Ceci contribue grandement

au rassemblement des

radioamateurs corses, et surtout met un coup de fouet appréciable à l'activité radioamateur, tant sur le plan du trafic que de la technique. Le 1er Mai 2001, une trentaine de radioamateurs de l'Ile se réunissent à Corte, en présence du Président de l'U.R.A.C. TK5EL et du Président de l'A.R.C.S. TK5EP, pour fêter autour d'un excellent repas l'inauguration officielle du réseau Kallisté. Forte de l'expérience acquise, l'équipe technique en place n'entend pas s'arrêter en chemin mais, au contraire, continue à travailler sur les

extensions et améliorations possibles du réseau. Certains projets sont déjà bien avancés, et il y en a bien d'autres encore en attente...

> Texte et photos d'après le site Internet de Toussaint OTTAVI, TK1BI http://kalliste.fr.fm

abd SRC<sub>I</sub>

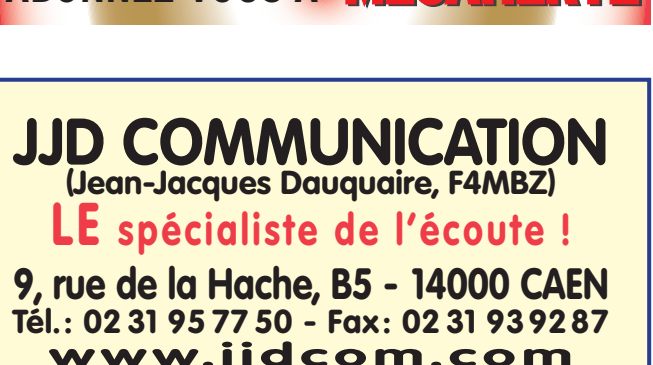

**www.jjdcom.com @@@@@@@@@@@@@@@@@@ OUVERT WE EN AOUT du lundi au vendredi de 9h à 14h FERMÉ L'APRÈS-MIDI**

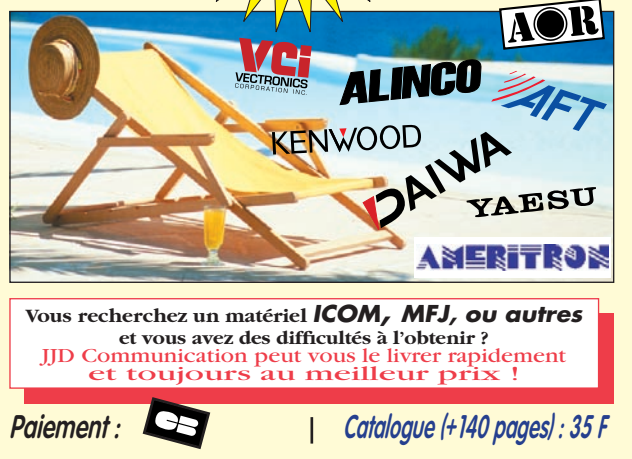

radioamateurs

# TM5N Glénan par l'équipe de F6KOP

atigue et souvenirs, pour ce retour de l'archipel de Glénan où TM5N a pu effectuer près de 6000 QSO en quatre jours.

Débarqués à 10 heures, après 1h30 de traversée, par le bateau du CIP de Glénan ce vendredi 27 avril, nous faisons connaissance avec ce lieu magique qu'est l'île Saint-Nicolas. Vent et soleil sont au rendez-vous ; l'éolienne du centre de plongée tourne lentement dans le bleu du ciel.

Le déchargement de notre matériel (environ 1 tonne 1/2) se fait grâce au tracteur du centre avec l'aide des plongeurs. Six voyages sont nécessaires, les mâts et les cantines côtoient les bouteilles de plongée et les vivres pour la cantine. Nous sommes logés à 12 dans une chambre à lits superposés, bonjour les ronfleurs !

Plus de temps à perdre, une équipe installe les émetteurs et accessoires dans une grande salle avec vue sur la mer ; une équipe se charge des aériens. Le terrain est assez vaste pour tout installer. Un dégagement sur les quatre points cardinaux permet de monter les deux mâts assez loin de l'autre sans gêner le montage des verticales "Home made" et de la sky-loop qui ceinture le pré. Montage lent et minutieux des horizontales 144, 432 et 50 MHz de chez DXSR. La double bazooka trouve sa place au milieu des haubans. La configuration prend forme, chacun s'affaire.

Jeudi 2 mai, 2 heures du matin, tous endormis sur la route du retour dans le bus prêté par la ville de Provins, nous avons la tête remplie de souvenirs. Dure réalité pour Franck F4AJQ et Michel F8CTY : à peine arrivés, ils repartent travailler le restant de la nuit.

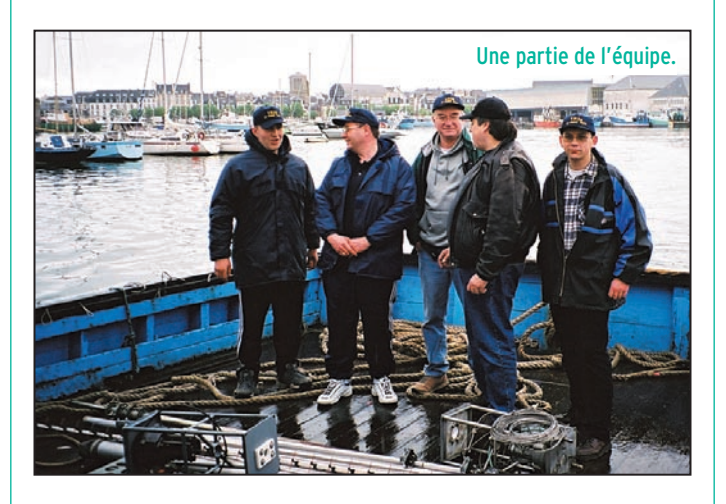

Les émetteurs prennent place ; les VHF, UHF et 6 mètres se raccordent aux émetteurs de chez ICOM France. L'IC-910 H semble faire l'unanimité des opérateurs grâce à sa facilité d'utilisation et à sa bonne réception. Les bandes HF trouvent leur place sur les Yaesu de GES Savigny. Les premiers essais arrivent, quelques réglages, déplacement d'une ou deux antennes – tout semble au point ! Douze émetteurs et douze

antennes installés, le temps du réconfort arrive avec l'heure du repas réglée par le rythme des plongeurs. Début d'après-midi, les premiers appels sont lancés. Tout fonctionne comme il faut, tout le monde est à son poste, l'informatique est installée. TM5N semble être très attendu. Philippe, F2FZ, répond au premier appel sur 40 mètres, à 12h40 TU ; et c'est parti pour 3 jours et 3 nuits. La salle d'émission résonne d'un refrain commun "Tango Mexico Five November, Nicolas Island, QRZ", chacun écoute, chacun appelle. Les logs HF se remplissent ; sur 20 mètres, Romain F8BUI noircit des pages et des pages avec 2200 QSO au final. Sur 30<br>mètres. Bruno F5AGB mètres. (l'homme aux cheveux qui danse avec ses doigts… sur le manip…) enchaîne les QSO, près de 900 à saisir. Merci à Nathalie pour tout ce temps passé derrière l'ordinateur. Moins de chance sur 50 MHz, peu d'ouverture avec 27 QSO au total ; peu de propagation également sur 2 mètres, 120 QSO effectués principalement sur l'Angleterre, le bordelais et la Bretagne. 1er mai, tempête sur Saint Nicolas, briefing au petitdéjeuner : le démontage s'impose plus tôt que prévu pour éviter les dégâts. Le vent fragilise les haubans, la Multi GP DXSR plie mais ne rompt pas, l'éolienne s'affole, la mer se déchaîne, les opérateurs s'inquiètent pour l'embarquement du matériel et la traversée du retour ! Après avoir essuyé une tempête sur le bateau, nous arri-

vons enfin à Concarneau, trempés, heureux et la tête

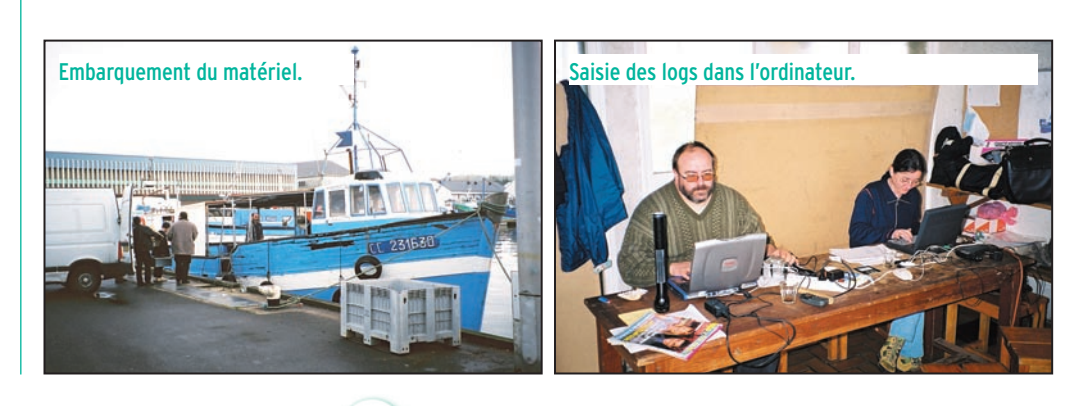

radioamateurs

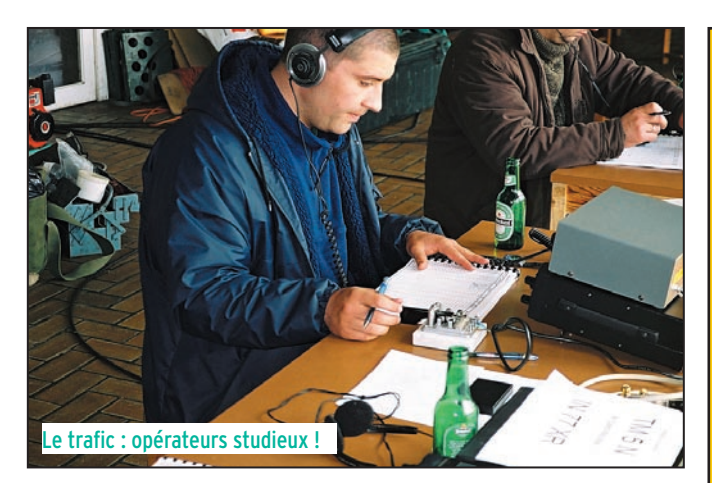

pleine de souvenirs… 6000 QSO effectués grâce à une équipe homogène visant le même but : une expédition réussie pour tous où chacun a su trouver sa place en respectant ses différences,

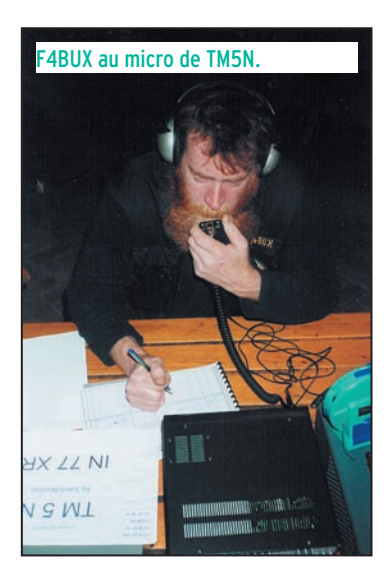

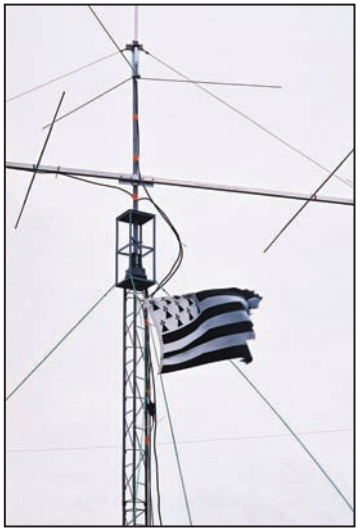

Déchiré par la tempête, le drapeau breton.

**ABONNEZ-VOUS A**

son rythme et en gardant toujours à l'esprit l'objectif commun : TM5N.

Nous remercions toutes les personnes qui, par leur collaboration, nous ont permis de mettre en place cette expé-

> dition et tous nos sponsors : M. Christian Jacob, Député Maire de Provins ; la Ville de Provins pour le prêt du véhicule, M. Laurent Cayatte, Directeur du Centre International de Plongée et son équipe formidable ; la Ville de Fouesnant ; Carrefour ; GES, Guy et Edith Vézard ; ICOM France, Emmanuel Décrion ; DXSR, Pierre et Olivier ; Sarcelles Diffusion, Paul et Frédéric ; la Mission Locale du Provinois pour l'informatique ; F6ADE pour le logiciel ; Christophe de Planète Broderie ; Claude pour son apéro digestif à l'aubépine ; Simon, patron du Kikov (club SCC subaquatique chambrésien) ; OMP ; les plongeurs pour l'ambiance dans laquelle ils nous ont immergés ; F2FZ pour le prêt de la double bazooka ; F1MKG, F1NFY Laurent, F8WV Jacques, F6EAL Claude, SWL Jean-Pierre pour leurs prêts de matériel ; F1JEY, Président du REF 29 ; F6JMT Joël et toute l'équipe du radio club de Fontainebleau ; et toute l'équipe du radio club de Provins, F6KOP !

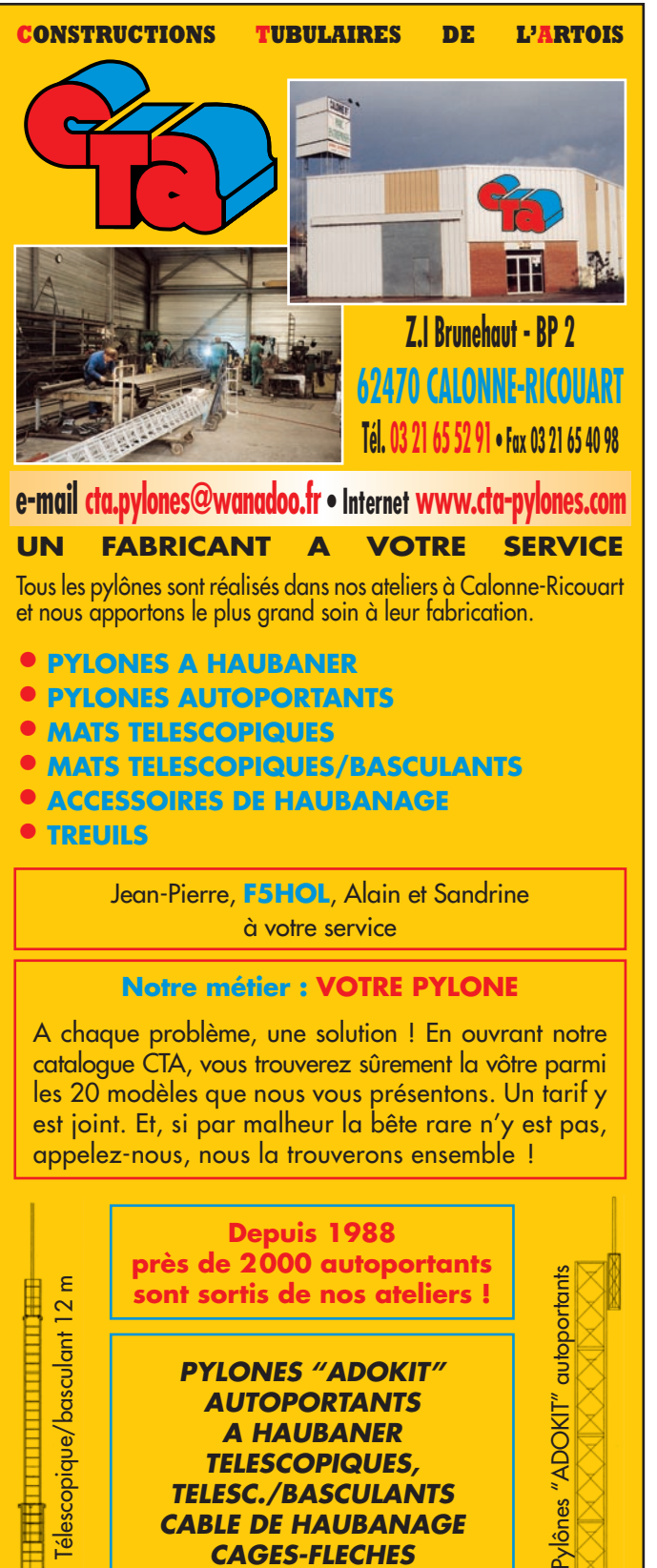

Toutes nos fabrications sont galvanisées à chaud. Nos prix sont toujours TTC, sans surprise. Nos fabrications spéciales radioamateurs comprennent tous les accessoires : chaise, cage, flèche... Détails dans **Un transceiver, une antenne, UN PYLONE SE CHOISIT POUR LA VIE !!**

SRC pub

**MEGAHERTZ magazine 23** 221 - Août 2001

E

**B** 12 A

notre catalogue que nous pouvons vous adresser contre 10 F en timbres.

*AUTOPORTANTS A HAUBANER TELESCOPIQUES, TELESC./BASCULANTS CABLE DE HAUBANAGE CAGES-FLECHES*

**se changent !!**

radioamateurs

# Expé IOTA sur St Mary's Island

l faut environ 25 mn pour parcourir la distance qui sépare la côte de Malpe de l'île. Certains bateaux ne peuvent accoster, les touristes sont alors transférés dans une embarcation plus petite ; d'autres peuvent accomplir la traversée d'un bout à l'autre. La police du district réglemente les séjours nocturnes sur l'île. Le trafic de la station chargée d'activer ce IOTA a commencé le samedi 5 mai, vers 0530 UTC pour s'interrompre le 7 mai vers 0030 UTC. Dix opérateurs ont utilisé les 4 stations, en télégraphie et en téléphonie, simultanément sur les diverses bandes. Malgré quelques incertitudes du côté de la météo, cette expédition depuis l'île St Mary fut un grand succès. En moins de 40 heures de trafic, plus de 3500 QSO ont été effectués. Des statistiques plus détaillées seront publiées lorsque l'analyse des logs de trafic sera terminée. Chaque QSO sera confirmé par QSL.

Cet événement, bien préparé par les radioamateurs de Manipal et Mangalore, était une première pour tous les participants.

Ont pris part à l'expédition : Manikant VU2JRO, Bhat VU2NJN, Sri VU2SBJ, Gopi VU2GPH, VU2MHC (radio-club de Manipal), Mur VU2MTT, Chets VU3DMP, Pai VU2PAI, Prakash VU2JIX, Rohit VU2RDQ, Sukanya VU2RDJ.

Laxminidhi SWL de Manipal et deux autres appartenant au club des garde-côtes de L'île St Mary est située au sein du groupe d'îles AS096, à environ 3 km de la côte de Malpe (Inde), dans le district d'Udupi. L'île est inhabitée et ne possède ni abri ni eau potable. Sa taille est d'environ 400 m par 150 m et c'est la petite île visitée le plus souvent par des touristes, pendant quelques heures, habituellement pendant les week-ends quand quelques bateaux permettent la traversée depuis la côte de Malpe.

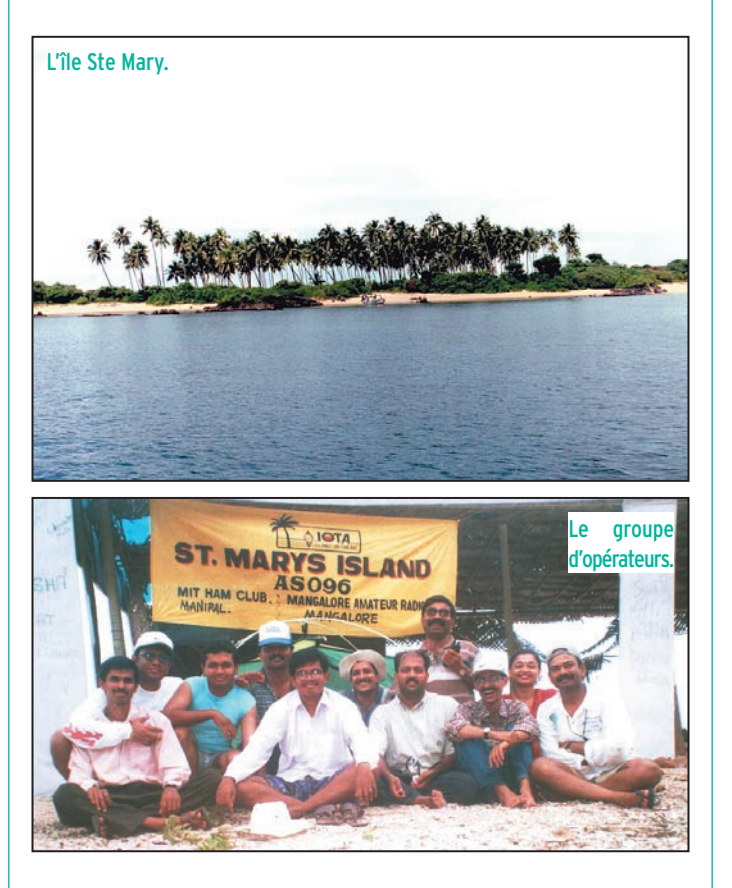

Mangalore ont également accompagné l'équipe. Les 4 stations qui ont été installées étaient composées de :

STATION 1: HF Kenwood TS 850 S Yagi 3 éléments Cushcraft MA5B 10/12/15/17/20 m Câble RG213 Mât de 5 m Accu 180 Ah

Chargeur 35 VA, panneau solaire Opérateurs : VU2PAI, VU2MTT, VU3DMP, VU2RDQ

#### STATION 2 : HF

Yaesu FT 757 Antenne 1 - 10 m Yagi 3 éléments OM ; mât de 3 m Câble RG213 Antenne 2 – 15 m Yagi 2 éléments OM ; mât de 5 m Câble RG213 Coupleur OM Accu 180 Ah Chargeur 35 VA, panneau solaire Opérateurs : VU3DMP, VU2MTT, VU2JIX, VU2RDQ

#### STATION 3 : HF Icom IC 751 Antenne 1 - Fritzel 3 bandes

20/15/10 m verticale, pieds dans l'eau ! Câble RG213 ; mât de 4 m Antenne 2 - G5RV OM toutes bandes, entre les cocotiers ! Câble RG 58 Coupleur OM Accu 180 Ah Chargeur 35 VA, panneau solaire Opérateurs : VU2SBJ, VU2JRO, VU2NJN, VU2GPH, VU2JIX, VU2MTT, VU2PAI, VU3DMP, VU2RDQ, VU2RDJ

#### STATION 4 : HF

Icom IC 725 Antenne Diamond CP6 ; mât de 5 m Câble RG213 Accu 180 Ah Chargeur 35 VA, panneau solaire Opérateur : VU2MTT

Ceci devrait donner une idée sur l'énorme quantité de bagages qui a été transportée. Les 6 batteries au plomb (2 en réserve) étaient proba-

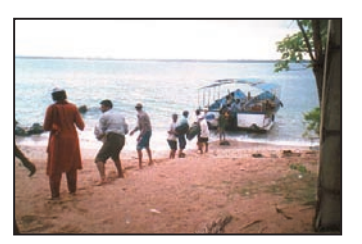

Une chaîne humaine pour décharger.

radioamateurs

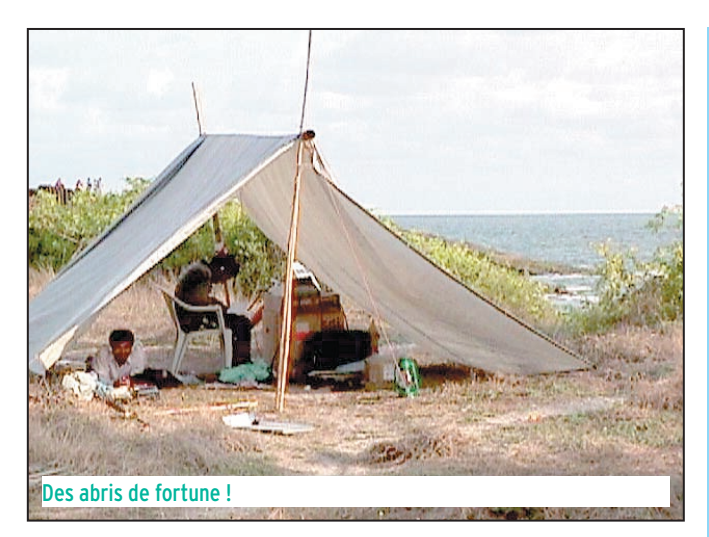

blement les éléments les plus encombrants. Un traîneau, préparé par VU2RDQ, s'est avéré très utile pour déplacer les batteries. En terme de volume et de poids, il faut également mentionner les 250 litres d'eau potable et les 50 litres d'eau à usage courant. Sans oublier les bâches de protection, les cannes en bambou pour les tentes, les mâts en aluminium, le matériel radio et les antennes... Suite aux prévisions météo et risques de pluie, il a fallu prévoir une protection étanche pour le matériel. Enfin. les ustensiles de cuisine et la nourriture complétaient le volume de nos bagages.

La pluie et un pneu à plat ont retardé notre départ

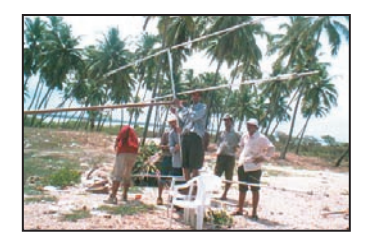

Assemblage d'une antenne.

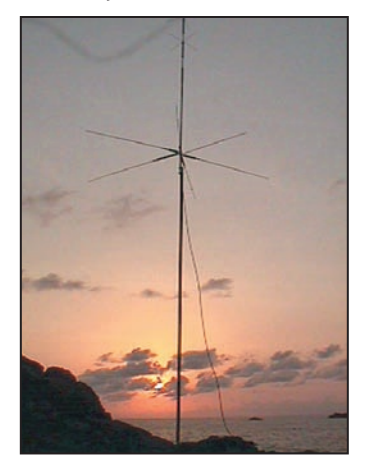

Coucher de soleil sur verticale.

d'environ 60 minutes. Après un petit déjeuner rapide, arrangé par VU2NJN aux toutes premières heures du jour, dans un hôtel de Udupi, nous avons atteint Malpe et commencé à décharger, vers 7h45, notre petit camion et les trois autres voitures. Il nous a fallu 30 mn pour charger le bateau… et le même temps pour décharger après 25 mn de traversée. Bruine et ciel bouché jetaient l'incertitude dans nos esprits… Fort heureusement, il n'y avait pas de vent car les marins refusent la traversée dans ces conditions.

En formant une chaîne, nous avons déchargé tout le matériel… mais il nous fallut 4 heures pour tout mettre en

place et installer 2 stations. La pluie avait cessé. Plus tard, la température devait monter jusqu'à 42°C ! Nous étions les seules personnes sur l'île. La 3ème et la 4ème station ont été installées ultérieurement.

Sur un conseil fort avisé de K2KW, nous avons installé une verticale "le mât dans l'eau de mer", ce qui améliore de façon spectaculaire le rayonnement de l'antenne… jusqu'à le rendre comparable à celui des beams érigées par la suite ! A ce sujet, si vous cherchez des informations sur les performances des verticales en présence d'eau salée, visitez le site http://www.k2kw.com/ k5k/dxcomp.htm

Les conditions de propagation depuis l'île se sont avérées moyennes, avec

**CABLE COAXIAL 500 H1000** CABLE COAXIAL 500

Le H 1000 est un nouveau type de câble isolement semi-air à faibles pertes, pour des<br>applications en transmission. Grâce à sa faible atténuation, le H 1000 offre des possibili-<br>tés, non seulement pour des radioamateurs uti

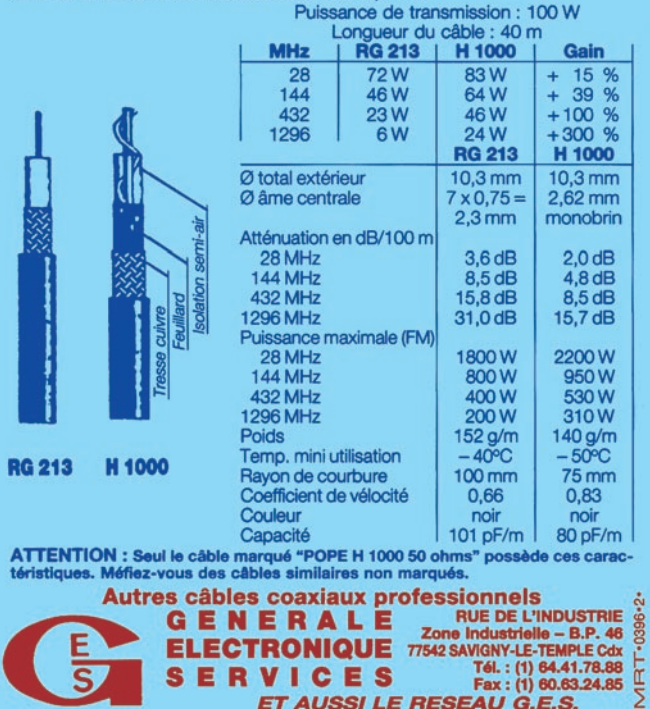

un flux de 165 le samedi et de 160 le dimanche, et une tendance à la baisse pour les jours suivants.

Le 10 m était bon le 5 mai, entre 1200 et 1500 UTC, avec un énorme pile-up, particulièrement sur l'Europe. D'autres stations, d'Amérique du nord, du sud, des JA, des VK arrivaient également dans de bonnes conditions. Sur 15m, les conditions étaient exceptionnellement bonnes de 1700 à 2000 UTC, avec un monstrueux pile-up sur l'Europe. Quelques stations du continent américain arrivaient également avec de bons signaux. Les bandes 20, 17 et 12 m n'étaient pas aussi encourageantes le 5 mai. Toutefois, nous avons pu contacter un maximum de stations sur 12 m, pendant une ouverture de propagation, le 6 mai. Amélioration également sur 20 m, le 6 mai. Le 17 m était moyen. Nous avons fait de notre mieux pour contacter un maximum de stations en un temps limité en tenant compte des conditions de propagation.

Nous avons mis fin au trafic le 7 mai au matin. Le bateau que nous avions spécialement loué est arrivé pile à l'heure prévue, 7 heures du matin. Nous terminions juste le rangement du matériel. A ce propos, il est fantastique de voir comme il est plus rapide de démonter une station (il nous a fallu 90 mn) que de l'assembler ! Nous avons atteint la côte de Malpe vers 9 heures. Malgré la journée de travail qui nous attendait tous, le plaisir que nous avons eu à activer AS-096 en valait la peine ! Il faut noter que l'effort que nous avons fait sur Internet afin d'annoncer l'expé sur l'île avant le départ a été payant puisque bon nombre de stations contactées nous attendaient…

#### Sri, VU2SBJ

Vu2sbj@vuiota.com http://www.vuiota.com Adaptation, traduction **F<sub>6GKO</sub>** 

Soluthoms

pour Applications de Radiocommunication Professionnelles et Export

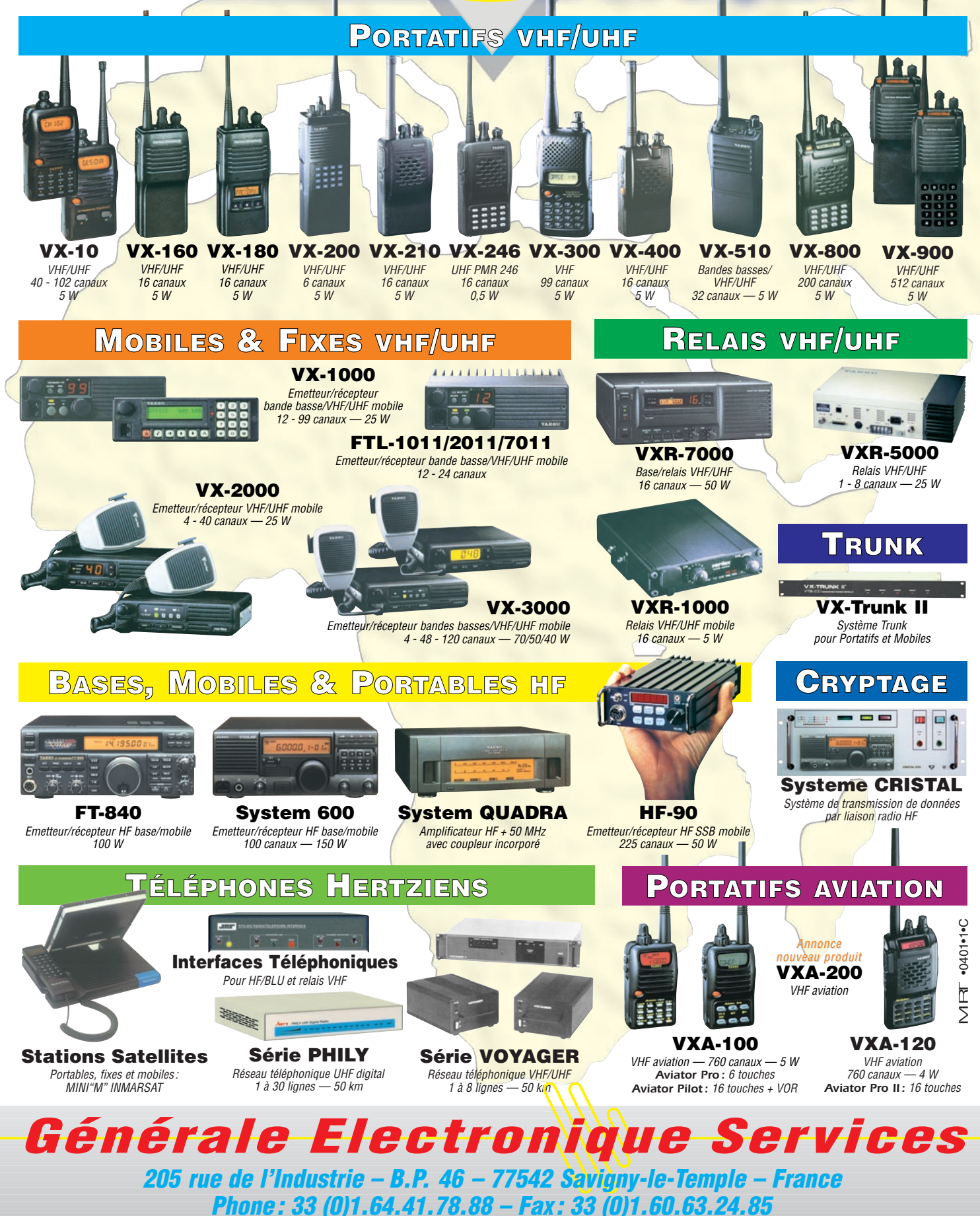

*http://www.ges.fr – e-mail : info@ges.fr*

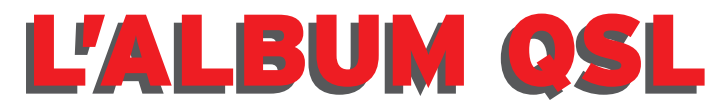

**SUR CETTE PAGE, VOS QSL LES PLUS RARES, LES PLUS BELLES… OU LES PLUS ORIGINALES.**

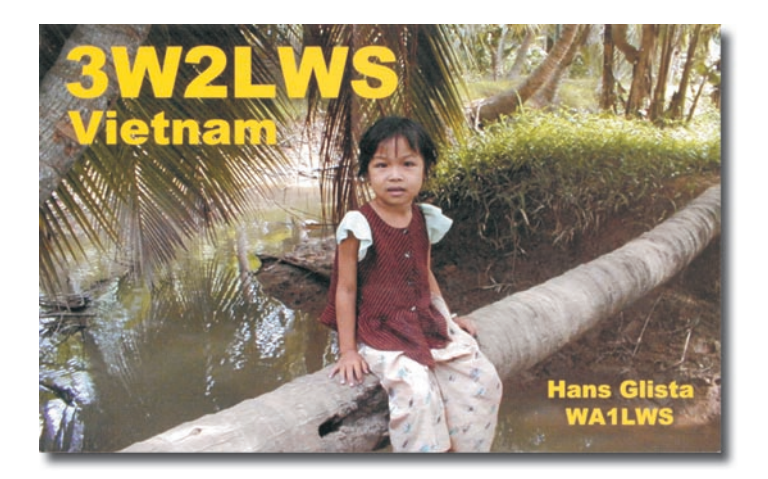

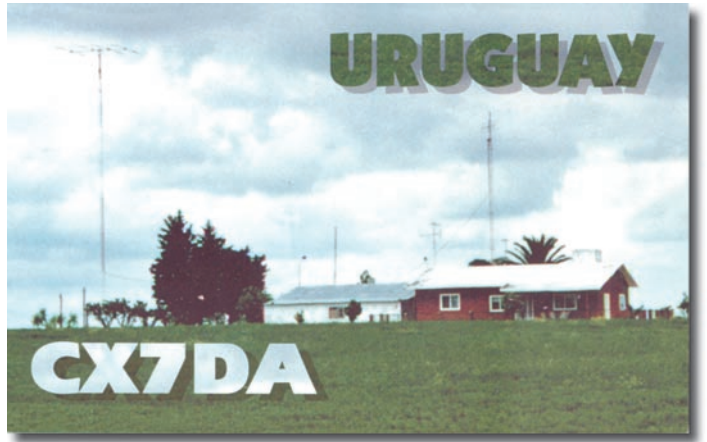

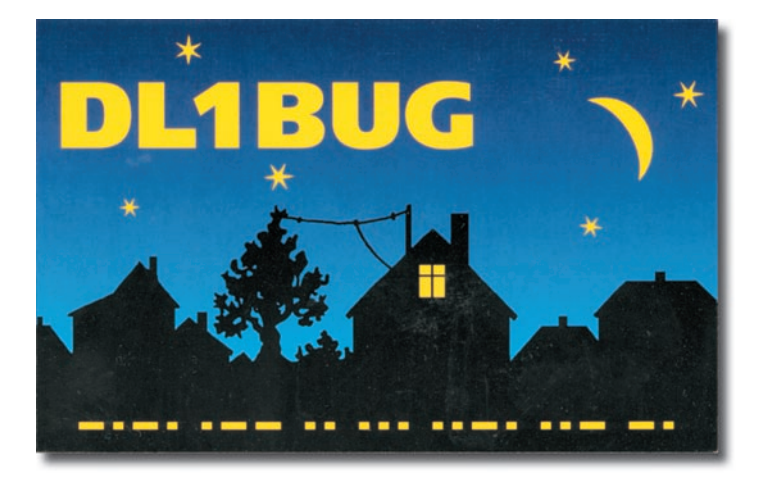

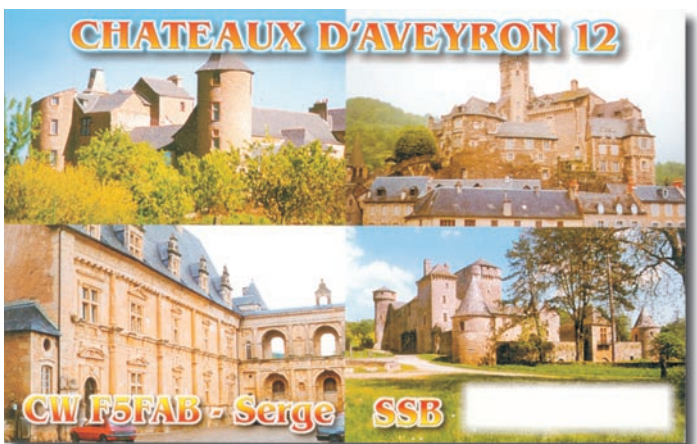

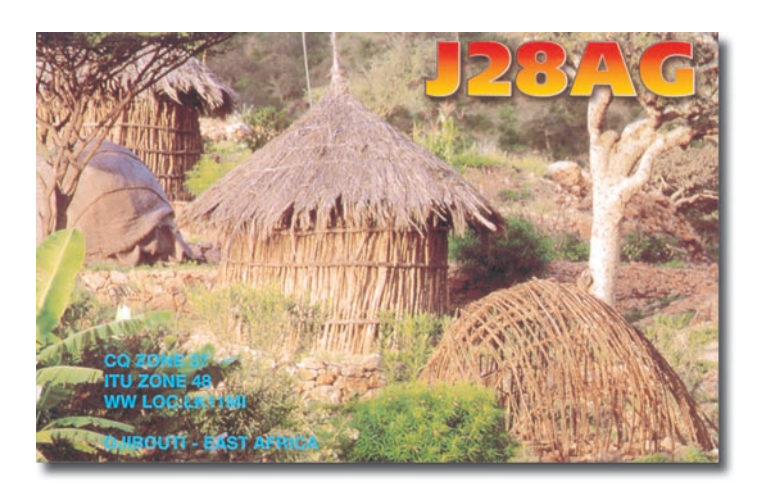

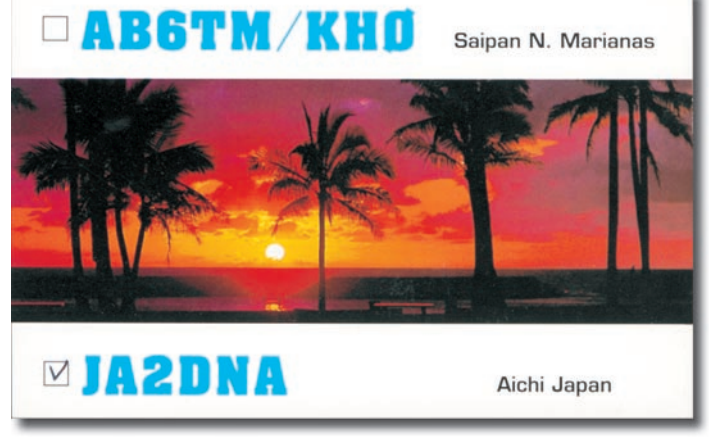

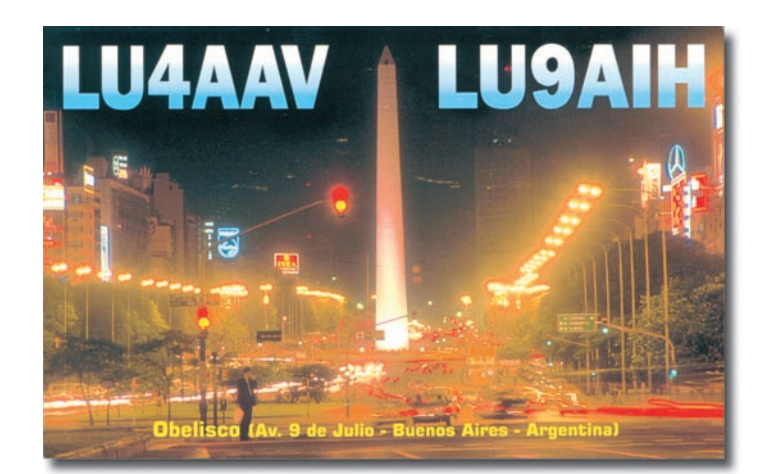

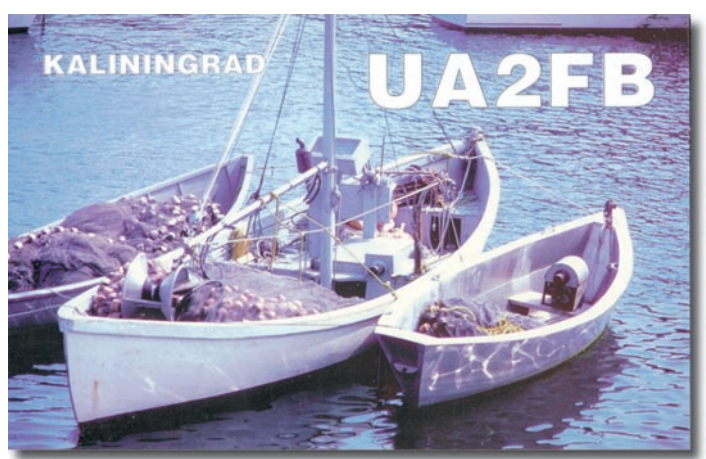

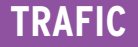

informations

# Carmet de Traf

Vos infos avant le 3 du mois à : SRC - MEGAHERTZ magazine, BP 88, 35890 LAILLÉ. Tél. 02.99.42.52.73+ - FAX 02.99.42.52.88

crédits.

arrl.org ).

@wanadoo.fr ).

EWWA

tez votre dernier relevé de

Vous pouvez aussi vous informer par e-mail à ( dxcc@

Le règlement remis à jour du diplôme "European World Wide Award" sponsorisé par le Radio Club du Conseil de l'Europe, TP2CE, peutêtre consulté sur le site web (http://www.ewwa.net ) ou demandé auprès de son manager Francis F6FQK, e-mail ( FRANCIS.KREMER

#### IR5 pour le mois de août : 100

#### DXCC

- Une nouvelle entité pourrait être bientôt ajoutée à la liste DXCC, il s'agit de Ducie Island, voir "Pitcairn (îles)" dans les "Infos DX", ci-dessous.

- Le nouveau diplôme monobande "DXCC 12-Meter SSB" vient d'être institué et les demandes peuvent être soumises depuis le 2 juillet 2001. Ce diplôme est daté mais n'est pas numéroté.

Vous devez justifier au moins cent entités DXCC sur cette bande en SSB. Si vous avez déjà un diplôme DXCC en mode SSB ou Mixte, consul-

#### IOTA

- Nouvelles références IOTA délivrées en mai 2001\* :

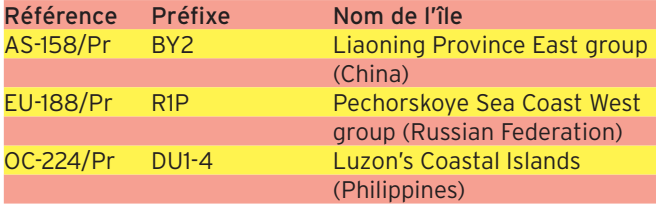

\* N.d.l.r. : Pour les autres nouvelles références, reportez-vous à nos N° précédents. La liste complète et remise à jour des nouvelles références IOTA depuis la publication du répertoire "RSGB/IOTA Directory 2000",se trouve sur le site web ( http:/ /www.eo19.dial.pipex.com/index.shtml ).

- Opérations dont les documents ont été acceptés\* :

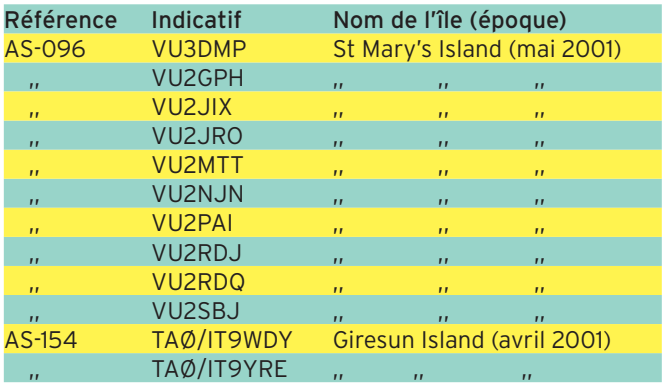

Note de la Rédaction :

La mention (CBA) indique les adresses données dans le " Call Book 2001 "®, édition sur cédérom.

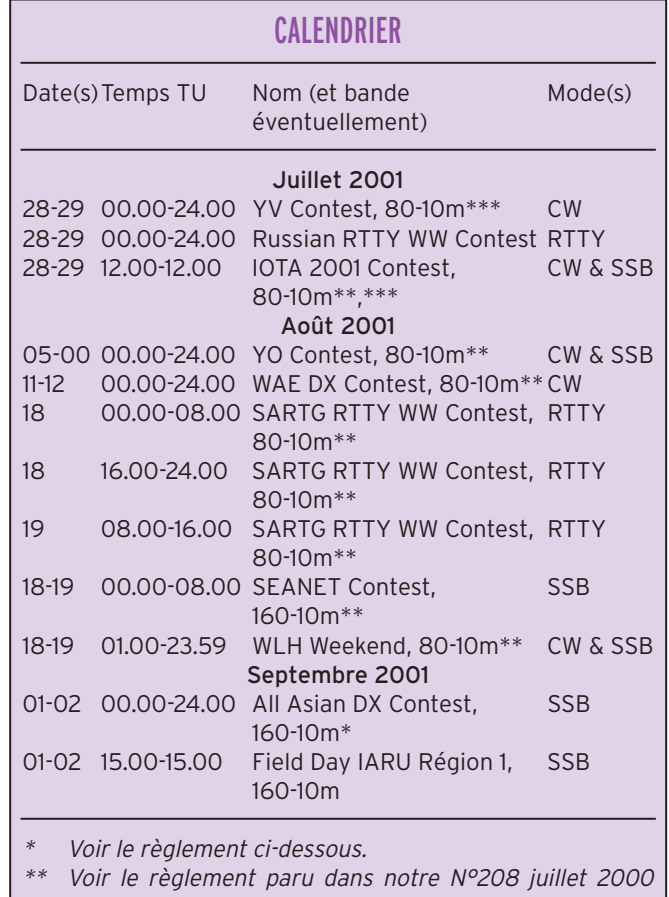

p. 45 et 46.

\* Voir le règlement paru dans notre N° précédent.

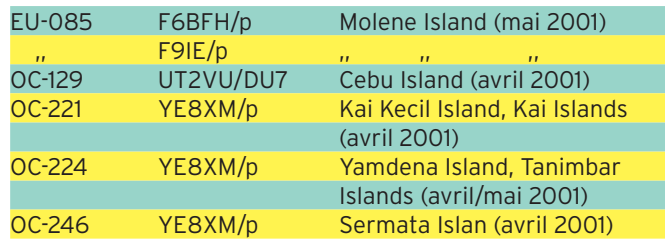

\* Cette liste comprend des opérations dont la soumission des documents n'était pas nécessaire. Dans tous les cas, les cartes QSL sont acceptées par les contrôleurs IOTA. Le nom de l'île doit y être clairement mentionné.

- Opérations non validées, attente de documentation au 1er juin 2001

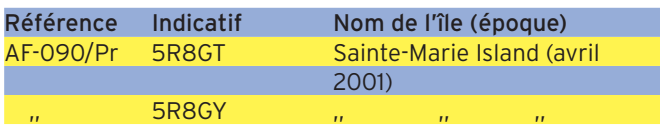

 **MEGAHERTZ magazine 221 - Août 2001 58**

#### informations

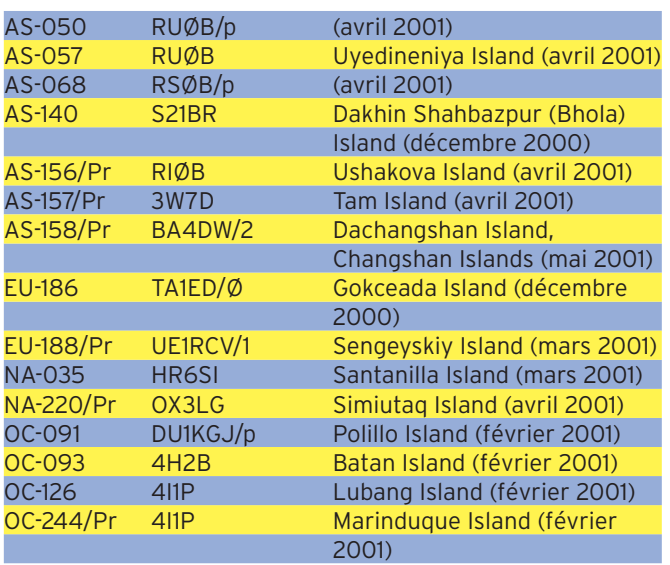

#### WLH

Infos auprès de Phil F5OGG, WLH manager, e-mail ( wlha@ free.fr ).

- Pour obtenir l'Honor Roll du diplôme WLH pour 2001, il faut présenter 52 confirmations de phares différents. Le diplôme WLH N°1 a été attribué à W9DC en mode "mixte".

- Expéditions validées en mai 2001

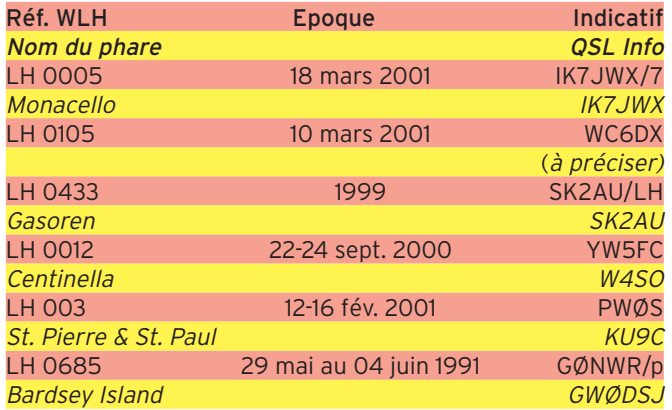

- Nouvelles expéditions WLH prévues :

(Certaines d'entre elles sont signalées avec détails, dans "Le Trafic DX", ci-dessous).

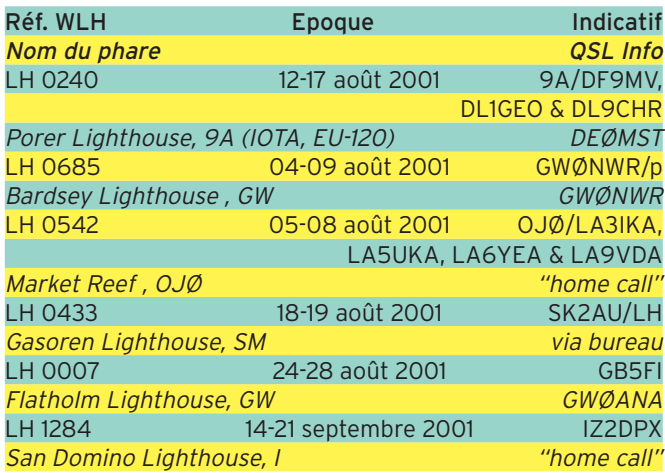

**ABONNEZ-VOUS A MEGAHER** et bénéficiez des 5 % de remise sur tout notre catalogue\*!

\* à l'exception des offres spéciales (réf. BNDL…) et du port.

## **Concours HF**

#### ALL ASIAN DX CONTEST (PARTIE SSB)

Voir le règlement général paru dans notre N° 219 p. 66. Voici un résumé : Les stations DX contactent les stations asiatiques.

En ce qui concerne la partie SSB qui aura lieu du samedi 01 au dimanche 02 septembre 2001 de 00.00 à 24.00 TU.

- Bandes et mode : 80-10 mètres SSB (non WARC) en SSB.

- Reports : RS + âge de l'opérateur. Sinon RS + 00 si l'opérateur (opératrice) ne veut pas divulguer son âge...

- Points par QSO et par bande : 2 points sur 80 et 10m, 1 point sur 40, 20 et 15m.

- Multiplicateur par bande : 1 par préfixe asiatique (voir liste , ci-dessous).

- Logs standards de la partie SSB à envoyer le 30 octobre au plus tard à : JARL, All Asian DX Contest "SSB Party", P.O.Box 377 Tokyo Central, Japon.

- Voici la liste par préfixe, des pays asiatiques concernés : 1S, 3W/XV, 4J/4K, 4L, 4P-4AS, 4X/4Z, 5B, 7O, 8Q, 9K, 9M2/4, 9N, 9V, A4, A5, A6, A7, A9, AP-AS, BS7, BV, BV9, BY/BYT, E4, EK, EP-EQ, EX, EY, EZ, HL, HS, HZ, JA-JS/7J-7N/8J, JD1\*, OD, P5, S2, TA-TC (sauf TA1), UA9-UI9/9/Ø & RA-RZ, IJ-UM, UN-UQ, VR2, VU, XU, XW, XX9, XY-WZ, YA, YI, YK et ZC4 soit 55 entités DXCC au 1er mars 2000.

\* JD1 : Attention pour les Îles Ogasawara, les îles Bonin (AS-031) et Volcano (AS-050) comptent pour l'Asie, tandis que l'île Minami Torishima (Marcus, OC-073) compte pour l'Océanie.

#### LES CONCOURS DE L'ARRL ET DE L'IARU

Les règlements "in extenso" en anglais et remis à jour, de ces concours peuvent être obtenus sur simple demande par e-mail à ( contest@ arrl.org ).

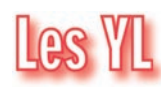

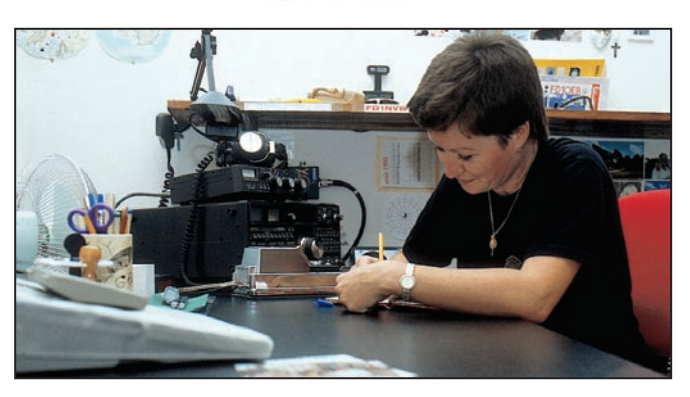

#### INFOS ET SUGGESTIONS À NADINE AVANT LE 3 DU MOIS. BON TRAFIC 33/88

#### (Nadine BRESSIER, Mas "Le Moulin à Vent", 84160 CUCURON)

Chères YL, nous attendons votre photo, si possible à la station et votre carte QSL pour illustrer cette rubrique. Ne soyez pas timides… Vous toutes et tous qui lisez cette rubrique, si vous avez des photos ou cartes QSL d'YL, n'hésitez pas à nous les confier pour publication, en mentionnant bien l'adresse de retour afin que nous puissions vous les restituer.

**MEGAHERTZ magazine 2001** 221 - Août 2001

### informations

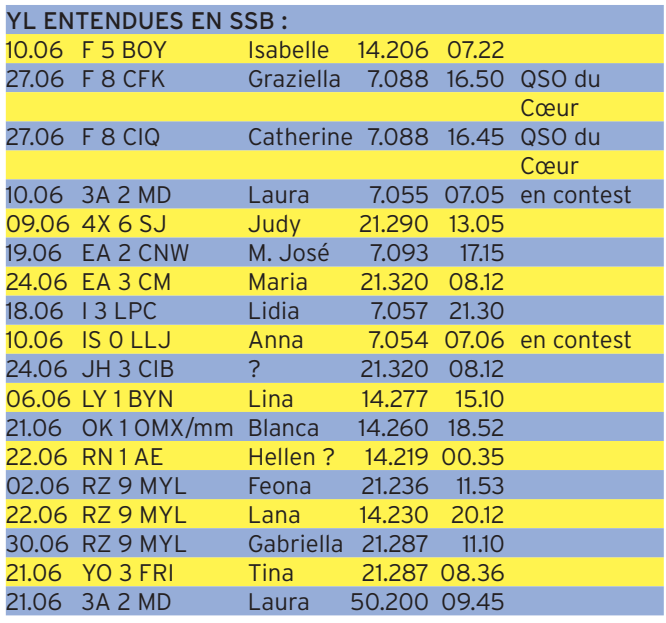

#### YL ENTENDUES EN CW :

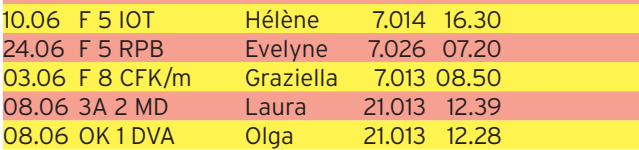

#### YL-DXCC

 $MFRCI$  $\lambda$ .

mois, soit : - par courrier

Toutes nos félicitations à Jacques, F6HMJ, qui vient d'obtenir le YL-DXCC n° 72.

Laura 3A2MD, José F5NTT, Jean-Michel F-17028, et Steve SWL de Corse.

Merci de me faire parvenir vos infos avant le 3 de chaque

QSL REÇUES VIA BUREAU : Emily P43E (05.00), Mare PY2TME (09.99), Elen

RV3ACA (06.00).

- par fax : 04.90.77.28.12 - par e-mail : f5nvr@aol.com

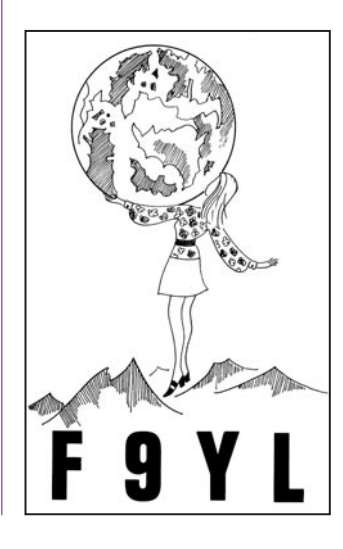

## Le Trafic DX

Nous vous rappelons que le "Réseau d'Infos DX" ou "French DX Net" de Christian FY5AN a lieu tous les jours sur 14170 kHz USB à 18.30 CET. Il est animé par Roger EA8TK. Vous êtes tous cordialement invités à y participer.

#### EUROPE

#### ALLEMAGNE

Ruediger DJ3XG sera DX3XG/p sur 7030 et 10115 kHz CW QRP depuis Hooge et Japsand Islands (Germany, Schleswig-Holshtein State North West group DL, EU-042), du 15 au 25 septembre. QSL "home call" via bureau.

#### CRETE (ÎLE)

- Ron WB2GAI est SV9/ WB2GAI sur 160-10m CW 100W et des antennes filaires depuis la Crète (Greece, Crete Island SV9, EU-015), du 29 juin au 12 août. QSL "home call".

- Roberto I2WIJ est J49R sur les bandes HF et WARC CW et SSB depuis Crete Island (SV9, EU-015), du 23 juillet au 6 août, avec sa participation en CW au concours IOTA. Infos sur ses pages du site web ( http://www.qsl.net/ i2wij ). QSL "home call" directe (CBA) ou via le bureau ARI.

## CROATIE

DF9MV, George DL1GEO, Chris DL9CHR et Fredy DEØMST seront<br>9A/DF9MV. 9A/DL1GEO. 9A/DF9MV, 9A/DL9CHR et 9A/DEØMST sur 80-6m depuis Porer Island Island (9A Croatia, Istra group, EU-110), du 12 au 17 août. QSL via bureau ou directe à DEØMST : Fredy Stippchild, Postfach 1406, D-83657 Lengries, Allemagne.

## **DANEMARK**<br>Klaus

DL7UXG sera OZ/DL7UXG sur 80-10m CW et SSB depuis Bornholm Island (EU-030), du 5 au 18 août. QSL "home call" (CBA).

#### **ECOSSE**

- Voir l'opération GM2T dans "QSL Infos", ci-dessous.

- Chris GM3WOJ et Keith GM4YXI seront de nouveau GZ7V depuis les Shetland Islands (Shetland & Fair Isle GM/MM, EU-012) pour le concours CQ WW SSB (fin octobre). Ils seront actifs surtout en CW sur les bandes WARC pendant les 3 jours précédant le concours.

- Pete MM5PSL, Cedric GM4GPP et John W5ZE seront GB2ELH depuis le phare de Eshaness Lighthouse (Shetland & Fair Islands GM/MM, EU-012) pendant le Week-end WLH des 18 et 19 août. QSL à MM5PSL via bureau.

#### ESTONIE

L'indicatif spécial ES8SC est actif toutes bandes et modes, jusqu'au 31 août. Infos sur les pages du site web ( http://ww w.ppnet.ee/sc\_award.htm ).

#### FRANCE

- Jean F1BEV (Dépt. 83) est F5BEV depuis le 26 juin 01. QTH et adresse inchangés.

- Giampi IK1TTD doit être F/IK1TTD depuis les Îles du Levant (France, Provence-Côte d'Azur (dépt. 83) Region group, EU-070) pendant le concours IOTA. QSL directe seulement à : IK1TTD, P.O.Box 32, 18011 Arma di Taggia – MI, Italie.

- F8AJF et F8BAE seront de nouveau TM5MA sur HF et VHF depuis le sommet du Markstein (Alt. 1250m, dépt. 68), du 1er au 14 septembre dont le concours IARU VHF d'Automne. QSL via bureau à Dominique F8AJF.

## GALLES (PAYS DE)

Un groupe d'opérateurs de la "Barry Amateur Radio Society" (B.A.R.S.) sera GB5FI sur 160-10, 6, 2m et 70cm CW, SSB, RTTY, PSK31 et SSTV depuis Flat Holm Island, (Wales, Welsh Coastal Islands, GW, EU-124), du 24 au 29 août. Cette île côtière d'où Marconi effectua ses premiers essais transatlantiques, ne satisfait plus aux critères IOTA et sera définitivement supprimée de la liste IOTA à partir de 2005. QSL via GWØANA directe (CBA) ou via bureau.

#### GRECE

- YL Kiki SV1BRL est SV1BRL /8 sur 20, 15 et 10m et WARC (sauf 30m) SSB, depuis l'île de Cefallonie située en Mer Ionienne, Grèce Occidentale (Kefallonia Island, Ipeiros/Ditiki Ellas Region group SV8, EU-052), jusqu'à la mi-septembre. QSL "home call"  $(CBA)$ 

- Pendant son périple en Turquie puis en Grèce lors de son retour (juillet/août), Gabriele IK3GES devrait être SV/IK3GES depuis des îles grecques de la Mer Egée : Amoliani Island (Makedonia/ Thraki Region group, EU-174) et Salamina Island (Peloponissos/Attiki Region group, EU-075). Voir aussi Asie, Turquie d'Asie, ci-dessous. QSL "home call" (CBA).

#### IRLANDE DU NORD

Jeremy EJ3HB doit être actif sur toutes les bandes HF

 **MEGAHERTZ magazine 221 - Août 2001 60**

informations

depuis Sherkin Island (United Kingdom/Ireland, Ireland/ Northern Ireland, GI, lettre a., EU-115), les 28 et 29 juillet. QSL via WA2YMX (CBA).

#### ITALIE

- Claudio I1SNW sera ID9/ IS1SNW depuis Sicily, Eolie Islands (Stromboli etc., EU-017), du 13 au 27 août. QSL "home call" via bureau ou directe à Claudio Scaglia, P.O.Box 161, 14100 Astri – AT, Italie.

- Des membres de la section ARI de Trieste seront IQ3V depuis le phare Vittoria Lighthouse, les 18 et 19 août. QSL à IV3LNQ via bureau ou directe à Luigi Lenardon, P.O.Box 3959, 34148 Trieste – TS, Italie.

#### LUXEMBOURG

Un groupe d'opérateurs PA sera LX9SW sur 160-10m (shift + 5kHz) CW, SSB, RTTY et PSK31, du 15 au 22 septembre. QSL à PA1KW via le bureau PA.

#### MONACO

Gerry IZ1DSH sera 3A/ IZ1DSH sur 40-10m SSB depuis la Principauté, du 4 au 10 août. QSL "home call" via bureau.

#### NORVEGE

Uwe DG1RUG sera LA/<br>DG1RUG sur 2m SSB DG1RUG sur 2m (144180 kHz) et MS (Perseïdes) sur 6m depuis Averoya Island (Sor-Trondrelag/ etc., EU-036, Locator JP33), du 9 au 22 août. QSL "home call" (CBA).

#### PORTUGAL

Hermann HB9CRV/CT3FN, Antonio CT1EPV et Luis CT1AGF doivent être CS5C depuis Culatra Island (Portugal, Algarve Province group, EU-145) pendant le concours IOTA des 28-29 juillet.

#### SARDAIGNE *(ÎLE)*

Un groupe d'opérateurs ISØ a demandé l'indicatif IMØR pour opérer sur HF, 6 et 2m depuis Isola dei Ratti (Sardinia's Coastal Islands, autres îles qualifiables, EU-165), du 3 au 5 août. QSL via ISØAGY (CBA).

#### SVALBARD (ÎLES)

Pierre ON7PC et Fred ON6QR doivent être JW5E sur toutes les bandes HF depuis Longyearbyen Island (Norway, Svalbard, Spitsbergen Island JW, EU-026), du 28 au 29 juillet pendant le concours IOTA. QSL via LA5NM (CBA).

#### AFRIQUE

#### ASCENSION (ÎLE)

Frank DL8YHR sera ZD8EME surtout sur 6 et 2m EME depuis Ascension Island (DXCC, IOTA Britain, Ascension Island ZD8, AF-003), du 9 au 13 août.

#### **BENIN**

L'opération de Flo F5CWU, Terry F5MOO, Didier F5AOV et SWL Sylvain est prévue en TY du 11 au 29 août. Ils seront actifs sur 160-6m CW, SSB, RTTY, PSK31 et SSTV. Ils attendaient leur licence.

#### DJIBOUTI

Jean-Louis F5NHJ/J28NH devait retourner en France après un séjour de deux ans à Djibouti.

#### MADAGASCAR

- Albert, opérateur de 5R8O

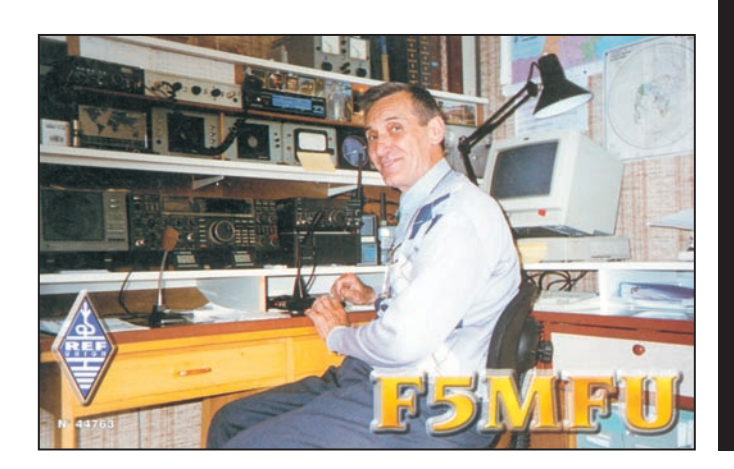

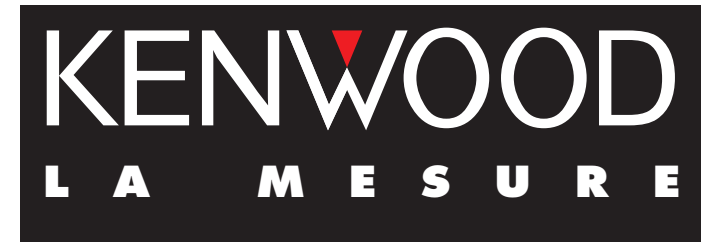

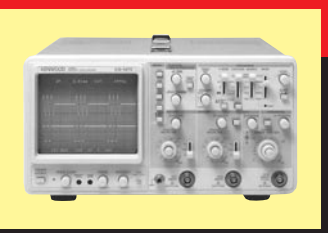

## **OSCILLOSCOPES**

Plus de 34 modèles portables, analogiques ou digitaux couvrant de

5 à 150 MHz, simples ou doubles traces.

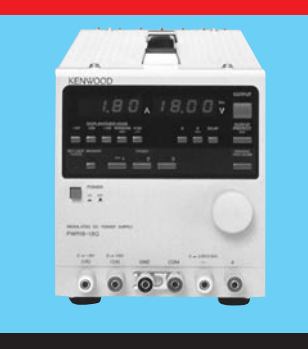

## **ALIMENTATIONS**

Quarante modèles digitaux ou analogiques couvrant tous les besoins en alimentation jusqu'à 250 V et 120 A.

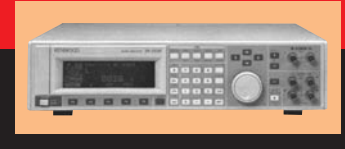

**AUDIO, VIDÉO, HF**

Générateurs BF, analyseurs,

millivoltmètres, distortiomètres, etc.. Toute une gamme de générateurs de laboratoire couvrant de 10 MHz à 2 GHz.

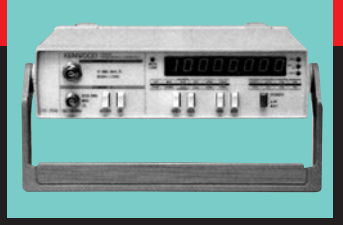

## **DIVERS**

Fréquencemètres, générateurs de fonction ainsi qu'une gamme complète

d'accessoires pour tous les appareils de mesure viendront compléter votre laboratoire.

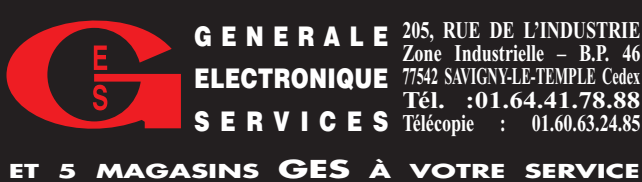

**205, RUE DE L'INDUSTRIE Zone Industrielle – B.P. 46 77542 SAVIGNY-LE-TEMPLE Cedex Tél. :01.64.41.78.88 Télécopie : 01.60.63.24.85 SERVICES GENERALE ELECTRONIQUE**

SRC<sub>I</sub>

#### informations

s'est vu attribué l'indicatif personnel 5R8GZ (5R8O demeure un indicatif spécial attribué à la Gendarmerie d'Antananarivo). QSL via bureau M.A.R.A.(Madagascar Amateur Radio Association). - Jacques F6BUM séjournera en 5R8 (AF-013) du 2 au 27 septembre. Il compte entretemps être actif depuis les îles côtières de Ste Marie Island (nlle réf. IOTA, AF-090) du 3 au 7 septembre et Nosy Be (AF-057) du 23 au 6 septembre. Infos à suivre.

#### REUNION (ÎLE)

Carlo I4ALU pense être FR/I4ALU/p sur HF CW depuis La Réunion (AF-016), du 15 au 28 août. QSL via I4ALU : Carlo Amorati, Via Battistelli 10, 40122 Bologna – BO, Italie.

#### SOMALIE

Bruce WD4NGB sera T5DX en septembre/octobre. Sa licence délivrée par les autorités actuellement en place, est valable du 1er juillet 2001 au 1er juillet 2002. QSL "home call" (CBA).

#### TRISTAN DA CUNHA & GOUGH (ÎLES)

Voir notre N° 220 p. 55 et les bulletins du "net". Un beau geste !

Suite à l'appel au secours lancé par la communauté radioamateur DX internationale, concernant la perte totale de matériel des résidents de l'île Tristan da Cunha suite à un cyclone, Didier F5GOL a envoyé son FT-102 via leur QSL manager GM6HGW. Andy et Loren Zepetto ZD9BV & ZD9YL l'ont maintenant reçu et reprendront donc leurs émissions avec cet appareil dès septembre prochain. Par ailleurs, d'autres matériels tels que des antennes et divers accessoires leur ont été offerts.

#### AMERIQUES

#### ANTILLES NEERLANDAISES

Tom AE9B et Marty NWØL seront PJ2/AE9B et PJ2/ NWØL depuis Bonaire & Curaçao (Netherlands-South America, SA-006), du 1er au 7 septembre et opéreront la station club PJ2T pendant le concours WAE des 8 et 9 septembre. QSL "home calls" (CBA).

#### BAHAMAS

Joe W8GEX est C6AJR et Kirk W8QID, Ron W8ILC, Byron WA8NJR, Mike N9NS et Jim K8FL sont C6/ "home call" sur 40-6m CW, SSB et PSK31 depuis Eleuthera Island (Bahamas, Great<br>Bahama Bank group, group, NA-001), du 25 juillet au 1er août. Il devaient être C6DX pendant le concours IOTA. QSL : C6AJR via W8GEX (CBA), C6/… via "home calls" et C6DX via N8QET (CBA).

#### CANADA

Une opération depuis La Madeleine Island (Canada, Quebec Province, La Madeleine Islands group, VE2, NA-038) était prévue sur 160-6m CW et SSB, du 25 juillet au 1er août. L'indicatif XM2CWI avait été demandé.

#### CHILI

Le "Southern Cross DX Group", Chili, projette d'opérer depuis les îles chiliennes suivantes :

CE9C…, Hornos Island (Wollaston Islands, SA-031) en décembre/janvier

CE9L…, Lennox (Tierra del Fuego's Coastal Islands, SA-050) en janvier

CE9N…, Nueva (Tierra del Fuego's Coastal Islands, SA-050) en janvier CE9P…, Picton (Tierra del Fuego's Coastal Islands,

SA-050) en janvier CE8R…, Riesco (SA-???) en février.

Infos remises à jour sur les pages du site web ( http:// www.qsl.net/ce9c ). Infos à suivre. QSL via CE4EBJ (CBA).

#### COSTA RICA

Wiliam AKØA sera TI/AKØA ou TI… pour les concours "CQWW RTTY" de septembre et "TARA PSK31 Rumble" d'octobre. L'indicatif lui sera délivré sur place. QSL "home call" (CBA).

#### **PFROU**

L'opération 4T… de Pablo

OA4DJW, Sergio OA4DKC et Manuel OA4AHW depuis San Lorenzo Island (SA-052) a dû être reportée au dernier moment, à la fin août/début septembre, pour des raisons administratives et logistiques. D'autres opérateurs pourront se joindre à eux. Voir notre N° 220 de juillet 2001 p. 55 et 57.

### ST PIERRE & MIQUELON (ÎLES)

Peter NN9K, Peg KB9LIE et Paul K9OT doivent être FP/ "home calls" sur 80-6m tous modes depuis Miquelon (France-North America, St. Pierre and Miquelon, NA-032), du 26 juillet au 1er août. Ils devaient être FP/K9WM en CW et SSB, pendant le concours IOTA. QSL "home calls". QSL FP/K9WM via NN9K (CBA).

#### TURKS & CAÏCOS (ÎLES)

Dick K9APW sera VP5/ K9APW surtout 160-10m et surtout 6m CW et SSB (direction EU et NA) depuis North Caïcos Island (NA-002 mais depuis un carré locator très rare), du 2 au 12 août. QSL "home call" (CBA).

#### USA

Howie K1VSJ est K1VSJ/1 depuis Marta's Vineyard Island (USA, Massashusetts South group W1, NA-046) jusqu'au 3 septembre et devait participer au concours IOTA. QSL "home call" (CBA).

#### ASIE

#### BANGLADESH

John KX7YT est S21YV sur 20 et 15m SSB et PSK31 depuis Dhaka, Bangladesh, du 15 juillet au 5 août. QSL "home call" (CBA).

#### CHINE

Un réseau chinois d'info DX (China DX Net) a lieu sur 21410 kHz, tous les samedis à 13.00 et 23.00 TU. Les novices comme les DXeurs y sont cordialement invités. Par la suite, les horaires pourront être modifiés selon les conditions de propagation. Les infos QSL concernant les stations chinoises se trouvent aussi sur le site web ( http:/ /www.chinaqrz.com ).

#### COREE DU SUD

Des membres du club HLØC seront HLØC/4 sur 80, 40, 20 et 15m CW, SSB et RTTY depuis Wi Island (Korea (South), Cholla-Bukto Province group, HL4, lettre e., Nouvelle réf. IOTA AS-148), du 2 au 8 août. QSL via bureau ou directe via P.O.Box 4397, Seoul 100-643, Coréedu-Sud.

#### ISRAËL

Depuis avril dernier, le préfixe 4Z8 ... est attribué aux radioamateurs étrangers séjournant plus d'un an en Israël. Infos sur les pages du site web ( http://hamradio .iarc.org/cept/4Z8CalSign  $.htm$ ).

Exemples : 4Z8BB par Mark WC1X et 4Z8GZ par Guenter OE1ZGA.

#### JAPON

- Take JI3DST est JI3DST/6 sur 40-6m SSB depuis Kuchino Island (Tokara Islands JA6, AS-049), du 28 juillet au 5 août. QSL "home call" (CBA).

- Seiji JQ1SIO sera JQ1SIO/4 sur 40-10m CW et SSB depuis

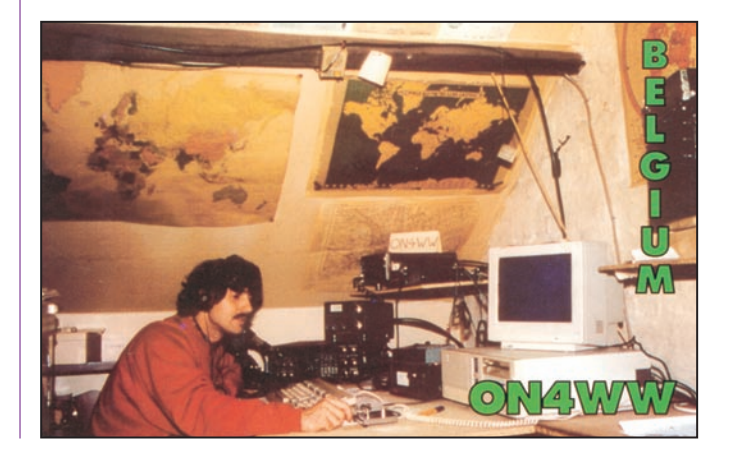

informations

Oki Islands (JA4, AS-041), du 11 au 14 août. QSL "home call" (CBA).

#### RUSSIE (D'ASIE)

L'équipe RKØFWL menée par Ken RAØFW, sera active<br>depuis Moneron Island depuis Moneron (Sakhalinskaya Oblast, Sakhalin's Costal Islands, nlle réf. IOTA, AS-149) en août. Contact e-mail : ( prokushev @stmobil.ru ). Infos générales sur les pages du site web ( http://dx.bgtelecom.ru/ moneron/island/html ). QSL via RAØFW (CBA).

#### **TUKMENISTAN** (OU TURKOMAN)

Un Etat de l'ex-URSS devenu indépendant et qui figure sur la liste des entités DXCC les plus recherchées : Pas plus d'une dizaine de radioamateurs y sont autorisés à l'heure actuelle (EZ et ex-UH), le plus souvent en CW avec un matériel "home made" ou de surplus russes soit une cinquantaine de watts et des antennes filaires. Autre problème : celui des QSL qui parviennent parfois à leur destinataire "enveloppe décachetée" pour des raisons bien connues. Ils restent cependant confiants en l'avenir… Infos : Alex, EZ8CQ (CBA), e-mail ( ez8cq @mailru.com ).

#### TURQUIE (D'ASIE)

Avant de quitter la Turquie pour l'Europe, Gabriele<br>IK3GES devait être **IK3GES** TA/IK3GES depuis les îles turques de la Mer Egée : AS-123, AS-115, AS-098, AS-099. Voir Europe, Grèce, ci-dessus.

#### **OCEANIE**

#### AUSTRALIE

Peter VK8PW doit être VK8PW/8 sur 20-10m SSB depuis le "Trust Territory of Arnhem Land" (Australie, Northern Territorry) du 22 juin à la fin août. Il comptait aussi pouvoir opérer pendant quelques jours depuis des îles VK8 (Northern Territorry (Arafura Sea Coast) Centre group, OC-229). QSL "home call" via le bureau VK8.

## CHESTERFIELD (ÎLES)

Voir notre N°220 p.56 :

L'opération en TXØ prévue pour septembre a été reportée "sine die" pour insuffisance d'effectif.

#### COOK DU SUD (ÎLES)

Mark KM6HB sera de nouveau ZK1AHB sur 40-6m CW, SSB, RTTY et PSK31, du 7 au 17 août, depuis les îles suivantes :

Août 7-8 : Rarotonga Island (OC-013)

Août 9-11 : Mangaia Island (OC-159)

Août 11-16 : Aitutaki Atoll (OC-080)

Août 17 : de nouveau Rarotonga (OC-013) avant son retour aux USA .

QSL via KM6HB directe (CBA) ou via bureau W6.

#### PITCAIRN (ÎLES)

Le prochain "new one" au DXCC ?

Suivant l'exemple d'autres îles du pacifique (Salomon, Polynésie Française et Nlle Calédonie), la "Pitcairn Island Amateur Radio Association" (PIARA) vient d'être fondée et reconnue par l'IARU Région 3 qui a transmis sa candidature à l'IARU pour approbation. Pour la circonstance, une expédition comprenant Tom Christian VP6CT (son leader et président de la<br>PIARA), VP6DB, JA1/ PIARA), VP6DB, JA1/<br>VP6BK. JA1SLS/ JA1SLS/ BVP6BB, JS1ST et trois autres opérateurs, aura lieu<br>depuis **Ducie Island** depuis Ducie Island<br>(Britain-Oceania, Pitcairn (Britain-Oceania, Islands VP6, OC-182), à partir du 16 novembre prochain avec trois stations opérationnelles 24h/24. En effet, Ducie Island pourrait alors satisfaire aux critères du DXCC et devenir une nouvelle entité dès le 16 novembre prochain si les documents parviennent à temps à l'ARRL. (autrement dit le 15 novembre au plus tard, le décalage horaire aidant). Infos sur les pages du site web ( http://www. iijnet.or.jp/JA1BK/index2 .html ). Le QSL manager sera Garth Hamilton VE3HO et la station pilote sera Bill Avery K6GNX. Infos à suivre.

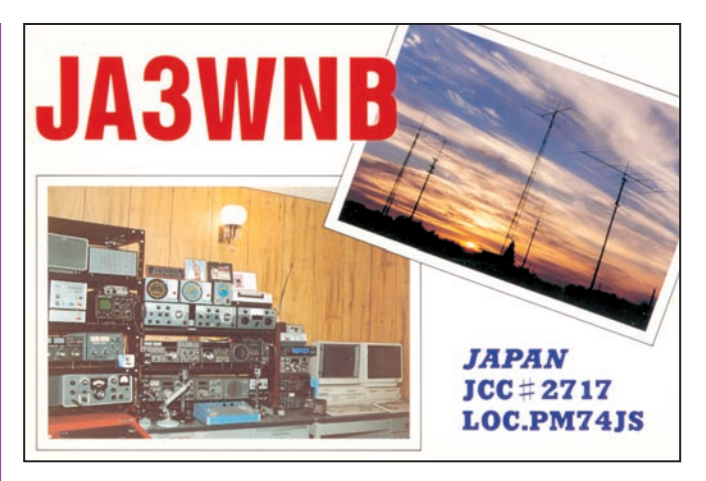

#### POLYNESIE FRANCAISE

- Appel aux OM et SWL : "Nous nous faisons l'écho d'une demande non officielle de la Direction Générale de l'Aviation Civile (DGAC) : Le Centre de Contrôle Régional (CCR) de Tahiti/Faa assure les communications HF avec les aéronefs sur 8867 kHz (se trouvant dans son espace aérien et dans un rayon de plusieurs milliers de km). Or depuis quelque temps, une mystérieuse émission perturbe totalement cette fréquence, la rendant inexploitable avec les conséquences que l'on peut imaginer pour la sécurité du trafic aérien dans le Pacifique-Sud. Donc, la DGAC fait appel aux OM et SWL dans un premier temps pour : déterminer le type de modulation perturbant la fréquence (Packet, SSTV, RTTY, Pactor etc.) et arriver à localiser le lieu d'émission.

Le brouillage a lieu sur 8867 kHz entre 13.00 et 20.00 TU. Ces heures fluctuent selon la propaga-

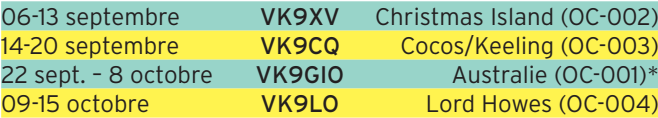

tion. Merci de répondre ou de proposer votre aide à Daniel (F1FIC (CBA) ex J28EV & S79MD) e-mail ( daniel .menesplier@enac.fr )".

- Marcel ON4QM (CBA) sera FOØDEH depuis Pukapuka Atoll (French Polynesia, Tuamotu Islands, OC-062), Napuka Island (Disappointment Islands, OC-094) et Hereheretue Island (Duke of Gloucester, Tuamotu Islands, OC-052) entre la mi-septembre et début décembre. Son opération depuis Rapa (OC-051) a été annulée. Infos a suivre.

#### SALOMON & TEMOTU

Robert EA4DX devrait être actif sur HF SSB depuis Honiara (DXCC H4Ø, OC-145) du 11 au 14 août puis Temotu (DXCC H44, OC-100) du 15 au 21 août, puis de nouveau depuis Honiara du 29 au 30 août. QSL "home call" (CBA).

#### TOURS DANS LE PACIFIQUE

- Voir notre N° 220 de juillet 2001 p. 56.

Les dates approximatives des séjours de Bert PA3GIO en VK, ont été modifiées comme suit. Les dates exactes dépendent maintenant des moyens de transport (voir tableau) :

\* Du 22 septembre au 8 octobre, Bert sera VK9GIO en Australie même (OC-001), pour se rendre de Perth (Côte Ouest) à Sydney (Côte Est),

durée pendant laquelle il compte aussi être VK9GIO/5 depuis Kangaroo Island (VK5, South Australia State East Centre, OC-139). Infos remi-

ses à jour sur les pages "/VK9XV/, /VK9CQ/ et /VK9LO/" de son site web http://www.pa3gio.nl ). QSL à PA3GIO directe (CBA) ou via bureau PA/VERON.

- Îles Cook du Nord & du

#### informations

Sud : Ralph VE7XF, John AA7PM, Bob W7TSQ, Roger W7VV, Victor ZK1CG et Tuahitai ZK1MA seront respectivement ZK1AKX, ZK1APM, ZK1ASQ, ZK1VVV, ZK1CG & **ZK1CY** depuis Manihiki Atoll,<br>Northern Cook Islands Northern (OC-014) du 18 octobre au 1er novembre, et seront

ZK1CG pendant le concours CQ WW SSB DX. Ils se rendront ensuite à Rarotonga, Southern Cook Islands (OC-013) du 1er au 13 novembre. Ils seront actifs sur 160-6m (sauf 30m) en CW et SSB. QSL via W7VV : Roger Huntley, 13710 235th Street, Snohomish WA 98296, USA.

## **Les Bonnes Adresses**

XRØZY – par KU9C en avril 2000 : QSL via OM2SA : Jura Sipos, 93013 Trhova Hradska 550, Rép. de Slovaquie. Z2/PA3CPG – QSL via bureau à NL-213/R12 ou directe à Jan Steenberen, Mauritsweg 11, 3314 JG Dordrecht, Pays-Bas.

#### • CLUBS ET ASSOCIATIONS

Amateur Radio Society of Shanghai (BY4BPT) - P.O.Box 085-237, 20085 Shanghai, Rép. Pop de Chine.

DX Association (K1WY) - P.O.Box 2644, Hartford CT 06146-2644, USA.

Eastern Amateur Radio Telecommunication Hobbyists Inc. (DX1E) – 29 Malanday Street, Marakina -City, MM, USA.

Montreal Amateur Radio Club (VE2ARC) – C.P. 53047, C.S.P. Dorval, Dorval, Quebec, H9S 5W4, Canada. Infos sur le site web ( http://www.marc.qc.ca/ ).

Radioamatorklubben (LA8G) – P35, P.O.Box 941, Sentrum, N-7409 Trondheim, Norvège.

Radio Klub Gyor (HA1KSA) – P.O.Box 79, P.O.Box 79, 9002 Gyor, Hongrie.

ARRA (HLØYY) – ARRA, Yonsey University, 134 Shinchondong, Seodaemoon-gu, Seoul, Coréé du Sud.

## **Les Managers**

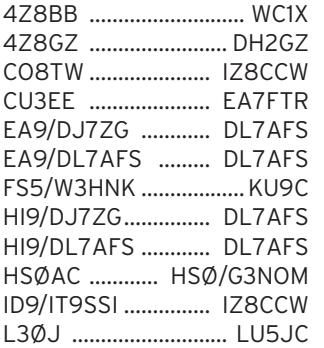

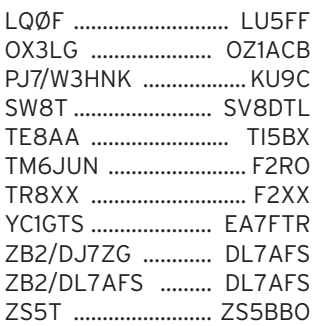

## **QSL Infos**

3B6RF – depuis Agalega . QSL Infos suite, (voir nos N° précédents de MEGAHERTZ magazine). Les QSL managers disposent des logs remis à jour avec la collaboration d'autres OM. Cependant, certains QSO ne comportent ni la bande ni le mode : prière de leur signaler si c'est le cas. Son adresse Les cartes QSL via HB9AGH, le QSL manager pour l'Europe, étaient disponibles sur place lors de l'expo "Ham Radio 2001" de Friedrichshafen ou devaient être expédiées en juillet et début août.

3D2LB/p – par Andre, GM3VLB et son fils Niall (récemment VP8NJS) depuis Beachcomber Island (Fiji, Mamanuca group, OC-121), du 6 au 8 juin, et Fiji même (OC-O16) du 8 au 10 juin pendant leur séjour de 17 jours dans le pacifique. Ils étaient occasionnellement KH6/, W6/, VE6/ et VE3/ GM3VL probablement en /m lors de leur retour en Europe. QSL directe seulement à GM3VLB (CBA).

3V2GI ou 3V8GI ? – devait être l'un des indicatifs demandés et utilisé par Hrane YT1AD pour opérer depuis Galite Island (Tunisie, Jendouba/Bizerte/Tunis/ Nabeul Region, AF-???), du 5 au 12 juillet. Infos à suivre. QSL "home call" (CBA).

3V8BB – du 13 au 16 juin seulement. QSL directe à IK7XGF : Alfredo Colapietra, P.O.Box 13, 71036 Lucera – FG, Italie.

3ZØGI – un indicatif spécial sur HF et VHF CW et SSB depuis Gorovo Ilaweckie (Pologne), du 10 juin au 30 juillet. QSL via SP4CUF  $(CBA)$ 

3ZØWI – par Rafal SP6TPM sur HF CW et SSB depuis Wolin Island, Pologne (SP1, EU-132), du 14 au 17 juin. QSL via le radio club SP4KIE (CBA). Voir aussi "TAØ/ SP6TPM/m", ci-dessous.

5R8GT – depuis Nosy Be (Madagascar's Coastal Islands West, AF-057) du 23 au 28 mai : QSL via DK8ZD (CBA).

5R8GY – par Bert PA3GIO sur 80-10m + WARC 17 et 12m depuis l'île Sainte-Marie (Madagascar's Coastal Isl. East, Nosy Boraha, nlle réf IOTA AS-090), du 30/31 mai au 9 juin. Voir les pages du site web ( http://www.pa3gio .nl/5R/ ). QSL via PA3GIO directe (CBA) ou de préférence via bureau.

5U7JK – ses logs sont disponibles sur les pages de son QSL manager I2YSB (CBA) sur le site web ( http:// digilander.iol.it/i2ysb ).

6W1/F5PHW & J28BS – par Phil F5PHW en 1993, 1994, 1997 et 1999 : voir ses logs et infos sur les pages "/f5phw/ 6w1-f5phw.html" et "/f5phw/ j28bs.html" du site web ( http ://www.ve9dx.com )

7J1AIL/6 – par Steven K7USJ/7J1AIL sur 40-6m CW QRP depuis Amami O-shima (Japan, Amami Islands JA6, AS-023), du 15 au 17 juin. QSL via 7J1AIL (CBA) ou K7UST (CBA).

9A2FL & 9A7Z – par Neno 9A2FL et Luka 9A7Z sur 40, 20 et 15m SSB depuis le phare "Glavat Lighthouse" (LH-0170) situé sur les Vrhovnjaci Islands (Croatia, Dalmatia South group 9A, EU-016), le 22 juin. QSL "home calls" ou via Emir 9A6AA (CBA).

9A/IN3YGW, 9A/IN3TJV & 9A/IN3DEI – toutes bandes et tous modes depuis Rab Island (Croatia, Kvarner group 9A, EU-136) pour 3 semaines à partir du 30 juin. Tous trois sont QSL via IN3YGW (CBA).

9A/OE1EMS – depuis Krk Island (Croatia Kvarner group 9A, EU-136), QSL via bureau DARC ou directe à DJ2MX : Mario Lovric, Am Oelberg 11, D-61231 Bad Nauheim, Allemagne.

9A/ON5JE – par Bill ON5JE actif depuis les îles de Croa-

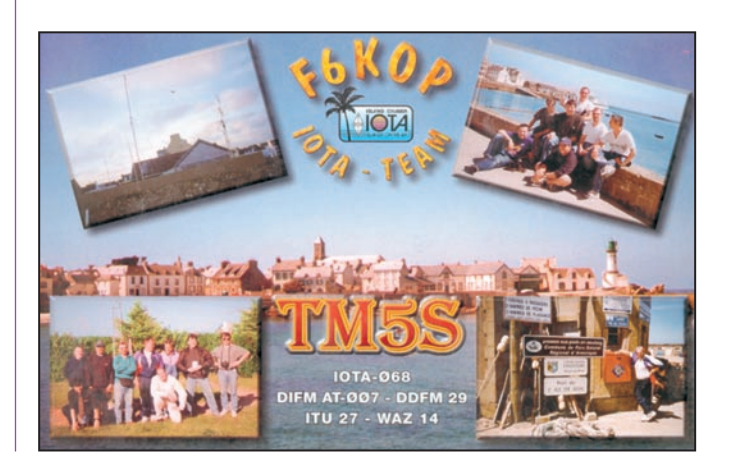

#### informations

tie, Dalmatia North group 9A, (EU-170), du 30 juin au 19 juillet. QSL "home call"  $(CBA)$ 

9A/S5ØIPA/p, 9A/S53IPA/p & 9A/S57AX/p – sur 80-6m CW et SSB depuis Kolocep Island (Croatie, Dalmatia South group 9A, EU-016), du 25 juin au 7 juillet. QSL à S57AX via le bureau S5.

9H4JB – depuis Gozo Island (Malta group 9H, EU-023), pour le concours IOTA. QSL "home call" via bureau 9A.

AB7TL/6 & KM6RY – respectivement par Norby LX1NO et Manu LX2LX depuis Santa Catalina Island (USA W6, California State South group, Orange/San Diego County, W6, NA-066), du 11 au 13 juin. QSL via LX1NO directe (CBA) ou via le bureau LX.

AM6BB – par Pedro EA6BB depuis les Îles Baléares (Balearic Islands EA6, EU-004) sur 15m pendant le concours CQ WW WPX CW : QSL à EA6BB via bureau.

BV9A/JH3JWW & BV9A/ JI3DST – par Doji JH3JWW et Takeshi JI3DST sur 40, 20, 17, 15,12, 10 6 et 2m SSB depuis P'enghu Islands (ou Pescadores, Taiwan BV, AS-103), du 20 au 22 juillet. QSL "home calls" (CBA).

C6AIE – par John WZ8D sur 40-10m et surtout 6 et 2m CW et SSB depuis Abaco Island (Bahamas C6, NA-080, locator FL 16 IQ), du 21 juin au 2 juillet. QSL directe seulement à WZ8D : John Walker, 1930 Meredith Dr., Loveland, Ohio 45140-7216, USA.

C6/KJ4Z, C6/K2VOL & C6/K4TKE – par Mike KJ4Z, Dan K4VOL et Bret K4TKE sur 80-10m CW, SSB et RTTY depuis Eleuthera Island (Bahamas C6, NA-001), du 13 au 22 juillet. Logs et infos sur les pages du site web ( http:/ /www.utarc.org/bahamas/ ). Tous trois sont QSL via KJ4Z : Mike Coffey, P.O.Box 7033, Oak Ridge, TN 37831-3333, USA.

C93… – par C93AN, C93DU (QSL via JR6XIW, CBA), C93EN (QSL à JJ6VOV via bureau) et C93ET (QSL via JG6BKB, CBA) sur HF et 6m depuis le Mozambique, du 30 juin au 9 juillet.

CF2… & CG2… – étaient les préfixes que pouvaient utiliser les stations VA2 et VE2 pour célébrer le 50ème anniversaire de l'association des "Radio Amateurs du Québec, Inc." (RAQI), du 15 juin au 15 juillet.  $CF2 = VA2$  et  $CG2 =$ VE2, suffixes inchangés.

CT/GM4XQJ & EA8/ GM4XQJ – par Brian GM3XQJ sur 20m QRP CW depuis le Portugal (CT) du 21 au 31 mai, puis Fuertaventura, (Canaries EA8, AF-004) du 2 au 30 juin. QSL "home call" (CBA).

CT3/KØJGH & CT3/NØICF – par Glen KØJGH et XYL Pamela NØICF sur 30-10m + WARC RTTY, SSTV et PSK31 depuis Funchal, Madeira (CT3, AF-014), du 20 au 26 juin. QSL via KØJGH.

CT3/W6UKX – par Roy W6UKX depuis Madeira Island (CT3, AF-014), du 16 au 25 juin. QSL "home call" CBA).

DF4XX/p – par Kurt DF4XX et Holger DL5XAT depuis Fehmarn Island (Schleswig-Holstein State East group DL, EU-128) pour le concours CQ WW WPW CW : QSL via DF4XX (CBA). EA8/GM4XQJ – par Brian GM4XQJ depuis Les ïles Canaries, voir "CT/GM4XQJ & EA8/GM4XQJ", ci-dessus. ED8GCF – par le "Grupo DX de Gran Canaria", depuis le phare "P.a. Reina Sofia". Canary Islands (LH-???, IOTA AF-004), le 27 mai. QSL via EA8AKN (CBA).

EI/G6UW/p – par des membres de la "Cambridge University Wireless Society" depuis la côte occidentale de l'Irlande (Île principale, EU-115) et certaines îles telles que (Aran Islands EU-006, Great Blasket Island EU-007 et Inishboffin EU-121). Infos sur les pages du site web ( http://www.cam.ac.uk/so cieties/cuws/dxped/ ). QSL via MØBLF (CBA).

EMØHQ – par des membres de la "Ukrainian Amateur Radio League" (UARL) depuis leur Q.G. de Lisichansk, Ukraine, pendant le concours IARU World Championship (14-15 juillet). Infos données par e-mail ( em0hq@qsl.net ). EM3J – par Ken UU2JZ (UU

= EM Ukraine) pour le concours CQ WW WPX CW. QSL via KG6AR : Chris Williams, 220 Woods Landing Lane, Callaway, VA 24067, USA.

EN1WJP – était un indicatif spécial célébrant la visite du Pape Jean Paul II en Ukraine, du 22 au 27 juin. QSL à UR3WG directe via P.O.Box 7072 Lviv 79018, Ukraine ou via bureau.

EY1ARP – était l'indicatif demandé par Nodir EY8MM, Vladimir EY8HB et Faruh EY8AV pour opérer sur 40 et 20m depuis un sommet anonyme et baptisé "Amateur Radio Peak" pour la circonstance, culminant à 5800/5900m d'altitude et situé dans le Pamir Central, Tajikistan, aux environs du 7 juillet. Voir "Tadjikistan" dans notre N°220 p.56. Infos sur les pages du site web ( http:// www.qsl.net/ey8mm/ey1arp .html ). QSL via EY8MM  $(CBA)$ .

F5SSM/p & F5IDJ/p – par Eric F5SSM et Valery F5IDJ depuis l'île côtière de Berclau (non IOTA, DIFI 59-001R et 62-001R), le 9 juin. QSL "home calls" via le bureau du REF.

FH/PA3GIO/p – par Bert PA3GIO sur 80, 40, 20, 17, 15, 12 et 10m SSB depuis Grande Terre, Mayotte Island (AF-027), du 11 au 18 juin. Infos sur les pages du site web ( http://www.pa3gio.nl/ FH/ ). QSL via PA3GIO directe (CBA) et de préférence via le bureau PA.

FO/F6CTL ou FOØ… - par Yves F6CTL qui devait opérer en compagnie d'Alain FOØCLA depuis Rangiroa Island (Tuamotu Archipel. FO, OC-066), de la mi-juin à la mijuillet. QSL via F6CTL (CBA). FOØSCH & FO8DX – par W1HIJ/6 depuis Bora Bora Island (French Polynesia, Leeward Islands FO, OC-067), du 22 au 31 mai. Il opérait FO8DX pendant le concours CQ WPX CW. Les deux indicatifs sont QSL pour la circonstance via le club W6UFT (CBA).

FP/NN9K, FP/KB9LIE, FP/ K9OT & FP/K9WM – par Pete NN9K, Peg KB9LIE et Paul K9OT sur HF, 6m et les bandes WARC en CW, SSB surtout en mode PSK31, depuis Miquelon Island (St Pierre & Miquelon FP, NA-032), 29 juillet au 1er août. Ils étaient FP/K9WM

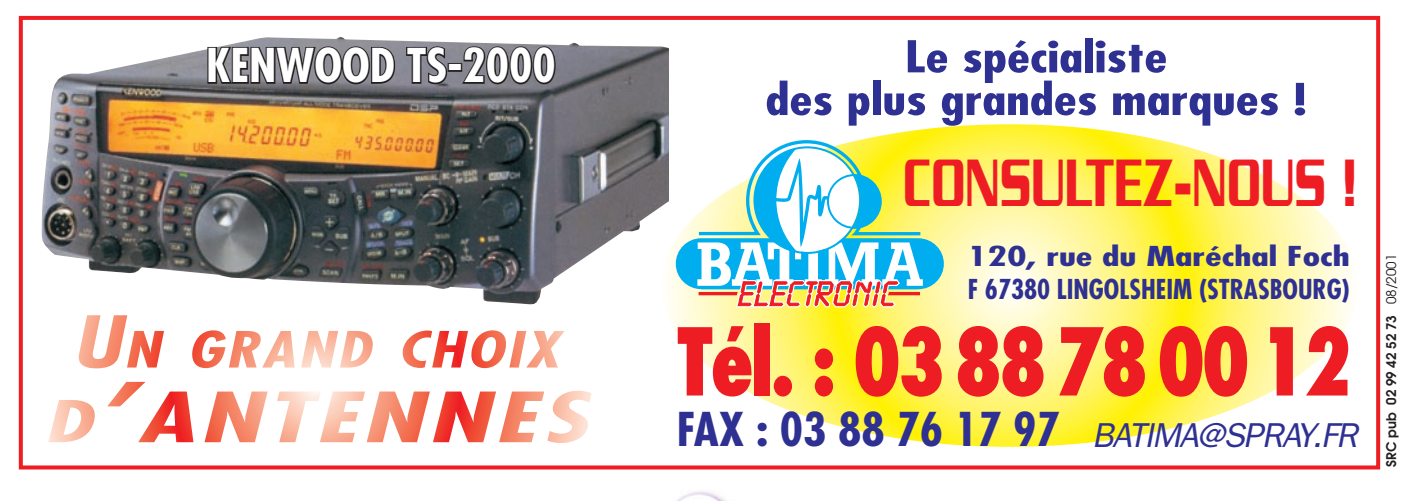

### informations

pendant le concours IOTA (des 28 et 29 juillet) et FP/ "home calls" hors concours. QSL FP/K9WM via NN9K (CBA), les autres FP/… via "home call" (CBA) ou via bureau.

FR/PA3GIO – depuis La Réunion (AF-016), du 19 au 22 juin. Voir FH/PA3GIO, ci-dessus.

GM2T – par un groupe d'opérateurs GM et MM du "Cockensie & Port Seton Amateur Radio Club" (C&PS ARC) depuis Tiree Island, (Scotland, Inner Hebrides GM/MM, EU-008), pendant le concours IOTA des 28 et 29 juillet. QSL via le club GM4UYZ (CBA). Infos sur les pages du site web du club ( http://www.cpsarc.com/ ). HA5ORP – par Robert PA3GEO sur HF et VHF CW et SSB depuis la Hongrie, du 14 au 31 juillet. QSL "home call" (CBA). Infos sur les pages du site web ( http://peo ple.zeelandnet.nl/pa3geo ).

ID9S – par la Section ARI de Tivoli sur 160-10 (non WARC), 6 et 2m depuis Stromboli Island (Eolie Islands I9, EU-017, Locator JM78), du 31 mai au 3 juin. QSL via IZØEUI  $(CBA)$ 

HBØ/DF5UL, HBØ/DL1GGT, HBØ/DL5EBT & HBØ/ DL6SAQ – depuis le Liechtenstein, du 1er au 4 juin dont le concours Fielday IARU Region 1. Ils étaient actifs sur les bandes HF et 6m, 10 GHz sur sporadique E et "Rainscatters". QSL "home calls" (CBA).

HF1UKF – était un indicatif spécial (HF = SP) utilisé sur 160-10m CW, SSB, RTTY et PSK31 et sur 50, 144, 432 et 1296 MHz depuis Wolin Island (Poland SP1, EU-132, locator J073FW), du 10 au 17 juin. QSL via SP1MVG (CBA).

HK5MQZ/ØM & HK5QGX/ ØM – par Jairo HK5MQZ et Hiro HK5QGX 80-6m + WARC CW et SSB depuis Malpelo Island (Colombia HKØ, SA-007), du 13/14 au 16 juillet. QSL directe seulement avec ESA et 2 US\$ ou 2 IRC à : HK5MQZ/ØM via Jairo Vargas, P.O.Box 10862, Cali, Colombie ou via HK5QGX/ ØM directe à JAØMGR. HL1OYF/2, HL1TXQ/2, HL1VAU/2, DS3BGI/2 & DS1EVQ/2 – par Kim, HL1OYF (le responsable de l'équipe), Phil HL1TXQ, Han HL1VAU, Jeon DS3BGI et Jeon DS1EVQ sur 40-10m CW et SSB depuis Tokchok Island (Korea South HL2, AS-090), du 27 au 29 juillet dont le concours IOTA. Infos et logs sur les pages du site web ( http://www.qsl. net/hl1vau/iota2001/ ). Pour cette opération, tous les quatre sont QSL à HL1OYF : soit via bureau soit directe via Kim HL1OYF, P.O.Box 54, Dong-Jak, Seoul 156-600, Corée du Sud.

HR6/WA9YYY – par Ray WA9YYY sur 20 et 12m CW depuis Roatan Island (Honduras, Bahia Islands HR, NA-057), du 16 au 23 juin. QSL via WA9YYY directe (CBA) ou via bureau.

HS…& E2… – étaient des stations thaïlandaises actives pendant le concours "All Asian CW" des 16-17 juin. HS6NDK est QSL via HS1CKC. HS4BPQ, E2ØHHK, E2ØRRW et E21EIC sont QSL via Champ C. Muangamphun, E21EIC,

P.O.Box 1090, Kasetsart, Bangkok 10903, Thaïlande.

IA5/I2ZGA – par John I2ZGA sur 80-10m CW depuis l'île d'Elbe (Toscana Region group I5, EU-028), du 1er au 14 juillet. QSL "home call" (CBA).

IC8GVV – par Luigi et d'autres opérateurs sur 40-6m depuis le phare de Punta Carena situé sur Capri Island près de Naples (Campania Region group I8, EU-031), le 17 juin. QSL à IC8GW via bureau ou directe à Luigi Esposito, Via Tamborio 5, 80073 Capri – NA, Italie.

IK2DUW/Ø – par Antonello IK2DUW depuis Ventotene Island et d'autres îles du même groupe (Lazio Region group IØ, EU-045), du 18 au 28 juin. QSL "home call" (CBA).

IK4ALM/4 & IK4HLQ/4 – par Augusto et Giuseppe sur 40-10m SSB depuis Scanno di Pialazza Island (Emilia Romagna Region group I4, EU-155), du 7 au 10 juin. QSL "home calls" directe (CBA) ou via bureau.

IK5AMB/5, IK5VLS/5, IZ5AXB/5 & IW5CFN/5 – sur HF, 6 et 2m depuis Gorgona Island (Toscana Region group I5, EU-028), les 16 et 17 juin. QSL "home calls" (CBA).

IK8VHR/Ø – par Tony IK8VHR depuis Ventotene Island (Lazio Region group IØ, EU-045), du 1er au 31 juillet dont le concours IOTA. QSL "home call" via bureau. ISØA – sur 40-10m + WARC et 2m CW, SSB, PSK et SSTV, depuis Cagliari Island (Sardinia ISØ, EU-024), du 7 au 9 juin dont le concours Mémorial Marconi. Infos et logs sur le site web ( http://www .cqis0.it ).

ID9/IT9SSI – par Dario IT9SSI depuis Alicudi Island (Sicily IT9, Eolie Islands, EU-017), du 15 au 17 juin : QSL via IZ8CCW (CBA).

IT9HLN/p, IT9FCC/p, IT9NGN/p & IT9UHF/p – par Maurizio IT9HLN, Nino IT9FCC, Tindaro IT9NGN et Daniela IT9UHF sur 40-6m depuis Salina & Faragline Islands (Eolie Islands I9, EU-017), du 1er au 3 juin. QSL : IT9HLN et IT9FCC directe (CBA) ou via bureau ; IT9UHF via bureau..

J28NH, J28NH/p & J28CDX – depuis Djibouti et des îles de la Mer Rouge (J2 , depuis les "7 Frères", AF-053 et Maskali AF-059) : Les infos et les logs sont disponibles sur le site web ( http:// www.multimania.com/f5nhj/ LOGj28.htm ). Voir aussi Djibouti, J28NH, dans le "Trafic DX", ci-dessus.

J48T – par ON6HE, ON5CT et ON4AAC (J48 = SV8), depuis Thassos Island (Greece, Makedonia/Thraki Region group SV, EU-174), du 27 mai au 3 juin. QSL via ON4AAC (CBA).

JA3MCA/6, JAØKNM/6 & JJ1EQW/6 – par Kaoru JA3MCA, Aru JAØKNM et Jun JJ1EQW sur 40-6m CW et SSB depuis Iriomote Island (Japan JA6, Yaeyama Isl., AS-024), du 1er au 4 juin. QSL "home calls", via bureau.

JI3DST/6 – par Takeshi JI3DST sur 40, 17, 15, 12, 10, 6 et 2m SSB depuis Kusinoshima, Tokara Islands (JA6, AS-049), du 28 juin au 5 juillet. QSL via JI3DST (CBA).

JD1BFA – sur 40, 20 et 15m CW depuis Ogasawara Islands ( Chichjima/…/Islands group JD, AS-031), début juin. QSL via JA3EMU (CBA).

JT1Y – toutes les infos sur cette opération qui a eu lieu du 29 mai au 14 juin depuis la Mongolie se trouvent sur les pages du site web ( http:// www.digilander.iol.it/i0fly/). JWØPK – était une expédition polonaise prévue sur HF avec plusieurs stations et antennes actives depuis Prins Karls Forland (Norway, Svalbard, Spitsbergen's Coastal Islands, EU-063), du 31 mai/1er juin au 8 juin. Les infos et logs remis à jour sont disponibles sur le site web ( http://www.dxpedi tion.org ). QSL via SP5DRH via bureau ou directe à : Jacek Kubiak, P.O.Box 4, 00 957 Warszawa, Pologne.

JW4LN – par Tom LA4LN sur 40, 30, 20 et 6m CW, RTTY et PSK31 depuis Spitsbergen Island (Norway, Svalbard, EU-026) et Bear Island (EU-027), Svalbard, du 6 au 23 juillet. QSL via LA4LN : Tom V. Segalstad, P.O.Box 15, Kjelsas, N-0411 Oslo, Norvège.

KC6VNA/6 – par Henry KC6VNA sur 14260 kHz (± QRM) SSB QRP depuis Santa Rosa Island (USA, California State South, Santa Barbara to Los Angeles County W6, NA-144), du 17 au 19 juin. QSL via K6FQ (CBA). KG4ZI & KG4XE – par Pat W5OZI et Dale AA5XE sur HF et surtout 6m CW et SSB depuis Guantanamo Bay (DXCC, IOTA Cuba CO/KG4 NA-015), du 29 juin au 5 juillet. QSL directe "home calls" (CBA).

KHØ/JE1RRK – sur HF et 6m depuis Saipan (US Oceania, Northern Mariana Islands KHØ, OC-086), du 22 au 25 juin. QSL via JE1RRK (CBA). KM6RY – voir "AB7TL/6 & KM6RY", ci-dessus.

KU4OJ/4 – par Wade KU4OJ depuis Ocracoke Island (USA, North Carolina State East group W4, NA-067), de 27 mai au 2 juin. QSL "home call" (CBA).

MD/AA8LL & MD/K8LIZ – par Wade AA8LL et YL Liz K8LIZ sur 40-10m SSB depuis l'Île de Man (DXCC Isle of Man, IOTA GD/MD EU-116), du 15 au 17 juin. QSL "home calls" (CBA).

#### informations

MSØRIC/p – par Jim MMØBJG et Derek GMØEEY depuis Kirkibost Island (Scotland, Outer Hebrides GM/MM, EU-010), du 25 au 26 mai. QSL à GMØEEY via bureau. N4DL/4 – par Gary N4DL sur 14055 kHz (± QRM) CW QRP depuis Treasure Island (USA, Florida State Centre

West W4, NA-034), le 12 juin. QSL à N4DL via bureau ou directe à : Gary Powel, 1108 Devonshire Lane, Lakeland, FL – 33813, USA.

VYØ/W2RA – par Jim W2RA sur 30, 20, 17 et 15m CW depuis Iqaluit Island (Canada, Baffin Islands, Nunavut Territory VYØ, NA-047), du 11 au 17 juin. QSL via W2RA (CBA). OA4AHW/p, OA4DKC/p & OA4DJW ou 4T… – par Manuel OA4AHW, Sergio OA4DKC et Pablo OA4DJW sur 80-10m avec deux stations depuis San Lorenzo Island (Peru, Lima Department group OA4, SA-052), du 29 juin au 01 juillet (dates approximatives). Un indicatif spécial 4T… avait été demandé pour cette opération auprès des autorités locales et utilisé si délivré à temps... par la "bureaucratie" locale). QSL via OA4DJW  $(CBA)$ .

OG3M/Ø – pendant le concours CQ WW WPX CW : tous les QSO sont automatiquement confirmés via bureau. Si vous êtes pressés, QSL directe à OH1VR : Seppo Sisatto, Ojakatu 3 A 18, 33100 Tampere, Finlande.

OHØB – par OH2BH, OH2JTE, OH2MM, OH2PM, OH2TA et OH8SR depuis Aland Islands (Finland, OHØ, EU-002) pour le concours CQ WW WPX CW : QSL à OH1BV via bureau.

OHØJWL & OHØJWH – par Peter DL5FF et Hadi DJ2PJ sur toutes les bandes HF et 6m en CW, SSB, RTTY et PSK31 depuis Aland Islands (Finland OHØ, EU-002), du 10 au 22 juin. QSL "home call" via le bureau DARC.

OHØV – depuis (OHØ, Aland Islands (Finland OHØ, EU-002) pendant le concours CQ WW WPX CW : QSL à OH6LI via bureau ou directe à Jukka Klemola, Aarontie 5, 31400 Somero, Finlande. OH6AW/8 – par OH6HJE,

OH6NJ, OH6UV et OH6MTG

sur HF, 6, 2m et 70cm depuis Hailuoto Island (Finland, Oulu Province OH8, EU-184), du 29 juin au 5 juillet. QSL via OH6AW (CBA).

OJØ/… & OJØU – par Seppo OH1VR, Timo OH1NX, Jaakko OH1TX, Lasse OHØRJ, Massy JH1ARJ, Yo JP1NWZ, Jun JH4RHF et Hiro JR4PMX sur 160-6m CW, SSB, RTTY et SSB depuis Market Reef (Finland/Sweden OJØ, SM, EU-053), du 12 au 16 juillet. Ils étaient OJØU pendant le concours IARU HF WW Championship (14-15 juillet.. QSL "home calls". QSL OJØU via JP1NWZ (CBA). Infos auprès de JH1RHF E-mail ( jh4rhf@arrl.net ).

PA/F5PAC – par Joël F5PAC depuis Texel Island (Netherlands, Noord Holland/…/ Province group PA, EU-038) pendant le concours IOTA. QSL "home call" (CBA).

PQ7ZZ – sur 80-10m CW, SSB, RTTY et PSK31 depuis le phare "Cabo Sao Roque Lighthouse", (LH-???) du 13 au 17 juin. Info : E-mail ( ps7zz @zaz.com.br ), pages du site web ( http://www.qsl.net/ps 7zz ). QSL via PS7ZZ (CBA). PSAØ88 – (papa sierra alfa zero eight eight) depuis Tacami Island (Brazil, Santa Catarina State South PP5, nouvelle réf. SA-088, d'où l'indicatif inhabituel ?!), du 14 au 17 juin. QSL via PP5LL (CBA).

PU1NEZ/p, PY1AMF/p, PY1LVF/p, PY1NEW/p & PY1NEZ/p – sur 80-10m + WARC CW et SSB depuis Frances Isl. (Brazil, Santana Archipel., SA-077), du 5 au 8 juillet. QSL "home call" via bureau ou directe à : PU1NEZ, Carlos Guilherme Correa, "Carlos", R. Presidente Backer n° 9, Niteroi, RJ, Brésil. PY1AMF, Amelio Alves Marins Filho, "Marins", via PY1NEZ. PY1LVF, Jose Luiz Vieira Fernandes, "Zeca", C.P. 18009, 20722-970 Rio de Janeiro, RJ, Brésil. PY1NEW, Emanuel Tavares Filho, "Pete", C.P. 100659, 24001-970 Niteroi, RJ, Brésil. PY1NEZ, Rogaciano de Lima Correa Filho, "Lima", R. Belisario Augosto n° 91, apto 1101, 24230-200 Niteroi, RJ, Brésil. PQ7ZZ – par PS7ZZ, PS7HF, PS7KC

et d'autres opérateurs sur HF CW, SSB, RTTY et PSK31 depuis Cabo Sao Roque Lighthouse (LH-???), du 13 au 17 juin. QSL via PS7ZZ : Francisco Edvaldo P. de Freitas, Av. Sao Miguel dos Caribes 31 - Coni. Jiqui. 50086-500 Natal - RN, Brésil.

RK1B/p – par Dennis RZ1AK, Vlad UA1CIO et Konstantin UA3DPB depuis Milutin Island (non IOTA, du 26 au 28 mai. QSL via RZ1AK directe (CBA) ou via bureau.

SM7/DL5CX – par DL5CX sur 80-10m CW, SSB et RTTY depuis des îles proches de Malmö (Sweden, Kalmar County group SM7, EU-037), du 9 au 16 juin. QSL "home call" (CBA).

SV5/GWØVSW – par Carl GWØVSW sur HF CW depuis l'île de Rhodes (Greece, Dodecanese SV5, EU-001), du 16 au 30 juin. QSL "home call" (CBA).

SV5/NA9Q/p & SV5/ NB9Q/p – par Mike NA9Q et Alyce NB9Q sur 40-10m CW, SSB et PSK31 depuis Afondu Beach, Rhodes (Greece, Dodecanese SV5, EU-001), du 20 juin au 3 juillet. QSL "home calls" (CBA).

SV9/F8BBL – par Laurent F8BBL sur 160-10m + WARC CW, SSB (et FM 10m) depuis la Crète (Greece, Crete Island SV9, EU-015), du 25 juin au 2 juillet. QSL "home call" (CBA) ou via le bureau du REF.

SW1SPA – par un groupe SV sur HF CW, SSB et modes digitaux depuis le parc naturel d'Aedipsos situé au nord de Evvoia (ou Euboea) Island, du 16 au 17 et du 23 au 24 juin. Cette île de la Mer Egée ne satisfait plus au règlement IOTA, car elle est trop proche du continent auquel elle est d'ailleurs reliée par un pont routier de 40 mètres de long seulement… Elle compte encore pour EU-060 jusqu'au 1er février 2001. QSL via Kostas SV1ENI, directe (CBA) ou via bureau.

T48K – par Raul CO8ZZ, Doug CO8DM et Josue CO8JY du Radio Club "Las Tunas" (Cuba, Las Tunas/…/ group CO8, NA-???) pendant le concours CQ WW WPX CW : QSL via DK1WI ou DL9US (CBA).

T48Z – par Fabrizio IN3ZNR, CO8HF et CO8TW, les 14 et 15 juillet dont le concours "IARU HF Championship". QSL via IN3ZNR (CBA).

T5X & T5W – était une opération inattendue de la part de Baldur DJ6SI et Tom DL1QW actifs sur 80-10m + WARC CW, SSB et RTTY depuis la Somalie, jusqu'au 21 juin. QSL T5X via DJ6SI et T5W via DL1QW. L'indicatif officiel qui leur avait été accordé était T5DX valable du 1er juillet 2001 au 1er juillet 2002. QSL "home calls" (CBA).

T94DX – depuis la Bosnie (T9) pendant le concours ARI : QSL directe via Mario DJ2MX (CBA), voir "9A/OE1EMS", ci-dessus.

#### LES PIRATES :

- L'indicatif 3W7CW est piraté en ce moment… le vrai détenteur de cet indicatif est en train de déménager de Hanoï à Saïgon et sera de nouveau actif début octobre.

- L'indicatif de Vittorio I8DVJ est emprunté par un inconnu pour fixer des skeds avec des P5, VU4 etc. via les "DX clusters"… n'en veuillez pas à Vittorio qui ne connaît pas encore l'auteur de ces méfaits.

- L'indicatif VK9MO accordé à Masa JA1LET pour son opération depuis Mellish Reef, est piraté par un tiers sur 30m.

# Merci à

425 DX News, ARI, ARRL, CDXC, DARC, DJ9ZB, F-17511/WLH, F1FIC, F2YT, F5BEV, F5OGG/WLH, F6FNU, F8AJF, JARL, LABRE, LNDX/ F6AJA, OPDX, PS7AB, REF, REP, Réseau FY5AN, RSGB, The Daily DX, UBA, UEF, URC, URE & USKA.

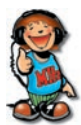

 **MEGAHERTZ magazine 221 - Août 2001 67**

### SSTV & FAX **ENVOYEZ SUR DISQUETTE** À LA RÉDACTION DE MEGAHERTZ magazine (AVEC VOS NOM, PRÉNOM ET INDICATIF SUR L'ÉTIQUETTE DE LA DISQUETTE), **VOS PLUS BELLES IMAGES REÇUES EN SSTV OU EN FAX ET ELLES SERONT PUBLIÉES DANS CES PAGES. UNREGISTERED Controma PIX** OE31PW OHEINZ, gth: GUNT JVComm32 **IDIXKIN** 0 R Z **TTLAAR** 信 К **TANK ISOLAHARA** *1. SWL CRHISTIAN BRION, F-17282 2. PASCAL, F1ORL 3. CHRISTIAN LE GOFF, F5DXN* **ONGAA 5COL** N 6 252 ia bureau Sent by DL2EEF *4. YVES ROUCAYROL, FM5GM 6. MARC FALQUERHO, FA1BOH 5. ANDRÉ DERRIEN, F1GOD* 0.380A el JN180R 7 **CSHILLAN** de SP7UMB MARCEL FIAM *7. ALBERT DAMBON, TBL604 8. SWL BERNARD SEDAN 9. SWL LOUIS HASLE, F-10063* **FAIDEE JACQUES JO:** Op: GYULA DUSBIB CI 73 HENRI  $\mathbf{s}$ **CQ JASTA** ASAHK 73 **CONTEST** 18XY  $\bullet$  (2) FBC/FA1DEE

*10. CONSTANT ORTH, FE3255*

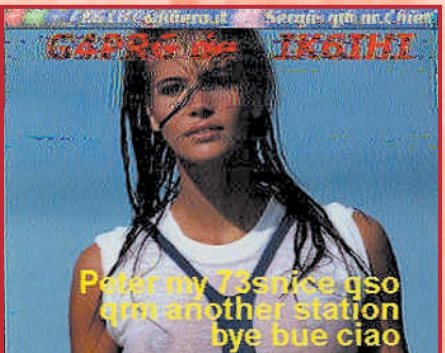

*13. OLIVIER BELLEMERE, F13659 15. SWL BERNARD SEDAN*

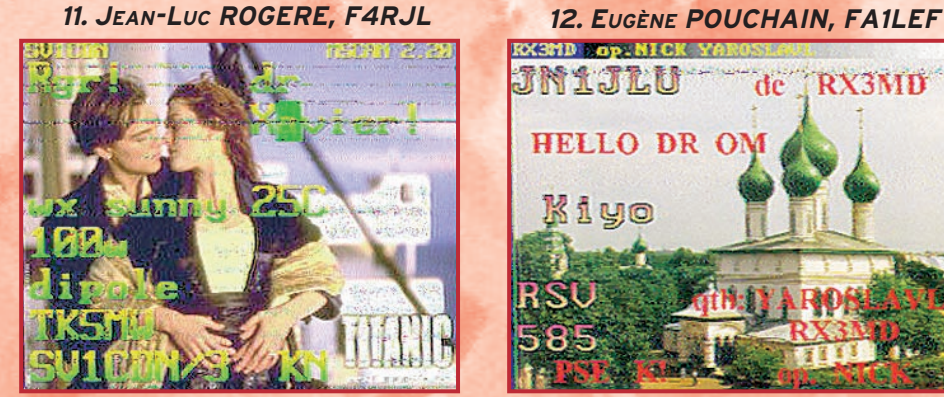

*14. XAVIER CASCIANI, TK5MW*

de

**RX3MD** 

**EX37D Cop.NICK YI** JN1JLU

Kiyo

**HELLO DR OM** 

matériel et divers

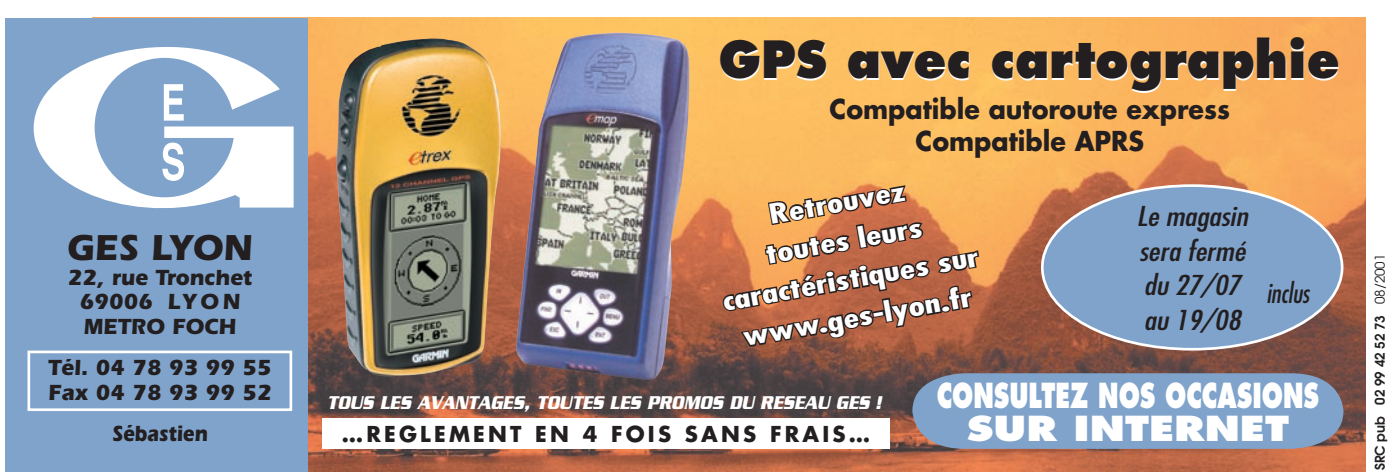

#### $\times$  EMISSION/RECEPTION

Vends transceiver HF Icom IC751F, couverture générale, 100 W, tous modes, double VFO, 32 mémoires, 100 kHz à 30 MHz. Options : micro de table, filtres 500 Hz, CW sur FI 455 et 9 MHz, platine FM, doc. + schémas, bon état de fonctionnement/présentation. Prix : 4000 F. F5HB, tél. 05.57.75.28.81 ou 05.56.73.25.67 pro, e-mail :

f5hb@wanadoo.fr.<br>Vends rég récepteur Kenwood R5000 + conv. VHF. Prix : 4000 F. Thomson TRC394. Prix : 2500 F. Téléph. au 03.28.66.86.24 ou 06.71.71.70.17.

Vends RX FRG68800, 750 kHz – 30 MHz, tous  $modes +$ 118-175 MHz + kit convertisseur VLF (à revoir). Prix : 3000 F franco. Tél. 06.82.93.79.34.

Vends ampli HF FL2100Z Yaesu à contrôler avant utilisation, boîte d'accord MFJ 986, 1 kW, charge fictive Heathkit 1 kW, l'ensemble : 4250 F à prendre sur place. Cause vente QRA dans lotissement. Tél. 03.85.37.10.19, F5JUU après 18h.<br>Vends RX

Vends RX Kenwood<br>R5000. 100 kHz à R5000, 100 kHz à 30 MHz, tous modes. Prix : 4500 F. Vends Icom AR8000 portable. Prix : 1500 F, emballage d'origine, les deux postes état neuf, cause maladie. Téléph. au 04.32.61.09.27 le soir, dépt. 13.

Vends rare TX Collins 618, T2. Prix : 4900 F + coupleur ant. auto Collins 180 R7, ex. équipement Breguet Atlantic. Prix : 900 F. Tél. au 01.43.67.49.06, fax : 01.40.09.92.47, e-mail : wintcom@noos.fr.<br>Vends tran transverter TT2026K HCOM, entrée 20 m, 5 W, sortie 6 m 0,8 W, kit acheté monté, état neuf, peu servi :<br>1500 F. Téléph. au Téléph. au 06.99.16.25.58.

Vends convertisseur VLF Datong 0 à 500 kHz, sortie 28 MHz, neuf. Tél. 03.44.23.11.34 après 18h. F6ATZ (34) vend Yaesu<br>FT8100 bibande FM. bibande FM. Alinco DJ180, talky 144 FM. Station TVA 1255 avec platines TX et RX pro. Prix : 1350 F. Possibilité<br>d'échange. Tél. d'échange. 06.88.31.68.31. Vends RX IC7100, très bon état, notice en français. Prix : 6000 F. Tél. au 03.23.82.27.14 HB.

Vends récepteur Sony SW7600GR, nouveau modèle, AM, FM synchro, BLU, 100 mémoires, neuf, sous garantie, emballage d'origine, valeur : 1590 F, cédé : 1000 F, port inclus. Tél. 04.93.91.52.79. Vends TRX déca Alinco de 1999, type DX77E, 100 W. Prix : 3500 F. TRX Kenwood TM742E tribandes UHF/VHF, 50 W. Prix : 3000 F. RX Drake R8E super état. Prix : 3500 F. Tél. 02.96.71.19.52.

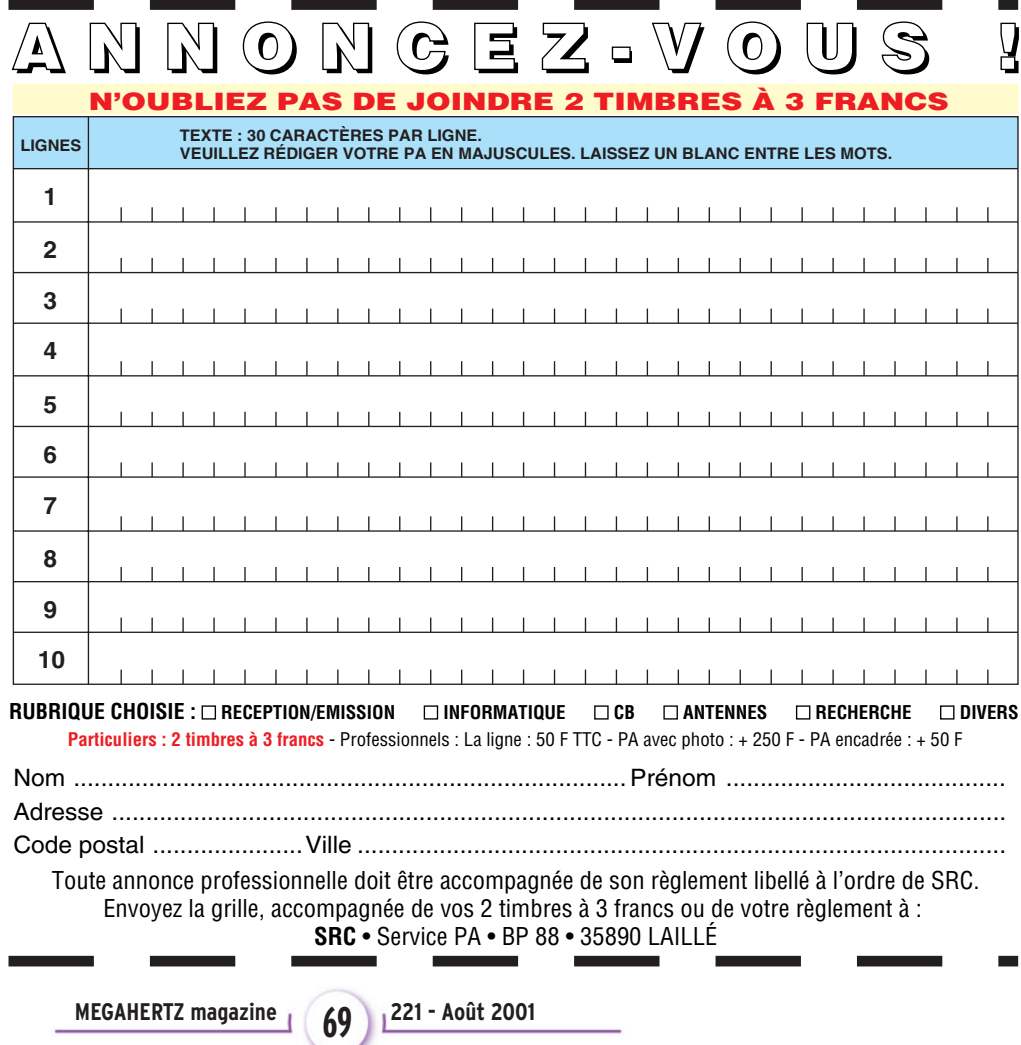

#### matériel et divers

Vends portatif CB Midland Alan 42 + TOS + antenne Président Michigan + antenne télescopique + nombreux accessoires, le tout absolument neuf avec factures. Prix : 950 F (valeur 1570 F). 1 paire talkies CB Inno-Hit 5 W, 3 canaux, rares, impeccables. Prix : 500 F. 1 talkie Alan 456, UHF 8 canaux, PMR 446, 500 MW, très bon état. Prix : 600 F. Tél. 06.87.39.65.88.

Vends Turner +3B (USA). Prix : 600 F. Multimode 2 HAM. VHF marine portable Icom IC-10 E, très bon état. Prix : 1500 F. Kenwood TS440S (boîte d'acord auto, filtre voice, micro MC60, alimentation PS50), prix à débattre. Tél. 06.07.01.83.17, dépt. 40.

Vends wattmètre Bird modèle 43 neuf, avec manuel, sans bouchon. Prix : 1600 F. Décodeurcodeur RTTY, fax, CW, SSTV Tono 7070 avec câbles et manuel, état neuf. Prix : 1900 F. Tél. 06.73.04.86.27.

Vends Swan 100MX impeccable. Prix : 2350 F. Icom IC725 parfait état. Prix : 4000 F, boîte de couplage Alinco EDX I neuve. Prix : 1000 F. Le tout + port. Alinco DJ190 débridé. Prix : 900 F. Boîte de couplage AT180 Icom, peu servi. Prix : 2500 F. Tél. au 04.90.53.30.13.

Vends RX Kenwood<br>R2000. 0.1-30 MHz. R2000, 0,1-30 MHz, 118-174 MHz, AM, FM, SSB, CW, notice française + boîte d'accord Datong FL2 + décodeur RTTY/CW Telereader CD660 + moniteur TV cause QRT. Tél. 02.35.63.29.50, Rouen. Vends Kenwood TS570D  $+$  filtre SSB 1,8 kHz  $+$ MC80 + HP ext. SP23 + alimentation Alinco DM340MV, 35 A, matériels QRO. Prix : 6500 F<br>à débattre. Tél. au débattre. 06.68.71.80.61 (dépt. 51). Vends matériel OM : TX ATV 438, transv. 1,2 GHz/144, TRX 144 FM, 25 W, alimentation réglable 0/18 V, 25 A, 5/8 144 Kathrein neuve, antenne hélice 1,2 GHz, transistor puissance HF/VHF/UHF, SHF, tête 10,450 GHz cornet, relais coaxiaux, mélangeurs, etc. Tél. au 06.20.94.61.29, M. Noël,<br>F1GAN. e-mail : F1GAN. adri1noel@hotmail.com. Vends Kenwood TS-950SDX digital, déca 0,5 à 30 MHz, 150 W HF, DSP, nombreuses options, état exceptionnel, vendu avec toutes les documentations et emballages d'origine. Prix : 22500 F. Kenwood TS850SAT. Prix : 7500 F. Kenwood TM742, tribande, mobile, équipé 144/432 (possibilité de rajouter un module pour 28, 50 ou 1200 MHz), face avant détachable, kit de séparation DFK-3, micro DTRMF MC-45DM et option CTCSS TSU-5. Documentation et emballage d'origine. Prix : 3700 F. Yaesu FT5200 bi-bande mobile 144/432 avec support mobile, kit de séparation de la face avant. Prix : 2200 F. TNC décodeur multimodes AEA PK-900, 2 ports simultanés. Avec option 9600 bauds, état neuf, documentation, emballage d'origine et logiciel de commande. Prix : 2900 F. Testeur multifonctions Optoelectronics Xplorer, récepteur 30 MHz à 2 GHz, fréquencemètre, nombreuses fonctions dont la recherche d'émetteurs espions dans un rayon d'environ 1 km avec sortie BF et possibilité de connexion sur PC, prix GES 12100 F, vendu : 7500 F neuf. 2 cavités DCI, 144 et 432 MHz, jamais servi, dans emballage d'origine. Prix : 2500 F. Ampli FM 144 MHz, entrée 1-5 W (2,5-10 W), sortie 30 W. Prix : 350 F. Envoi par poste possible, port en sus. Matériel d'OM non fumeur. Tél. 06.73.93.13.37.

Vends récepteur Icom ICR75, 30 kHz à 60 MHz, tous modes, état neuf,<br>dans son emballage emballage d'origine. Prix : 5500 F. RX Panasonic RF65B, 150 kHz à 30 MHz, tous modes + FM, état neuf. Prix : 1200 F. Récepteur Sony ICF SW1, état neuf. Prix : 1200 F. Boîte accord réception FRT7700, état neuf. Prix :<br>400 F. Tél./fax au Tél./fax au 03.88.06.04.71 ou 06.81.70.14.81. Vends RX Sangean ATS909. Prix : 1250 F. RX Yupiteru MVT-7100, 0,5 à 1650 MHz. Prix : 2800 F franco, le tout en état neuf. Tél. 06.72.30.15.48. Vends Kenwood TMV7. Prix : 3000 F. Kenwood TR751E. Prix : 3000 F. Icom IC281H. Prix 2000 F. Gino Farina, tél./fax : 04.93.28.80.98, e-mail : 3a2mf@qsl.net. Vends ampli Icom IC2KL avec son alimentation, très peu utilisé. Tél. au 00 351 916.512.184. Vends IC706 en très bon état, équipé d'un filtre CW BP 500 Hz avec accessoires standard, emballage d'origine et notices. Prix : 6000 F. Tél. F6CRK 03.86.41.18.14 le soir. Echange TRX mobile Alinco DR150 (E/R VHF + RX UHF) contre portable VHF/UHF récent ou mobile 26/30 MHz (RCI 2950 ou Lincoln, tous modes, neuf). J.-C. Van Kerckhove, 1 avenue des Bleuets, 59350 Saint<br>André/Lille (DR150 André/Lille débridé).

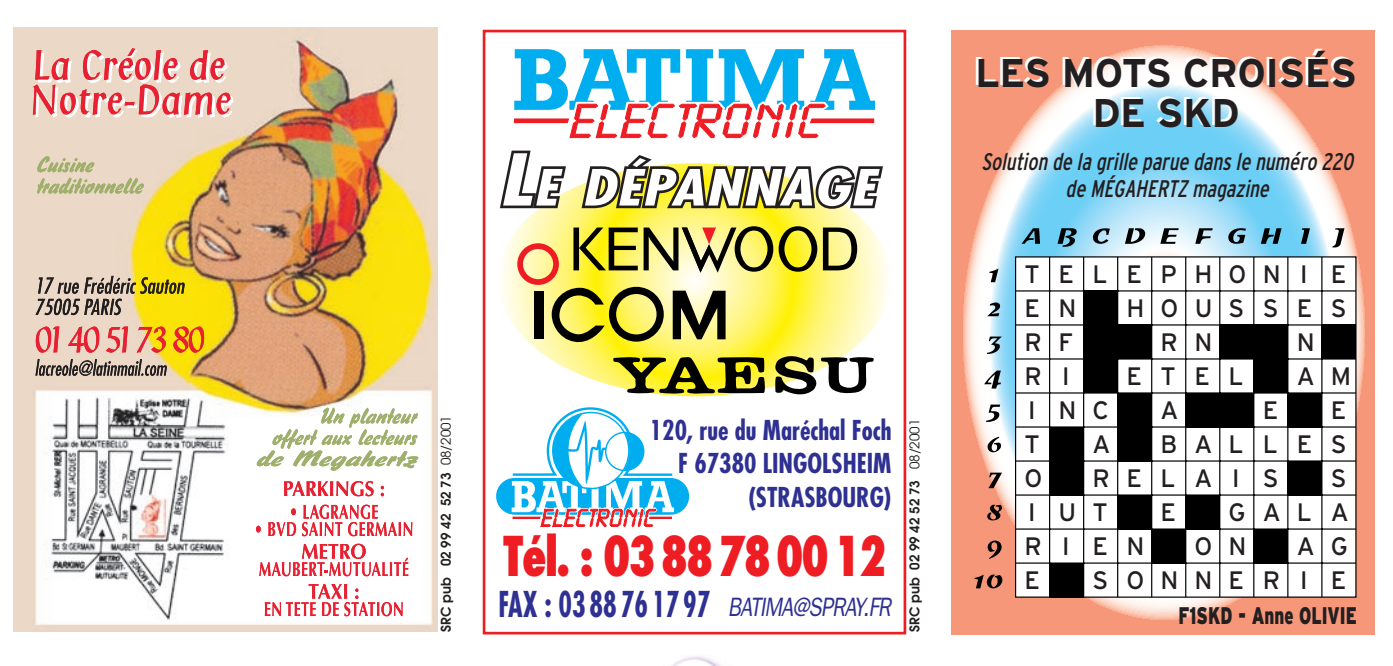

matériel et divers

Vends récepteur Icom IC-PCR1000 avec DSP, état neuf, très peu servi, cause manque de temps, notices, emballage d'origine. Prix : 5000 F. Tél.<br>03.44.23.11.34 après  $03.44.23.11.34$ 18 heures.

Vends analyseur de spectre 8591A. Prix : 25 000 F. Générateur HP4435A. Prix : 5000 F. Cavité FM 4CX250B à modifier 144 MHz. Prix : 500 F. Cavité VHF 3000 W FM avec TH289. Prix : 2000 F.<br>Fréquencemètre FIP Fréquencemètre 545A, 18 GHz. Prix : 5000 F. Oscilloscope HP 100 MHz. Prix : 1000 F. Alimentation 24 V – 20 A : 500 F. Coffret TX et RX 24 GHz. Prix : 1000 F pièce. Téléph. au 01.74.74.43.37, F4PBN.

Vends ou échange cavité coaxiale QRO 400/ 1200 MHz avec TH308. Turbine Papst 220 V pour tube céramique. Wattmètre Bird modèle 6254 de 30 à 500 MHz, 2 W. Tubes 5654, QQE03, 20 : 04/20 : 03 : 12 : YD 1054 : 4X150 : TH306. Circulateur 400 MHz, 100 W, prises N. Module ampli VHF à tubes céramiques. Module ampli VHF sur radiateur transistor (tr = BLY 94/50 W). Module ampli VHF sur radiateur transistors (tr = BLY 93A/25 W). Condensateur var. papillon céramique : 1500 V/2 x 25 pF. Vumètre 100 µA/1300 E, gde échelle à miroir 95 x 95 mm. Pour collectionneur cartes téléphones 50 ou 120 U modèle Aiguille du Midi 1992. Tél. 06.62.06.00.71 ou 04.50.78.44.96.

Vends Yaesu 990 révisé au 14.12.2000, boîte automatique. Prix : 7500 F. Antenne Quad 4 éléments DX 27. Prix : 300 F (directive). Téléph. au 03.84.60.29.25.

Vends TRX Yaesu FT77, très bon état, révisé + vidéo surveillance NB. Prix : 500 F. Cahier trafic PC Swisslog avec doc. + disque dur portable 420 MO 300 + barette PC100 64 MO. Prix : 300 F. après 20h.

Tél. 06.17.90.15.97, Alain,

#### ✗ ANTENNES

Cause QRT, veds pylône CTA 12 m télescopique + balun + antenne FB33 + rotor 6800S, boîtier de commande révisé, état neuf. Prix : 5000 F. Donne antenne TCS80 de DJ2UT à réviser. F8IN, tél. 02.99.88.56.02, région Dinard, dépt. 35. Vends antenne minibeam 2000 Wimo, 3 bandes, pas déballée. Prix : 1500 F. Antenne Turnstyle 4 dB, peu servi. Prix : 200 F. Tél. au 03.86.47.14.27. Vends pylône autoportant triangulaire galva 3 x 40 cm, parfait état, hauteur 12, 15, 18, 21, 24 m. Faire proposition au 06.76.15.56.78.

Vends pylône autoportant 12 m lourd,  $1,3m^2$ surface au vent, jamais installé, avec chaise + boulons, type De Kerf. Prix : 7000 F. Téléphoner au 03.27.59.08.72 ou 0032.71.31.64.06 le soir.

#### $\times$  CB

Vends Président Wilson 40 cx, AM, FM. Prix : 400 F. Réducteur de puissance EPR25. Prix : 150 F. Président Lincoln 10 W, AM, FM, 21 W BLU. Prix : 1200 F. Scanner Realistic Pro 2006 + AOR8000. Prix : 2000 F. Antenne scanner Archer 60 MHz/ 600 MHz. Prix : 300 F. R2000 Kenwood AM, FM, BLU, CW + convecteur 108/174 MHz. Prix : 3000 F + port. Téléph. au 05.59.47.25.68 ou 06.19.55.48.84.

#### ✗ DIVERS

Vends micro Turner +3B. Prix : 600 F. Transverter CTE 26-30 MHz, 6-10 MHz, 10 W. Prix : 600 F. 4 x 4MO EDO. Les 4 : 100 F. Tél. 05.55.35.92.67 après 20h. Tél. 06.83.76.67.64. Vends antenne 2x9 éléments Tonna VHF, ampli VHF microwave 10/100 W. Lot hautparleurs. Livre neuf Cubical Quad Antenna. Moto

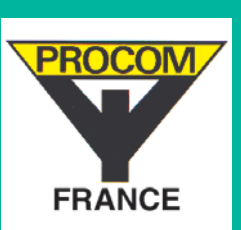

**Filiale du groupe danois PROCOM A/S, basée à Crétail, spécialisée dans**  les antennes, les filtres et **les appareils de mesure pour le marché des télécommunications,**

## **PROCOM France RECHERCHE**

**dans le cadre de son développement**

## **UN(E) JEUNE TECHNICIEN(NE)**

**Avec : – une formation technique (niveau bac pro) – une connaissance de l'anglais**

- **une maîtrise de l'informatique**
- **une volonté de s'investir dans une PME**
- **des connaissances dans le domaine**

**Le poste sera basé à Créteil (94).**

**Merci d'envoyer votre dossier complet (CV, lettre manuscrite, photo et prétentions à :**

> **PROCOM France SARL Europarc 121, chemin des Bassins 94035 CRETEIL CEDEX**

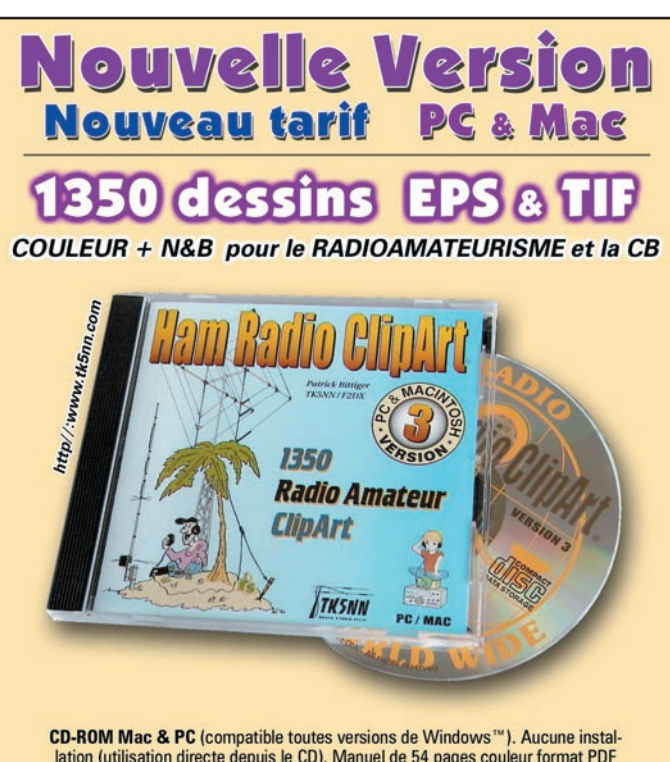

lation (utilisation directe depuis le CD). Manuel de 54 pages couleur format PDF<br>(Acrobat Reader<sup>ne</sup> fourni) avec catalogue indexé des cliparts classés par thèmes :<br>humour, cartes géographiques OM, symboles radio, équipeme antennes, micros, casques, Rtty, satellites, connecteurs, rotors, pylônes...), modèles de QSL, 200 logos de clubs et d'association, symbôles logiques électroniques & électriques, bricolage (composants, fers à souder, transfos, coffrets...) et bien plus encore... Garantie et support technique (2 ans) assuré par TK5NN MULTIMEDIA.

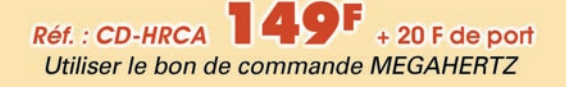

 **MEGAHERTZ magazine 221 - Août 2001 71**

#### matériel et divers

réducteur QRO pour portail. Platine Baycom TCM3105. Antenne amplifiée TV. Avion radiocommandé ENV 160 avec moteur et radio-planeur ENV 250 avec radio, prix OM. Tél. 04.90.34.35.53 HR.

Vends camescope Hitachi H610E HI 8 mm stéréo, stabilisateur images,<br>fonctionne également également avec piles R6, vendu complet, batterie, chargeur, cordons, servi 3 heures. Prix : 2000 F. Tél. 05.61.05.15.00, e-mail : yol.raoult@wanadoo.fr.

Echange cours complets de monteur radio-TV-hifi et de dépannage plus divers livres sur dépannage RTV + 50 schémas, dép. TV, valeur des cours 8000 F. Echange contre émetteur/récepteur décamétrique type BLU, CW, Lincoln ou Midland ou Dirland "occasions", bon état de fonctionnement. Tél. 04.42.03.57.56, futur OM.

Vends station météo Davis monitor 2 très bon état. Prix : 2000 F.<br>Récepteur de table Récepteur de Uniden Bearcat de 25 à 1300 MHz. Prix : 2000 F. Téléph. au 03.87.62.30.22 le soir.

Vends doc. radio militaire, manuels techniques, notices, schémas originaux, photocopie me dire ce que vous recherchez. Réponse contre enveloppe affranchie, selfadressée. Le Stéphanois, 3 rue de l'Eglise, 30170 Saint Hippolyte du Fort.<br>Téléphe ou fax : Téléph. 04.66.77.25.70. Association vend station météo Davis Weather Wizard III utilisée 2 mois. Prix : 1500 F. SPIS, tél. 01.43.67.49.06, fax 01.40.09.99.24, e-mail : wintcom@noos.fr. Vends Grundig Satellit 2000 et le TR6002, très bon état de fonctionnement, doc. et schémas de 150 kHz à 30 MHz. Les deux : 2400 F. Pro 101 CB portable avec carton et accessoires d'origine, peu servi, comme neuf. Prix : 700 F. Tél. 06.86.15.27.31. Devenez radioamateur avec la licence de base classe 3 novice, fascicule de préparation, questionnaire d'examens blancs, disponibles chez F6GQG, tél. 05.53.57.33.79, 4 rue Gilbert Privat, 24100 Bergerac. Joindre timbre pour courrier poste. E-mail : f6gqg@wana doo.fr.

Vends Yaesu FT100 + antenne. Atas 100, jamais servi, neuf. Kenwood TH7B élargi + SMC 33 neuf, RX Panasonic 2K7 + équaliseur. FT600 RX Sony FM6100L + divers petits RX PO, FM, GO, FM. Antenne active ARA 1500 neuve, 3 antennes mobiles 3,4 + 6,6 + 13,9 MHz, séparateur radio/CB encore sous blister, ampli CB 25 W, alimentation à découpage 3 A, appareil-photo Canon Epoca 35/135 neuf, dans son étui en cuir, collection "Système D" + mécanique populaire, campingcar haut de gamme intégral Hymermobil 660DS, 6 places jour/nuit, nombreuses options, 97000 km, état exceptionnel, 1ère main, prix à voir sur place. Tél. 04.66.35.27.71 le soir.

#### $\boldsymbol{\times}$  recherche

Recherche convertisseur VHF VC10 pour récepteur Kenwood R2000. Faire offre au 02.98.79.02.33. Recherche TX Command-Set BC457, BC458, BC459, BC696, état non important. Tél. 04.92.72.22.75, e-mail : f6aqk.04@free.fr. Recherche mode d'emploi et schéma en français si possible du pupitre Sadi-

tel type MA réf. 89028, fabrication hongroise, cde pour rotor. Transmission par e-mail queplana@clubinternet.fr. Portable 06.10.81.62.99, frais d'expédition remboursés. Merci.

Recherche tubes 6336A, 7242 ECC, 802S, 12AZ7, géné bruit HP 345-346 Ailtech 7615, 7618E, 7626, logiciel Laplink pour Tekmate 2402 à pointes, traceur Tektro HC100 emporte-pièce diamètre 47 mm, recherche notices de maintenance Eaton 2075B, Tektro 2432A, AA501 HP 3581C, 346A. Tél. 03.22.91.88.97 HR, fax : 03.22.91.03.55. Recherche documents, notices sur radiocompas système Belu, notices sur ensemble de bord allemand FUG10, notices sur répétiteur Patin R2, faire offre à M. Gelé, F1AAG, tél. 01.45.31.16.68 le soir (répondeur). Cherche schémas du moniteur vidéo couleur Eureka MC14 et du récepteur SAT SR150, analogique. Achète moniteur vidéo couleur ou TV diagonale ≤ 36 cm PAL ou PA/SECAM. Téléph. au 04.78.91.58.76 le soir. Recherche documents et informations sur la télégraphie par le sol (TPS) et essais souterrains sous-marins (F8SM – 1925), originaux ou copies acceptés, frais remboursés. D. Tambuté, 2 place du Foyer, 11370 Leucate, tél./fax : 04.68.40.29.32, e-mail : f5lpr@voilà.fr Cherche cordon alimentation IC202S bon état ainsi que clips de fermetur capot rosmètre, wattmètre HF, VHF, UHF style SX 600. Alain Autran, 10 impasse Blanc Saint Louis, 13015 Marseille.

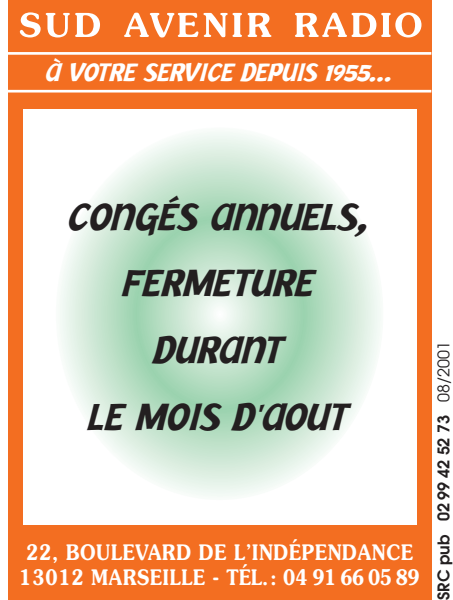

**22, BOULEVARD DE L'INDÉPENDANCE 13012 MARSEILLE - TÉL. : 04 91 66 05 89**

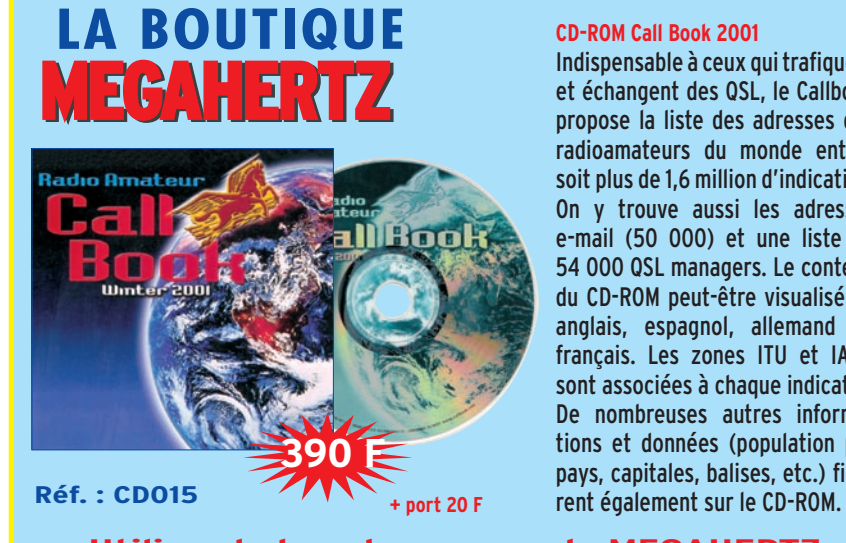

#### **CD-ROM Call Book 2001**

Indispensable à ceux qui trafiquent et échangent des QSL, le Callbook propose la liste des adresses des radioamateurs du monde entier, soit plus de 1,6 million d'indicatifs ! On y trouve aussi les adresses e-mail (50 000) et une liste de 54 000 QSL managers. Le contenu du CD-ROM peut-être visualisé en anglais, espagnol, allemand ou français. Les zones ITU et IARU sont associées à chaque indicatif. De nombreuses autres informations et données (population par pays, capitales, balises, etc.) figu-

**Utilisez le bon de commande MEGAHERTZ**
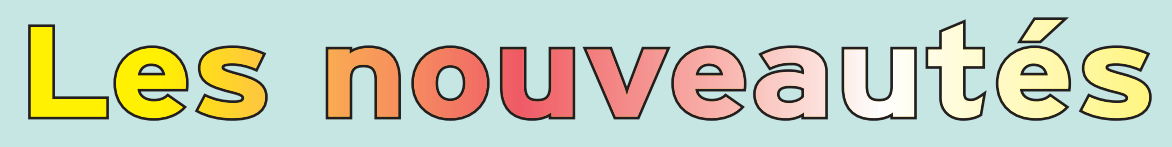

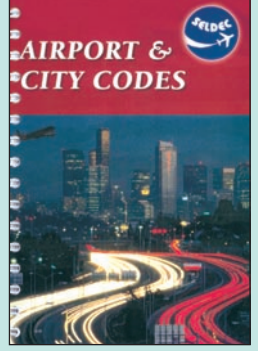

Airport & city codes  $.140$  <sup>F</sup> (21,21€)

Cet ouvrage en anglais rassemble des centaines de projets de montages extraits du magazine "Sprat" du G-QRP Club.

Petits émetteurs, récepteurs simples, accessoires, trucs et astuces pour les antennes… Vous y trouverez matière à expérimenter, qu'il s'agisse de réaliser un montage en quelques heures ou un projet plus ambitieux.

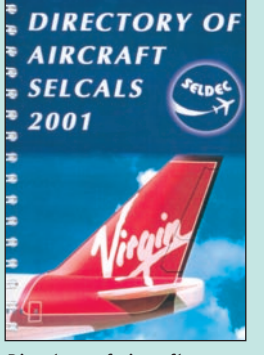

Directory of aircraft selcals 2001 Réf. EUA40 ……… **150 F (22,87€)**

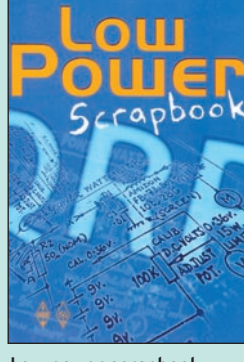

Low power scrapbook Réf. EUA37 ……… **165 F (25,00€)**

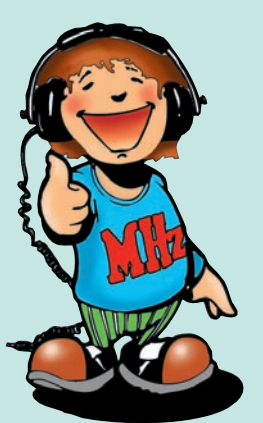

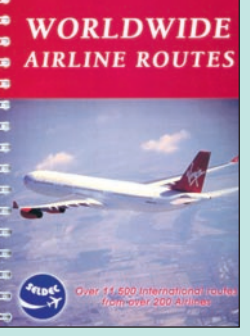

Worldwide airline routes Réf. EUA41………… **150 F (22,87€)**

Vous permettre de maîtriser les bases de l'électronique programmable, telle est l'ambition de ce livre. Pour y parvenir, nous avons choisi de nous appuyer sur le fameux et universel microcontrôleur PIC avec lequel on "fait" de l'électronique sans s'embarrasser de schémas complexes. Le modèle retenu ici est le 16F84 au rapport

Cet apprentissage, nous l'avons voulu progressif au travers de montages simples et ludiques, basés sur des applications actuelles comme les cartes à puce, la télévision ou les robots. Cette progressivité est également perceptible au travers des outils de programmation mis à votre disposition sur le CD-ROM accompagnant le livre. Ainsi, vous explorerez les immenses possibilités de cette électronique moderne en basic, assistés du logiciel BASIC F84 développé pour vous par l'auteur, puis en assembleur.

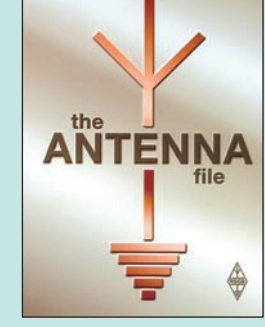

The antenna file Réf. EUA38 ……… **249 F (37,73€)**

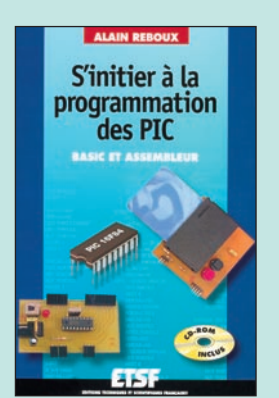

S'initier à la programmation des PIC<br> $R\ddot{H}$  FIA159 **198**  $\frac{F}{430.0}$  $R = \frac{198}{6}$  **f** (30,00€)

**ROPAGATION**<br>NES & ANTEN

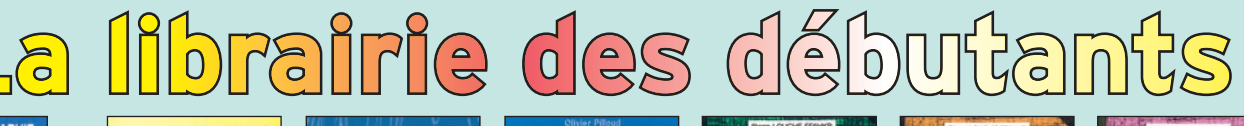

performances/prix sans égal sur le marché.

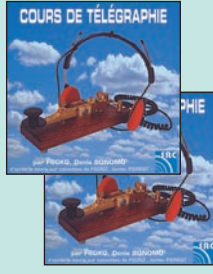

Cours de télégraphie 2 CD audio **RÉF. CD033 PRIX …** 170 F (25,92**€**)

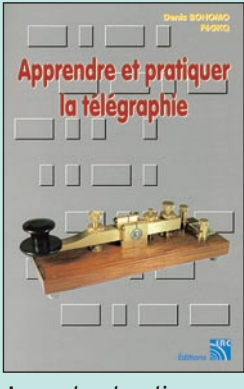

Apprendre et pratiquer la télégraphie<br>Réf. EA20 ............... 1 Réf. EA20 …………… **110 F (16,77€)**

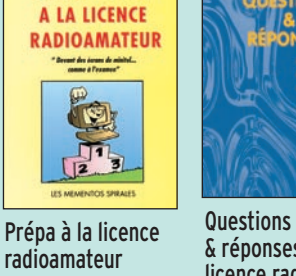

DX, contests…

radioamateur **RÉF. EB03 PRIX …**230 F (35,06**€**)

**PREPARATION** 

& réponses pour la licence radioamat. **RÉF. EA13 PRIX …** 215 F (32,78**€**) Ce livre veut démontrer que la télégraphie (CW)

**QUESTIONS** 

n'est pas un mode de transmission désuet. Au contraire, par l'utilisation du code Q et d'abréviations internationalement reconnues, elle permet de dialoguer sans barrière de langue avec des opérateurs du monde entier.

Exploitant l'émetteur à son régime maximum, et permettant une réception avec un signal à peine supérieur au niveau du bruit de fond, la CW est le mode de communication de l'extrême, celui que l'on utilise quand les conditions sont telles que les autres modes "ne passent plus". Cet ouvrage de 160 pages vous permet d'apprendre la télégraphie, en expliquant dans le détail comment procéder et les erreurs à ne pas commettre. Il vous indique aussi comment débuter et progresser en CW : contacts quotidiens,

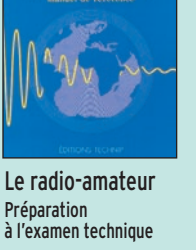

*LE RADIO-AMATEUR* 

**RÉF. EO01-2 PRIX ……**270 F (41,16**€**)

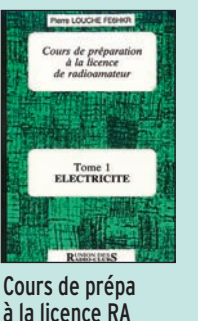

T.1 Electricité **RÉF. EE01 PRIX ………** 70 F (10,67**€**)

corrigés, sont proposés aux lecteurs. Il est à noter que ce cours peut aussi servir à ceux qui ont un peu oublié leurs bases et désirent se remet-

émissions. Intégrateurs, différenciateurs, dé-

phaseurs. Les circuits LC.

Cours de prépa à la licence RA T.3 Composants actifs **RÉF. EE03**

Tome 3<br>COMPOSANTS ACTIFS

Asses

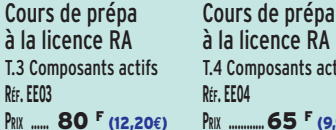

T.4 Composants actifs **RÉF. EE04 PRIX …………** 65 F (9,91**€**)

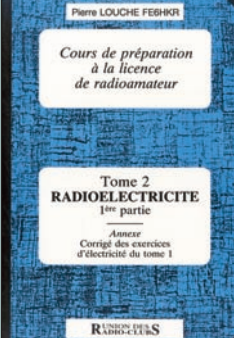

Cours de prépa à la licence de radioamateur - Tome 2 Réf. EE02 …………… **70 F (10,67€)**

SRC pub

#### **U TILISEZ L E BON D E COMMANDE MEGAHERTZ TARIF EXPÉDITIONS : 1 LIVRE 35F (5,34€), DE 2 À 5 LIVRES 45F (6,86€), DE 6 À 10 LIVRES 70F (10,67€), 1 CDROM 20F (3,05€), 2 CDROM 35F (5,34€), DE 3 À 5 LIVRES 45F (6,86€). PAR QUANTITÉ, NOUS CONSULTER**

Ce cours, en 4 tomes, est utilisable par ceux qui veulent se préparer à la licence radioamateur. Il est très détaillé, chaque volume abordant un aspect de la technique : électricité, radioélectricité, composants actifs (avec un chapitre consacré à des rappels mathématiques) et propagation & antennes. Des exercices, avec leurs

tre à niveau… Au sommaire de ce tome 2 : Notions de base sur les procédés de transmission. Synoptique des émetteurs et récepteurs. Rappels de mathématiques : les logarithmes. Application : les décibels. Caractéristiques des émetteurs et récepteurs. Désignation des

## Émission/Récepti  $[O \cap$

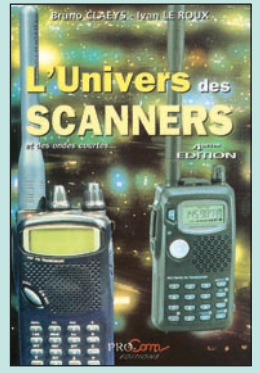

L'univers des Scanners Réf. EM01-4 …… **240 F (36,59€)**

Pour cette quatrième édition, deux auteurs professionnels très réputés, radioamateurs de surcroît, explorent en profondeur ce monde fascinant.

L'univers des scanners, c'est un tour d'horizon des matériels existants, un peu de théorie relative à l'écoute, mais surtout des pages et des pages de fréquences que vous ne trouverez nulle part ailleurs.

Entièrement remis à jour, la quatrième édition s'impose une fois de plus comme l'incontournable ouvrage de référence que chaque amateur d'écoute doit posséder dans sa bibliothèque.

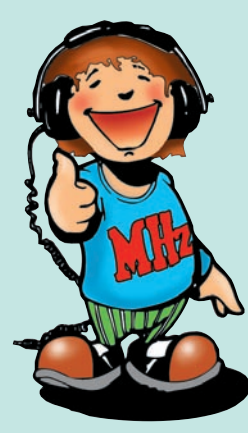

La conception des équipements de transmissions a longtemps été réservée à une minorité de spécialistes. Aujourd'hui, les transmissions radiofréquences sont présentes dans tous les champs d'application de l'électronique ; cette discipline doit donc être maîtrisée par tout technicien ou ingénieur. C'est pour répondre à ce nouveau besoin que nous avons réuni dans ce livre l'essentiel des connaissances à acquérir en matière d'électronique appliquée aux hautes fréquences : définitions et règles de bases en radiofréquence, modulation et démodulation analogique et numérique, structure et synoptique des émetteurs et des récepteurs,

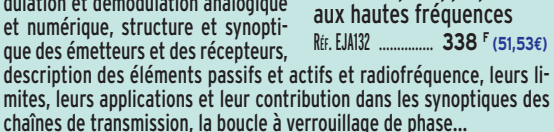

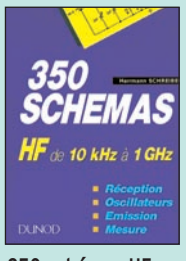

350 schémas HF de 10 kHz à 1 GHz **RÉF. EJ12 PRIX ……**198 F (30,18**€**)

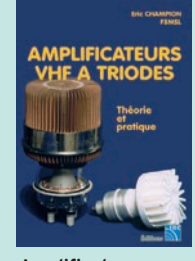

Amplificateurs VHF à triodes **RÉF. EA23 PRIX …** 195 F (29,73**€**)

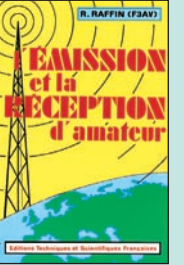

L'émission et la réception d'amateur **RÉF. EJ13 PRIX** 280 F (42,69**€**)

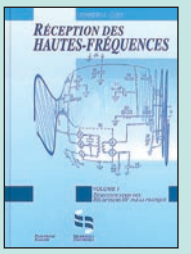

Réception des Hautes-Fréquences Tome 1 **RÉF. EJ29 PRIX …** 249 F (37,96**€**)

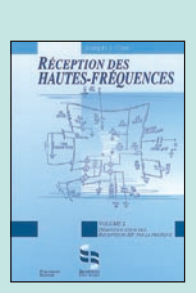

Réception des Hautes-Fréquences Tome 2 **RÉF. EJ29-2 PRIX …** 249 F (37,96**€**)

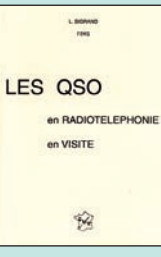

Les QSO en radiotéléphonie, en visite **RÉF. EC15 PRIX …………** 65 F (9,91**€**)

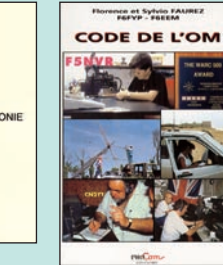

Électronique appliquée

**DUNOD** 

cois de Dieu Électronique appliquée .<br>hautes fréque

> Code de l'OM **RÉF. ET02 PRIX …** 159 F (24,24**€**)

THE ARRUPTICS inr  $\Delta A$ 600507

The ARRL **Electronics** DATA book **RÉF. EU03 PRIX …** 158 F (24,09**€**)

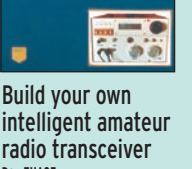

**BUILD YOUR OWN** 

**AMATEUR RADIO** 

INTELLIGENT

**TRANSCEIVER** 

radio transceiver **RÉF. EUA35 PRIX …**320 F (48,78**€**)

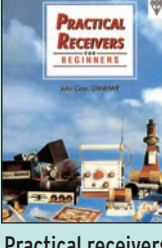

Practical receivers for beginners **RÉF. EX08 PRIX …** 180 F (27,44**€**)

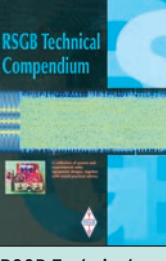

RSGB Technical compendium **RÉF. EX18 PRIX …** 190 F (28,97**€**)

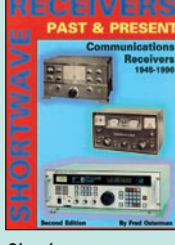

Shortwave receivers past & present **RÉF. EV01 PRIX …**260 F (39,64**€**)

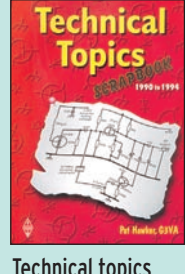

Technical topics scrapbook **RÉF. EX13 PRIX …** 170 F (25,92**€**)

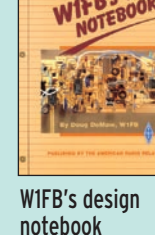

**RÉF. EUA02 PRIX ……**120 F (18,29**€**)

**400 nouveaux** schémas radiofréquences **DUNOD** 

400 nouveaux schémas radiofréquences Réf. EJA130 ……… **248 F (37,81€)**

Les radiofréquences sont de ces domaines techniques au centre des préoccupations de nombreux ingénieurs et techniciens en ce début de millénaire. Si la radiotéléphonie n'en est que la partie la plus visible pour les non-initiés, les professionnels de l'électronique savent parfaitement que leur champ d'applications est bien plus vaste.

Cette schémathèque propose, à travers plus de 400 schémas de principes récents, un panorama de tout ce qui permet de transmettre, recevoir ou traiter les signaux radiofréquences. L'accès multiple à l'information par le biais d'une table des matières détaillée, d'un index fouillé et d'un répertoire complet des circuits intégrés permet au lecteur de trouver très facilement le schéma qui correspond à ses attentes.

La série Nostalgie d'ETSF propose des rééditions, dans leur présentation originale, de grands classiques de l'édition scientifique et technique ou d'ouvrages consacrés à des appareils anciens. Elle intéressera les passionnés d'électronique ainsi que les amateurs d'appareils de collection.

Ce livre de vulgarisation scientifique, écrit de façon très vivante, conduit le lecteur avec sûreté à la connaissance de tous les domaines de la radio et explique en détail le fonctionnement des appareils. De façon simple et accessible, l'auteur parvient à donner au lecteur une image concrète de chacun des phénomènes étudiés. Cet ouvrage, abondamment illustré, s'adresse aux techniciens de tout âge et à tous ceux qui, sans connaissance préalable, ont simplement envie de comprendre la radio.

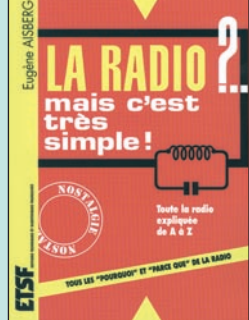

La radio ?… Mais c'est très simple ! Réf. EJ68 ………… **160 F (24,39€)**

**SRC pub 02 99 42 52 73** 08/2001 Photos non contractuelles. Tarif au 01.01.2001 valable pour le mois de parution, sauf erreur ou omission. Cette publicité annule et remplace toutes les précédentes.

SRC pub

**U TILISEZ L E BON D E COMMANDE MEGAHERTZ TARIF EXPÉDITIONS : 1 LIVRE 35F (5,34€), DE 2 À 5 LIVRES 45F (6,86€), DE 6 À 10 LIVRES 70F (10,67€), 1 CDROM 20F (3,05€), 2 CDROM 35F (5,34€), DE 3 À 5 LIVRES 45F (6,86€). PAR QUANTITÉ, NOUS CONSULTER** LIBRAIRIE MEGAHERT

# **LIBRAIRIE**

# **EXTRAIT DE LISTE**

#### **LIVRES**

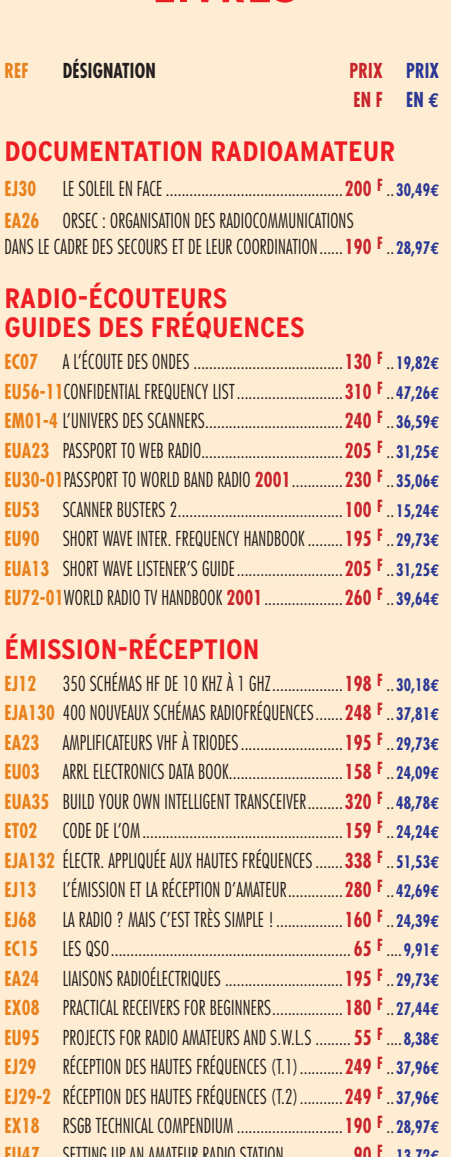

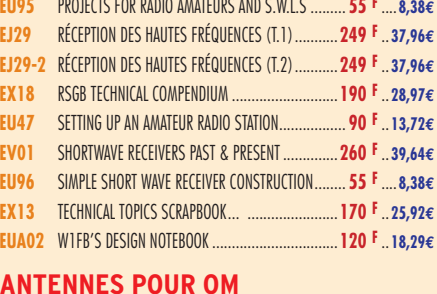

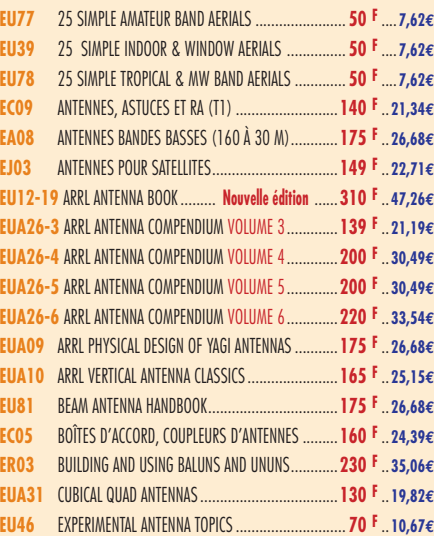

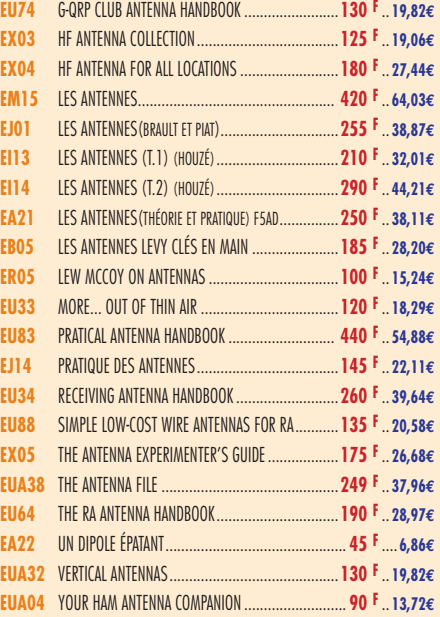

#### **TÉLÉGRAPHIE**

**EA20** APPRENDRE ET PRATIQUER LA TÉLÉGRAPHIE ............**110 F** .. **16,77€**

#### **DX**

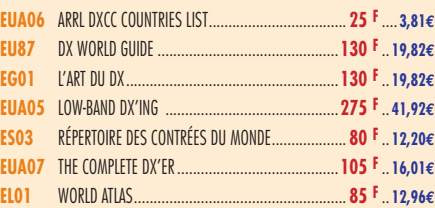

#### **QRP**

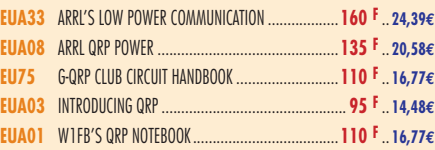

#### **VHF-UHF-SHF**

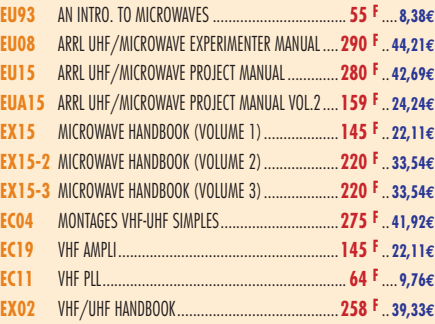

#### **ATV-SSTV**

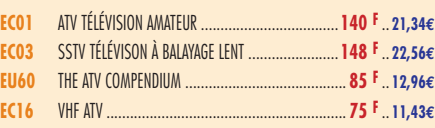

#### **PACKET-RADIO**

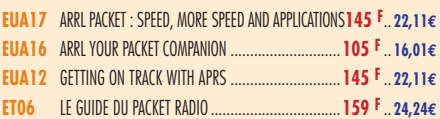

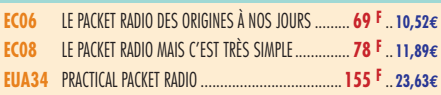

#### **PROPAGATION DES ONDES**

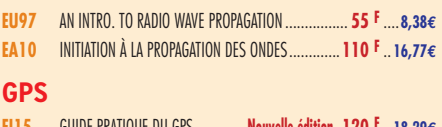

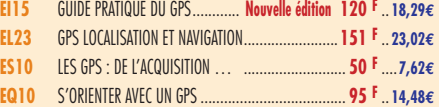

#### **SATELLITES**

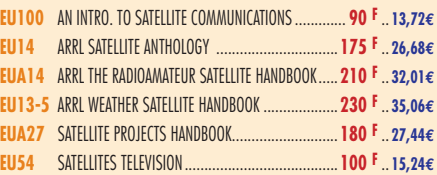

#### **HISTOIRE DE LA RADIO**

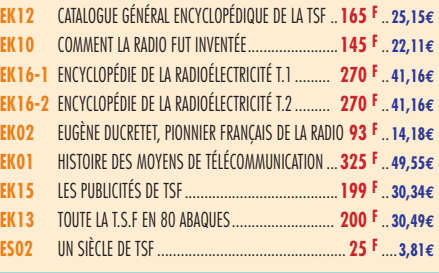

#### ANCIENS NUMÉROS

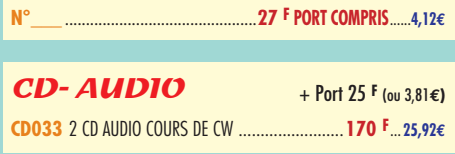

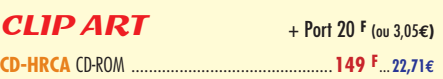

#### MANIPULATEURS

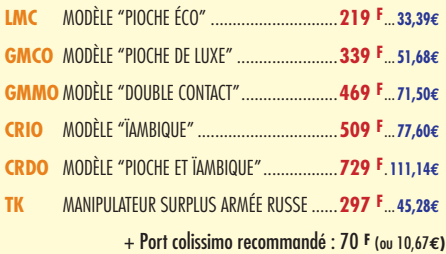

#### MANIPS ELECTRONIQUES

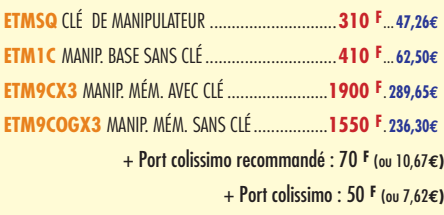

TARIF EXPÉDITIONS : 1 LIVRE 35<sup>F</sup> (5,34€), DE 2 À 5 LIVRES 45<sup>F</sup> (6,86€), DE 6 À 10 LIVRES 70<sup>F</sup> (10,67€), PAR QUANTITÉ, NOUS CONSULTER

#### **CARTES OSL**

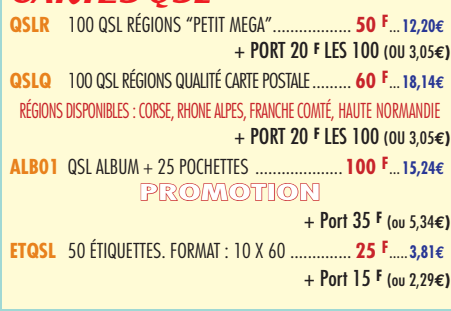

#### **CARTES**

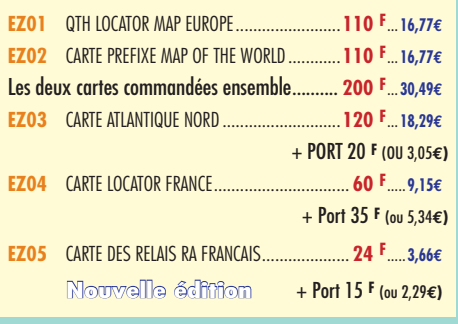

#### POSTERS IMAGES SATELLITE

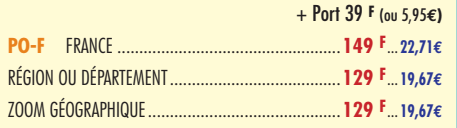

#### JOURNAUX DE TRAFIC

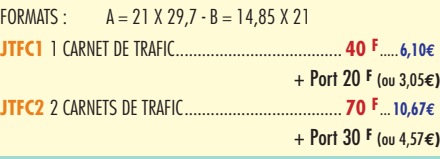

#### CLASSEUR POUR REVUES

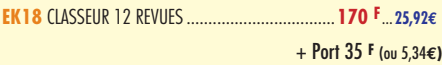

#### OFFRE SPÉCIALE CW

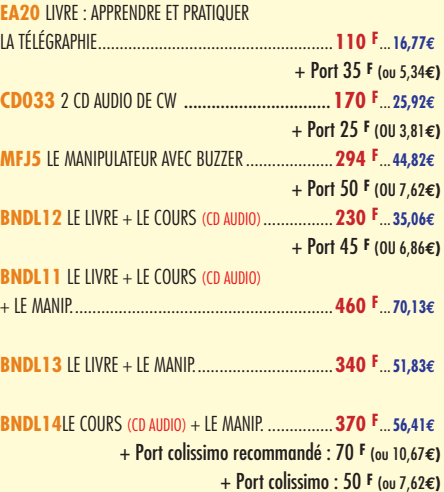

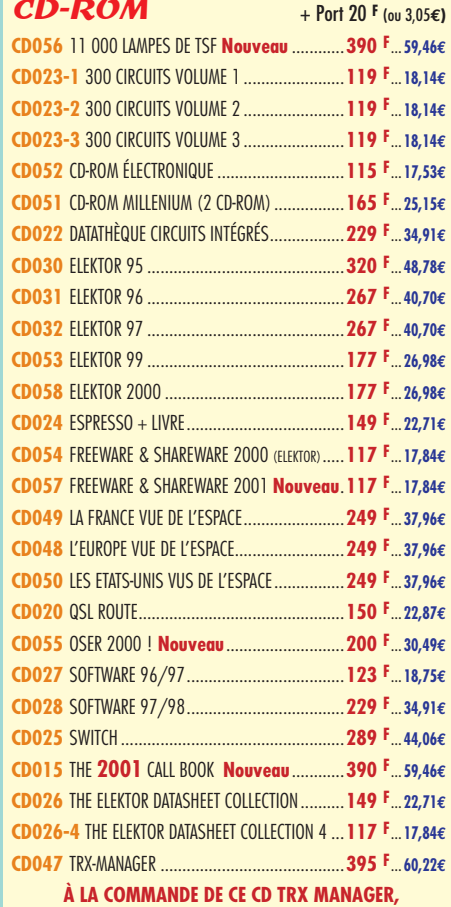

**INDIQUEZ OBLIGATOIREMENT VOTRE INDICATIF. MERCI**

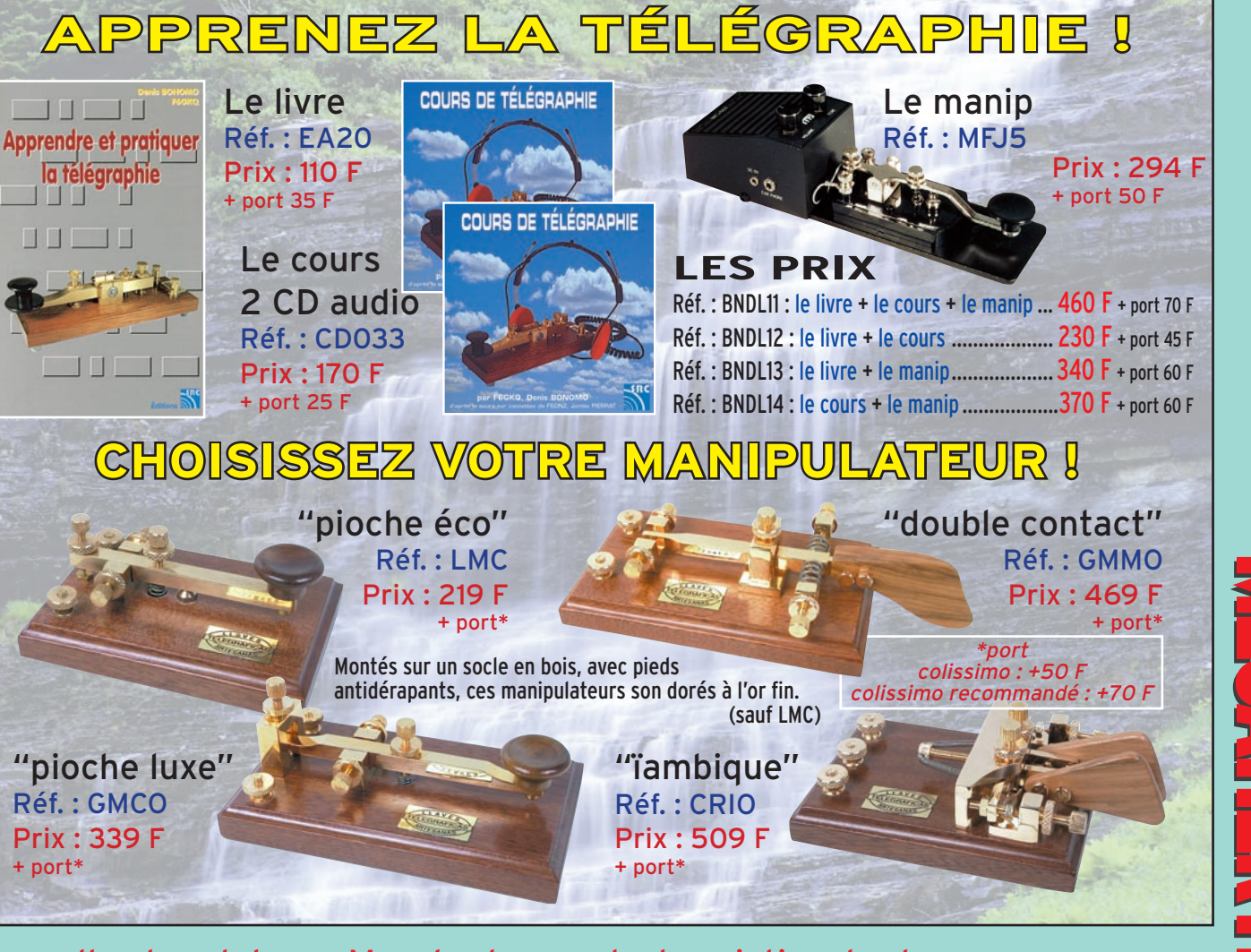

Consultez le catalogue Megahertz avec la description de chaque ouvrage sur **www.Livres-techniques.com**

LIBR<br>RIBR<br>RIBR<br>RI

**PRAIRING** 

#### HER **BON DE COMMANDE**  $\mathbf{E}$ **à envoyer à : SRC/MEGAHERTZ – Service Commandes – B.P. 88 – 35890 LAILLÉ**

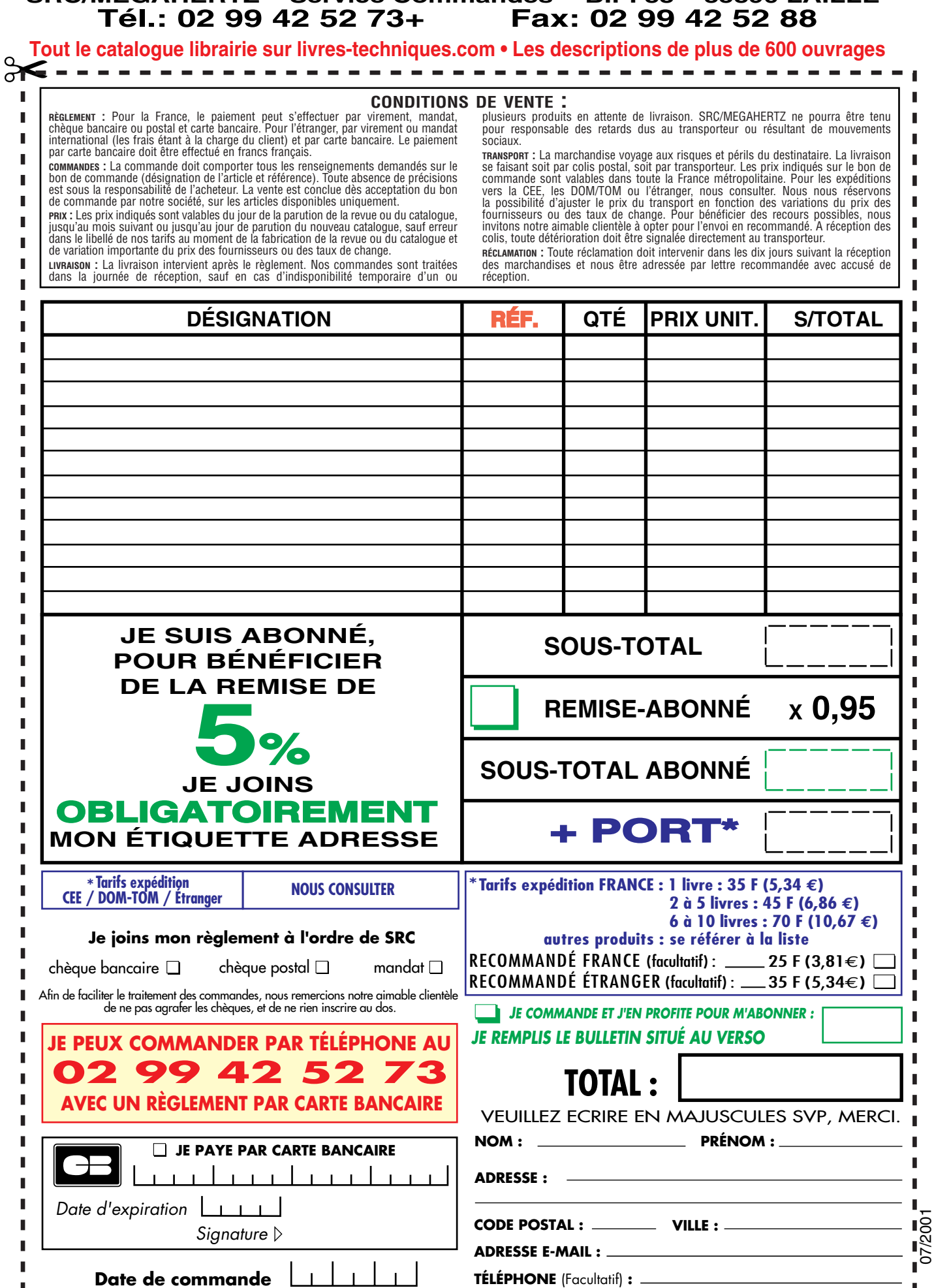

Ces informations sont destinées à mieux vous servir. Elles ne sont ni divulguées, ni enregistrées en informatique.

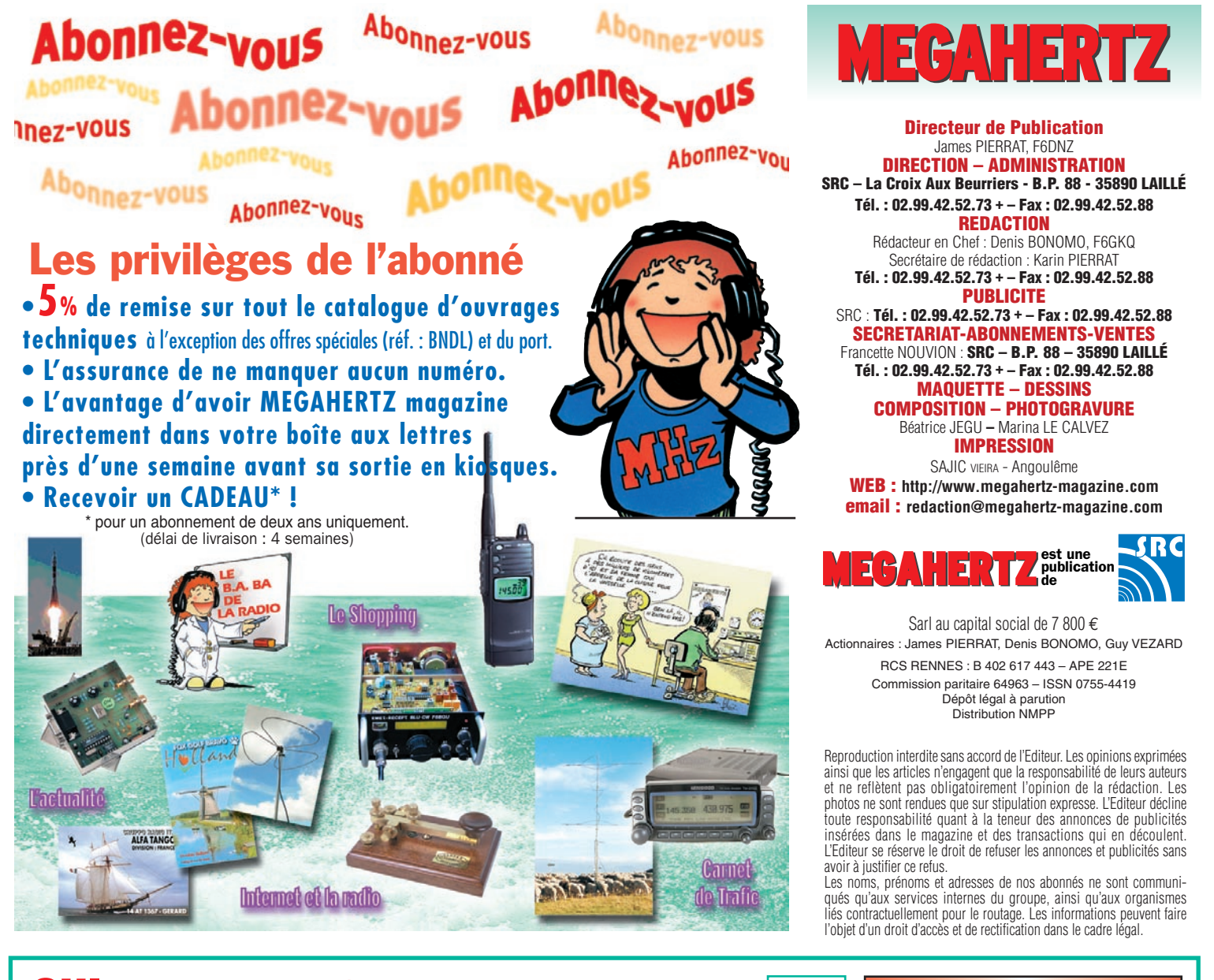

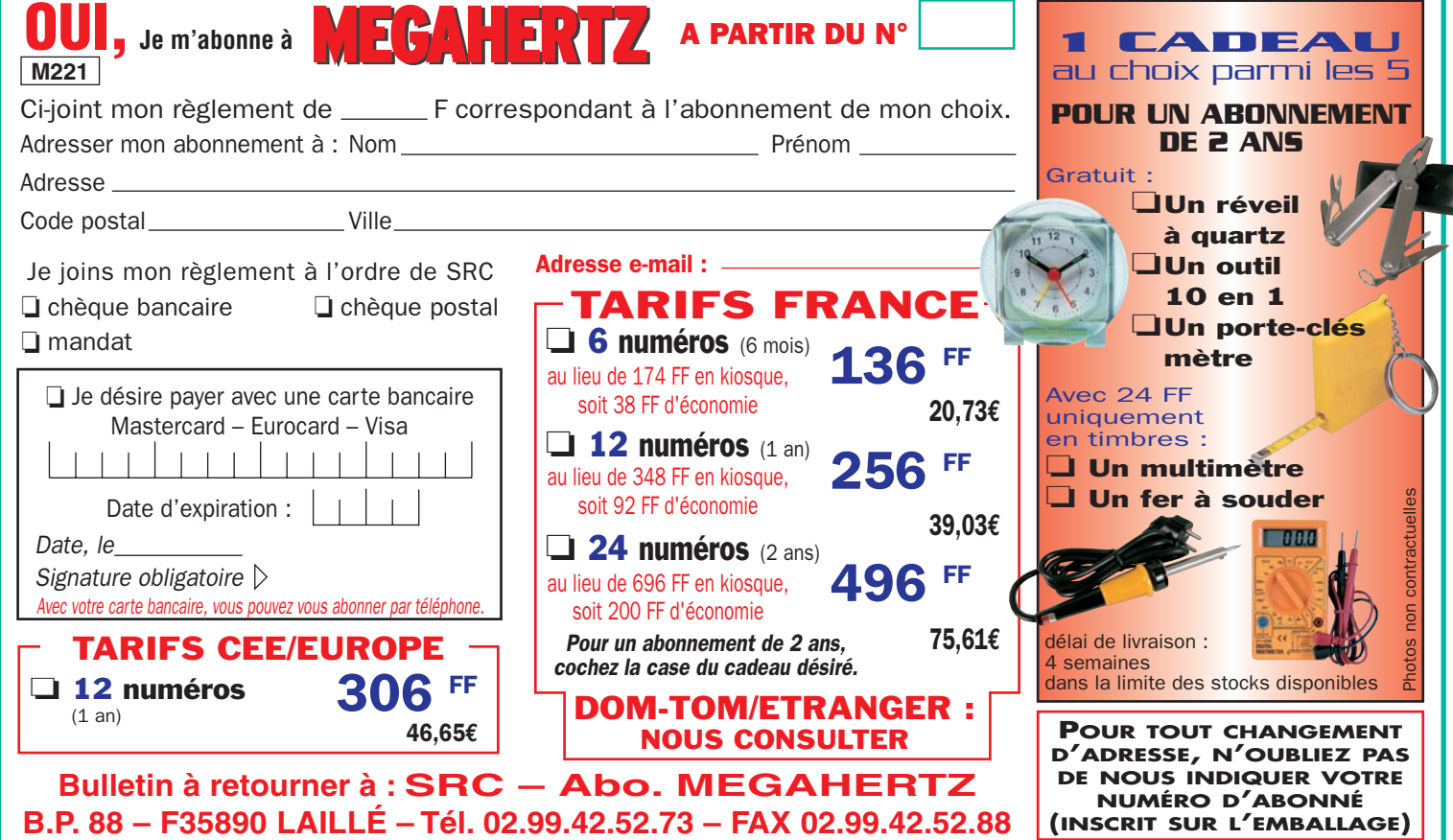

# Bienvenue... dans le monde des Radioamateurs !

**- Vous venez de passer votre examen et vous avez réussi ?**

**- Vous connaissez un ami qui est dans ce cas ?**

**Envoyez-nous ou faxez-nous une photocopie du document délivré par le Centre d'Examen et le bulletin ci-dessous, nous vous offrons :**

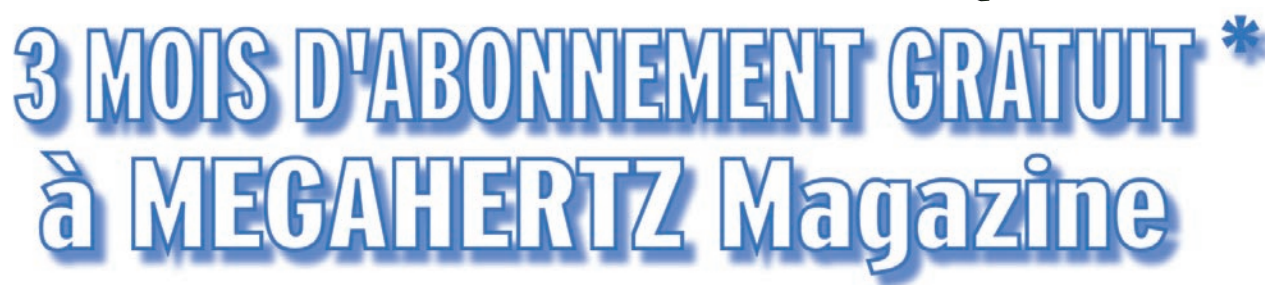

**(\* ou nous prolongeons votre abonnement de 3 mois si vous êtes déjà abonné.)**

### **Ne perdez pas cette occasion !**

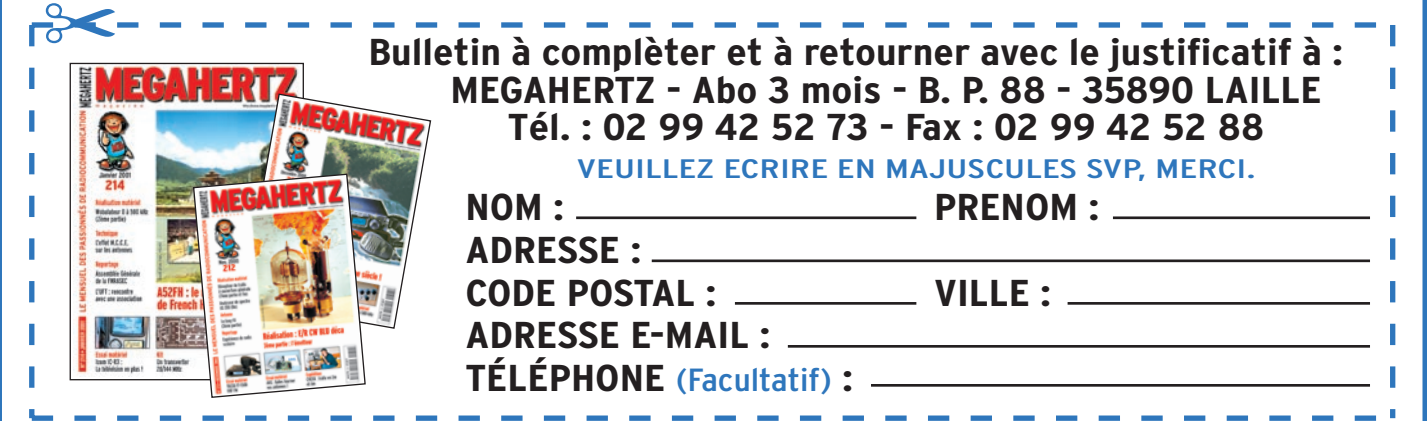

*Aujourd'hui, il ne suffit plus de savoir capter des signaux inférieurs au microvolt ! Dans un environnement HF de plus en plus encombré et hostile, leur compréhension ne pourra être totale qu'avec le tout nouveau*

**MARK-V FT-1000MP** L'aboutissement du savoir-faire d'un Constructeur à l'écoute des Utilisateurs !

#### **Une conception articulée autour de 5 axes**

#### **I. IDBT : Système digital de poursuite et verrouillage de bande passante**

La fonction IDBT simplifie grandement l'utilisation en ajustant la bande passante du DSP (Processor de Signal Digital) avec celle des étages intermédiaires, à 8,2 MHz et 455 kHz. Le système IDBT prend en considération les réglages de shift et bande FI et créé automatiquement une bande passante du DSP correspondant à celle de la bande FI analogue.

#### **II. VRF : Etage d'entrée à**

Tout en protégeant les circuits de réception du MARK-V contre les puissants signaux hors-bande, le VRF agit comme un présélecteur à haut facteur Q, situé entre l'antenne et le réseau principal de filtres passe-bande, procurant une sélectivité supplémentaire sur toutes les bandes amateurs, lors des contests, DX-péditions ou à proximité des stations de radiodiffusion.

**filtre HF variable**

#### **III. Puissance d'émission de 200 watts**

Utilisant deux MOSFET de puissance BLF147 Philips, en configuration push-pull, alimentés sous 30 volts, le MARK-V délivre 200 watts avec une pureté liée à la conception classique de l'étage de puissance.

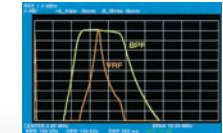

#### **IV. Emission SSB en Classe A**

En exclusivité sur le MARK-V FT-1000MP, une simple pression d'un bouton permet d'émettre en SSB en Classe A avec une puissance de 75 watts. Le fonctionnement en Classe-A délivre des<br>signaux d'une netteté signaux incroyable, avec des produits du 3ème ordre inférieurs à 50 dB ou plus et, au-delà du ordre, inférieurs 80 dB!

Réponse typique bande-passante VRF (3,5 MHz)

#### **V. Commande rotative type jog-shuttle multifonctions**

Le très populaire anneau concentrique sur le bouton d'accord principal possède une nouvelle fonction sur le MARK-V: il incorpore désormais les commutateurs permettant d'activer les fonctions VRF (vers la gauche) et IDBT (vers la droite), ceci sans avoir à déplacer la main pour activer ces circuits indispensables durant les contests et sur les pile-up.

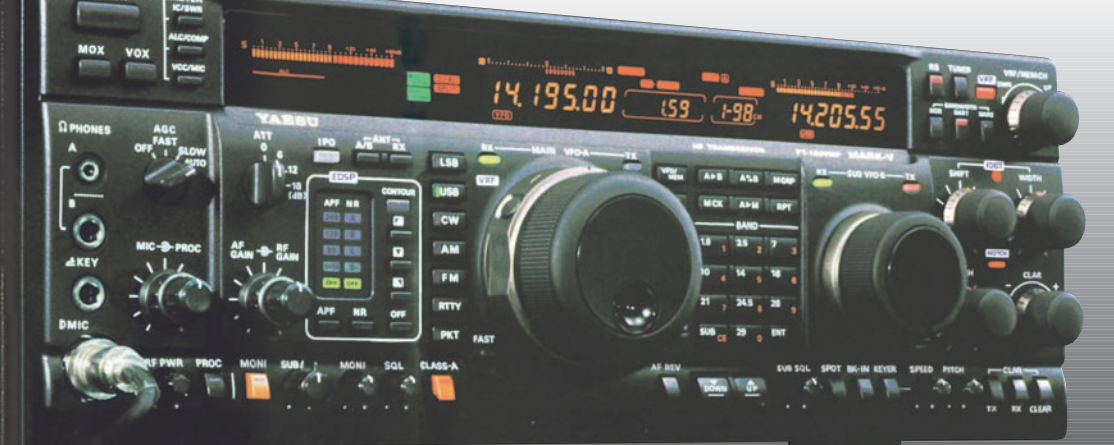

#### **GENERALE ELECTRONIQUE SERVICES**

205, rue de l'Industrie - Zone Industrielle - B.P. 46 - 77542 SAVIGNY-LE-TEMPLE Cedex Tél.: 01.64.41.78.88 - Télécopie: 01.60.63.24.85 - Minitel: 3617 code GES http://www.ges.fr — e-mail : info@ges.fr

**G.E.S. - MAGASIN DE PARIS :** 212, avenue Daumesnil - 75012 PARIS - TEL. : 01.43.41.23.15 - FAX : 01.43.45.40.04 **G.E.S. OUEST :** 1 rue du Coin, 49300 Cholet, tél. : 02.41.75.91.37 **G.E.S. COTE D'AZUR :** 454 rue Jean Monet - B.P. 87 - 06212 Mandelieu Cedex, tél. : 04.93.49.35.00 **G.E.S. LYON :** 22 rue Tronchet, 69006 Lyon, tél. : 04.78.93.99.55 **G.E.S. NORD :** 9 rue de l'Alouette, 62690 Estrée-Cauchy, tél. : 03.21.48.09.30 Prix revendeurs et exportation. Garantie et service après-vente assurés par nos soins. Vente directe ou par

correspondance aux particuliers et aux revendeurs. Nos prix peuvent varier sans préavis en fonction des cours monétaires internationaux. Les spécifications techniques peuvent être modifiées sans préavis des constructeurs.

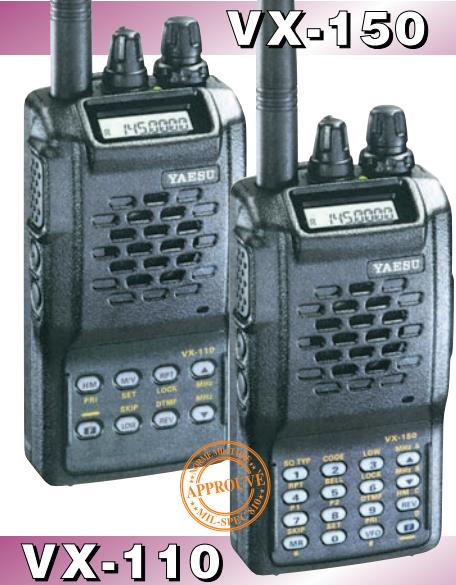

Emetteur/récepteur FM, 0,5/2/5 W @ 7,2 Vdc. 209 mémoires avec identification alphanumérique. Fonction "Smart-Search". Shift répéteur automatique (ARS) et appel 1750 Hz. Encodeur/décodeur CTCSS et DCS (squelch codé digital). 9 mémoires DTMF. Système ARTS : test de faisabilité de liaison (portée). Affichage tension batteries, économiseur de batteries. Coupure automatique d'émission (TOT). Fonction arrêt automatique (APO). Programmable avec option interface + logiciel. Alimentation 6 à 16 Vdc. Dimensions: 58 x 108,5 x 26,5 mm. Poids: 325 g avec FNB-64 et antenne. **VX-110:** Clavier simplifié 8 touches. **VX-150:** Clavier DTMF 16 touches avec entrée directe des fréquences. 2 touches programmables.

**127 x 35 x 126 mm**

MRT•0900•2•C

MRT

 $-0900 - 2 - C$ 

#### **FT-1500M**

200

Emetteur/récepteur FM, 5/10/25/50 W. Haute performance en réception. 149 mémoires avec identification alphanumérique. Fonction "Smart-Search". Squelch S-mètre. Encodeur/décodeur CTCSS. Coupure automatique d'émission (TOT). Fonction arrêt automatique (APO). Packet 1200/9600 bds. Shift répéteur automatique (ARS). 8 mémoires DTMF. Affichage tension. Programmable avec option interface + logiciel. Alimentation 13,8 Vdc. Poids: 1 kg.

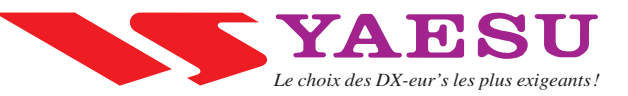